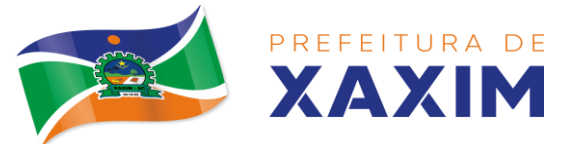

Código E-Sfinge: 1C382B530E0F1C2EE6FCFA384A6202FBA4BB15A6

O Município de Xaxim/SC, pessoa jurídica de direito público, com sede à Rua Rui Barbosa, n° 347, através de seu Prefeito Municipal, comunica aos interessados que está realizando o **Processo Licitatório nº 0130/2023**, na modalidade **Pregão Presencial para Compras e Serviços nº 0065/2023.**

A presente licitação será do tipo **MENOR PREÇO GLOBAL,** e será processada e julgada em conformidade com a Lei Federal n° 10.520 de 17 de julho de 2002, Lei Complementar nº 123/2006 com aplicação subsidiária da Lei nº 8.666 de 21 de junho de 1993 e suas alterações, e Decreto Municipal n° 002/2023, que designa o Pregoeiro e sua Equipe de Apoio.

O **RECEBIMENTO** dos **envelopes n° 01 – Proposta de Preço** e **n° 02 – Documentação para Habilitação**, dar-se-á **até às 08h30min do dia 17 de agosto de 2023**, no Setor de Licitações desta Prefeitura, situado à Rua Rui Barbosa, n° 347, 2º andar, centro, no Município de Xaxim.

A **ABERTURA** dos **envelopes n° 01 – Proposta de Preço** e **n° 02 – Documentação para Habilitação**, dar-se-á **às 09h do dia 17 de agosto de 2023**, no Setor de Licitações desta Prefeitura, situado à Rua Rui Barbosa, n° 347, 2º andar, centro, no Município de Xaxim.

*Não havendo expediente ou ocorrendo qualquer fato superveniente que impeça a realização do certame na data marcada, a sessão será automaticamente transferida para o primeiro dia útil subsequente, no mesmo horário e local anteriormente estabelecido, desde que não haja comunicação do Pregoeiro em contrário.*

*Referência de tempo: Para todas as referências de tempo será observado o horário de Brasília/DF. As empresas que retirarem o edital diretamente pelo site, serão responsáveis pela consulta de eventuais alterações/informações pertinentes a esta licitação.*

## **1. DO OBJETO**

*Nota: Em atendimento ao Decreto 019/2021*

*Art. 1º - Nas contratações públicas de bens, serviços e obras, deverá ser concedido tratamento favorecido, diferenciado e simplificado para as microempresas e empresas de pequeno porte, agricultor familiar, produtor rural pessoa física, microempreendedor individual – MEI e sociedades cooperativas de consumo, nos termos deste Decreto.*

*Art. 13, Nas licitações será assegurada, como critério de desempate, preferência de contratação para as microempresas e empresas de pequeno porte: § 2º Na modalidade de "PREGÃO", o intervalo percentual estabelecido no § 1º deste artigo será de até 5% (cinco por cento) superior ao melhor preço. Art. 19 Considera REGIONALIDADE: Para efeitos deste Decreto, considera-se:*

*I - local ou municipal: o limite geográfico do município;*

*De acordo com o art. 20, alínea "a", será concedida prioridade a) aplica-se o disposto neste inciso nas situações em que as ofertas apresentadas pelas microempresas e empresas de pequeno porte sediadas local ou regionalmente sejam iguais ou até 10% (dez por cento) superiores ao melhor preço válido;*

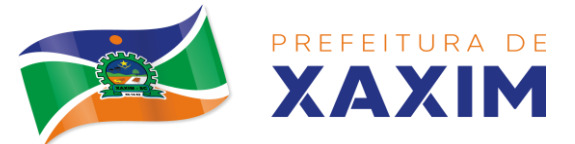

1.1 Este processo tem por objeto estabelecer as condições **mínimas necessárias** para a Contratação de empresa especializada para prestação de serviços de licenciamento mensal de sistemas de gestão pública com usuários ilimitados, manutenção corretiva, legal e tecnológica, implantação, migração de dados, treinamento e aperfeiçoamento, provimento de Datacenter e suporte técnico, conforme padrões de desempenho e qualidade objetivamente descritos nos anexos deste Edital, para as unidades gestoras **Prefeitura Municipal de Xaxim, Fundo Municipal de Saúde de Xaxim e Câmara Municipal de Vereadores de Xaxim.**

## **2. DAS CONDIÇÕES DE PARTICIPAÇÃO**

2.1 Podem participar da presente licitação, todos os interessados que comprovem o **Atendimento dos Requisitos de Habilitação** estabelecidos neste Edital**.** A Comprovação se dará através de apresentação de DECLARAÇAO DE REQUISITOS DE HABILITAÇÃO estabelecidos neste Edital, conforme Anexo IV, ou declaração verbal ao início da sessão.

2.2 Poderão participar do certame todos os interessados do ramo de atividade pertinente ao objeto da contratação, que preencherem as condições de credenciamento e demais exigências constantes deste Edital.

2.3 Estarão impedidos de participar de qualquer fase do processo, aqueles que não se enquadrarem em uma ou mais situações a seguir:

**2.3.1** Em recuperação judicial ou extrajudicial, concordatária ou em processo de falência, sob concurso de credores, em dissolução ou em liquidação;

**2.3.2** Reunida em consórcio ou coligação;

**2.3.3** Empresas proibidas de contratar com o Poder Público, nos termos do art. 72, § 8º, V da Lei nº 9.605/98.

**2.3.4** Empresas declaradas inidôneas pela Administração Pública de qualquer esfera, de Governo da Federação e, caso participe do processo licitatório, estará sujeita às penalidades previstas no art. 97, parágrafo único da Lei Federal nº 8.666/93;

**2.3.5** Cujos Sócios, diretores ou representantes pertençam, simultaneamente, a mais de uma empresa licitante;

**2.3.6** Estrangeiros que não funcionem no País;

**2.3.7** Empresas cujo objeto social não seja pertinente e compatível com o objeto deste Pregão;

**2.3.8** Quaisquer interessados que se enquadre nas vedações previstas no art. 9º da Lei nº 8.666/93.

2.4 Os impedimentos, acaso existentes, deverão ser declarados pela empresa proponente, sob pena de responsabilidades administrativas e penais cabíveis, conforme a legislação vigente.

2.5 A declaração falsa relativa ao cumprimento dos requisitos de habilitação e proposta sujeitará o licitante às sanções previstas neste edital.

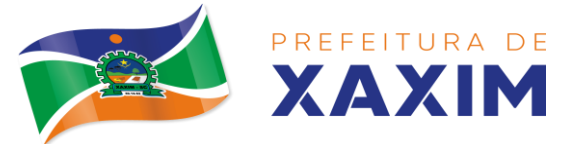

## **3. DA APRESENTAÇÃO E ENTREGA DOS ENVELOPES**

3.1 Os envelopes "Proposta de Preços" e "Documentação de Habilitação" deverão ser distintos, lacrados e identificados, sendo entregues ao Setor de Protocolo, conforme endereço, dia e horário especificados:

**3.1.1 Os envelopes: n° 01 – Proposta de Preços e n° 02 – Documentação de Habilitação deverão ser Protocolados no Setor de Protocolo do Município, junto à Rua Rui Barbosa, nº 347, Centro, na cidade de Xaxim/SC, até às 08h30min do dia 17 de agosto de 2023.**

3.2 Os envelopes deverão estar identificados em sua parte externa e frontal os seguintes dizeres:

#### **MUNICÍPIO DE XAXIM**

PROCESSO LICITATÓRIO N° 0130/2023 PREGÃO PRESENCIAL PARA COMPRAS E SERVIÇOS Nº 0065/2023 **ENVELOPE Nº 01 - PROPOSTA DE PREÇOS** RAZÃO SOCIAL DA PROPONENTE

#### **MUNICÍPIO DE XAXIM**

PROCESSO LICITATÓRIO N° 0130/2023 PREGÃO PRESENCIAL PARA COMPRAS E SERVIÇOS Nº 0065/2023 **ENVELOPE Nº 2 – DOCUMENTOS DE HABILITAÇÃO** RAZÃO SOCIAL DA PROPONENTE

3.3 Os envelopes poderão ser remetidos em correspondência registrada, por sedex e/ou despachados por intermédio de empresas que prestam este tipo de serviço, hipóteses em que o Município não se responsabilizará por extravio ou atraso.

### **4. DA ABERTURA DA SESSÃO PÚBLICA:**

4.1 **A abertura da sessão pública para o credenciamento do representante legal da licitante e abertura dos envelopes e demais atos dar-se-á às 09h do dia 17 de agosto de 2023, na sala do Setor de Licitações, localizado à Rua Rui Barbosa, nº 347, centro, na cidade de Xaxim/SC.**

#### **5. DO CREDENCIAMENTO**

5.1 As empresas participantes deste processo licitatório que enviarem representante legal deverão protocolar os documentos de credenciamento juntamente dos envelopes, apresentando os documentos listados abaixo, em **cópia autenticada ou cópia e respectivo original (em mãos) para conferencia e autenticação:**

5.1.1 Caso o representante seja sócio**, proprietário ou dirigente** da empresa proponente deverá apresentar**:**

a) Cópia da Carteira de Identidade ou documento equivalente com foto;

b) Ato Constitutivo, Estatuto ou Contrato Social em vigor, conforme o caso visando à comprovação da condição de sócio ou proprietário e comprovação de compatibilidade com o objeto licitado;

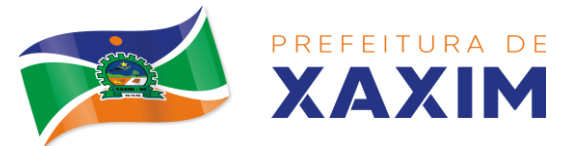

c) Declaração de que cumpre com os requisitos de habilitação, conforme o modelo do Anexo IV;

d) Declaração de inexistência de fatos supervenientes impeditivos da qualificação, conforme o modelo do Anexo V, acompanhada de consulta no Cadastro de Empresas Idôneas e Suspensas – CEIS.

e) **Certificado de Registro Cadastral – CRC (Cadastro de fornecedor)** (cópia simples).

*e.1) O Cadastro de fornecedor deverá ser feito junto ao Setor de Licitações, através do E-mail: [larissa.zornitta@xaxim.sc.gov.br.](mailto:larissa.zornitta@xaxim.sc.gov.br) Os documentos necessários para a realização do Cadastro são os seguintes: Contrato Social e Cartão de CNPJ; no entanto, caso a empresa for MEI, os documentos necessários são: cartão de CNPJ e Certificado MEI. As empresas que já possuem cadastro junto ao Município de Xaxim, podem apenas solicitar a emissão do CRC, sem necessidade de atualização do mesmo.* 

*e.2) justifica-se a exigência do cadastro de fornecedores para fins de agilizar o credenciamento das proponentes no período que antecede a abertura do certame.*

5.1.2 Caso o representante seja **Representante/preposto** da empresa proponente, deverá apresentar**:**

a) Cópia da Carteira de Identidade ou documento equivalente com foto;

b) Instrumento de Procuração ou simples Carta de Credenciamento conforme modelo do Anexo III, assinada pelo representante legal da empresa, nos termos do seu Ato Constitutivo, Estatuto ou Contrato Social, sendo que deverá estar munido de cópia de documento de identidade do representante legal para a conferência de assinatura.

*b.1) Dispensa-se o reconhecimento de firma ou autenticidade por Tabelião nos documentos de Procuração ou Carta de Credenciamento, conforme prevê a [Lei nº 13.726, de 8](http://legislacao.planalto.gov.br/legisla/legislacao.nsf/Viw_Identificacao/lei%2013.726-2018?OpenDocument)  [de outubro de 2018.](http://legislacao.planalto.gov.br/legisla/legislacao.nsf/Viw_Identificacao/lei%2013.726-2018?OpenDocument)*

c) Cópia autenticada do Ato Constitutivo, Estatuto ou Contrato Social e suas alterações posteriores se houver, em vigor, conforme o caso ou ainda última alteração consolidada, visando à comprovação da compatibilidade do objeto contratual com o licitado e condição do titular para delegar poderes ao representante a ser credenciado;

d) Declaração de que cumpre com os requisitos de habilitação, conforme o modelo do Anexo IV;

e) Declaração de inexistência de fatos supervenientes impeditivos da qualificação, conforme o modelo do Anexo V, acompanhada de consulta no Cadastro de Empresas Idôneas e Suspensas – CEIS.

f) **Certificado de Registro Cadastral – CRC (Cadastro de fornecedor)** (cópia simples).

*f.1) O Cadastro de fornecedor deverá ser feito junto ao Setor de Licitações, através do E-mail: [larissa.zornitta@xaxim.sc.gov.br.](mailto:larissa.zornitta@xaxim.sc.gov.br) Os documentos necessários para a realização do Cadastro são os seguintes: Contrato Social e Cartão de CNPJ; no entanto, caso a empresa for MEI, os documentos necessários são: cartão de CNPJ e Certificado MEI. As empresas que já possuem cadastro junto ao Município de Xaxim, podem apenas solicitar a emissão do CRC, sem necessidade de atualização do mesmo.* 

*f.2) justifica-se a exigência do cadastro de fornecedores para fins de agilizar o credenciamento das proponentes no período que antecede a abertura do certame.*

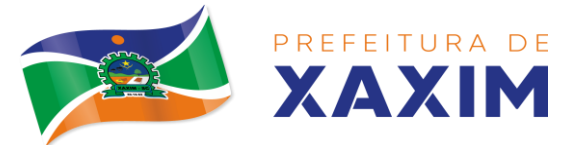

5.2 As **microempresas e empresas de pequeno porte,** para se beneficiarem da Lei Complementar nº 123/2006 alterada pela Lei nº 147/2014, deverão apresentar juntamente com o Credenciamento (fora dos envelopes):

a) Certidão Simplificada expedida pela Junta Comercial, com data de emissão não superior a 120 (cento) dias, da abertura das propostas.

5.3 **As licitantes que decidirem pelo envio dos envelopes**, sem que se efetive o devido credenciamento, somente participarão do certame com o preço constante no envelope de proposta, não tendo direito ou acesso aos lances verbais, **sendo que deverão enviar o Contrato Social e as declarações que cumprem com os requisitos de habilitação e declaração de inexistência de fatos supervenientes impeditivos da qualificação em envelope separado da Habilitação e Proposta;**

## **6. DA PROPOSTA DE PREÇO**

6.1 O Envelope **nº 01 – PROPOSTA DE PREÇOS** deverá conter a proposta propriamente dita, redigida em português, de forma clara e detalhada, sem emendas ou rasuras, devidamente datada, **assinada ao seu final e rubricada nas demais folhas**, contendo ainda:

a) Razão social, endereço completo, nº do CNPJ/MF, nº telefone, e-mail, conta bancária;

b) Número deste Pregão;

c) Número do item, quantidade estimada, unidade de medida, especificação do item de acordo com o disposto no **Anexo I** deste Edital, marca e modelo (quando for o caso) dos itens, preço unitário do item, preço total.

d) Local, data, assinatura e identificação do representante legal da licitante.

e) A proposta de preço também deverá ser preenchida em planilha eletrônica específica, que será fornecida juntamente do edital no site da Prefeitura Municipal de Xaxim, aba Licitações.

f) A planilha referida deverá ser impressa e fornecido arquivo Betha Auto cotação, salvo em *pendrive* ou similar, estes obrigatoriamente serão abertos através do programa Compras Auto Cotação, disponibilizado sem qualquer custo na página eletrônica:<http://download.betha.com.br/versoesdisp.jsp?s=33&rdn=191121145647>

Instrução para baixar o programa e abrir o arquivo:

- Acesse a página eletrônica:

<http://download.betha.com.br/versoesdisp.jsp?s=33&rdn=191121145647>

- Clique no link: [2.0.26](http://download.betha.com.br/termodeuso.jsp?rdn=190117163209&s=33&v=2.0.23&t=1)– **15/07/2019**

- Clique no link: Completo-AutoCotacao-2026.exe

- Clique na tecla: Abra o arquivo, clique em executar e avance até instalar e concluir, isso feito será criado automaticamente um ícone do programa na sua área de trabalho, acesse-o e abra o arquivo por intermédio dele. "Desta forma será possível o preenchimento correto da planilha".

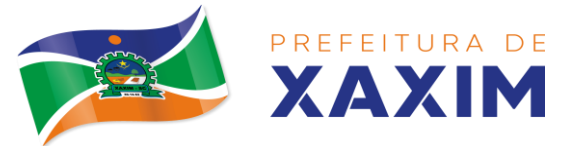

6.2 Os preços deverão ser cotados em moeda corrente nacional, **com no máximo DUAS casas decimais à direita da vírgula**, praticados no último dia previsto para a entrega da proposta, sem previsão de encargos financeiros ou expectativa inflacionária.

6.3 **Fica estabelecido em 60 (sessenta) dias o prazo de validade das propostas**, o qual será contado a partir da data da sessão de abertura dos envelopes nº 01. Na contagem do prazo excluir-se-á o dia de início e incluir-se-á o dia de vencimento.

6.4 As propostas que tenham sido classificadas serão verificadas pelo Pregoeiro para constatar a possibilidade de erros aritméticos nos cálculos e na soma. Os erros serão corrigidos pela Comissão da seguinte forma:

a) Nos casos em que houver discrepância entre os valores grafados em algarismos numéricos e por extenso, o valor grafado por extenso prevalecerá;

b) Nos casos em que houver uma discrepância entre o preço unitário e o valor total obtido pela multiplicação do preço unitário pela quantidade, o preço unitário cotado deverá prevalecer;

c) Nos casos em que houver discrepância entre o valor da soma de parcelas indicada na Proposta e o valor somado das mesmas, prevalecerá o valor somado pelo Pregoeiro.

**6.4.1** Os preços unitários apresentados no texto da proposta da licitante serão corrigidos pelo Pregoeiro de acordo com o procedimento acima e serão considerados para efeito de ordenação em relação às demais licitantes e como o valor a que se obriga o proponente.

## **7. DA HABILITAÇÃO**

7.1 Para fins de habilitação, os licitantes deverão apresentar os seguintes documentos, dentro do Envelope nº 02, em uma via, preferencialmente, numerados em sequência e rubricados em todas as suas páginas, porrepresentante legal da licitante ou preposto.

7.2 As licitantes que, por sua natureza ou por força de lei, estiverem dispensadas da apresentação de determinados documentos de habilitação, deverão apresentar declaração identificando a situação e citando os dispositivos legais pertinentes.

## 7.3 **Habilitação Jurídica:**

a) **Ato Constitutivo**, Estatuto ou Contrato Social e **última alteração**, devidamente registrado em Junta Comercial ou em Cartório de Títulos e Documentos de Pessoas Jurídicas, em se tratando de Sociedade Comercial e, no caso de Sociedades por Ações acompanhadas de documento de eleição de seus administradores.

a.1) *Caso a licitante tenha apresentado Ato Constitutivo/Contrato Social no ato do credenciamento, fica isento de apresentá-lo novamente na fase de habilitação.*

b) Declaração de não empregabilidade de menores, conforme Art. 7º, inciso XXXIII, CF. (modelo em Anexo VI).

c) Declaração de não Parentesco (modelo Anexo VII).

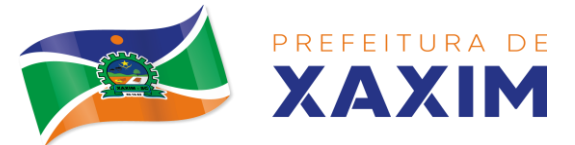

- d) Alvará de localização e Funcionamento da sede da empresa.
- e) Inscrição de inscrição no Cadastro Nacional da Pessoa Jurídica (CNPJ);
- f) Consulta no Cadastro de Empresas Idôneas e Suspensas CEIS.

## 7.4 **Habilitação Fiscal:**

a) **Certidão Negativa** (ou Positiva com Efeitos de Negativa) de **Débitos Municipais**, relativa ao Município da sede do licitante;

b) **Certidão Negativa** (ou Positiva com Efeitos de Negativa) de **Débitos Estaduais;**

c) **Certidão Conjunta Negativa** (ou Positiva com Efeitos de Negativa) de Débitos Relativos a **Tributos Federais** e à **Dívida Ativa da União**, englobando as contribuições sociais e previdenciárias;

d) **Prova de regularidade** relativa ao Fundo de Garantia por Tempo de Serviço (CRF do **FGTS**), demonstrando situação regular no cumprimento dos encargos sociais, instituídos por Lei;

## 7.5 **Habilitação Trabalhista:**

a) Certidão Negativa de Débito Trabalhista (Justiça do Trabalho [www.tst.jus.br\)](http://www.tst.jus.br/).

#### 7.6 **Habilitação Financeira:**

7.6.1 Certidão Negativa de Falência e Concordata.

### **Parágrafo Primeiro: Caso a licitante tenha apresentado Ato Constitutivo/Contrato Social no ato do credenciamento, fica isento de apresentá-lo novamente na fase de habilitação.**

#### 7.7 **Qualificação Técnica**

- **7.7.1** Atestado de capacidade técnica, fornecido por pessoas jurídicas de direito público ou privado, que comprovem que a licitante executou ou está executando a prestação dos serviços da mesma natureza ou similares ao objeto desta licitação com pontualidade e dentro das especificações solicitadas.
- **7.7.2** Declaração formal da proponente de que dispõem dos programas fontes do software, equipamentos, pessoal técnico e operacional necessários à execução dos serviços, garantindo ainda que não haverá qualquer tipo de paralisação dos serviços por falta dos equipamentos ou de pessoal ou programas;
- **7.7.3** Declaração formal da proponente, de que caso se sagre vencedora da licitação disponibilizará Datacenter compatível com a certificação TIER II ou superior, situado em território nacional com capacidade de processamento de no mínimo (02 (dois) links dedicados, servidores, storage, nobreaks, softwares de virtualização, softwares de segurança, Sistema de climatização em redundância, Alarme de incêndio/fumaça, fonte alternativa de energia

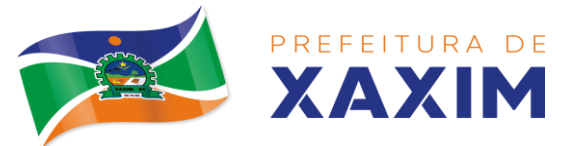

(motogerador), Funcionamento durante 24/7 ("24 horas por dia, 07 dias por semana"), próprio ou contratado.

7.8 Havendo alguma restrição na comprovação da regularidade fiscal (**itens 7.4 e 7.5**), a proponente comprovando enquadramento de Micro ou Pequenas empresas, será assegurado o prazo de 5 (cinco) dias úteis para a regularização da documentação, cujo termo inicial corresponderá ao momento em que o proponente for declarado vencedor do certame, prorrogável por igual período, a critério da administração pública.

7.9 Quando as certidões apresentadas não tiverem prazo de validade estabelecido pelo competente órgão expedidor, será adotada a vigência de **60 (sessenta) dias consecutivos,** contados a partir da data de sua expedição. Não se enquadram nesse dispositivo os documentos que, pela própria natureza, não apresentam prazo de validade.

7.10 Os documentos exigidos nesta Licitação poderão ser apresentados em **original** ou por qualquer processo de **cópia.**

**7.10.1** Os documentos apresentados em cópia, certidões e certificados exigidos como condição de habilitação, terão sua aceitação condicionada à verificação da veracidade pelo Pregoeiro ou sua Equipe de Apoio, no respectivo *site* do órgão emissor ou por comparação de assinaturas, nos termos da [Lei nº 13.726, de 8 de outubro de](http://legislacao.planalto.gov.br/legisla/legislacao.nsf/Viw_Identificacao/lei%2013.726-2018?OpenDocument)  [2018.](http://legislacao.planalto.gov.br/legisla/legislacao.nsf/Viw_Identificacao/lei%2013.726-2018?OpenDocument)

**7.10.2** As certidões e certificados exigidos como condição de habilitação poderão, também, ser apresentados em **documento extraído diretamente da Internet**, ficando, nesse caso, a sua aceitação condicionada à verificação da sua veracidade pelo Pregoeiro ou Equipe de Apoio, no respectivo *site* do órgão emissor.

7.11 Sob pena de inabilitação, todos os documentos apresentados, deverão estar em nome da licitante com o respectivo número do CNPJ, nas seguintes condições:

**7.11.1** Se a licitante for a matriz, todos os documentos deverão estar em nome da matriz;

**7.11.2** Se a licitante for a filial, todos os documentos deverão estar em nome da filial.

**7.11.3** Caso a obrigação venha a ser cumprida pela filial e a vencedora seja a matriz, ou vice-versa, deverão ser apresentados, na licitação, os documentos de habilitação de ambas, ressalvados aqueles que, pela própria natureza ou em razão de centralização de recolhimentos, comprovadamente, forem emitidos somente em nome da matriz.

**7.11.4** A empresa poderá apresentar os documentos de comprovação de regularidade fiscal, citados nos itens 8.4 e 8.5, centralizados junto à matriz desde que apresente documento que comprove o Reconhecimento da Centralização do Recolhimento expedido pelo órgão respectivo, ou que conste na certidão a validade para a matriz e para as filiais.

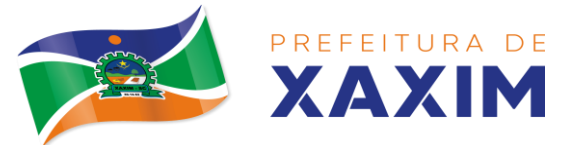

7.12 A não-regularização da documentação, no prazo previsto**,** implicará decadência do direito à contratação, sem prejuízo das sanções previstas no art. 81 da Lei nº 8.666, de 21 de junho de 1993, sendo facultado à Administração convocar os licitantes remanescentes, na ordem de classificação, para a assinatura do contrato, ou revogar a licitação.

## **8. DO PROCEDIMENTO E JULGAMENTO**

8.1 Declarada a abertura da sessão pela pregoeira, não mais serão admitidas novas proponentes, dando-se início à sessão.

8.2 Estando de posse da relação das licitantes credenciadas, a Pregoeira fará divulgação verbal dos interessados, sendo que as Proponentes credenciadas poderão ofertar lances durante a sessão do pregão.

8.3 A sessão do pregão será contínua, podendo ser suspensa para diligências e/ou interrupções que se fizerem necessárias, ficando as licitantes convocadas para reinicio da sessão no dia e horário subsequente determinado na sessão pela pregoeira.

8.4 Abertos os envelopes contendo as propostas de preços, será feita conferencia de sua conformidade com as exigências do Edital e posterior rubrica pela Pregoeira, Equipe de Apoio e licitantes.

8.5 Para efeito de oferecimento de lances verbais, o pregoeiro classificará o autor da proposta de menor preço por lote e aqueles que tenham apresentado propostas em valores sucessivos e superiores em até 10% (dez por cento) à proposta de menor preço, para participarem dos lances verbais.

8.6 Se não houver, no mínimo 3 (três) propostas de preços nas condições definidas na cláusula anterior, o Pregoeiro classificará as melhores propostas subsequentes, até o máximo de 3 (três), para que seus autores participem dos lances verbais, quaisquer que sejam os preços oferecidos nas propostas apresentadas.

8.7 Caso duas ou mais propostas comerciais em igualdade de condições ficarem empatadas, será realizado sorteio em ato público, para definir a ordem de apresentação dos lances.

8.8 A Licitante que desistir de sua proposta escrita está sujeita às sanções administrativas previstas nestas Instruções.

#### 8.9 **Dos Lances Verbais**

**8.9.1** A s licitantes classificadas terão a oportunidade para nova disputa, por meio de lances verbais, que deverão ser formulados de forma sucessiva, com valores distintos e decrescentes, a partir da proposta financeira classificada de maior valor e

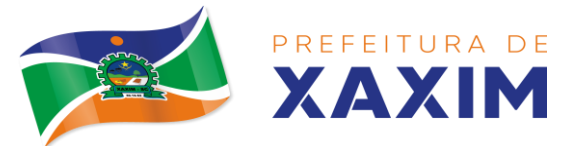

os demais lances, em ordem decrescente de valor, podendo o pregoeiro, definir no momento, lances mínimos;

**8.9.2** Para a formulação de lances, poderá ser concedido tempo para o atendimento a eventuais situações, como critério de desempate, preferência de contratação desde que as propostas apresentadas sejam iguais ou até 5% (cinco por cento) superiores ao melhor preço ofertado na fase de lances necessidades de avaliação e de consulta à empresa pelo seu representante, por meio de telefone ou outros meios disponíveis;

**8.9.3** Na hipótese em que houver mais de uma proposta igual de menor valor por lote, sem que tenha havido oferta de lances verbais, a ordem de classificação dar-se-á mediante novo sorteio a ser realizado, na mesma sessão pública, pelo Pregoeiro;

**8.9.4** Não poderá haver desistência dos lances ofertados, sujeitando-se a Licitante desistente às penalidades legais e às sanções administrativas previstas nestas Instruções;

**8.9.5** A desistência em apresentar lance verbal, quando convocado pelo pregoeiro, implicará na exclusão do licitante da etapa de lances verbais e na manutenção do último preço apresentado pelo licitante, para efeito de posterior ordenação das propostas;

**8.9.6** Caso não se realizem lances verbais, será verificada a conformidade entre a proposta escrita e o valor estimado para a contratação;

**8.9.7** Após o encerramento da etapa de lances da sessão pública, será assegurada às microempresas e às empresas de pequeno, que comprovaram, observado o seguinte procedimento:

a) A microempresa ou empresa de pequeno porte mais bem classificada poderá apresentar proposta de preço inferior àquela detentora do melhor preço, no prazo máximo de 2 (dois) minutos após a convocação do Pregoeiro, situação em que será adjudicado em seu favor o objeto licitado;

b) Não ocorrendo à contratação na forma do subitem "a", serão convocadas as microempresas ou empresas de pequeno porte remanescentes que se enquadrem na hipótese do subitem 8.9.7, na ordem classificatória, para o exercício do mesmo direito;

c) O disposto no subitem 8.9.7 somente será aplicado quando o melhor preço ofertado na fase de lances não houver sido apresentado por microempresa ou empresa de pequeno porte.

#### 8.10 **Do Julgamento**

**8.10.1** O critério de julgamento será exclusivamente o de **Menor Preço Global**  ofertado.

**8.10.2** Declarada encerrada a etapa competitiva e ordenadas às ofertas, o Pregoeiro examinará a aceitabilidade da primeira classificada, quanto ao objeto e valor, decidindo motivadamente a respeito.

**8.10.3** Caso não se realizem lances verbais, será verificada a conformidade entre a proposta escrita de menor preço e o valor estimado da contratação.

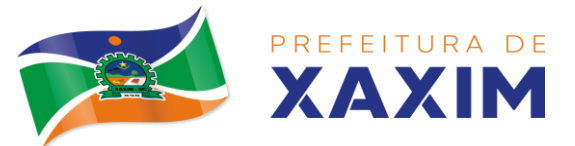

**8.10.4** Em havendo apenas uma oferta e desde que atenda a todos os termos do edital e que seu preço seja compatível com o valor estimado da contratação, esta poderá ser aceita.

**8.10.5** Sendo aceitável a oferta de menor preço, será aberto o envelope contendo a documentação de habilitação do licitante que a tiver formulado, para confirmação das suas condições habilitatórias.

**8.10.6** Constatado o atendimento pleno às exigências editalícias, será declarado o proponente vencedor, sendo-lhe adjudicado o objeto para o qual apresentou proposta.

**8.10.7** Se a oferta não for aceitável ou se a Licitante desatender às exigências habilitatórias, o Pregoeiro examinará a oferta subsequente, verificando a sua aceitabilidade e procedendo a verificação da habilitação da Licitante, na ordem de classificação, e assim sucessivamente, até a apuração de uma proposta que atenda as Instruções, sendo a respectiva licitante declarada vencedora e a ela adjudicado o objeto do certame.

**8.10.8** Apurada a melhor proposta que atenda ao edital, o Pregoeiro poderá negociar para que seja obtido um melhor preço.

**8.10.9** Da reunião, lavrar-se-á ata circunstanciada, na qual serão registrados todos os atos do procedimento e as ocorrências relevantes e que, ao final, será assinada pelo Pregoeiro, Equipe de Apoio, e pelos licitantes.

**8.10.10** Decididos os recursos ou transcorrido o prazo para sua interposição relativamente ao pregão, o Pregoeiro devolverá, aos licitantes, julgados desclassificados no certame, os envelopes "Documentação de Habilitação" inviolados, podendo, todavia, retê-los até o encerramento da licitação.

## **9. DA IMPUGNAÇÃO E DO RECURSO ADMINISTRATIVO**

9.1 Até dois dias antes da data fixada para recebimento das propostas, qualquer pessoa física ou jurídica poderá impugnar este edital, mediante protocolo na Prefeitura Municipal de Xaxim.

9.2 Declarado o vencedor, qualquer licitante poderá manifestar imediata e motivadamente a intenção de recorrer, cuja síntese será lavrada em ata, sendo concedido o prazo de 3 (três) dias para apresentação das razões de recurso, ficando os demais licitantes desde logo intimados para apresentar contrarrazões em igual número de dias, que começarão a correr do término do prazo do recorrente, sendolhes assegurada vista imediata dos autos.

9.3 O licitante poderá também apresentar as razões do recurso no ato do pregão, as quais serão reduzidas a termo na respectiva ata, ficando todos os demais licitantes desde logo intimados para apresentar contrarrazões no prazo de 3 (três) dias, contados da lavratura da ata, sendo-lhes assegurada vista imediata dos autos.

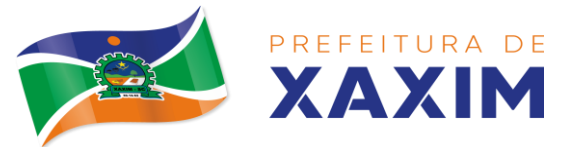

9.4 Não serão admitidos recursos apresentados fora do prazo legal e/ou subscritos por representante não habilitado legalmente ou não identificado no processo para responder pela Licitante.

9.5 A falta de manifestação imediata e motivada do licitante importará a decadência do direito de recurso.

9.6 O acolhimento de recurso importará a invalidação apenas dos atos insuscetíveis de aproveitamento.

9.7 O resultado do recurso será divulgado mediante afixação no quadro de avisos deste órgão e comunicado a todos os licitantes via fax ou correio eletrônico.

# **10. DA ADJUDICAÇÃO E HOMOLOGAÇÃO**

10.1 Inexistindo manifestação recursal, o Pregoeiro adjudicará o objeto da licitação ao licitante vencedor, com a posterior homologação do resultado pela Autoridade Competente.

10.2 Decididos os recursos porventura interpostos, e constatada a regularidade dos atos procedimentais, a Autoridade Competente homologará a adjudicação e determinará a contratação, no prazo previsto neste edital.

10.3 A partir do ato da homologação será fixado o início do prazo de convocação da proponente adjudicatária para assinar o Contrato Administrativo, respeitada a validade e sua proposta.

## **11. DAS CONDIÇÕES DE PAGAMENTO**

11.1 O pagamento será efetuado em até 30 (trinta) dias mediante finalização do serviço e apresentação da Nota Fiscal devidamente certificada pelo órgão competente, recebedor do objeto licitado.

11.2 A Nota Fiscal deverá ser emitida pela própria Contratada, obrigatoriamente com o número de inscrição no CNPJ apresentado nos documentos de habilitação e das propostas e no próprio instrumento de contrato, não se admitindo notas fiscais/faturas emitidas com outros CNPJ's, mesmo aqueles de filiais ou matriz.

11.3 O Pagamento será efetuado através de ordem bancária e/ou depósito na conta do fornecedor, preferencialmente em conta na agencia Caixa Econômica, caso não seja possível, será descontado o valor da taxa de transferência TED/DOC, do valor a receber.

11.4 Fica a **CONTRATANTE** responsável em reter em nome e no CNPJ da **CONTRATADA**, sobre a prestação de serviços, 3% referente ao Imposto Sobre o Serviço e a alíquota referente ao Imposto de Renda, **os quais já devem vir informados na Nota fiscal.**

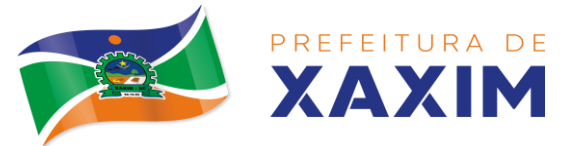

11.5 Aplica-se a IN RFB nº 1.234/2012 ou a que vier a substituí-la, bem como o Decreto do Município de Xaxim n. 311, de 19 de junho de 2023.

# **12. DA DOTAÇÃO ORÇAMENTÁRIA**

12.1 As despesas decorrentes desta licitação correrão por conta da dotação orçamentária do exercício de 2023.

## **13. DO CONTRATO ADMINISTRATIVO**

13.1 Encerrado o procedimento licitatório, o representante legal da proposta vencedora será convocado para firmar o termo de contrato ou instrumento equivalente, o da proposta aceita, no prazo de até 5 (cinco) dias para apresentar a relação de Documentos Específicos, elencados no item 8, deste edital.

13.2 Caso o adjucatário não apresente situação regular no ato da assinatura do contrato, ou se recuse a assiná-lo, o objeto da presente licitação poderá ser adjudicado às licitantes remanescentes, na ordem da classificação, nas mesmas condições propostas pela licitante vencedora, inclusive quanto ao prazo e preço.

13.3 Qualquer situação de prorrogação de prazo para assinatura do contrato ou instrumento equivalente, decorrente desta licitação somente será analisada se apresentada antes do decurso do prazo para tal e devidamente fundamentada.

## **14. DA VIGÊNCIA CONTRATUAL E PRAZO DE ENTREGA**

14.1 O contrato terá vigência de 12 meses, contado a partir da sua assinatura, podendo ser prorrogado por iguais e sucessivos períodos, mediante justificativa e pedido de prorrogação de prazo com no mínimo 15 (quinze) dias de antecedência, limitada a quarenta e oito meses.

14.2 No caso de se constatar qualquer irregularidade ou incompatibilidade nos itens fornecidos em relação à proposta comercial da contratada ou em relação às condições expressas neste Edital, os mesmos serão sumariamente rejeitados, sujeitando-se a contratada às penalidades constantes do **item 15 e seus subitens.**

#### **15. DAS PENALIDADES**

15.1 Nos termos do art. 87 da Lei nº 8.666/1993, pela inexecução total ou parcial do estabelecido neste edital de Licitação, este Município poderá aplicar à CONTRATADA as seguintes penalidades:

**I – ADVERTÊNCIA:** será aplicada por escrito, quando o CONTRATADO deixar de atender determinações necessárias à regularização de faltas ou defeitos correspondam a pequenas irregularidades verificadas na execução deste instrumento, que venham ou não causar dano à Administração ou a terceiros;

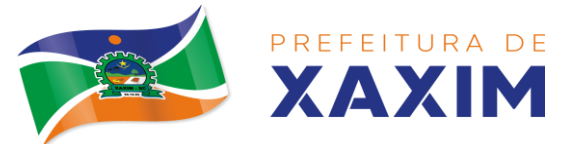

**II – MULTAS:** serão aplicadas por infrações que obstaculizem a concretização do objeto licitado, por culpa do CONTRATADO, e compreenderão:

**a)** Atraso de até 10 (dez) dias na entrega do produto, execução de obra e/ou prestação do serviço, multa de **05%** (cinco por cento) do valor atualizado do contrato;

**b)** Atraso superior a 10 (dez) dias na entrega do produto, execução de obra e/ou prestação do serviço, multa de **10%** (dez por cento) do valor atualizado do contrato, sem prejuízo da rescisão unilateral por parte do Município de Xaxim;

**c)** Será aplicada multa de 15% (quinze por cento) sobre o valor total do contrato, pelo descumprimento de quaisquer das obrigações contidas no edital, ressalvadas aquelas para as quais tenham sido fixadas penalidades específicas, sem prejuízo da rescisão unilateral por parte do Município de Xaxim;

**15.1.1** A multa deverá ser recolhida aos cofres do Município de Xaxim, dentro do prazo de 10 (dez) dias úteis após a respectiva notificação.

**15.1.2** Não solvida a multa, nos termos aqui previstos, será ela descontada dos créditos existentes em nome da CONTRATADA ou, não havendo esses ou sendo ela maior que o crédito, lançados em dívida ativa e/ou cobrada judicialmente com ônus ao devedor em qualquer hipótese;

**15.1.3** As multas previstas neste inciso são cumulativas, ou seja, incidem umas sobre as outras, em seus limites incidentes sobre cada uma delas;

**III – SUSPENSÃO TEMPORÁRIA DE CONTRATAR COM O MUNICÍPIO:** A licitante será sancionada com a pena de suspensão temporária de licitar ou contratar com este Município e será descredenciada do seu Cadastro de Fornecedores, pelo prazo de até 02 (dois) anos, nos seguintes casos:

**a)** fizer declaração falsa;

- **b)** deixar de entregar documentação ou apresentar documentação falsa;
- **c)** ensejar o retardamento da execução do objeto;
- **d)** não mantiver a proposta;
- **e)** falhar injustificadamente ou fraudar a execução do contrato;
- **f)** comportar-se de modo inidôneo ou cometer fraude fiscal;
- **g)** fornecer os produtos em desconformidade com o especificado;
- **h)** não substituir no prazo estipulado os produtos recusados pelo Município;

**IV– DECLARAÇÃO DE INIDONEIDADE PARA LICITAR OU CONTRATAR COM A ADMINISTRAÇÃO PÚBLICA**: enquanto perdurarem os motivos determinantes da punição ou até que seja promovida sua reabilitação perante a autoridade que aplicou a penalidade, será declarada inidônea para licitar e contratar com a Administração Pública, nos termos do artigo 87, inciso IV, da Lei 8.666/1993.

15.2 A LICITANTE e/ou a CONTRATADA ficarão ainda sujeitas ao cancelamento de suas inscrições no Cadastro de Fornecedores deste Município.

15.3 As penalidades poderão ser aplicadas isolada ou cumulativamente, nos termos da lei.

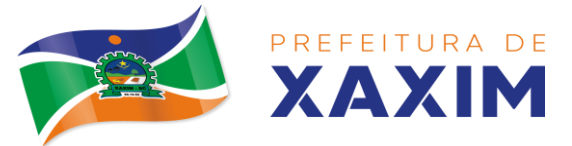

15.4 As penalidades deste edital e de seu contrato poderão ser aplicadas cumulativamente com as penalidades disposta no art. 7º, da Lei nº 10.520/02.

15.5 Na aplicação das penalidades serão admitidos os recursos em lei, observando-se o contraditório e a ampla defesa.

15.6 As penalidades previstas poderão ser minoradas ou não serão aplicadas quando o descumprimento do estipulado no contrato ou no edital decorrer de justa causa ou impedimento devidamente comprovado e aceito pelo Município de Xaxim.

# **16. DA INEXECUÇÃO E DA RESCISÃO**

16.1 O contrato poderá ser rescindido nos seguintes casos:

**16.1.1** Por ato unilateral escrito do CONTRATANTE, nos casos enumerados nos incisos I a XVII, do art. 78, da Lei nº 8.666/93;

**16.1.2** Amigavelmente, por acordo mútuo, não cabendo indenização a qualquer uma das partes, resguardado o interesse público;

**16.1.3** Judicialmente, nos termos da legislação vigente;

16.2 O descumprimento, por parte da proponente vencedora, de suas obrigações legais e/ou contratuais, assegura ao órgão licitante o direito de rescindir o contrato a qualquer tempo, independente de aviso, interpelação judicial e/ou extrajudicial;

**16.2.1** Na aplicação das penalidades serão admitidos os recursos previstos em lei, garantido o contraditório e a ampla defesa;

16.3 Fica reservado ao órgão licitante o direito de rescindir total ou parcialmente o contrato, desde que seja administrativamente conveniente ou que importe no interesse público, conforme preceituam os artigos 78, 79 e 80 da Lei nº 8.666/93 e alterações, sem que assista à proponente vencedora, direito algum de reclamações ou indenização.

## **17. DISPOSIÇÕES GERAIS**

17.1 É facultado ao Pregoeiro, auxiliada pela Equipe de Apoio, proceder, em qualquer fase da licitação, diligências destinadas a esclarecer ou a complementar a instrução do processo, vedada a inclusão posterior de documento ou informação que deveria constar originalmente da proposta.

17.2 Esclarecimentos relativos a presente licitação e às condições para atendimento das obrigações necessárias ao cumprimento de seu objeto, serão prestados diretamente no Setor de Licitações do Município de Xaxim, no endereço citado no preâmbulo deste Edital, ou através do telefone (0\*\*49) 3353 8202, de segunda à sexta-feira, das 07h30 às 11h30 e das 13h às 17h, ou pelo e-mail susana.barros@xaxim.sc.gov.br.

17.3 Para agilização dos trabalhos, não interferindo no julgamento das propostas, as licitantes farão constar em sua documentação endereço eletrônico (e-mail), número de

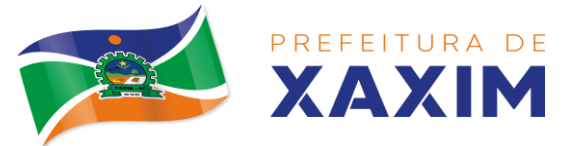

telefone e fax, bem como o nome, número de CPF e RG da pessoa indicada para contatos.

17.4 A apresentação da proposta de preços implica na aceitação plena e total das condições deste pregão, sujeitando-se, o licitante, às sanções previstas nos artigos 86 a 88, da Lei nº 8.666/93.

17.5 Os casos omissos neste Edital serão resolvidos à luz das disposições contidas nas Leis Federais nº 8.666, de 21 de junho de 1993, Lei nº 10.520, de 17 de julho de 2002, Lei Complementar 123/06 e 147/14, e, se for o caso, conforme disposições da Lei nº 8.078/90 (Código de Defesa do Consumidor), Código Civil e legislações pertinentes à matéria.

17.6 No interesse da Administração, e sem que caiba às participantes qualquer reclamação ou indenização, poderá ser:

- a) Adiada a abertura da licitação;
- b) Alterados os termos do Edital, obedecendo ao disposto no § 4º do art. 21 da Lei 8.666/93.
- 17.7 Constituem parte integrante deste Edital os seguintes anexos:

Anexo I – Termo de Referência; Anexo II – Modelo de Proposta de Preços; Anexo III – Modelo de Carta de Credenciamento; Anexo IV – Modelo Declaração de Requisitos de Habilitação; Anexo V – Modelo Declaração de inexistência de fatos supervenientes; Anexo VI – Modelo Declaração de não emprego de menores; Anexo VII – Modelo Declaração de não parentesco;

Anexo VIII – Minuta de Contrato Administrativo;

17.8 O Município de Xaxim reserva-se o direito de anular ou revogar a presente licitação, no total ou em parte, sem que caiba indenização de qualquer espécie.

17.9 O foro competente para dirimir possíveis dúvidas e/ou litígios pertinentes ao objeto da presente licitação é o da Comarca de Xaxim, SC, excluído qualquer outro.

Xaxim/SC, 01 de agosto de 2023.

**Edilson Antonio Folle** Prefeito Municipal

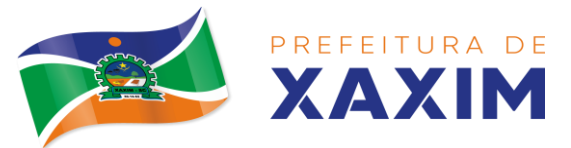

# **ANEXO I TERMO DE REFERÊNCIA**

# **1. DO OBJETO**

1.1 Este processo tem por objeto estabelecer as condições **mínimas necessárias** para a Contratação de empresa especializada para prestação de serviços de licenciamento mensal de sistemas de gestão pública com usuários ilimitados, manutenção corretiva, legal e tecnológica, implantação, migração de dados, treinamento e aperfeiçoamento, provimento de Datacenter e suporte técnico, conforme padrões de desempenho e qualidade objetivamente descritos nos anexos deste Edital, para as unidades gestoras **Prefeitura Municipal de Xaxim, Fundo Municipal de Saúde de Xaxim e Câmara Municipal de Vereadores de Xaxim.**

1.2 Das Entidades a serem licenciadas:

**1.2.1** Município de Xaxim/ SC – CNPJ: 82.854.670/0001-30

**1.2.2** Fundo Municipal Saúde de Xaxim / SC – CNPJ: 11.323.985/0001-02

**1.2.3** Câmara de Vereadores de Xaxim / SC – CNPJ: 78.501.053/0001-83

# **2. DA JUSTIFICATIVA**

2.1 No mundo digital ao qual estamos inseridos, torna-se imprescindível para qualquer Administração Pública contar com ferramentas avançadas de gestão e integração de dados, objetivando segurança das informações, alta disponibilidade, capacidade de processamento, otimização de tempo e agilidade nos processos internos para bem servir a população. Diante deste cenário é inevitável afirmar que para acompanhar tal demanda tecnológica, os sistemas de gestão convergem para a tecnologia de cloud computing, comumente denominada sistemas em nuvem.

2.2 Para que o Município obtenha o ganho desejado, deve-se buscar solução tecnológica onde se possa extrair o máximo de recursos e benefícios, como integração e compartilhamento de informações em tempo real, que proporcione de forma geral, a melhoria da administração pública não somente para a população, mas também para atender a legislação vigente e as obrigações juntos aos órgãos de fiscalização e controle.

2.3 A opção por uma solução de sistema integrado em nuvem, segue não apenas uma tendência de avanço tecnológico mundial e irreversível, como também é pautada pela economicidade para o ente público que a utiliza, onde destacam-se: desoneração com hardware e licenciamento de software, sensível redução de custos com infraestrutura de TI, atualização tecnológica, portabilidade e compatibilidade, além de responsabilidade sobre a salvaguarda das informações e banco de dados dividida entre contratada e contratante.

2.4 Com relação ao sistema da Câmara Municipal de Vereadores estar inserido neste edital, se deve única e exclusivamente ao atendimento do SIAFIC, o qual define sobre

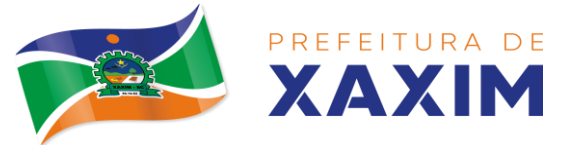

a responsabilidade do Poder Executivo em relação as informações contábeis e financeiras do Município.

# **3. SERVIÇOS A SEREM PRESTADOS:**

- **1.** Gestão Contábil
- **2.** Planejamento
- **3.** Tesouraria
- **4.** Portal do Gestor
- **5.** Protocolo
- **6.** Cidadão Web
- **7.** Portal da Transparência
- **8.** Compras e Contratos
- **9.** Obras
- **10.** Patrimônio
- **11.** Almoxarifado
- **12.** Frotas
- **13.** Monitor DFE
- **14.** Tributos
- **15.** Procuradoria
- **16.** Nota Fiscal Eletrônica
- **17.** Livro eletrônico
- **18.** Gestão Fiscal
- **19.** Folha de Pagamento
- **20.** Recursos Humanos
- **21.** Portal do Servidor
- **22.** ESocial
- **23.** Relógio Ponto
- **24.** Sistema Ponto Eletrônico
- **25.** Educação
- **26.** Pais e Alunos
- **27.** Professores
- **28.** Merenda Escolar
- **29.** Transporte Escolar
- **30.** Biblioteca
- **31.** Gestão de Documentos
- **32.** Gestão da Saúde

**3.1.** A Solução ERP poderá agrupar ou dividir as funcionalidades em tantos sistemas/módulos quantos forem necessários para o pleno atendimento dos requisitos exigidos no presente edital, não se constituindo obrigatório o fornecimento idêntico de sistemas elencados acima. Os nomes dos respectivos módulos são meramente ilustrativos e não se constitui como obrigação da Contratada em disponibilizá-los sob a mesma nomenclatura.

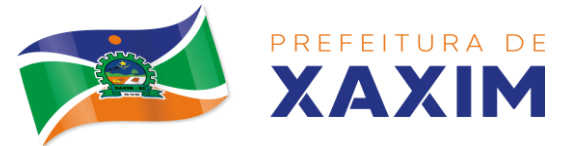

# **3.2. IMPLANTAÇÃO (CONFIGURAÇÃO, CUSTOMIZAÇÃO, MIGRAÇÃO DE INFORMAÇÕES E HABILITAÇÃO DOS SISTEMAS PARA USO):**

3.2.1.A conversão / migração e o aproveitamento de todos os dados cadastrais e informações dos sistemas em uso são de responsabilidade da empresa proponente, com disponibilização dos mesmos pela entidade para uso. Deverão ser convertidos todos os dados constantes no banco de dados do sistema atualmente em uso pelo Município/Câmara de Vereadores (sejam esses dados em ambiente cloud ou desktop), incluindo todos os exercícios disponíveis.

3.2.2.A entidade não dispõe de diagrama e/ou dicionário de dados para fornecimento a empresa vencedora da licitação, devendo a mesma migrar / converter a partir de cópia de banco de dados a ser fornecida.

3.2.3.Para cada um dos sistemas licitados, quando couber, deverão ser cumpridas as atividades de configuração / customização de programas, de forma que os mesmos estejam adequados à legislação da entidade;

3.2.4.Acompanhamento dos usuários, na sede da entidade, em tempo integral na fase de implantação do objeto.

3.2.5.Na implantação dos sistemas acima discriminados, deverão ser cumpridas, quando couberem, as seguintes etapas:

**3.2.5.1.** Adequação de relatórios, telas, layouts e logotipos;

**3.2.5.2.** Parametrização inicial de tabelas e cadastros;

**3.2.5.3.** Estruturação de acesso e habilitações dos usuários;

**3.2.5.4.** Adequação das fórmulas de cálculo para atendimento aos critérios adotados pela entidade;

**3.2.5.5.** Ajuste de cálculo, quando mais de uma fórmula de cálculo é aplicável simultaneamente.

3.2.6.O recebimento dos serviços de implantação, customização inicial, conversão e treinamento se darão mediante aceite formal e individual para cada sistema licitado, devendo ser obrigatoriamente antecedido de procedimentos de validação pelo Secretário ou chefe de setor onde o sistema foi implantado, sendo que estes deverão ser formais e instrumentalizados.

3.2.7.Todas as decisões e entendimentos havidos entre as partes durante o andamento dos trabalhos e que impliquem em modificações ou implementações nos planos, cronogramas ou atividades pactuadas, deverão ser prévia e formalmente acordados e documentados entre as partes.

3.2.8.A CONTRATADA será responsabilizada pelas perdas, reproduções indevidas e/ou adulterações que por ventura venham a ocorrer nas informações da CONTRATANTE, quando der causa e estas estiverem sob sua responsabilidade.

3.2.9.A CONTRATADA e os membros da equipe deverão manter absoluto sigilo acerca de todos os dados e informações relacionadas ao objeto da presente licitação, assim como, quaisquer outras informações a que venham a ter conhecimento em decorrência da prestação de serviços contratada, podendo responder contratualmente e legalmente pela inobservância desta alínea, inclusive após o término do contrato.

3.2.10. Todas as decisões e entendimentos que impliquem em

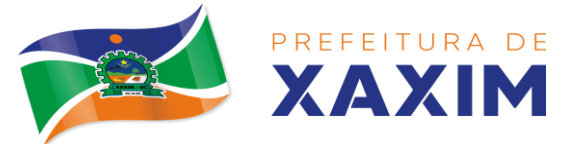

modificações ou implementações nos planos, cronogramas ou atividades pactuadas, durante o período contratual, deverão ser prévias e formalmente acordadas e formalizadas entre as partes.

3.2.11. O prazo para conclusão dos serviços de implantação será de 120 (Cento e vinte) dias, contados da emissão da Ordem de Serviço.

## **3.3. TREINAMENTO E CAPACITAÇÃO:**

3.3.1.A CONTRATADA deverá apresentar, quando solicitado, Plano de Treinamento destinado à capacitação dos usuários e técnicos operacionais para a plena utilização das diversas funcionalidades de cada um dos sistemas, abrangendo os níveis funcional e gerencial, o qual deverá conter os seguintes requisitos mínimos:

**3.3.1.1.** Nome e objetivo de cada módulo de treinamento;

**3.3.1.2.** Público alvo;

**3.3.1.3.** Conteúdo programático;

**3.3.1.4.** Conjunto de material a ser distribuído em cada treinamento, incluindo apostilas, documentação técnica, etc.;

**3.3.1.5.** Carga horária de cada módulo do treinamento;

**3.3.1.6.** Processo de avaliação de aprendizado;

**3.3.1.7.** Recursos utilizados no processo de treinamento (equipamentos, softwares, filmes, slides, livros, fotos, etc.).

3.3.2.O treinamento para o nível técnico compreendendo: capacitação para suporte aos usuários, aspectos relacionados a configurações, monitoração de uso e permissões de acesso, permitindo que a equipe técnica possa propiciar o primeiro atendimento aos usuários, ou providenciar a abertura de chamado para suporte pela CONTRATADA.

3.3.3.As turmas devem ser dimensionadas por área de aplicação, sendo que cada turma não possuirá mais de 15 (quinze) participantes; a quantidade de usuários por sistema é irrelevante, devendo a proponente dimensionar seus custos pela quantidade de horas estimadas para cada treinamento, de cada módulo, além das demais despesas correlatas.

3.3.4.Os equipamentos disponíveis serão no mínimo de um microcomputador para cada dois participantes, fornecidos pela CONTRATANTE, a ser realizado nas dependências da entidade, devendo em todo caso haver disponibilidade de uma impressora, na sala de treinamento, para testes.

3.3.5.A CONTRATADA deverá treinar os usuários dentro do período de implantação, em carga horária e com métodos suficientes a capacitação para normal uso do ferramental tecnológico a ser fornecido.

3.3.6.Em relação aos usuários dos sistemas nota fiscal eletrônica e escrituração eletrônica do ISS, deverá a CONTRATADA realizar palestras os contadores, procuradores ou empresários convidados para assistir a palestra orientadora, cada uma com duração mínima de 04 (quatro) horas;

3.3.7.Em relação ao sistema de atendimento ao cidadão, deverá a CONTRATADA treinar os servidores envolvidos com a operação, os quais ficarão responsáveis pelo treinamento à comunidade, em sendo o caso;

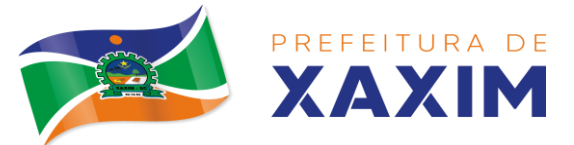

3.3.8.A CONTRATANTE resguardar-se-á o direito de acompanhar, adequar e avaliar o treinamento contratado com instrumentos próprios, sendo que, se o treinamento for julgado insuficiente, caberá à CONTRATADA, sem ônus para a CONTRATANTE, ministrar o devido reforço.

## **3.4. SUPORTE TÉCNICO**

3.4.1.A CONTRATADA deverá disponibilizar portal de atendimento, suporte e sustentação ao usuário, permitindo à entidade uma visão gerencial completa dos serviços e do atendimento técnico prestado pela empresa contratada.

3.4.2.Deverá ser garantido o atendimento à entidade, no horário das 8h00min às 12h00min das 13h30min às 18h00min, de segunda a sexta-feira;

3.4.3.Para cada novo atendimento iniciado deverá ser vinculado um código ou número de chamado exclusivo, podendo ser listado e visualizado pelo usuário posteriormente.

3.4.4.O atendimento deverá ser realizado via chamado técnico virtual ou ligação de voz, devendo a proponente viabilizar esta tecnologia sem custos adicionais à entidade;

> 3.4.5.Poderá a CONTRATANTE chamar a central de atendimento da provedora via linha telefônica.

3.4.6.O portal de atendimento deve permitir o cadastro dos usuários em diversas entidades a qual o mesmo esteja vinculado, possibilitando abrir chamados, executar reclamações, enviar documentos, tramitar questões técnicas.

3.4.7.O login e senha deve ser individualizado e permitir o acesso ao portal de atendimento e demais sistemas licitados.

3.4.8.O portal de atendimento deve disponibilizar um recurso para o usuário pesquisar e visualizar todos os seus registros de chamados realizados.

3.4.9.O portal de atendimento deve permitir que o usuário altere a sua senha de acesso.

3.4.10. O portal de atendimento deve permitir o envio/recebimento de notificações aos usuários envolvidos no atendimento de uma solicitação ou tarefa.

3.4.11. O portal de atendimento deve possuir pesquisa de satisfação dos chamados atendidos.

## **4. ATENDIMENTO TÉCNICO NA SEDE DA ENTIDADE:**

4.1.1.O atendimento quando solicitação do suporte deverá ser realizado na sede da entidade, por técnico apto a prover o devido suporte ao sistema, com o objetivo de:

**4.1.1.1.** Esclarecer dúvidas que possam surgir durante a operação e utilização dos sistemas;

**4.1.1.2.** Treinamento dos usuários da Administração Municipal na operação ou utilização do sistema em função de substituição de pessoal, tendo em vista demissões, mudanças de cargos, etc;

**4.1.1.3.** Elaboração de quaisquer atividades técnicas relacionadas à utilização dos sistemas após a implantação e utilização dos mesmos,

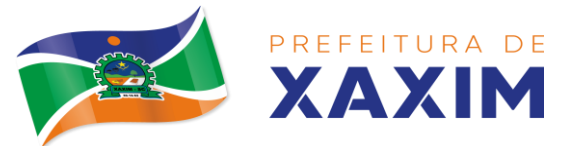

como: gerar/validar arquivos para órgão governamental, instituição bancária, gráfica, Tribunal de Contas, auxílio na legislação, na contabilidade e na área de informática, entre outros; e,

**4.1.1.4.** Prestação de serviços de consultoria e orientações aos usuários

## **5. NECESSIDADE DE PROVA DE CONCEITO DAS FUNCIONALIDADES DOS MÓDULOS, GERENCIAMENTO DE DATA CENTER E DO PADRÃO TECNOLÓGICO, SEGURANÇA E DESEMPENHO**

**5.1.** Definido um vencedor provisório, o mesmo deverá submeter a solução ofertada a uma avaliação de conformidade do objeto ofertado, através de uma prova de conceito, visando dar segurança mínima à contratação, conforme preconizado na Lei de Licitações.

**5.2.** A data, horário e local para realização da prova de conceito será divulgada pelo Pregoeiro.

**5.3.** A prova de conceito deverá ser realizada em até 10 (dez) dias úteis após a definição da empresa provisoriamente declarada vencedora, por Comissão Especial a ser designada, formada por servidores com conhecimento técnico pertinente às áreas a serem avaliadas.

**5.4.** A prova de conceito ocorrerá consoante o seguinte rito: Leitura, de forma sequencial, pela licitante, em voz alta, da funcionalidade a ser demonstrada; Demonstração da funcionalidade em questão; Além dos requisitos técnicos constantes do termo de referência, a Comissão poderá solicitar outras demonstrações que considerar necessárias à aferição ao atendimento ao edital, desde que não gerem à licitante esforço superior ao razoável.

**5.5.** A Comissão utilizar-se-á de critérios objetivos para o julgamento das funcionalidades demonstradas, podendo, a qualquer momento da sessão de avaliação, efetuar questionamentos acerca do objeto demonstrado.

**5.6.** A empresa licitante deverá disponibilizar todos os equipamentos que julgar necessários para a demonstração, sendo recomendada a utilização de projetor multimídia, a fim de que se proporcione uma melhor visualização a todos os presentes na sessão.

**5.7.** Ao final da Prova de Conceito, a Comissão Especial avaliadora, especialmente nomeada e designada, registrará em Ata o resultado e encaminhará ao Pregoeiro e à sua Equipe de Apoio.

**5.8.** A proponente que convocada para avaliação não comparecendo em dia e hora previamente agendados para a realização da Sessão Pública da Prova de Conceito será automaticamente desclassificada.

**5.9.** O não atendimento a qualquer funcionalidade constante do termo de referência do edital poderá inabilitar a licitante, situação que será manifestada no Relatório de conclusão da avaliação técnica.

**5.10.** Caso a primeira colocada não compareça, ou não atenda aos requisitos do Termo de Referência conforme regras aqui estabelecidas, será convocada a segunda colocada e assim sucessivamente, até a obtenção de uma proposta adequada, ou ser considerada fracassada a licitação.

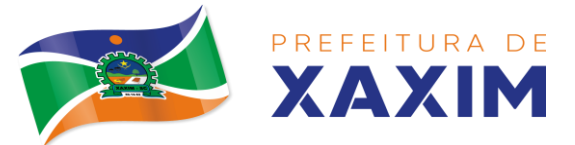

**5.11.** Caberá à Comissão de Avaliação garantir a plena execução de todas as atividades relativas à prova de conceito, e ainda: Avaliar cada funcionalidade demonstrada, preenchendo questionário específico de atendimento/não atendimento, pontuando as observações necessárias; Emitir o "Relatório de conclusão da avaliação técnica"; Emitir o Termo de aceite definitivo ou de recusa da solução, a fim de que se possibilite a continuidade do processo licitatório. Como requisito indispensável para homologação do objeto, os sistemas oferecidos pela empresa licitante vencedora deverão atender no ato da apresentação da amostra um percentual mínimo de 90% (noventa por cento) das funcionalidades de cada módulo, constantes, e 100% de todas os requisitos relacionados às características gerais da aplicação, padrão tecnológico. Os 10% restantes referente ao não atendimento imediato de cada módulo pela empresa vencedora, deverão ser entregues dentro **do prazo máximo de 180 (cento e oitenta) dias contados a partir da data de assinatura do contrato**.

# **6. PADRÃO TECNOLÓGICO**

Os módulos que compõem o sistema devem atender às legislações Municipais, Federais e Estaduais, adequando-as sempre que for necessário, além de serem projetados e desenvolvidos para rodar nativamente em ambiente web, e que contenham as seguintes características básicas:

**6.1.** A solução deve ser projetada e desenvolvida em linguagem nativamente web (não serão aceitos emuladores de qualquer natureza) sendo que os módulos que compõe o sistema devem aplicar a Legislação vigente, adequando-se quando fizer-se necessário.

**6.2.** Deverá ser disponibilizado o Data Center, dentro do território nacional, compatível com a certificação TIER II ou superior para alocação dos sistemas, com capacidade de processamento, como: links, servidores, no breaks, fontes alternativas de energia (grupo gerador), softwares de virtualização, segurança, sistema de climatização, sendo que o Data Center poderá ser próprio ou terceirizado.

**6.3.** O provedor de nuvem deverá possuir redundância em localidades diferentes, dentro do território nacional, com o intuito de otimizar performance e taxas de transmissão, evitando a inoperabilidade do sistema em caso de queda de um deles, garantindo up time de no mínimo 99,5% do tempo de cada mês civil.

**6.4.** Todos os recursos de infraestrutura, bem como: balanceadores de carga, servidores de cacheamento para performance, armazenamento, bancos de dados e servidores de aplicativos, deverão ser dimensionados para atendimento satisfatório da demanda, com programas básicos e demais recursos necessários ao provimento, instalado, configurado e em condições de uso.

**6.5.** A solução deve ser altamente configurável, através de ferramenta e linguagem de programação, que proporcione autonomia na criação de relatórios personalizados e customização dos sistemas.

**6.6.** Todos os sistemas devem utilizar protocolo HTTPS para navegação na internet, garantido a segurança das informações tramitadas através de criptografia. E deverá ser compatível com, pelo menos, os principais navegadores disponíveis no mercado, tais como Firefox, Chrome, Safari, além de rodar nos ambientes Windows, Linux, MAC

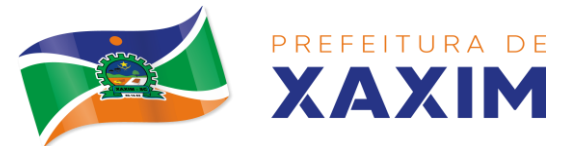

OS.

**6.7.** Todos os módulos dos sistemas devem ser compatíveis com o sistema operacional para dispositivos móveis (Android e iOS) de forma responsiva.

**6.8.** A disponibilização e manutenção do certificado SSL para o uso do protocolo HTTPS, é de inteira responsabilidade da Contratada, durante todo o período de vigência contratual.

**6.9.** É de responsabilidade da Contratada adotar medidas técnicas para proteger as informações e manter disponibilidade do sistema contratado, tais como: firewall de borda, sistema anti DDoS, SQL Injection, roteamento e demais tecnologias e ferramentas de segurança da informação que julgar necessário.

**6.10.** Ser operável em camada multiusuário e multi entidades, **sem limite de usuários** e com integração total, automática e em tempo real entre todos os módulos contratados, garantindo que os usuários alimentem informações em banco de dados único, sem a necessidade de inserir a mesma informação mais de uma vez.

**6.11.** Possuir recursos de segurança no SGBD para impedir que usuários não autorizados obtenham êxito em acessar a base de dados para efetuar consulta, alteração, impressão ou cópia. Não será permitido o acesso do sistema ao SGBD através de do usuário DBA (Superusuário) do Banco de Dados, devendo existir usuário específico para acesso da aplicação e usuários adicionais para consulta.

**6.12.** Deverá possibilitar a criação de campos personalizados dentro dos cadastros dos sistemas.

**6.13.** Deverá dispor de integrações com outros sistemas objeto da mesma licitação, utilizando Interface de Programação de Aplicativos - API, ou ainda, possuir recursos de extração de dados através de webservices, acessíveis diretamente pelo usuário, para os dois casos.

**6.14.** Possuir capacidade de integração com outros bancos de dados. Possuir ainda, capacidade de exportar, via fonte de dados, informações para que outros sistemas de informação possam gerar bancos de dados.

**6.15.** Integrar com o Diretório Nacional de Endereços (DNE) dos Correios. A base de endereçamento deve ser atualizada mensalmente e um serviço de consulta de endereços deve ser disponibilizado integrado a aplicação, desta forma quando configurado para integrar com o DNE, toda vez que um endereço é informado no sistema o mesmo deve ser validado conforme o DNE e inconformidades alertadas ao usuário podendo ajustar o endereço;

**6.16.** Permitir o controle de acesso com o uso de senhas, contendo controle de permissões de acesso tanto por usuário quanto por grupo de usuários, com definição das permissões para alteração, inclusão, exclusão e outras ações da aplicação como: estornar, cancelar, calcular, desativar, dentro de cada módulo, individualmente.

**6.17.** Permitir alternância entre sistemas e entidades, sem necessidade de novo login, permitindo que, na mudança de entidades, o usuário seja automaticamente redirecionado para o mesmo exercício.

**6.18.** Possuir gerenciamento de relatórios, permitindo ao usuário final, a partir de um modelo de relatório existente, criar um relatório (salvar como/copiar), mantendo-se o modelo de relatório original inalterado, com a opção de torná-lo público (qualquer

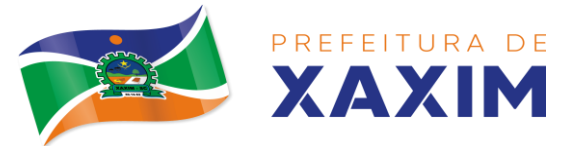

usuário acessa o novo modelo) ou mantê-lo restrito (somente o usuário acessa o modelo).

**6.19.** Permitir que os relatórios solicitados sejam executados em segundo plano, permitindo ao usuário continuar trabalhando enquanto o relatório é gerado, com notificação em tela assim que o relatório for gerado, ou opção de abertura automática, independente da página em que o usuário esteja acessando.

**6.20.** Possibilitar a distribuição de relatórios para outras entidades ou sistemas, definindo inclusive as permissões que os usuários das entidades terão nos mesmos, bem como a atualização de relatórios já distribuídos.

**6.21.** Permitir a utilização de elementos visuais no layout dos relatórios, como: textos, imagens, linhas, quadrados, retângulos, círculos, campos calculados, códigos de barra, códigos QR e gráficos.

**6.22.** Possibilitar que um documento seja assinado digitalmente no sistema, e que, após a assinatura, o usuário possa remeter o documento a outro usuário, que receberá notificação dentro do próprio sistema de que existe documento aguardando sua assinatura.

**6.23.** Possuir armazenamento de certificados digitais do tipo A3 em nuvem, em hardware inviolável do tipo HSM, permitindo ao usuário, de forma segura, executar assinaturas digitais de qualquer dispositivo sem necessidade de token físico.

**6.24.** Nos principais cadastros dos sistemas, a auditoria deve estar visível ao usuário, quando da execução da alteração ou consulta de alterações. O sistema deve mostrar uma linha do tempo, diretamente no cadastro e sem acesso a novas telas, indicando o histórico de alterações.

**6.25.** Na visualização dos registros de auditoria, deve-se exibir os novos dados para inclusões, novos dados e dados anteriores para alterações e dados anteriores para exclusões.

**6.26.** A solução deve possuir fonte de dados que permita o uso integrado e consistente de soluções Google Forms, permitindo ampliação exponencial do uso da plataforma.

**6.27.** Os sistemas devem dispor "help on-line", para esclarecimento de dúvidas sem necessidade de abertura de chamado técnico, acessado através dos próprios sistemas.

**6.28.** Os sistemas devem atender a legislação aplicável vigente, bem como as normas estabelecidas pelo Tribunal de Contas do Estado de Santa Catarina e ainda do Tribunal de Contas da União, e ser customizado e/ou configurado para funcionar em conformidade com a legislação municipal, estadual e federal. Eventuais customizações e/ou configurações que vierem a ser necessárias para atender as alterações futuras em leis municipais, estaduais e federais não acarretarão ônus para o Município.

**6.29.** Por se tratar de contratação de sistema web no modelo Software como Serviço (SaaS), é de total responsabilidade da Contratada prover os recursos de datacenter necessários ao armazenamento e ao processamento, bem como links de internet e fonte de energia redundante, de modo a prover e garantir a perfeita execução de todos os módulos do sistema ora contratados, sem qualquer tipo de gargalo e respeitando o SLA de disponibilidade deste edital.,

**6.30.** Fornecer em todo o sistema relatórios e consultas com opção de visualização em tela, possibilitando imprimir, exportar, assinar digitalmente assim que emitido e salvar

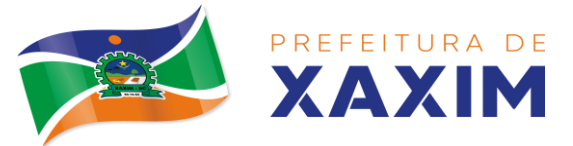

minimamente para os formatos: PDF, DOC, DOCX, XLS, XLSX, HTML, XML, CSV e TXT.

**6.31.** Oferecer total segurança contra a violação dos dados ou acessos indevidos às informações. Essa segurança total deve ser aplicada em camadas que vão desde validações no lado cliente, passado pelo canal de comunicação, aplicando restrições de acesso aos endereços e portas dos serviços.

**6.32.** Possuir recursos de segurança no SGBD para impedir que usuários não autorizados obtenham êxito em acessar a base de dados para efetuar consulta, alteração, impressão ou cópia.

**6.33.** Objetivando atender a regras impostas pela LGPD (Lei Geral de Proteção de Dados), os sistemas devem ter no mínimo: permitir acesso apenas por usuários devidamente cadastrados, que disponham de usuário e senha; Qualquer alteração realizada nos cadastros devem ser registradas através de auditoria, permitindo sua rastreabilidade; Permitir que o cidadão solicite, através de protocolo online, relatório das alterações as quais seus dados pessoais foram submetidos; Permitir a definição, no Portal daa, do Encarregado de Dados (DPO), com a informação dos dados necessários e pertinentes para realização de contato.

## **7. SLA DE ATENDIMENTO**

**7.1.** O tempo de atendimento e respectiva solução para problemas relatados no chamado técnico e demais serviços contínuos deverá respeitar a seguinte ordem e respectivas criticidades:

> 7.1.1. Nível Baixo: Primeiro atendimento ao chamado em até 24 (vinte e quatro) horas, a partir da abertura do mesmo, com apresentação da solução em até 72 (setenta e duas) horas;

> 7.1.2. Nível Médio: Atendimento ao chamado em até 8 (oito) horas, a partir da abertura do mesmo, com apresentação da solução em até 48 (quarenta e oito) horas;

7.1.3. Nível Alto: Atendimento ao chamado em até 4 (quatro) horas, a

partir da abertura do mesmo, com apresentação da solução em até 24 (vinte e quatro) horas;

7.1.4. Deve-se ainda considerar:

*7.1.4.1 SLA de Nível Baixo: problemas comuns que não afetam a usabilidade do sistema, tais como: permissões de acesso, criação de usuário, desbloqueio de logins e senhas, dúvidas operacionais;*

*7.1.4.2 SLA de Nível Médio: problemas comuns que afetam apenas determinada tarefa do sistema, tais como: geração de relatórios, exportação/importação de arquivos, customizações com ou sem custo;*

*7.1.4.3 SLA de Nível Alto: problemas de maior complexidade que afetam mais de um modulo do sistema, tais como: erros de programação, falha de comunicação ao banco de dados, updates para correções de segurança e funcionalidade;*

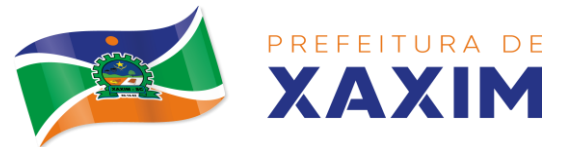

*7.1.4.4 SLA de Nível Crítico: problemas que deixam o sistema totalmente indisponível, tais como: indisponibilidade do sistema, indisponibilidade do banco de dados, falha nas credenciais de acesso para todos os usuários*;

# **CARACTERÍSTICAS ESPECÍFICAS DE CADA SISTEMA/MÓDULO**

# **1. GESTÃO DE CONTABILIDADE**

**1.1.** Possibilitar a interação entre os sistemas Contábil e Folha de Pagamento, tornando possível a interação com o cadastro de empenhos da folha sem a necessidade de digitação, devendo permitir a geração prévia dos empenhos possibilitando o ajuste dos registros antes da efetivação.

**1.2.** Permitir o cadastro de empenhos em atendimento ao fluxo operacional proporcionado pela Lei nº 4.320/64. No momento de salvar, o usuário deve ter permissão de iniciar imediatamente a fase de "Em liquidação" ou ainda iniciar diretamente a fase da "Liquidação", sem necessidade de abertura de outros menus.

**1.3.** Permitir informar os valores dos componentes fiscais em cada período fiscal.

**1.4.** Permitir a exibição das exigências legais incluídas no sistema, em formato de calendário, tendo como informação principal a data prazo para atendimento da exigência.

**1.5.** Permitir o registro dos valores arrecadados decorrentes de venda de bens públicos.

**1.6.** Permitir o cadastro de naturezas das receitas com suas respectivas características específicas e segundo o fato gerador. O cadastro deve informar seu Número: respeitando a formatação prévia na configuração de natureza de receita, seu Tipo (sintético ou analítico), sua Descrição e Marcadores vinculados.

**1.7.** Permitir, através de painel, a consulta da composição dos saldos da despesa, seja pela descrição do recurso; número da despesa; natureza da despesa; organograma; programa; ação e função.

**1.8.** Controlar os saldos das dotações orçamentárias em tempo real, não permitindo bloquear ou empenhar dotações sem que exista saldo disponível, devendo ser controlado por dia, independente de ordem cronológica. Permitir a interação com os cadastros de Naturezas de receita, permitindo a edição, exclusão e o desdobramento das naturezas de receitas através da listagem.

**1.9.** Permitir o cadastro das naturezas de despesas, informando sua descrição, permitindo em um exercício, colocar em uso uma configuração, tornando naturezas das despesas válidas para utilização no exercício. Propiciar a interação com os cadastros de naturezas de despesas, possibilitando realizar a edição, exclusão e o desdobramento de Natureza da despesa através da listagem.

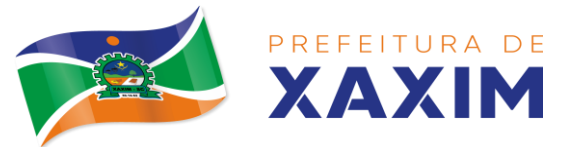

**1.10.** Propiciar o cadastro de Despesas não previstas na LOA que objetiva registrar despesas que não tiveram seus gastos previstos na elaboração da LOA e que receberão recursos financeiros através de operações de alterações orçamentárias, podendo realizar através da listagem, operações de edição e exclusão.

**1.11.** Permitir gerar despesas extras dos encargos.

**1.12.** Possibilitar cadastrar despesas extras, cujo pagamento não depende de autorização legislativa, ou seja, não integra o orçamento público. O cadastro deve permitir informar ao menos o número, data, credor, especificação, classificação, valor, vinculação de suas origens e vencimento.

**1.13.** Permitir a visualização e pesquisa de credores.

**1.14.** Permitir consultar o saldo das despesas no ambiente de alteração orçamentária da despesa.

**1.15.** Propiciar o cadastro das Ações de governo conforme necessidade da entidade, consistindo em informar seu Número, seu Tipo, sua Descrição e Finalidade, permitindo a interação por meio de listagem, podendo o usuário editar e excluir o registro de uma ação. Além disso, o usuário poderá visualizar as alterações da ação, bem como desfazer essas alterações.

**1.16.** Propiciar a interação com os cadastros das alterações orçamentárias de receitas. No ambiente da listagem, poderá realizar a edição e exclusão de uma alteração orçamentária desde que esta não esteja sancionada.

**1.17.** Permitir o cadastro de alterações orçamentárias da receita que objetiva alterar o valor previsto da Receita ou até mesmo criar Receitas que por algum motivo não foram previstas na LOA. O cadastro deve informar o tipo de alteração, sua finalidade, a respectiva Receita, o Recurso da Receita, a Dedução, o Valor da dedução, seu Impacto da alteração (se aumenta ou diminui), e o respectivo Valor.

**1.18.** Possibilitar a interação do cadastro de alterações orçamentárias da despesa através da listagem. Através da listagem o usuário poderá interagir com as etapas da alteração orçamentárias que podem ser: Proposta em elaboração, Proposta Concluída, No Legislativo e Sancionada.

**1.19.** Propiciar a visualização e pesquisa das alterações orçamentárias da despesa através de listagem, de modo dinâmico, sem necessidade da emissão de relatórios.

**1.20.** Propiciar a visualização e pesquisa dos bloqueios/desbloqueios através de listagem dinâmica com filtro, sem necessidade de relatório.

**1.21.** Propiciar o desbloqueio das despesas já bloqueadas para a realização da execução orçamentária. Seu cadastro deve informar a Data, seu Valor, sua Finalidade e sua Fonte de recurso.

**1.22.** Propiciar a interação com o cadastro de bloqueios e desbloqueios através da listagem, permitindo a interação com os filtros dos bloqueios, bem como a realização

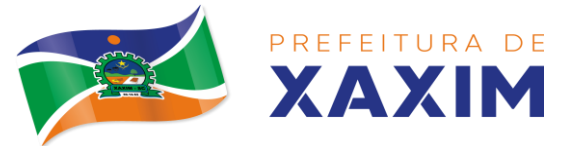

das operações como: desbloquear, editar ou excluir bloqueios. Permitindo, ainda, a visualização da movimentação do registro (bloqueios e desbloqueios), poderá, pelo histórico, editar ou excluir um registro, sendo possível que o usuário personalize o registro do desbloqueio.

**1.23.** Permitir parametrizar o cadastro de bloqueios de despesas. O usuário poderá configurar o sistema para bloqueios automáticos, ou para autorizar previamente cada bloqueio vindo do departamento de compras, devendo ser notificado por mensagem no sistema, a cada novo pedido de bloqueio.

**1.24.** Propiciar interação através de um painel com os registros oriundos do serviço de interação das compras, possibilitando a efetivação do bloqueio e desbloqueio orçamentário individualmente, podendo recusá-lo e apontar o motivo.

**1.25.** Permitir o cadastro de adiantamentos concedidos de suprimento de fundos e de diárias. Essa funcionalidade deve registrar todos os adiantamentos concedidos através do pagamento de empenhos que possuam identificadores de Adiantamento ou diária, possibilitando ao usuário interagir com listagem dinâmica que permita filtros por favorecido, ou como "Concedido", "Comprovado", "a prestar contas", "encerrados" ou "todos" em tela, sem necessidade de geração de relatórios.

**1.26.** Propiciar a devolução de valores não utilizados no adiantamento, atendendo a necessidade da devolução dos valores de adiantamento ou de diárias que não foram utilizados. O usuário pode executar a devolução do saldo, o que desencadeia a anulação dos documentos de pagamento, liquidação, em liquidação (se existir) e empenho com o valor devolvido.

**1.27.** Permitir a visualização e pesquisa dos adiantamentos concedidos de suprimentos de fundos e de diárias através da listagem. A pesquisa dos adiantamentos se dá pelo: Nome do credor, CPF, CNPJ e pela Especificação do empenho. Possibilitar a interação com os cadastros de Agências bancárias, realizando operações de edição e exclusão de agências por meio da listagem dinâmica.

**1.28.** Permitir estorno total ou parcial tanto do saldo da liquidação quanto do valor das retenções, possibilitando a substituição ou alteração dos documentos fiscais.

**1.29.** Permitir o cadastro de Anulação de liquidação, pagamento, prestação de contas de adiantamento e subempenho.

**1.30.** Permitir a interação com os cadastros de Atos, realizando operações de edição e exclusão de atos, bem como ter a possibilidade de visualizar documentos em anexo aos atos e fazer o download deles, por meio da listagem dinâmica.

**1.31.** Propiciar a interação com os cadastros de Naturezas de texto jurídico, realizando operações de edição e exclusão de naturezas, por meio da listagem dinâmica.

**1.32.** Permitir a visualização e pesquisa dos tipos de atos pela listagem. A pesquisa pelos tipos de atos pode ser realizada pela descrição e pela classificação. Na listagem

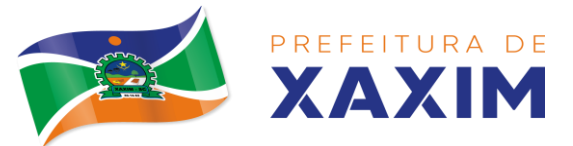

as informações da descrição e classificação devem ser visíveis ao usuário e passíveis de ordenação.

**1.33.** Permitir a geração de liquidações de empenhos a partir da folha de pagamento, permitindo ao usuário interagir através de um painel com os registros oriundos do serviço de interação da Folha, possibilitando a efetivação do empenho e liquidação.

**1.34.** Propiciar a interação com o cadastro de empenhos através da listagem. Por meio da listagem, o usuário poderá editar e excluir empenhos, além de poder realizar cópias de empenho, adicionar subempenho, adicionar liquidação, adicionar pagamento, adicionar anulação, emitir relatório e emitir nota. Poderá ainda realizar filtros por empenhos ou restos e empenhos a comprovar.

**1.35.** Possibilitar a emissão da relação de empenhos a pagar.

**1.36.** Através da listagem dinâmica de empenhos o usuário poderá efetivar as etapas do "em liquidação", "liquidação" e "pagamento", além de poder gerar um empenho complementar.

**1.37.** Propiciar ao usuário realizar o cadastro de liquidação, conforme dispõe o art. 63 da Lei nº 4.320/1964.

**1.38.** Permitir a opção de sugerir o texto da especificação do empenho no cadastro da liquidação, sem a necessidade de digitação (preenchimento inteligente).

**1.39.** Efetuar os lançamentos automáticos das variações patrimoniais no momento da liquidação de empenho e arrecadação da receita.

**1.40.** Permitir o cadastro de regras contábeis específicas de planos de contas ou definições de descartes para aplicação nos documentos escrituráveis cabíveis. O cadastro deve informar sua descrição, seu Status, o Documento Escritural e sua Condição.

**1.41.** Permitir cadastrar uma Solicitação de Diária, com Identificador no empenho, com isso, no momento de realizar um empenho utilizando o identificador "Diária", esse empenho ficará associado à solicitação da diária.

**1.42.** Permitir marcadores nos cadastros, que serão utilizados nas listagens dinâmicas para agilizar as análises e pesquisas, conforme sua necessidade.

**1.43.** Propiciar o cadastro dos ordenadores da despesa, que são autoridades cujos seus atos resultam em emissão de empenho, autorização de pagamento, suprimento ou dispêndio de recursos.

**1.44.** Propiciar ao usuário cadastrar e interagir com os cadastros de organogramas, realizando operações de edição e exclusão de organogramas por meio da listagem dinâmica.

**1.45.** Propiciar ao usuário realizar a configuração do momento que irá realizar as retenções da entidade, que pode ser: na liquidação, no pagamento ou individual por retenção.

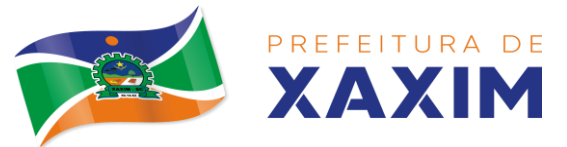

**1.46.** Propiciar ao usuário criar e configurar as classificações contábeis, permitindo a construção de relatórios e demais artefatos a partir das configurações estabelecidas.

**1.47.** Permitir inscrever as contas contábeis automaticamente no sistema de compensação dos empenhos de adiantamentos, quando da sua concessão e o lançamento de baixa respectivo, quando da prestação de contas.

**1.48.** Propiciar ao usuário efetuar a prestação de contas de adiantamento de suprimentos de fundos e de diárias. A prestação de contas do adiantamento deve ser realizada pela interação do usuário com o ambiente de listagem, sendo que na efetiva prestação de contas deverão ser informados o respectivo Número e Data da prestação, os comprovantes das despesas vinculadas e seus respectivos valores. Permitindo efetuar a devolução de valores não utilizados, caso existam.

**1.49.** Permitir a realização de prestação de contas de contrato de rateio.

**1.50.** Permitir o cadastro de Programas de governo conforme necessidade da entidade. O cadastro deve informar no mínimo o número e descrição, público-alvo, objetivos, justificativa, diretrizes, responsável, e horizonte temporal, com listagem dinâmica.

**1.51.** Permitir o cadastro das contas bancárias pertencentes à entidade. No cadastro de contas bancárias cadastrar a administração de recursos, onde devem ser informados os recursos administradores e movimentadores, com interação posterior via listagem dinâmica.

**1.52.** Propiciar o cadastro dos tipos de comprovantes que serão utilizados no cadastro de comprovantes para identificar o tipo de documento fiscal, possibilitando a interação com o cadastro de tipos de comprovantes, realizando operações de edição e exclusão, através da listagem dinâmica, permitindo a pesquisa dos comprovantes cadastrados, ao informar o respectivo convenente, seu CPF ou CNPJ, bem como, o número, o tipo ou a finalidade do comprovante demonstrando-os e ordenando por meio de listagem a informação da pesquisa, bem como, o valor bruto e líquido, ensejando maior visibilidade das informações que o usuário necessitar. Possibilitando ainda, a interação com os cadastros de responsáveis, concedentes e comprovantes.

**1.53.** Propiciar a interação com os cadastros de transações financeiras podendo realizar, através da listagem, operações de edição e exclusão, bem como realizar a ativação de determinadas transações financeiras.

**1.54.** Propiciar a interação com os cadastros de unidades de medidas, realizando operações de edição e exclusão, através da listagem.

**1.55.** Possibilitar estruturação da configuração de fases de encerramento de exercício.

**1.56.** Realizar o encerramento do período contábil, permitindo a reabertura do período mesmo após encerrado.

**1.57.** Permitir o encerramento do período financeiro.

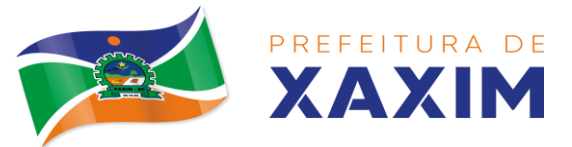

**1.58.** Permitir a emissão do boletim diário da receita.

**1.59.** Permitir a anulação de empenhos estimativos para que os mesmos não sejam inscritos em restos a pagar.

**1.60.** Permitir a transferência dos saldos de balanço para o exercício seguinte, no encerramento do exercício.

**1.61.** Bloquear a exclusão de lançamentos contábeis automáticos da execução orçamentária.

**1.62.** Permitir o cadastro de eventos contábeis objetivando configurar roteiros prédefinidos para a realização da escrituração contábil conforme particularidade de cada documento escritural. No Roteiro Contábil devem ser informadas as Contas contábeis integrantes do Roteiro, seu Tipo (Débito ou Crédito), seu Par e Desdobramento caso possua.

**1.63.** Propiciar ao usuário configurar o plano de contas conforme determina a legislação aplicável, podendo interagir com o plano de contas através de planilha dinâmica.

**1.64.** Assegurar que as contas só recebam lançamentos contábeis no último nível de desdobramento do Plano de Contas.

**1.65.** Possuir ambiente de escrituração que permita interação, podendo selecionar os documentos por: "Todos", "Escrituráveis", "Descartado", "Atrasado", "Não escriturado", "Inconsistente" ou "Escriturado".

**1.66.** Permitir o estorno de um lançamento contábil, que deve reverter a escrituração de lançamentos contábeis já existentes. Seu cadastro deve informar o lançamento contábil desejado, sua data de estorno, seu histórico e valor.

**1.67.** Permitir o cadastro de lançamento contábil de forma manual, havendo a possibilidade de realizar os lançamentos contábeis que não são contemplados por rotinas do sistema, seja por motivos de ajustes ou por razões legais.

**1.68.** Propiciar ao usuário descartar registros de interações nos serviços de empenhos, bloqueios/desbloqueios, arrecadações e escrituração.

**1.69.** Propiciar ao usuário recepcionar/armazenar os documentos enviados pelos departamentos competentes para proceder com a escrituração contábil.

**1.70.** Permitir a geração do balancete da receita.

**1.71.** Propiciar ao usuário emitir o Balancete Dinâmico, permitindo controlar através de filtros a consulta aos lançamentos e movimentações das contas contábeis. Possibilitando visualizar os lançamentos das contas conforme o filtro, apresentando em forma de razão da conta, as movimentações da conta analítica em questão. Os filtros possíveis para emissão do balancete dinâmico devem ser por Período: Anual, Mensal e Diário; Grupo, Conta, Visão, apenas saldo atual, Conta corrente, Componente, Registro contábil, Totalizador por dia, Saldos iniciais, abertura, diários, encerramento e documentos escriturados.

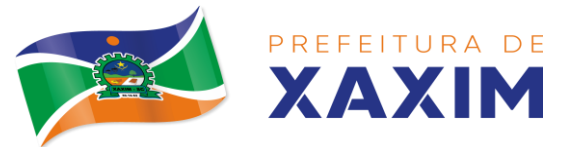

**1.72.** Emitir balancete analítico por fonte, listando as contas do balancete e demonstrando a fonte de recursos, permitindo resumir por vínculo e selecionar conta, fonte de recursos e indicador de superávit.

**1.73.** Permitir o controle de superávit financeiro por fonte de recursos demonstrando para cada fonte, os valores já utilizados e o saldo disponível para suplementação.

**1.74.** Possibilitar gerar informações do sistema Contábil para o SIOPS e SIOPE.

**1.75.** Emitir os Relatórios Resumidos de Execução Orçamentária de acordo coma Portaria da STN vigente para o período de emissão: ANEXO 1 - Balanço Orçamentário, ANEXO 2 - Demonstrativo da Execução das Despesas por Função/Subfunção, ANEXO 3 - Demonstrativo da Receita Corrente Líquida, ANEXO 6 - Demonstrativo dos Resultados Primário e Nominal, ANEXO 7 - Demonstrativo dos Restos a Pagar por Poder e Órgão, ANEXO 13 - Demonstrativo das Parcerias Público-Privadas.

**1.76.** Emitir os relatórios de Gestão Fiscal de acordo coma Portaria da STN vigente para o período de emissão: ANEXO 1 - Demonstrativo da Despesa com Pessoal, ANEXO 3 - Demonstrativo das Garantias e Contragarantias de Valores, ANEXO 2 - Demonstrativo da Dívida Consolidada Líquida – DCL, ANEXO 4 - Demonstrativo das operações de crédito.

**1.77.** Permitir a emissão de notas e relatórios a partir do próprio ambiente do sistema.

**1.78.** Realizar a interação entre os sistemas Contábil e Compras, permitindo a interação com registros de empenhos, anulações de empenhos, em liquidação, anulações de em liquidação, liquidação e anulações de liquidação.

**1.79.** Propiciar alterações contratuais do tipo "aditivo" ou "apostilamento" via interação com o compras; na emissão de empenhos; arrecadações, bem como na escrituração desses documentos.

**1.80.** Propiciar a interação de Empenhos do sistema Contábil com o Compras dispensando-o de informar um processo administrativo.

**1.81.** Permitir a alteração da entidade logada no sistema, de forma simples e rápida.

**1.82.** Propiciar o registro dos tipos de certidões expedidas por órgãos, ao informar uma descrição, utilizadas no cadastro de certidões dos convênios.

**1.83.** Propiciar cadastrar e realizar a interação do usuário com o cadastro de convenentes e concedentes, por meio da listagem dinâmica.

**1.84.** Propiciar ao usuário realizar pesquisa dos convênios recebidos cadastrados ao informar respectivo convênio, seu objeto ou situação do mesmo, o aditivo, sua justificativa ou situação do mesmo, demonstrando-os e ordenando-os por meio de listagem as informações do registro, ensejando maior visibilidade das informações que o usuário necessitar.

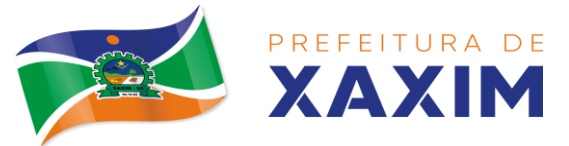

**1.85.** Permitir o registro dos tipos de comprovantes fiscais, possibilitando a identificação e vinculação aos comprovantes, devendo ainda, permitir a realização da prestação de contas de convênios, com base nos pagamentos de empenho de convênios, através da data da respectiva prestação e dos comprovantes.

**1.86.** Propiciar que pessoas físicas ou jurídicas fornecedoras do município consultem os empenhos que estão pendentes de pagamento pelo município via dispositivo móvel.

**1.87.** Permitir registrar a destinação das receitas decorrentes da alienação de bens, referente aos três últimos exercícios conforme artigo 4º, parágrafo 2ª alínea III LRF.

**1.88.** Permitir a realização da prestação de contas para o Tribunal de Contas, referente aos atos administrativos, dados contabilizados, dados financeiros e dados do orçamento.

**1.89.** Possuir relatório de saldo das contas por fonte de recurso, possibilitando sua emissão demonstrando apenas as fontes em que exista diferença de saldo.

**1.90.** Permitir informar os responsáveis com seus dados pessoais vinculados às entidades.

**1.91.** Permitir informar a publicidade dos relatórios de Gestão Fiscal e Resumido da Execução Orçamentária.

**1.92.** Permitir informar os valores dos componentes fiscais em cada período fiscal.

**1.93.** Permitir registrar os valores arrecadados decorrentes de venda de bens públicos. Informação referente aos três últimos exercícios conforme artigo 4º, parágrafo 2ª alínea III da LRF.

**1.94.** Permitir a migração das informações de controle de Leis e Atos já existentes na entidade para o sistema de prestação de contas.

**1.95.** Permitir a construção de relatórios personalizados com base nos registros da funcionalidade, possibilitando sua configuração por meio da divisão dos dados em grupos, bem como a realização de cálculos e totalizadores, disponibilizando a informação conforme a necessidade da entidade.

**1.96.** Permitir a definição das configurações de permissões para os acessos às funcionalidades do sistema da entidade, identificando se o usuário possui autorização para acesso, criação, edição ou exclusão de dados.

**1.97.** Possibilitar o cadastro de atos conforme a necessidade da entidade, informando qual o tipo de lei que o respectivo ato representa, a natureza do texto jurídico, a data da criação, publicação, vigor e revogação, destacando a ementa e a fonte de divulgação.

**1.98.** Permitir o registro dos entes que são a representação jurídica da corporação, além da representação jurídica e legal da entidade em si, ao informar dados como a imagem do brasão da entidade, seu nome, CNPJ, sigla, natureza jurídica, seu endereço,

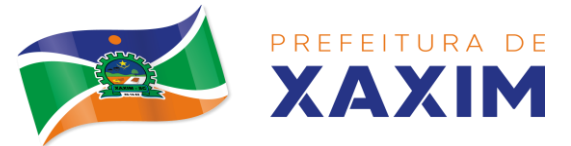

bairro, município, número e CEP, os dados para contato como e-mail, site, telefone, fax, bem como, o horário de funcionamento do ente, a esfera governamental, o identificador de entidade RPPS e o fuso horário.

**1.99.** Permitir o registro de certidões do convenente ou proponente, ao informar qual o nome do mesmo, o número e o tipo da certidão, bem como, a data da emissão e validade.

**1.100.** Permitir a pesquisa dos responsáveis cadastros ao informar um nome, CPF ou tipo de sua ocupação, demonstrando-os por meio de listagem, ensejando maior visibilidade das informações que o usuário necessitar.

**1.101.** Permitir a pesquisa das modalidades de convênios cadastradas ao informar uma descrição, demonstrando-as por meio de listagem.

**1.102.** Possibilitar a interação do usuário com o cadastro de certidões da entidade por meio da listagem, realizando operações de edições e exclusões dos mesmos.

**1.103.** Possibilitar a pesquisa dos concedentes cadastrados, ao informar o seu nome, CPF ou CNPJ, demonstrando-os e ordenando-os por meio de listagem a informação da pesquisa, bem como, se é uma pessoa do tipo jurídica ou física, ensejando maior visibilidade das informações que o usuário necessitar.

**1.104.** Possibilitar a inclusão de novos campos nos principais cadastros do sistema, podendo selecionar o tipo de dado que pode ser Área de Texto, CNPJ, CPF, Data, Data/Hora, E-Mail, Hora, Inteiro, Lista de seleção, Múltipla Seleção, Telefone, Texto e Valor (Fracionário), descrição, tamanho, dica de preenchimento quando o tipo de dado exigir e ainda indicar se ele é de preenchimento obrigatório ou não. Possibilitar também o agrupamento destes dados e a sua publicação entre as entidades.

**1.105.** Possibilitar a prestação de contas de convênios recebidos de forma ágil, por meio de informações básicas como a data da respectiva prestação e o valor da mesma, o valor do rendimento da aplicação, bem como, o devolvido.

**1.106.** Possibilitar a interação do usuário com o cadastro de convênios recebidos por meio da listagem, aplicando filtros conforme a necessidade do mesmo, seja na opção por visualizar todos os registros ou somente aqueles que são os convênios ou mesmo somente os aditivos, tanto quanto, aqueles que estão em situação de prestação ou mesmo se já foram concluídos, realizando operações de edições e exclusões das prestações de contas, caso possuam, bem como, verificar e excluir as situações que o convênio apresentar.

**1.107.** Possibilitar a interação com os cadastros de tipos de certidões por meio da listagem, realizando operações de edições e exclusões das mesmas.

**1.108.** Possibilitar o cadastro de tipos de aditivos de convênios, informar sua classificação como decréscimo ou acréscimo, a configuração do seu tipo como prazo, valor ou prazo e valor, bem como, uma descrição para identificação cadastral.

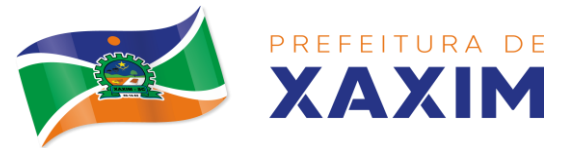

**1.109.** Possibilitar a gestão de permissões de acessos, funcionalidades e ações por usuários e grupos de usuários, a partir de uma ferramenta de acessos

**1.110.** Permitir a seleção de outra entidade sem necessidade de logout do sistema.

**1.111.** Permitir o registro de concedentes ao informar o nome, o CPF ou CNPJ, bem como, a esfera administrativa a qual faz parte, seja Federal, Estadual, Municipal ou Não Governamental, integrando os dados cadastrais com o cadastro único de pessoas.

**1.112.** Permitir ao usuário realizar o registro do tipo de situação dos convênios ao informar uma descrição.

**1.113.** Possibilitar o cadastro de responsáveis, pessoas que podem assumir algum tipo de responsabilidade perante os convênios de determinado ente público.

**1.114.** Permitir o registro dos tipos de certidões expedidas por órgãos, ao informar uma descrição, utilizadas no cadastro de certidões dos convênios.

**1.115.** Possibilitar atualizações das situações que o convênio se encontra, de forma flexível ao permitir a definição do tipo da situação, data e observações ou motivos.

**1.116.** Permitir o registro do tipo de repasse dos convênios, ao informar uma descrição e uma classificação que represente tal repasse.

**1.117.** Possibilitar ao usuário realizar a pesquisa das certidões das entidades cadastradas, ao informar o seu número e o tipo, demonstrando-os e ordenando-os por meio de listagem a informação da pesquisa, bem como, a data de emissão e validade.

**1.118.** Possibilitar a pesquisa dos convenentes cadastrados, ao informar o seu nome, CPF ou CNPJ, demonstrando-os e ordenando-os por meio de listagem a informação da pesquisa, bem como, se é uma pessoa do tipo jurídica ou física.

**1.119.** Permitir ao usuário realizar o registro de certidões da entidade ao informar o número, o tipo da certidão, a data da emissão e validade.

**1.120.** Permitir o cadastro dos convênios repassados ao informar o número do respectivo convênio, o valor do repasse, da contrapartida e o global, o referente tipo e objeto, o período, a data da assinatura, a conta bancária, qual a modalidade do respectivo convênio, o convenente, as certidões emitidas, bem como, o(s) responsável(eis).

**1.121.** Permitir o registro das modalidades em que os convênios podem ser firmados, ao informar sua respectiva descrição.

**1.122.** Possibilitar a pesquisa dos tipos de situações dos convênios cadastrados, ao informar a descrição, demonstrando-os e ordenando-os por meio de listagem a informação da pesquisa, ensejando maior visibilidade das informações que o usuário necessitar.

**1.123.** Permitir o cadastro dos convênios recebidos ao informar o número do respectivo convênio, o valor do repasse, da contrapartida e o global, o referente objeto, o
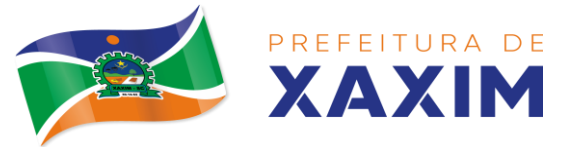

período, a data da assinatura, a conta bancária, qual a modalidade do respectivo convênio, o concedente, as certidões emitidas, bem como, o(s) responsável(eis) e o recurso, bem como o Ato autorizativo e Ato de publicação.

**1.124.** Possibilitar a interação do usuário com o cadastro de convênios repassados por meio da listagem, aplicando filtros conforme a necessidade, seja na opção por visualizar todos os registros ou somente aqueles que são os convênios ou mesmo somente os aditivos, tanto quanto, aqueles que estão em situação de prestação ou mesmo se já foram concluídos. Visualizar ainda a etapa que os convênios se encontram, ou seja, se estão ainda em formalização, se estão em execução ou em prestação de contas, bem como, se foram concluídos. Além de realizar operações de edições, exclusões ou reaberturas dos mesmos, bem como, verificar e excluir as situações que o convênio apresentar.

**1.125.** Possibilitar a pesquisa dos tipos de repasses dos convênios cadastrados, ao informar a descrição, demonstrando-os e ordenando-os por meio de listagem a informação da pesquisa, ensejando maior visibilidade das informações que o usuário necessitar.

**1.126.** Possibilitar a interação com os cadastros de tipos de aditivos por meio da listagem, realizando operações de edições e exclusões dos mesmos.

**1.127.** Permitir a construção de interações com usuário como validações, notificações, envio de e-mail, entre outros, mostradas durante a operacionalização de funcionalidades, objetivando alertar ou comunicar.

**1.128.** Possibilitar a inclusão de aditivos a convênios recebidos de forma ágil e flexível, ao informar o número e tipo do aditivo, a data da assinatura e do término, o valor decrescido no repasse e na contrapartida, bem como, o valor global do decréscimo e justificativa.

**1.129.** Possibilitar a pesquisa dos convênios recebidos cadastrados ao informar respectivo convênio, seu objeto ou situação do mesmo, o aditivo, sua justificativa ou situação do mesmo, demonstrando-os e ordenando-os por meio de listagem as informações do registro, ensejando maior visibilidade das informações que o usuário necessitar.

**1.130.** Possibilitar a interação do usuário com o cadastro de tipos de repasses por meio da listagem, realizando operações de edições e exclusões dos mesmos.

**1.131.** Possibilitar a inclusão de aditivos a convênios repassados de forma ágil e flexível, ao informar o número e tipo do aditivo, a data da assinatura e do término, o valor decrescido no repasse e na contrapartida, bem como, o valor global do decréscimo e justificativa.

**1.132.** Possibilitar a interação do usuário com o cadastro de convenentes por meio da listagem, realizando operações de edições e exclusões dos mesmos.

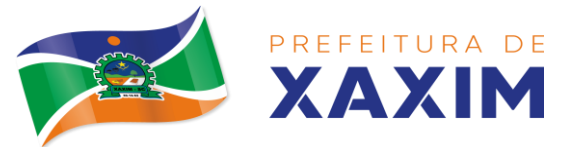

**1.133.** Possibilitar a interação com os cadastros de tipos de situação, ou seja, a situação ou posição em que o convênio se encontra, por meio da listagem, realizando operações de edições e exclusões dos mesmos.

**1.134.** Possibilitar a pesquisa das certidões de convenentes cadastradas, ao informar o respectivo convenente, o número da certidão e o tipo, demonstrando-os e ordenandoos por meio de listagem a informação da pesquisa, bem como, a data de emissão e validade, ensejando maior visibilidade das informações que o usuário necessitar.

**1.135.** Possibilitar a pesquisa dos tipos de responsáveis cadastrados, ao informar a descrição, demonstrando-os e ordenando-os por meio de listagem a informação da pesquisa, ensejando maior visibilidade das informações que o usuário necessitar.

**1.136.** Possibilitar a interação do usuário com o cadastro de certidões de convenientes por meio da listagem, realizando operações de edições e exclusões dos mesmos.

**1.137.** Possibilitar a interação com os cadastros de modalidades de convênios por meio da listagem, realizando operações de edições e exclusões das mesmas.

**1.138.** Permitir a pesquisa dos tipos de certidões dos convênios cadastros ao informar uma descrição, demonstrando-os por meio de listagem, ensejando maior visibilidade das informações que o usuário necessitar, bem como, ordená-los ao serem demonstrados.

**1.139.** Possibilitar ao usuário realizar o registro do tipo de responsável, ao informar uma descrição que o identifique.

**1.140.** Possibilitar anexar arquivos no cadastro de convênios repassados

**1.141.** Permitir o registro de certidões do convenente ou proponente, ao informar qual o nome do mesmo, o número e o tipo da certidão, bem como, a data da emissão e validade.

**1.142.** Permitir o registro dos entes que são a representação jurídica da corporação que possui a licença do software, além da representação jurídica e legal da entidade em si, ao informar dados como a imagem do brasão da entidade, seu nome, CNPJ, sigla, natureza jurídica, seu endereço, bairro, município, número e CEP, os dados para contato como e-mail, site, telefone, fax, bem como, o horário de funcionamento do ente, a esfera governamental, o identificador de entidade RPPS e o fuso horário.

**1.143.** Possibilitar a pesquisa dos sistemas administrativos cadastrados, ao informar sua sigla ou descrição, demonstrando-os e ordenando-os por meio de listagem todas as informações da pesquisa, ensejando maior visibilidade das informações que o usuário necessitar.

**1.144.** Permitir o registro dos tipos de impactos para estimativa de aumento da despesa, ou seja, sejam elas: - Aumento de despesa obrigatória de caráter continuado (art. 17 da LRF); - Criação de ação governamental - aumento da despesa (art. 16 da LRF); - Criação de despesa obrigatória de caráter continuado (art. 17 da LRF); - Expansão e/ou aperfeiçoamento de ação governamental - aumento da despesa (art. 16 da LRF).

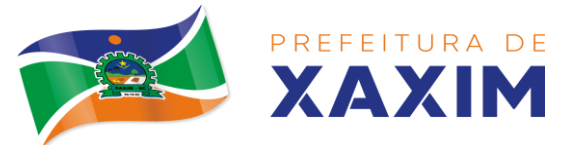

**1.145.** Permitir o registro de atos conforme a necessidade do município, informando qual o tipo de lei que o respectivo ato representa, a natureza de texto jurídico, a data da sanção, publicação, vigor e revogação, destacando ainda a ementa e a fonte de divulgação. Portanto, esta funcionalidade possibilita o controle e facilidade na identificação das alterações e revogações dos atos.

**1.146.** Possibilitar a pesquisa dos tipos de conselhos cadastrados, ao informar a descrição, demonstrando-os e ordenando-os por meio de listagem a informação da pesquisa, ensejando maior visibilidade das informações que o usuário necessitar.

**1.147.** Possibilitar a interação com os cadastros de atos por meio da listagem, realizando operações de edições e exclusões dos mesmos.

**1.148.** Permitir o registro de sistemas administrativos, ao informar uma sigla, bem como, sua respectiva descrição.

**1.149.** Possibilitar a interação com os cadastros dos tipos de membros do conselho por meio da listagem, realizando operações de edições e exclusões dos mesmos.

**1.150.** Permitir o registro de documentos com os planos de controle interno do ente por sistema administrativo, possibilitando a inclusão de arquivos anexos, percentual de execução mensal do respectivo plano, bem como, o período.

**1.151.** Possibilitar a disponibilização de dados dos registros efetuados para a criação de relatórios e validações (Fonte de Dados), proporcionando amplas apresentações das informações para controle.

**1.152.** Permitir o registro de conselhos municipais, ao informar uma descrição, qual o tipo do conselho e seu ato, qual o tipo da reunião, ou seja, se é entre os gestores ou conselho de educação etc., bem como, informar quem são os membros participantes.

**1.153.** Permitir o registro dos responsáveis pelo controle interno público de determinado ente, ao informar os dados pessoais do responsável, ou seja, nome, CPF e RG, seu endereço, telefone e e-mail, a descrição e o tipo do cargo que ocupa, bem como, o período de vigência como responsável pelo controle.

**1.154.** Possibilitar ao usuário interagir com os cadastros dos tipos de vínculos por meio da listagem, realizando operações de edições e exclusões dos mesmos.

**1.155.** Permitir o registro de documentos referente às normas de controle interno do ente, por sistema administrativo, com a possibilidade de realizar inclusões de arquivos anexos, bem como, informar a qual sistema administrativo é pertencente, o assunto e data do registro.

**1.156.** Permitir o registro dos tipos de bens, ao informar uma descrição, quando passíveis de declaração a se realizar por ocupantes de cargos eletivos.

**1.157.** Possibilitar a interação com o cadastro de tomadas de contas especiais por meio da listagem, com as respectivas etapas, como instaurada, em andamento ou concluída. Nas fases instaurada e em andamento, é possível adicionar o responsável, a publicação

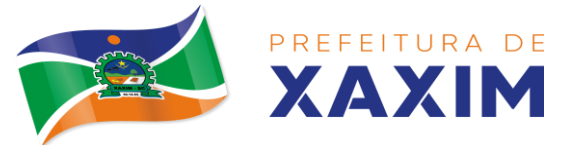

e documentos, bem como, tramitar as tomadas de contas para conclusão, informando assim, a data de conclusão, situação, número do processo TCE, valor e parecer. Na etapa em andamento, além de anexar documentos deve permitir realizar o download e exclusão dos mesmos. E na etapa concluída, podem ser realizados os filtros das tomadas de contas por procedente, improcedente ou todos, bem como, realizar a reabertura das tomadas de contas, visualizando e editando.

**1.158.** Permitir o registro das unidades centrais de controle interno, informando data e ato.

**1.159.** Possibilitar a interação com os cadastros de conselhos municipais por meio da listagem, realizando operações de edições e exclusões dos mesmos, bem como, alternando entre outros cadastros, como o de reuniões e de membros do conselho.

**1.160.** Permitir o controle por meio do registro da estimativa de impacto do aumento da despesa, conforme determinações da LRF, ao informar a data da estimativa, o tipo de impacto, o ato autorizativo, bem como, possibilidade a inclusão de anexos.

**1.161.** Possibilitar a pesquisa das reuniões cadastradas, ao informar o tipo de reunião, demonstrando-as e ordenando-as por meio de listagem a informação da pesquisa, bem como, a data de reunião, ensejando maior visibilidade das informações que o usuário necessitar.

**1.162.** Permitir o registro de tipos de vínculos, ou seja, um setor, área etc. para identificação na declaração de bens de cargos eletivos.

**1.163.** Possibilitar a pesquisa dos membros do conselho cadastrados, ao informar o nome do membro, demonstrando-os e ordenando-os por meio de listagem a informação da pesquisa, bem como, a entidade representada, a data da vigência do membro, o tipo e a data do início, ensejando maior visibilidade das informações que o usuário necessitar.

**1.164.** Permitir o registro de membros dos conselhos municipais, ao informar seus dados, sejam eles pessoas físicas ou jurídicas, qual o tipo de membro, bem como, a entidade representada e inserção de anexos.

**1.165.** Possibilitar a interação com os cadastros de componentes fiscais por meio da listagem, realizando operações de edições e exclusões dos mesmos.

**1.166.** Possibilitar a pesquisa das declarações de bens cadastradas, ao informar um responsável, o tipo de bem ou sua descrição, a data de aquisição ou o valor do bem, a data da declaração ou o valor declarado, demonstrando-as e ordenando-as por meio de listagem as informações da pesquisa, ensejando maior visibilidade das informações que o usuário necessitar.

**1.167.** Permitir a interação com os cadastros dos saldos da dívida por meio da listagem, realizando operações de edições e exclusões dos mesmos.

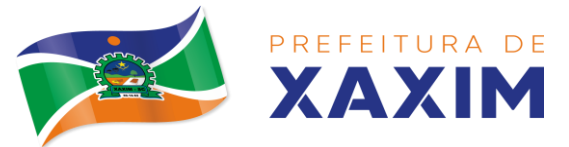

**1.168.** Possibilitar a utilização dos cadastros gerenciada por uma ferramenta de cadastro único, onde o usuário personaliza a forma como seus cadastros devem ser unificados, podendo ser geral ou por campo.

**1.169.** Permitir controle por meio do registro de saldos das dívidas dos cargos eletivos, ao informar o respectivo responsável pela dívida, a data do saldo, bem como, uma descrição.

**1.170.** Permitir visualização do saldo da dívida através do ambiente.

**1.171.** Permitir o registro das reuniões dos conselhos municipais, ao informar qual o tipo da reunião e sua data de ocorrência, bem como, informar anexos.

**1.172.** Permitir o registro dos tipos de membros dos conselhos municipais, ao informar sua respectiva descrição.

**1.173.** Possibilitar a pesquisa dos tipos de impactos cadastrados, ao informar a descrição, demonstrando e ordenando por meio de listagem a informação da pesquisa, ensejando maior visibilidade das informações que o usuário necessitar.

**1.174.** Possibilitar a pesquisa da estimativa de impacto do aumento da despesa cadastrada, ao informar o seu tipo ou a data, demonstrando-as e ordenando-as por meio de listagem as informações da pesquisa, ensejando maior visibilidade das informações que o usuário necessitar.

**1.175.** Possibilitar a pesquisa dos tipos de reuniões cadastrados, ao informar a descrição, demonstrando e ordenando por meio de listagem a informação da pesquisa, ensejando maior visibilidade das informações que o usuário necessitar.

**1.176.** Permitir a seleção de outra entidade e/ou exercício sem a necessidade de logout do sistema.

**1.177.** Possibilitar a pesquisa dos tipos de membros cadastrados, ao informar a descrição, demonstrando e ordenando por meio de listagem a informação da pesquisa, ensejando maior visibilidade das informações que o usuário necessitar.

**1.178.** Possibilitar a interação com os cadastros dos tipos de conselho municipal por meio da listagem, realizando operações de edições e exclusões dos mesmos.

**1.179.** Possibilitar a pesquisa das unidades centrais de controle interno cadastradas, ao informar a descrição, a data do cadastro e o ato autorizativo, demonstrando-as e ordenando-as por meio de listagem as informações da pesquisa, ensejando maior visibilidade das informações que o usuário necessitar.

**1.180.** Possibilitar a pesquisa dos tipos de bens cadastrados, ao informar a descrição, demonstrando-os e ordenando-os por meio de listagem a informação da pesquisa, ensejando maior visibilidade das informações que o usuário necessitar.

**1.181.** Possibilitar a interação com os cadastros de declarações de bens por meio da listagem, realizando operações de edições e exclusões dos mesmos.

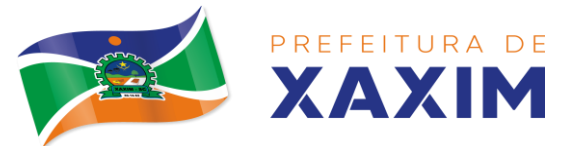

**1.182.** Possibilitar a pesquisa de atos cadastrados, ao informar o número dos mesmos ou ementa, demonstrando-os e ordenando-os por meio de listagem todas as informações da pesquisa, além do código sequencial, o número de cadastro, o tipo, a natureza do texto jurídico, a data de sua publicação e quando passou a vigorar, bem como a situação que se encontra, ensejando maior visibilidade das informações que o usuário necessitar.

**1.183.** Possibilitar a pesquisa dos componentes fiscais cadastrados, ao informar uma descrição, o tipo dos componentes, o ano, o período de referência ou a competência, demonstrando-os e ordenando-os por meio de listagem as informações da pesquisa, bem como, o valor do componente, ensejando maior visibilidade das informações que o usuário necessitar.

**1.184.** Possibilitar a interação com os cadastros de planos referentes aos sistemas administrativos por meio da listagem, realizando operações de edições e exclusões dos mesmos.

**1.185.** Possibilitar o cadastro de componentes relacionados com a LRF, ao informar sua respectiva descrição, objetivando a realização da gestão fiscal dos componentes fiscais.

**1.186.** Permitir o controle do registro de declarações de bens dos cargos eletivos, conforme Lei 8.730/93, ao informar um responsável pelo bem declarado, a data e um complemento caso necessário, bem como, informar o (s) seu(s) bem (ns).

**1.187.** Possibilitar a interação com os cadastros dos tipos de reuniões por meio da listagem, realizando operações de edições e exclusões dos mesmos.

**1.188.** Permitir o registro de tipos de reuniões, ao informar sua respectiva descrição.

**1.189.** Possibilitar a pesquisa de normas cadastradas, ao informar o assunto que se refere a essa, demonstrando-as e ordenando-as por meio de listagem a informação da pesquisa, bem como, o sistema administrativo e data, ensejando maior visibilidade das informações que o usuário necessitar.

**1.190.** Possibilitar a pesquisa dos saldos das dívidas cadastrados, ao informar uma descrição ou um responsável pela dívida, a data do saldo ou da apuração, bem como, o valor da dívida, demonstrando-os por meio de listagem as informações da pesquisa, ensejando maior visibilidade das informações que o usuário necessitar.

**1.191.** Permitir o controle por meio do registro de componentes fiscais, ao informar o ano, o período de referência, seja mensal, bimestral ou semestral, a respectiva competência, bem como, indicar um ou mais componentes da LRF específicos ao registro elaborado.

**1.192.** Possibilitar a emissão e utilização dos relatórios legais da LRF: a) Relatório Resumido da Execução Orçamentárias: Anexo 1 - Balanço Orçamentário; Anexo 2 - Demonstrativo da Execução das Despesas por Função/Subfunção; Anexo 3 - Demonstrativo da Receita Corrente Líquida; Anexo 4 - Demonstrativo das Receitas e Despesas

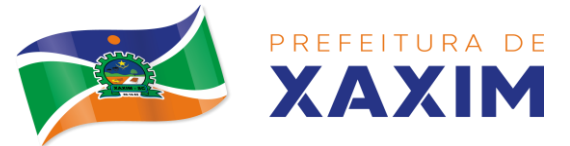

Previdenciárias; Anexo 6 - Demonstrativo dos Resultados Primário e Nominal; Anexo 7 - Demonstrativo dos Restos a Pagar por Poder e Órgão; Anexo 8 - Demonstrativo das Receitas e Despesas com Manutenção e Desenvolvimento do Ensino – MDE; Anexo 12 - Demonstrativo das Receitas de Impostos e das Despesas Próprias com Saúde; Anexo 13 - Demonstrativo das Parcerias Público-Privadas; Anexo 14 - Demonstrativo Simplificado do Relatório Resumido da Execução Orçamentária; b) Relatório de Gestão Fiscal: Anexo 1 - Demonstrativo da Despesa com Pessoal - Estados, DF e Municípios; Anexo 2 - Demonstrativo da Dívida Consolidada Líquida – DCL; Anexo 3 - Demonstrativo das Garantias e Contra garantias de Valores; Anexo 4 - Demonstrativo das Operações de Crédito; Anexo 6 - Demonstrativo Simplificado do Relatório de Gestão Fiscal.

**1.193.** Possibilitar a pesquisa dos planos cadastrados, ao informar a referentes os sistemas administrativos, demonstrando-os e ordenando-os por meio de listagem a informação da pesquisa, bem como, o mês, data e conclusão do plano, ensejando maior visibilidade das informações que o usuário necessitar.

**1.194.** Possibilitar a pesquisa dos conselhos cadastrados, ao informar a descrição, a data, o tipo do conselho ou o ato autorizativo, demonstrando-os por meio de listagem as informações da pesquisa, bem como, o tipo de reunião, a data de início do conselho, a data e periodicidade das reuniões, os membros participantes, o CPF e o tipo dos mesmos, ensejando maior visibilidade das informações que o usuário necessitar.

**1.195.** Possibilitar a interação com o cadastro da estimativa de impacto do aumento da despesa por meio da listagem, realizando operações de edições e exclusões dos mesmos.

**1.196.** Permitir entrada de dados externos por meio de service layer.

**1.197.** Permitir a geração do arquivo da Matriz de Saldos Contábeis em concordância com a Portaria nº 896 de 2017.

**1.198.** Permitir a emissão de relatórios sem qualquer impedimento.

# **2. PLANEJAMENTO**

**2.1.**Permitir executar alterações orçamentárias da despesa, sempre via ato legal (ex.: Lei e/ou Decreto), com reflexo na execução orçamentária em andamento.

**2.2.**Possibilitar, na criação de um novo Plano Plurianual, copiar o PPA já existente, onde no decorrer do processo o usuário deve informar as opções a serem copiadas para novo PPA: parametrização, receitas e despesas.

**2.3.**Permitir a reserva de dotação por meio da alteração orçamentária da despesa.

**2.4.**Permitir atualizar o PPA/LDO a partir das alterações orçamentárias da despesa.

**2.5.**Permitir registrar a evolução do patrimônio líquido.

**2.6.**Propiciar a interação dos cadastros de alterações orçamentárias das despesas realizadas por meio de listagem interativa, ou seja, o usuário realiza navegação entre as

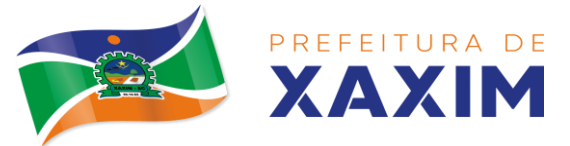

etapas da alteração orçamentárias, ou seja, proposta em elaboração, proposta concluída, se está no legislativo, ou mesmo, sancionada. Tal interação, possibilita avançar etapas do respectivo registro, bem como, regressar a mesma.

**2.7.**Permitir o cadastro de alterações orçamentárias da receita e interagir com os cadastros a partir de listagem dinâmica.

**2.8.**Permitir cadastrar e pesquisar as alterações orçamentárias da receita através de listagem dinâmica.

**2.9.**Propiciar a emissão e utilização de relatórios da Lei 4.320/64.

**2.10.** Propiciar a emissão e utilização de relatórios legais da LRF e Ementário, ambos do exercício seguinte.

**2.11.** Permitir o registro das audiências realizadas para elaboração do orçamento e/ou sugestões da sociedade, ao informar o tema, o Ato autorizativo, a data e hora, a equipe de planejamento, a situação, o endereço, o tipo de audiência, o(s) endereço(s) da(s) audiência(s), o assunto, bem como, anexar documentos da audiência registrada.

**2.12.** Permitir o cadastro e pesquisa das ações de governo.

**2.13.** Possuir integração entre os módulos PPA, LDO e LOA, com cadastro único das peças de planejamento como organograma, programa, ação, função, subfunção, naturezas da receita e despesa e recursos.

**2.14.** Propiciar a criação de uma configuração de organogramas personalizada para que o registro seja realizado conforme a organização estrutural da entidade pública.

**2.15.** Permitir o registro da configuração de função e subfunção conforme a necessidade do município, indicando que está em uso uma determinada configuração e validando as funções e subfunções para utilizá-las no exercício, bem como, informar alguma descrição.

**2.16.** Permitir o cadastro e a pesquisa de dedução da receita em listagem dinâmica, podendo ordená-las ao serem demonstradas.

**2.17.** Permitir a criação/alteração das despesas do PPA, LDO e LOA de forma incremental durante a elaboração ou alteração do orçamento, solicitando somente informações obrigatórias, mas possibilitando que as demais sejam informadas em momento posterior. Permanece assim com a situação em elaboração, notificando ao usuário de que estão pendentes algumas informações, e logo preenchidas, deve ser possível o envio ao legislativo e sanção da referida peça orçamentária.

**2.18.** Permitir visualizar diferenças, inclusão, atualização ou exclusão de receitas da LOA em comparação a LDO.

**2.19.** Permitir a emissão de relatório de acompanhamento e comparação da execução financeira (PPA/LDO e LOA)

**2.20.** Permitir o registro das despesas da LDO.

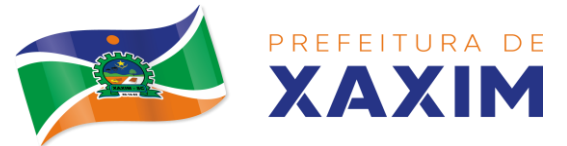

**2.21.** Permitir a identificação nos registros de receitas e despesas a ausência de informação ou informação indevida, onde o usuário receberá a orientação devida referente a qual informação deverá ser complementada ou ajustada.

**2.22.** Permitir o registro das despesas da LOA e do PPA.

**2.23.** Permite o registro de envio ao legislativo quando o orçamento estiver elaborado, possibilitando informar: data de envio ao legislativo e observações. Após o envio permitir retorno ao executivo para alterações ou sancionar. Além disso, quando estiver com status enviado ao legislativo não deve permitir que a peça orçamentária seja alterada, garantindo a integridade dos registros.

**2.24.** Permitir o envio dos registros de receitas e despesas da LDO e LOA para escrituração contábil após a peça orçamentária ser sancionada, possibilitando a visualização de quais documentos já foram enviados para escrituração, e se efetuada alguma alteração no orçamento elaborado, enviá-los novamente.

**2.25.** Permitir o reenvio a LOA para escrituração e caso seja efetuada alguma alteração no orçamento elaborado, permitir o reenvio dos documentos alterados para escrituração.

**2.26.** Permitir o envio dos registros de receitas e despesas do PPA para escrituração após a peça orçamentária ser sancionada, visualizando quando os documentos já foram enviados para escrituração, e caso se efetue alguma alteração no orçamento elaborado, permitindo reenviar os documentos alterados para escrituração.

**2.27.** Permitir o cadastro e a pesquisa das equipes de planejamento previamente cadastrados ao informar a descrição e/ou seus os membros pertencentes, visualizando-as e ordenando-as por meio de listagem.

**2.28.** Cadastrar a execução de metas físicas e realizar a avaliação, informando: Ação, Programa, Entidade, Produto, Unidade de medida, Localizador, Meta física estimada, Meta física executada e Observações da Situação (A executar, Em execução, Executada). Além disso, na listagem, permitir realizar uma pesquisa pelos registros do ambiente, permitindo filtrar por: Ação (número e descrição), Programa (número e descrição), Situação, Produto, Unidade de medida e Localizador.

**2.29.** Permitir a pesquisa de metas fiscais da receita previamente cadastradas ao informar a natureza da receita ou organograma, visualizando-as e ordenando-as por meio de listagem.

**2.30.** Permitir, na LDO, o registro de expansão das despesas e as suas respectivas compensações, uma descrição, o Ato regulamentar, o valor para o ano atual e para as projeções dos dois anos subsequentes.

**2.31.** Permitir realizar as alterações legais no PPA.

**2.32.** Permitir o cadastro e a pesquisa de naturezas das receitas cadastradas, ao informar total ou parcialmente a máscara ou o texto da descrição da natureza, visualizandoas por meio de listagem.

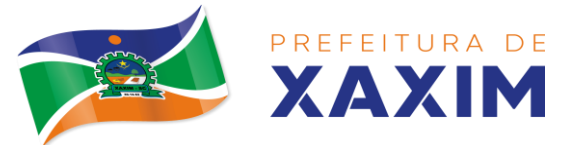

**2.33.** Permitir a visualização de todas as despesas elaboradas no PPA, conforme quadriênio selecionado, possibilitando de uma forma rápida inserir de forma individual ou em lote, registros de despesas na LDO, para atendimento do Art. 165 da Constituição Federal. O recurso do saldo a priorizar disponível é da meta financeira conforme saldo orçamentário da despesa (previsto no PPA menos o priorizado na despesa da LDO do referido quadriênio).

**2.34.** Permitir replicar os marcadores de receitas e despesas do PPA para LDO por meio da priorização da LDO.

**2.35.** Permitir o cadastro de programas válido para o quadriênio, não permitindo que sejam incluídos novos programas no PPA quando a peça orçamentária que esteja com o status diferente de "em elaboração" ou "em alteração" e não podem existir dois programas com o mesmo número.

**2.36.** Permitir a pesquisa dos programas de governos cadastros ao informar o número, a descrição, o público-alvo e os objetivos por meio de listagem, ensejando maior visibilidade das informações que o usuário necessitar, bem como, ordená-las ao serem demonstradas.

**2.37.** Permitir o registro das projeções atuariais no qual projeta-se o fluxo anual de receitas, despesas e saldo do regime próprio de previdência social dos servidores públicos para um período de 75 anos. Este registro deve ser realizado para atendimento do Art. 4º da LRF.

**2.38.** Permitir a identificação quando o valor da meta financeira da receita não está totalmente alocado nos recursos, confrontando valor da meta em comparação com o valor aplicado nos recursos, demonstrando a diferença a maior ou a menor.

**2.39.** Propiciar informar apenas os recursos na dedução que estejam vinculados a receita, demonstrando nas deduções somente os recursos da receita para seleção e uso.

**2.40.** Propiciar o registro dos recursos que representam as fontes financeiras, que sustentarão e assegurarão o desenvolvimento do plano de ação e atingimento do objetivo do governo. O registro deve ser possível por meio de informações como o número, conforme a formatação configurada dos recursos, o tipo ordinário ou vinculado, uma descrição, bem como, se é um recurso de superávit financeiro, também conforme a configuração.

**2.41.** Permitir o registro das fontes de recursos, tipos ordinário e vinculado, conforme a configuração dos mesmos previamente cadastrada e necessidade do município, informando o número (este respeita a formatação previamente na configuração de recursos), a descrição, ou até mesmo, se é um recurso de superávit financeiro, informação habilitada quando a configuração designar uma enumeração de forma distinta para aqueles que são caracterizados como tal.

**2.42.** Permitir o registro das renúncias fiscais, ao informar a receita da LDO renunciada, o tipo, ou seja, se é uma redução, isenção etc., a localização, o Ato regulamentador, uma descrição e os valores para o exercício atual e os dois subsequentes. Permite ainda

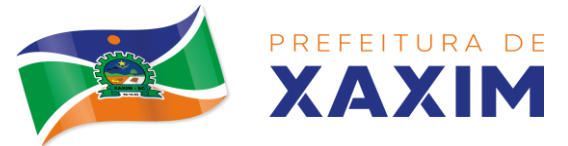

registrar a(s) compensação(ões) informando as mesmas informações citadas, bem como, o setor beneficiário. Este registro deve ser realizado para propiciar a elaboração do relatório solicitado pela LRF, art. 4º, § 2º inciso V.

**2.43.** Permitir a visualização mediante pesquisa das renúncias fiscais previamente cadastradas ao informar a natureza da receita, a descrição da natureza da receita e a respectiva descrição, visualizando-as e ordenando-as por meio de listagem.

**2.44.** Permitir registrar os resultados nominais mensais de forma automática (dividir por 12). Além disso, caso o valor do rateio não fechar com valor total do ano logado, o sistema avisa e indica a diferença a ser ajustada.

**2.45.** Permitir os registros dos riscos fiscais ao informar o tipo de risco, a entidade pública, o organograma, o detalhamento e a providência, bem como, o exercício atual e os próximos dois. Este registro deve ser realizado para possibilitar a elaboração do relatório solicitado pela LRF, Art. 4º, § 3º.

**2.46.** Permite o registro da sanção da peça orçamentária após seu envio ao legislativo, ao informar a respectiva data de envio ao legislativo, o Ato autorizativo, possíveis observações, bem como, não permitir que a peça orçamentária seja alterada quando a mesma estiver sancionada, garantindo a integridade dos registros.

**2.47.** Permitir após a sanção da LOA disponibilizar as receitas e despesas para execução orçamentária.

**2.48.** Permitir o controle de alteração dos dados do plano plurianual para que, depois de aprovado, os dados não possam ser alterados.

**2.49.** Permitir a pesquisa das sugestões realizadas para a elaboração do orçamento previamente cadastradas ao informar o seu assunto, a sugestão apresentada, a categoria, tipo, período e origem, visualizando-as por meio de listagem, ensejando maior visibilidade.

**2.50.** Permitir o registro dos tipos de alterações da receita, conforme a necessidade do município e utilizá-los na elaboração da Lei Orçamentária Anual nos registros de alterações orçamentárias da receita.

**2.51.** Permitir a realização de filtros rápidos das entidades por meio de painéis interativos, selecionando os saldos positivos ou negativos conforme a necessidade do usuário, listando-as somente os relacionados a esses.

**2.52.** Permitir a visualização do saldo do orçamento por entidade (receitas (+) transferências recebidas (-) despesas (-) transferências concedidas) durante a elaboração da peça orçamentária, dispensando por exemplo, realizar emissões de relatórios para conhecer o saldo planejado.

**2.53.** Permitir a realização de filtros rápidos dos recursos das peças orçamentárias, por meio de painéis interativos, selecionando os saldos positivos ou negativos conforme a necessidade do usuário, listando-as somente os relacionados a esses.

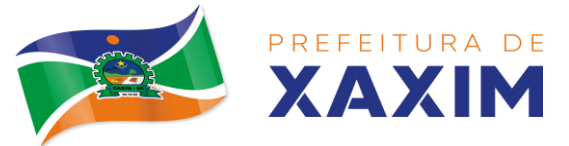

**2.54.** Permitir a realização de filtros rápidos com único clique no recurso apresentado na listagem da LOA somente registros vinculados a receita ou despesa.

**2.55.** Propiciar a realização da prestação de contas para o Tribunal de Contas.

**2.56.** Permitir a assinatura digital de documentos emitidos no sistema com certificados do Tipo A1 e A3 e possibilitando a aplicação de múltiplas assinaturas nos documentos.

**2.57.** Permitir auditoria nos campos do cadastro da receita e despesas da LOA.

**2.58.** Possibilitar a emissão e utilização de relatórios legais da LRF: Anexo I - Metodologia e Memória de Cálculo das Metas Anuais para as Receitas - Total das Receitas; Anexo I.4 - Demonstrativo da Memória de Cálculo das Metas Fiscais de Despesas; Anexo I.a Metodologia e Memória de Cálculo das Principais Receitas; Anexo II - Metodologia e Memória de Cálculo das Metas Anuais para as Despesas - Total das Despesas; Anexo II.a Metodologia e Memória de Cálculo das Principais Despesas; Anexo III - Metodologia e Memória de Cálculo das Metas Anuais para o Resultado Primário; Anexo IV - Metodologia e Memória de Cálculo das Metas Anuais para o Resultado Nominal; Anexo V - Metodologia e Memória de Cálculo das Metas Anuais para o Montante da Dívida; Anexo VI - Demonstrativo da Receita Corrente Líquida; Anexo VII - Demonstrativo de Riscos Fiscais e Providências; Demonstrativo I - Metas Anuais; Demonstrativo II - Avaliação do Cumprimento das Metas Fiscais do Exercício Anterior; Demonstrativo III - Das Metas Fiscais Atuais Comparadas com as Fixadas nos Três Exercícios Anteriores; Demonstrativo IV - Evolução do Patrimônio Líquido; Demonstrativo V - Origem e Aplicação dos Recursos Obtidos com a Alienação de Ativos; Demonstrativo VI - Avaliação da Situação Financeira e Atuarial do RPPS; Demonstrativo VIII - Margem de Expansão das Despesas Obrigatórias de Caráter Continuado.

## **3. TESOURARIA**

**3.1.**Possuir banco de dados multiexercício e multientidades (não necessitando integração via exportação/importação de arquivos).

**3.2.**Possuir checagem por parâmetros, que possibilita ou não determinadas informações nos cadastros e outras configurações no sistema.

**3.3.**Permitir a edição de itens de pagamentos já realizados, bem como a exclusão de documentos encontrados no pacote (reabertura).

**3.4.**Permitir o cadastro e gestão de saldo das contas bancárias e de caixa.

**3.5.**Permitir consultas de contas bancárias ativas, inativas ou ambas.

**3.6.**Permitir o registro dos recursos que representam as fontes financeiras.

**3.7.**Permitir o cadastro dos credores.

**3.8.**Deve ser possível pagar valores totais ou parciais de empenhos liquidados.

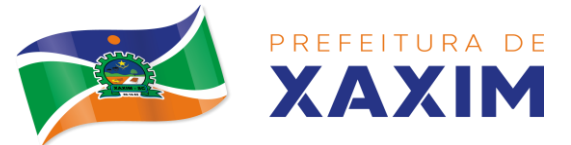

**3.9.**Permitir descontos extra orçamentários e orçamentários no pagamento, restos a pagar e despesas extraorçamentárias, efetuando automaticamente os lançamentos nas contas de naturezas de informação patrimonial, orçamentária e de controle.

**3.10.** Permitir descontos extras e orçamentários na liquidação de empenho e liquidação de restos a pagar não processados, efetuando automaticamente os lançamentos nas contas de naturezas de informação patrimonial, orçamentária e controle.

**3.11.** Permitir pagamento de diversos documentos simultaneamente.

**3.12.** Possibilitar o pagamento de até 200 (duzentos) documentos no mesmo pacote.

**3.13.** Permitir realização de vários pagamentos, podendo optar por única ou diversas formas de efetuá-lo.

**3.14.** Registrar os lançamentos de débito/crédito e de transferências bancárias. Deve obrigar a informação do recurso e propiciar inserir lançamentos concomitantes por fonte de recurso.

**3.15.** Permitir controlar os talonários de cheques em poder da Tesouraria e não permitir que pagamento (com cheque) seja efetuado sem o respectivo registro.

**3.16.** Controlar a movimentação de pagamentos (nas dotações orçamentárias, extra orçamentárias e restos a pagar): Registrando todos os pagamentos efetuados contra caixa ou bancos; Gerando recibos permitindo estornos; Efetuando os lançamentos automaticamente nas respectivas contas contábeis, permitindo consultas; Emitindo relatórios (auxiliares) em diversas classificações.

**3.17.** Permitir registrar automaticamente os lançamentos dos pagamentos em sistema de contabilidade.

**3.18.** Propiciar a emissão de borderôs (ordens bancárias) para agrupamento de pagamentos a diversos fornecedores de uma mesma instituição bancária, efetuando o mesmo tratamento caso o pagamento seja realizado individualmente.

**3.19.** Permitir gerar os arquivos relativos às ordens bancárias para pagamento dos fornecedores com crédito em conta bancária. Os arquivos deverão ser configuráveis e já possuir modelos das principais instituições bancárias.

**3.20.** Permitir a vinculação dos recursos à conta bancária para gestão futura.

**3.21.** Permitir o bloqueio de pagamento de fornecedores em débitos com a fazenda pública municipal.

**3.22.** Permitir a emissão de boletim de caixa demonstrando a movimentação diária e respectivos saldos.

**3.23.** Propiciar a demonstração diária de receitas arrecadadas e despesas realizadas (orçamentárias e extra orçamentárias).

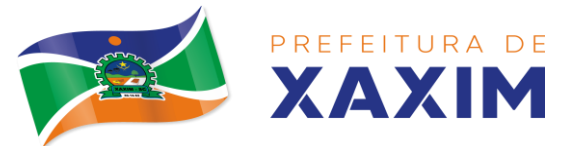

**3.24.** Propiciar a demonstração de saldos bancários, possuindo boletim diário de bancos, livro do movimento do caixa, boletim diário da tesouraria e demonstrativos financeiros de caixa.

**3.25.** Permitir a emissão do relatório de boletim de movimentação financeira geral.

**3.26.** Permitir a inclusão de ingressos financeiros provenientes de receitas orçamentárias do município.

**3.27.** Permitir que sejam emitidas notas de: Recebimento; Liquidação; Ordem de pagamento; Restos a pagar; Despesa extra; Respectivas anulações.

**3.28.** Permitir a realização da auditoria nos principais campos dos cadastros de transferência bancária, ajuste de recurso, resgate, aplicação, depósito bancário, saldo inicial bancário, saque bancário e transferência bancária.

**3.29.** Permitir ao usuário realizar a anulação parcial de uma despesa extra, que envolve a informação dos valores para cada item abaixo:

a) Valor para cada classificação e cada recurso da classificação;

b) Valor para cada origem vinculada a cada classificação (caso exista);

c) Valor para cada retenção (caso exista);

d) Valor para cada recurso de cada retenção (caso exista retenção).

e) Valor para cada comprovante (caso exista).

f)Valor para cada recurso da baixa. Permitir o vínculo de uma ou mais retenções no pagamento.

**3.30.** Permitir que sejam informadas retenções nos pagamentos de despesas extras, desde que haja apenas uma classificação vinculada a despesa extra sendo paga.

**3.31.** Permitir a realização da cópia de Conciliação Bancária. Os dados devem ser copiados e a gravação realizada conforme a seguir:

**3.32.** Dados cadastrais, sempre copiados: Conta bancária, Tipo de Conta, Tipo de Aplicação, Saldo do extrato.

**3.33.** Pendências: todos os dados.

**3.34.** Campos adicionais: todos, se houverem.

**3.35.** Possibilitar interagir com os cadastros dos tipos de movimentos da conciliação bancária por meio da listagem, realizando operações de edições e exclusões dos mesmos.

**3.36.** Permitir ao usuário a utilização de dados do extrato bancário a partir da importação do arquivo, em formato OFX e OFC - tipos de arquivos usados para armazenar

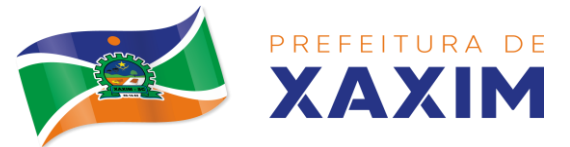

informações financeiras, geralmente aplicados pelos bancos -, no processo de conciliação de contas bancárias da entidade. O sistema deve permitir a exclusão de itens do extrato a conciliar, indiferente de serem manuais ou importados.

**3.37.** Permitir ao usuário interagir com os registros das contas bancárias da entidade, realizando o controle a partir da visualização dos seus respectivos dados, permitindo o filtro por banco, agência ou conta.

**3.38.** Possibilitar ao usuário interagir com os registros dos pagamentos de despesas extras, liquidações de empenhos e subempenhos por meio da listagem, realizando a visualização somente dos que possuem saldo a pagar.

**3.39.** Permitir ao usuário selecionar um ou mais itens de contas a pagar, sejam referentes a despesas extras, empenhos, ou subempenhos, formando um agrupamento para a realização de um único pagamento. Pagamento este que pode ser baixado com diversas transações bancárias (cheque, banco, remessa bancária) ou única, conforme necessidade.

**3.40.** Permitir a inclusão de movimentos diários da tesouraria para que todos os registros realizados possam estar vinculados a ele, objetivando o controle tempestivo das informações e a organização.

**3.41.** Permitir a emissão de relatórios dos movimentos diários da tesouraria, a partir da visualização da listagem dos mesmos.

**3.42.** Propiciar ao usuário no cadastro de contas bancárias cadastrar a administração de recursos, onde devem ser informados os recursos administradores e movimentadores, com interação posterior via listagem dinâmica.

**3.43.** Possibilitar interação com os registros das devoluções de receitas, por meio de listagem, possibilitando a emissão individual ou coletiva das notas de devoluções a partir das respectivas visualizações.

**3.44.** Permitir a visualização das movimentações financeiras que não foram concebidas pela tesouraria como os pagamentos de devoluções de receitas, despesa extra e anulações, e os pagamentos de empenhos e subempenhos e anulações.

**3.45.** Possibilitar realizar ajustes de recursos a partir do cadastro de transferência bancária, desde que a transferência tenha baixa e passe a ser considerada como paga.

**3.46.** Permitir a visualização das movimentações financeiras que não foram concebidas pela tesouraria, como arrecadações orçamentárias e anulações, as arrecadações extraorçamentárias e anulações.

# **4. PORTAL DO GESTOR**

**4.1.**Permitir a visualização da fonte de informação em cada indicador, para que o gestor municipal saiba qual é a origem dos dados, garantindo assim a confiabilidade necessária para a tomada de decisão.

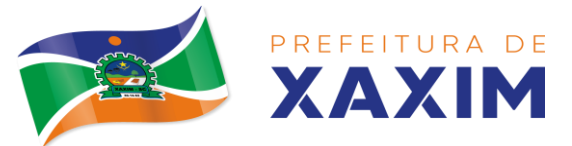

**4.2.**Permitir a ordenação de disposição visual de sua preferência nos indicadores de uma aba temática.

**4.3.**Permitir a seleção de indicadores de sua preferência possibilitando que os mesmos sejam visualizados de forma conjunta formando um painel especial para compor os indicadores de sua preferência.

**4.4.**Permitir a visualização do quadro societário referente a uma pessoa Jurídica contribuinte do município. A visualização conterá uma listagem de sócios da Pessoa Jurídica exibindo detalhes sobre o nome, CPF/CNPJ e percentual de participação e situação do sócio.

**4.5.**Permitir a recepção de dados dos sistemas de gestão de custos municipais, por meio de integração (via webservice e/ou APIs), de acordo com layout definido.

**4.6.**Permitir a recepção de dados dos sistemas de arrecadação por meio de integração (via webservice e/ou APIs), de acordo com layout definido.

**4.7.**Permitir a recepção de dados dos sistemas de gestão escolar por meio de integração (via webservice e/ou APIs), de acordo com layout definido.

**4.8.**Permitir a recepção de dados dos sistemas da saúde do município por meio de integração (via webservice e/ou APIs), de acordo com layout definido.

**4.9.**Permitir que o Portal consuma as informações do sistema de saúde referente ao tempo de atendimento.

**4.10.** Permitir a recepção de dados dos sistemas de gestão pessoal por meio de integração (via webservice e/ou APIs), de acordo com layout definido.

**4.11.** Permitir a recepção de dados de sistemas de gestão contábil e orçamentária por meio de integração (via webservice e/ou APIs), de acordo com layout definido.

**4.12.** Permitir a recepção de dados de sistemas de gestão patrimonial por meio de integração (via webservice e/ou APIs), de acordo com layout definido.

**4.13.** Permitir a recepção de dados de sistemas com informações de frotas por meio de integração (via webservice e/ou APIs), de acordo com layout definido.

**4.14.** Permitir a recepção de dados de sistemas da linha de licitações e contratos por meio de integração (via webservice e/ou APIs), de acordo com layout definido.

**4.15.** Permitir a recepção de dados gerados por outros sistemas, desde que atendidos os formatos pré-estabelecidos pelo layout do service layer e autorizado por token.

**4.16.** Possibilitar verificar a posição no ranking referente ao resultado da apuração dos custos gerados pelos objetos de custos apurados pelo município comparando o resultado com outros municípios da mesma microrregião, mesmo estado e do país.

**4.17.** O gestor público somente visualizará sua posição no ranking, sem saber os resultados dos demais municípios. Da mesma forma, os demais municípios não saberão os resultados do Município visualizado.

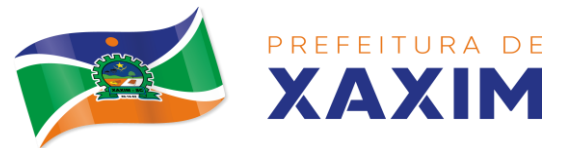

**4.18.** Permitir a visualização de um ranking que possibilite a análise referente aos dez menores custos unitários médios da merenda escolar gerados por unidades escolares no município.

**4.19.** Permitir a visualização de um ranking que possibilite a análise referente aos dez maiores custos unitários médios da merenda escolar gerados por unidades escolares no município.

**4.20.** Permitir a visualização de indicador gráfico que possibilite a análise do custo médio unitário da iluminação pública por habitante no exercício atual.

**4.21.** Permitir a visualização de indicador gráfico que possibilite a análise do custo médio unitário da iluminação pública por Imóvel no exercício atual.

**4.22.** Possibilitar a visualização de indicador gráfico que possibilite a análise do custo médio unitário da merenda escolar por aluno realizada no exercício atual.

**4.23.** Permitir a visualização de indicador gráfico que possibilite a análise do custo médio unitário da coleta de lixo por imóvel realizada no exercício atual.

**4.24.** Possibilitar imediatamente após o acesso ao sistema, a visualização numérica correspondente ao valor dos investimentos em obras públicas realizadas pelo Município no exercício corrente.

**4.25.** Possibilitar imediatamente após o acesso ao sistema, a visualização numérica correspondente ao valor do Patrimônio público gerido pelo Município.

**4.26.** Possibilitar imediatamente após o acesso ao sistema, a visualização numérica correspondente a quantidade de veículos da frota gerida pelo Município.

**4.27.** Possibilitar a visualização de indicador gráfico que possibilite a análise dos dez maiores valores investidos em patrimônio municipal detalhados com base na classificação de tipos de Patrimônio.

**4.28.** Permitir a visualização de indicador gráfico que possibilite a análise da quantidade de veículos pertencentes à frota municipal classificadas conforme o tipo de veículo.

**4.29.** Permitir a visualização de um ranking que possibilite a análise referente as dez menores dotações orçamentárias bloqueadas no município considerando os valores envolvidos.

**4.30.** Permitir a visualização de um ranking que possibilite a análise referente as dez maiores dotações orçamentárias bloqueadas no município considerando os valores envolvidos.

**4.31.** Permitir a visualização de indicador numérico que demonstra o saldo atual do valor total das dotações orçamentárias bloqueadas.

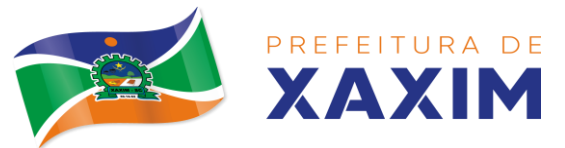

**4.32.** Permitir a visualização de um ranking que possibilite a análise referente as dez menores e as dez maiores licitações em andamento no município considerando os valores envolvidos.

**4.33.** Possibilitar a visualização de indicador numérico que demonstre o valor total das licitações em andamento do município.

**4.34.** Permitir a visualização de um ranking que possibilite a análise referente aos dez grupos de materiais que possuem os maiores valores em estoque no município.

**4.35.** Permitir a visualização de indicador numérico que demonstra a valor da posição atual dos estoques armazenados pelo município.

**4.36.** Possibilitar imediatamente após o acesso ao sistema, a visualização numérica correspondente a avaliação média da nota de avaliação do IDEB obtida pela rede municipal de Educação do Município.

**4.37.** Possibilitar imediatamente após o acesso ao sistema, a visualização numérica correspondente a quantidade de alunos abrangidos pela rede municipal de ensino cadastrados no sistema de educação do município.

**4.38.** Permitir a visualização de um ranking que possibilite a análise referente às dez creches da rede municipal que mais possuem crianças aguardando em fila de espera, e também às dez que mais possuem vagas livres.

**4.39.** Permitir a visualização de indicador numérico que demonstra a quantidade de crianças aguardando na fila de espera das creches da rede municipal.

**4.40.** Permitir a visualização de indicador numérico que demonstra a quantidade de vagas livres nas creches da rede municipal.

**4.41.** Permitir a visualização de indicador gráfico que possibilite a análise comparativa entre as vagas de creches ocupadas com as vagas de creches livres disponibilizadas pela rede pública Municipal.

**4.42.** Permitir a visualização de indicador numérico que possibilite a análise de quantidade, dos alunos matriculados no 1º ao 5º ano e a quantidade de alunos matriculados no  $6^{\circ}$  ao  $9^{\circ}$  ano.

**4.43.** Permitir a visualização de um ranking que possibilite a análise referente as dez menores notas médias geradas por alunos do 6º ao 9º ano por estabelecimento de ensino do Município.

**4.44.** Permitir a visualização de indicador gráfico que possibilite a análise comparativa entre as notas médias previstas com as notas médias dos últimos 3 (três) anos obtidas pelos alunos do 6º ao 9º ano da rede pública Municipal.

**4.45.** Permitir a visualização de um ranking que possibilite a análise referente as dez maiores notas médias por disciplina de ensino gerados por alunos do 1º ao 5º ano do Município.

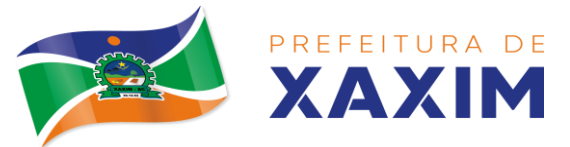

**4.46.** Permitir a visualização de um ranking que possibilite a análise referente as dez menores notas médias geradas por alunos do 1º ao 5º ano por estabelecimento de ensino do Município.

**4.47.** Permitir a visualização de um ranking que possibilite a análise referente as dez maiores notas médias geradas por alunos do 1º ao 5º ano por estabelecimento de ensino do Município.

**4.48.** Permitir a visualização de indicador gráfico que possibilite a análise comparativa entre a nota média prevista com as notas médias dos últimos 3 (três) anos obtidas pelos alunos do 1º ao 5º ano da rede pública Municipal.

**4.49.** Possibilitar a visualização de um ranking que possibilite a análise referente às dez maiores notas médias por disciplina de ensino do Município.

**4.50.** Permitir a visualização de um ranking que possibilite a análise referente as dez menores notas médias por estabelecimento de ensino do Município.

**4.51.** Possibilitar a visualização de um ranking que possibilite a análise referente às dez maiores notas médias por estabelecimento de ensino do Município.

**4.52.** Permitir a visualização de indicador gráfico que possibilite a análise comparativa entre as notas médias previstas com as notas médias dos últimos 3 (três) anos obtidas pelos alunos da rede pública Municipal.

**4.53.** Permitir a visualização de indicador gráfico que possibilite a análise das despesas com educação já efetivamente comprometidas pelo Município, dividindo em valores já vencidos e não quitados e valores com vencimento para as competências futuras.

**4.54.** Permitir a visualização de indicador gráfico que possibilite a análise comparativa mensal entre a despesa com educação realizada com o percentual da meta constitucional de gastos com educação referente ao exercício atual.

**4.55.** Permitir a visualização de indicador gráfico que possibilite a análise comparativa entre a despesa com educação prevista com o valor efetivamente gasto pelo Município no exercício financeiro atual.

**4.56.** Possibilitar imediatamente após o acesso ao sistema, a visualização numérica correspondente a quantidade de servidores do Município.

**4.57.** Permitir a visualização de indicador gráfico que possibilite a análise da série histórica mensal dos últimos 12 (doze) meses referente a quantidade de afastamento dos servidores em números de dias afastados.

**4.58.** Permitir a visualização de um ranking que possibilite a análise referente aos dez maiores valores de gastos com funções gratificadas por órgão do Município.

**4.59.** Permitir a visualização de indicador gráfico que possibilite a análise comparativa da proporção de gastos com funções gratificadas em relação aos demais gastos com pessoal.

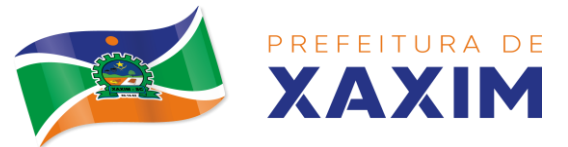

**4.60.** Permitir a visualização de um ranking que possibilite a análise referente aos dez maiores valores de gastos com horas extras por órgão do município.

**4.61.** Permitir a visualização de indicador gráfico que possibilite a análise comparativa da proporção de gastos com horas extras em relação aos demais gastos com pessoal.

**4.62.** Permitir a visualização de um ranking que possibilite a análise referente aos dez maiores valores de gastos com cargos comissionados por órgão do município.

**4.63.** Permitir a visualização de indicador gráfico que possibilite a análise comparativa da proporção de gastos com pessoal em cargo comissionado em relação aos demais gastos com pessoal.

**4.64.** Permitir a visualização de indicador gráfico que possibilite a análise comparativa mensal entre a despesa com pessoal realizada com o percentual da meta de gastos de pessoal estipulada pela Lei de Responsabilidade Fiscal referente ao exercício atual.

**4.65.** Permitir a visualização de indicador gráfico que possibilite a análise comparativa entre a despesa com pessoal prevista com o valor efetivamente gasto pelo Município no exercício financeiro atual.

**4.66.** Possibilitar imediatamente após o acesso ao sistema, a visualização numérica correspondente a quantidade de Empresas cadastradas pela arrecadação do Município.

**4.67.** Possibilitar imediatamente após o acesso ao sistema, a visualização numérica correspondente a quantidade de Imóveis cadastrados pela arrecadação do Município.

**4.68.** Permitir a visualização de um ranking que possibilite a análise referente aos dez maiores devedores com dívida protestada pelo município.

**4.69.** Permitir a visualização de um ranking que possibilite a análise referente aos dez maiores arrecadadores de outros tributos no município.

**4.70.** Permitir a visualização de indicador gráfico que possibilite a análise comparativa entre a evolução mensal acumulada da arrecadação com outros tributos realizado com o valor previsto.

**4.71.** Permitir a visualização de indicador gráfico que possibilite a análise comparativa entre a receita prevista para arrecadação dos outros tributos com o valor efetivamente arrecadado.

**4.72.** Permitir a visualização de um ranking que possibilite a análise referente aos dez maiores arrecadadores de alvará no município.

**4.73.** Permitir a visualização de indicador gráfico que possibilite a análise comparativa entre a evolução mensal acumulada da arrecadação com alvará realizado com o valor previsto.

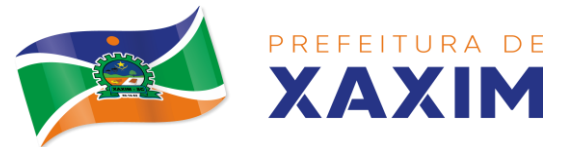

**4.74.** Permitir a visualização de indicador gráfico que possibilite a análise comparativa entre a receita prevista para arrecadação de Alvarás com o valor efetivamente arrecadado.

**4.75.** Permitir a visualização de um ranking que possibilite a análise referente aos dez maiores pagadores de ISS no município.

**4.76.** Permitir a visualização de indicador gráfico que possibilite a análise comparativa entre a evolução mensal acumulada do ISS realizado com o valor previsto.

**4.77.** Permitir a visualização de indicador gráfico que possibilite a análise comparativa entre a receita prevista para ISS com o valor efetivamente arrecadado.

**4.78.** Permitir a visualização de um ranking que possibilite a análise referente aos dez maiores pagadores de IPTU no município.

**4.79.** Permitir a visualização de indicador gráfico que possibilite a análise comparativa entre a evolução mensal acumulada do IPTU realizado com o valor previsto.

**4.80.** Permitir a visualização de indicador gráfico que possibilite a análise comparativa entre a receita prevista para IPTU com o valor efetivamente arrecadado.

**4.81.** Permitir a visualização de um ranking que possibilite a análise referente aos dez maiores devedores cadastrados em dívida ativa no município.

**4.82.** Permitir a visualização de indicador gráfico que possibilite a análise referente a situação mensal da dívida ativa demonstrando o saldo do valor ao final de cada mês.

**4.83.** Permitir a visualização de indicador gráfico que possibilite a análise referente a situação atual da dívida ativa demonstrando os valores que foram encaminhados a protesto comparando com os que ainda não foram enviados para protesto.

**4.84.** Possibilitar imediatamente após o acesso ao sistema, a visualização numérica correspondente ao saldo atual referente ao valor do saldo das contas, ao valor comprometido do orçamento e o valor disponível para empenhos do município para o exercício corrente

**4.85.** Possibilitar imediatamente após o acesso ao sistema, a visualização numérica referente ao valor do orçamento total do município para o exercício corrente.

**4.86.** Permitir a visualização de indicador gráfico que possibilite a análise referente ao valor histórico mensal acumulado da despesa realizada apresentando o detalhamento conforme a fonte de recursos livres ou vinculados.

**4.87.** Permitir a visualização de indicador numérico que possibilite a análise referente ao saldo atual das contas apresentando também a divisão do saldo em recursos livres e vinculados.

**4.88.** Permitir a visualização de indicador gráfico possibilite a análise referente ao valor histórico mensal acumulado da despesa realizada em comparação ao valor previsto.

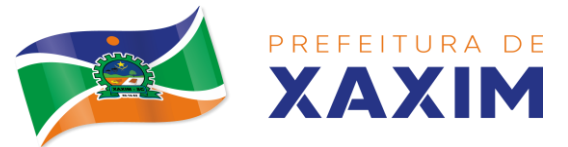

**4.89.** Permitir a visualização de indicador gráfico que possibilite a análise referente a situação atual da despesa em comparação ao valor previsto.

**4.90.** Permitir a visualização de indicador gráfico que possibilite a análise referente ao valor histórico mensal acumulado da receita realizada em comparação ao valor previsto.

**4.91.** Permitir a visualização de indicador gráfico possibilite a análise referente a situação atual da receita em comparação ao valor previsto.

**4.92.** Possibilitar que o gestor visualize as informações dos indicadores referente ao exercício anterior.

**4.93.** Possibilitar imediatamente após o acesso ao sistema, a visualização numérica correspondente ao número de habitantes do Município conforme informações divulgadas pelo IBGE.

**4.94.** Permitir a visualização de indicador gráfico que possibilite a análise comparativa entre tempo médio de atendimento na saúde prevista com o tempo médio efetivamente gerado pelo Município.

**4.95.** Permitir a visualização de um ranking que possibilite a análise referente aos 10 menores tempos médios de agendamento procedimentos de saúde do Município.

**4.96.** Permitir a visualização de um ranking que possibilite a análise referente aos 10 maiores tempos médios de agendamento procedimentos de saúde do Município.

**4.97.** Permitir a visualização de um ranking que possibilite a análise referente aos 10 maiores tempos médios de atendimento nas unidades de saúde do Município.

**4.98.** Possibilitar a visualização de um ranking que possibilite a análise referente aos 10 maiores tempos médios de atendimento por procedimento de saúde do Município

**4.99.** Permitir a visualização de um ranking que possibilite a análise referente aos 10 menores tempos médios de atendimento por procedimento de saúde do Município

**4.100.** Permitir a visualização de indicador gráfico que possibilite a análise comparativa entre a despesa com saúde prevista com o valor efetivamente gasto pelo Município no exercício financeiro atual.

**4.101.** Permitir ao gestor público a visualização de indicador gráfico que possibilite a análise comparativa mensal entre a despesa com saúde realizada com o percentual da meta constitucional de gastos de saúde referente ao exercício atual.

**4.102.** Permitir a visualização de um ranking que possibilite a análise referente aos 10 menores tempos médios de agendamento nas unidades de saúde do Município.

**4.103.** Permitir a visualização de indicador gráfico que possibilite a análise comparativa entre tempo médio de agendamento dos atendimentos na saúde previsto com o tempo médio efetivamente agendado para atendimento pelo Município.

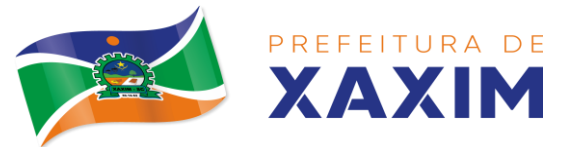

**4.104.** Permitir a visualização de um ranking que possibilite a análise referente aos 10 maiores tempos médios de agendamento nas unidades de saúde do Município.

**4.105.** Permitir a visualização de indicador gráfico que possibilite a análise das despesas com saúde já efetivamente comprometidas pelo Município, dividindo em valores já vencidos e valores com vencimento para as competências futuras.

# **5. PROTOCOLO**

**5.1.**Definir a estrutura organizacional por meio do cadastro de organogramas. Devendo ser composta, no mínimo, por: Secretarias; Departamentos; Seções.

**5.2.**Permitir o registro das solicitações a serem protocoladas e Controlar os documentos necessários para protocolização de uma solicitação.

**5.3.**Propiciar a definição de quais departamentos permitirão a entrada de processos.

**5.4.**Permitir gerenciar permissões por usuários: de acesso, cadastro, processos (consulta, tramitação, análise, pareceres, encerramento, arquivamento etc.), organogramas e relatórios.

**5.5.**Permitir a definição de quais usuários poderão ter acesso a processos em um determinado departamento.

**5.6.**Controlar o acesso dos usuários para visualização dos pareceres de um processo.

**5.7.**Possibilitar ao usuário autorizado, a configuração de notificações do sistema.

**5.8.**Permitir que o usuário crie informações adicionais para as solicitações de aberturas de processos, configurando a obrigatoriedade ou não do preenchimento destas informações pelo requerente ou usuário que realiza a abertura do processo.

**5.9.**Possibilitar ao usuário visualizar e pesquisar as pessoas através da listagem, sendo que na listagem as informações devem ser visíveis e passíveis de ordenação, podendo ser realizada por: nome, tipo, CPF/CNPJ, ou situação.

**5.10.** Permitir configurar um organograma padrão para arquivamento dos processos. No encerramento dos processos deve sugerir ao usuário realizar andamento para este organograma, caso o processo seja encerrado em organograma diferente, ou sugerir o arquivamento, caso seja encerrado no organograma padrão de arquivamento.

**5.11.** Possibilitar aos usuários que possuam permissão de acesso, realizar ações através da consulta geral de processos. As seguintes ações devem ser realizadas: Emitir etiquetas, Emitir comprovante de abertura de protocolo, Emitir capa de processo, Gerar guia de pagamento, Consultar o processo aberto, Realizar andamento do processo, Realizar Parecer, Parar o processo, Reativar processo parado, Transferir processo, Arquivar processo, Estorno de encerramento (para processos encerrados), Realizar juntamento de processos (para processos que atendam as regras para juntamento)

**5.12.** Permitir o cadastro retroativo de processos.

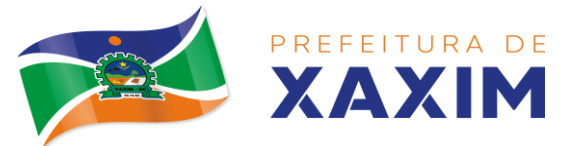

**5.13.** Permitir alterar o requerente e/ou solicitação dos processos, caso não tenha recebido nenhum andamento e/ou parecer.

**5.14.** Permitir a exclusão de parecer pelo responsável.

**5.15.** Permitir ajuntamento de processos por anexação.

**5.16.** Permitir definir regras para ajuntamentos por anexação, possibilitando ajuntar processos, solicitações ou requerentes diferentes do processo principal.

**5.17.** Permitir a anexação de documentos digitalizados a um processo.

**5.18.** Permitir a exclusão de andamentos de processos, confirmados ou não confirmados no organograma de destino.

**5.19.** Permitir enviar e-mail ao requerente a cada tramitação efetuada no processo.

**5.20.** Permitir o encerramento e o arquivamento de processos, de forma individual ou vários simultaneamente.

**5.21.** Permitir o acesso ao sistema com login integrado ademais softwares de e-mail.

**5.22.** Permitir ao cidadão solicitar a protocolização.

**5.23.** Permitir ao cidadão a consulta de requisitos de protocolização

**5.24.** Permitir ao cidadão a Consulta de Processos

**5.25.** Permitir ao cidadão anexar documentos pendentes quando requisitado.

**5.26.** Permitir ao cidadão utilizar certificado digital quando houver, para abertura de processos.

**5.27.** Permitir ao cidadão incluir beneficiário ao processo.

**5.28.** Permitir ao contribuinte a solicitação de ITBI para imóveis rurais, sem necessidade de ter o imóvel rural cadastrado.

**5.29.** Permitir deferimento de solicitações de aberturas externas de processos protocolados pelo cidadão.

**5.30.** Possibilitar aos servidores a realização de retorno dos processos aos solicitantes, para que os mesmos possam anexar documentos ou incluir documentos faltantes ao processo, bem como possibilitar ao servidor desfazer o retorno ao solicitante, para os casos que não haja resposta por parte do mesmo, fazendo com que o processo retorne para o servidor.

## **6. CIDADÃO WEB**

**6.1.**Permitir a configuração de criação e edição de menu.

**6.2.**Permitir o acesso do menu de serviços na tela inicial.

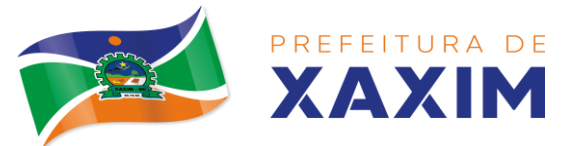

**6.3.**Permitir ao contribuinte o acompanhamento de sua situação financeira junto à entidade, por meio de consulta e emissão, apresentando débitos e dívidas com valores atualizados em tempo real.

**6.4.**Possibilitar ao contribuinte, acesso à emissão de alvarás, guias de pagamento e emissão de certidões negativa de contribuinte, Imóvel e econômico, através da internet.

**6.5.**Propiciar a geração de um código de controle para averiguar a veracidade das informações contidas no documento emitido pelo sistema.

**6.6.**Propiciar a autenticação do documento de Certidão Negativa de Débitos Municipais impresso via Internet.

**6.7.**Permitir configurar se haverá verificação quanto às declarações de serviços prestados e tomados na emissão das certidões negativa de contribuinte e de econômico.

**6.8.**Permitir personalizar o layout das certidões negativas e dos alvarás que são editáveis, definindo modelo específico para a Prefeitura.

**6.9.**Propiciar emissão e configuração de Alvará de Vigilância Sanitária, de Meio Ambiente e de licença e localização, bem como definir se haverá verificação dos débitos para geração do documento.

**6.10.** Permitir a emissão de certidão de cadastro econômico já baixado (situação cadastral do contribuinte, quando do encerramento das atividades econômicas ou da transferência para outra localidade).

**6.11.** Permite cadastrar convênios e emitir boletos bancários com a modalidade de Carteira com Registro.

**6.12.** Possibilitar que o usuário administrador configure o sistema para utilização de convênios bancários que utilizem PIX para pagamento.

**6.13.** Permitir a emissão de guias de pagamento, possibilitando a unificação de parcelas e receitas distintas em uma só guia.

**6.14.** Permitir a emissão de carnês e demais documentos que necessitarem da utilização do código de barras referente ao convênio CRESOL.

**6.15.** Propiciar alterar a data de vencimento de guias, possibilitando simular os acréscimos conforme a data de vencimento.

**6.16.** Permitir de forma configurável que os contadores, imobiliárias ou cartórios acessem as informações dos clientes que representam.

**6.17.** Permitir que o contribuinte efetue seu cadastro por meio da internet, utilizando assinatura digital e anexo de documentos.

**6.18.** Permitir configurar a forma de cadastro do contribuinte, definindo se o cadastro será automático ou por deferimento, se o cadastro será restrito por assinatura digital ou se obrigará anexos de documentos.

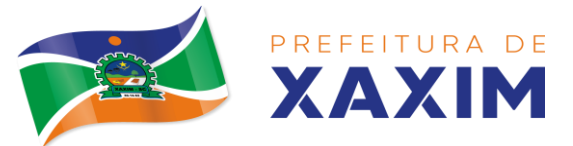

**6.19.** Permitir que o contribuinte possa efetuar a alteração de suas senhas de acesso.

**6.20.** Propiciar o envio da senha via e-mail nos casos de esquecimento, após solicitação do contribuinte.

**6.21.** Propiciar o cadastro de mensagem personalizada para obtenção de senha com a finalidade de orientação ao contribuinte.

**6.22.** Possibilitar a utilização de um teste de desafio cognitivo para comprovar que humanos estão realmente acessando o sistema (Captcha).

**6.23.** Permitir configurar quais informações serão demonstradas na consulta de Informações Cadastrais de Imóveis e Econômicos.

**6.24.** Permitir o pagamento dos tributos municipais através da plataforma com cartão de crédito.

**6.25.** Permitir a habilitação/desabilitação do pagamento com cartão de crédito;

**6.26.** Permitir o pagamento das parcelas de forma individual ou agrupada através do cartão de crédito;

**6.27.** Desconsiderar o registro bancário de guias quando o pagamento for realizado através do cartão de crédito.

**6.28.** Disponibilizar ao administrador do site, em módulo administrativo, a lista de links para acesso a funcionalidades direto do site da Prefeitura.

**6.29.** Disponibilizar um ambiente para cadastros do canal de atendimento do Município.

**6.30.** Disponibilizar um ambiente para o gerenciamento do painel de avisos.

**6.31.** Permitir a visualização de conteúdos produzidos pelo município.

**6.32.** Permitir o controle de configurações para gestão de conteúdo.

**6.33.** Permitir que o cidadão visualize a Política de Cookies, conforme determina a Lei Geral de Proteção de Dados – LGPD.

**6.34.** Permitir aos usuários por meio de dispositivo móvel a consulta do seu holerite no Município consultado.

**6.35.** Permitir aos usuários por meio de dispositivo móvel a consulta do seu Informe de rendimentos para IRPF no Município consultado

# **7. PORTAL DA TRANSPARÊNCIA**

**7.1.**Atender às Leis Complementares nº 10/2000 e nº 131/2009, aos anexos da Lei nº 9.755/1998, e aos preceitos e exigências da Lei Federal nº 12.527/2011.

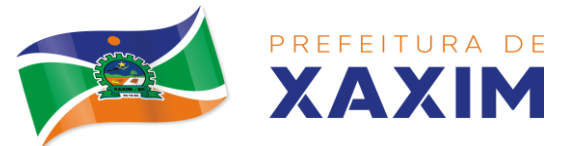

**7.2.**Disponibilizar as informações até o primeiro dia útil subsequente à data do registro contábil no respectivo sistema, sem prejuízo do desempenho e da preservação das rotinas de segurança operacional necessários ao seu pleno funcionamento, conforme legislação.

**7.3.**Integrarão o sistema todas as entidades da administração direta, as autarquias, as fundações, os fundos e as empresas estatais dependentes.

**7.4.**Permitir a consulta de Receitas, Despesas, Patrimônio, Licitações, Compras, Contratos, Pessoal, Demonstrativos contábeis, Convênios, Obras Públicas e Gestão de frotas

**7.5.**Gerar as seguintes informações relativas aos atos praticados pelas unidades gestoras no decorrer da execução orçamentária e financeira:

Quanto a despesa:

a) O Valor do empenho, liquidação e pagamento;

b) A classificação orçamentária, especificando a unidade orçamentária, natureza da despesa e a fonte de recursos que financiam o gasto;

c) A pessoa física ou jurídica beneficiária do pagamento exceto no caso de folha de pagamento de pessoal e de beneficiários previdenciários;

d) O procedimento licitatório realizado, bem como à sua dispensa ou inexigibilidade, quando for o caso, com o número do correspondente processo;

e) O bem fornecido ou serviço prestado, quando for o caso.

Quanto a receita, os valores das receitas da unidade gestora, compreendendo no mínimo sua natureza, relativas a:

a) Previsão;

b) Arrecadação.

**7.6.** Exibir as receitas organizadas por natureza, permitindo navegar em cada nível de seus respectivos subníveis, exibindo o total dos seguintes valores, por nível: Receita prevista, receita arrecadada.

**7.7.** Exibir as despesas organizadas por natureza, permitindo navegar em cada nível de seus respectivos subníveis, exibindo o total dos seguintes valores, por nível: Total de créditos, Fixado, Empenhado, Liquidada, Pago.

**7.8.** Permitir visualizar os empenhos emitidos para cada fornecedor, os itens dos empenhos, a quantidade, o valor unitário e o valor total.

**7.9.** Permitir visualizar o tipo, número, data de emissão e data de pagamento dos documentos fiscais ligados a cada empenho.

**7.10.** Exibir os valores recebidos e/ou repassados de transferências financeiras por Unidade Orçamentária.

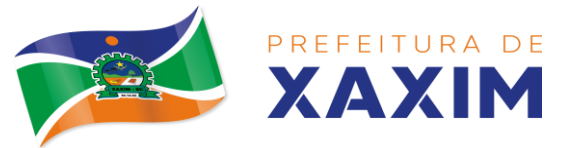

**7.11.** Permitir consultar despesa por unidade gestora, por natureza da despesa, permitindo navegar em cada nível da natureza, exibindo seus respectivos valores empenhados, liquidados e pagos.

**7.12.** Exibir informações detalhadas sobre diárias, tais como: Número da diária, local de saída, local de retorno, data de partida, data de retorno, objeto, valor unitário, quantidade.

**7.13.** Permitir visualizar as informações da nota de empenho, tais como: nº do empenho, programa, fonte de recurso, processo licitatório, modalidade, contrato, valor empenhado, liquidado, pago, retido, itens do empenho (descrição, valor unitário, quantidade, total) e documento fiscal (tipo, número, data de emissão e data de pagamento).

**7.14.** Possuir uma seção específica que permite a exibição das licitações realizadas pela entidade, com as etapas do processo, as modalidades, empresas participantes e ganhadoras, mercadorias com suas respectivas quantidades e cotações de cada participante, além dos responsáveis legais das empresas e a relação dos fornecedores impedidos de licitar. Possibilitar também a publicação dos documentos legais tais como editais, avisos retificações e toda a documentação vinculada ao certame.

**7.15.** Possuir uma seção específica que permite a exibição de todos os itens contratuais dos seus fornecedores de bens e serviços contratados pela entidade. Permitir também a publicação do contrato, na sua íntegra, para a visualização completa do documento bem como aditivos e outros possíveis documentos adicionais, possibilitando também o download dos mesmos.

**7.16.** Exibir informações detalhadas sobre os convênios, tais como: número, valor, data de assinatura, objeto, documentos e textos, participantes.

**7.17.** Possuir uma seção específica que apresenta a relação dos cargos e salários dos servidores da entidade, os valores calculados da folha de pagamento separando-os por entidade, secretaria, organograma, lotação e classificação, conforme seus respectivos planos de carreira.

**7.18.** Disponibilizar acesso público a todos os atos da administração pública, tais como, portarias, leis, decretos, licitações, contratos, aditivos, convênios, resoluções etc.

**7.19.** Permitir a recepção e exibição das licitações com a situação suspenso.

**7.20.** Possuir uma seção específica para exibição dos relatórios de Gestão Fiscal e o Relatório Resumido da Execução Orçamentária, ambos compostos de uma série de demonstrativos contábeis, publicados em bases mensais, bimestrais, quadrimestrais, semestrais e anuais, conforme princípio constitucional da publicidade, a Lei de Responsabilidade Fiscal (LRF) e a Lei nº 9.755/98.

**7.21.** Possuir uma seção específica de acesso à informação que possibilite ao cidadão efetuar questionamentos através de um canal direto com a entidade. Esta solicitação deve ser digital, gerando número de protocolo e possibilitando uma futura consulta

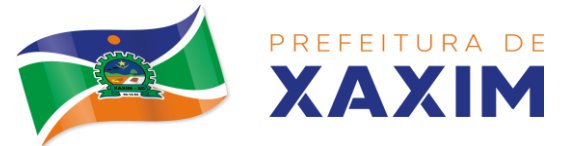

sobre o status do pedido de informação, sempre respeitando prazos e normas estabelecidas pela Lei de acesso à informação.

**7.22.** Possuir uma seção específica de acesso à informação que possibilite consultar um relatório com estatísticas dos pedidos de informação já solicitados, os atendidos, prorrogados, deferidos e indeferidos, conforme preconiza a Lei de acesso à informação.

**7.23.** Permitir que as informações consultadas pelo cidadão possam ser exportadas em diferentes formatos como PDF, ODT, ODS e CSV, conforme os filtros disponibilizados nas consultas do sistema.

**7.24.** Permitir que as consultas disponibilizadas possam ser incorporadas no Portal Transparência próprio da Prefeitura.

**7.25.** Permitir consultar tributos arrecadados, receitas orçamentárias e receitas extra orçamentárias.

**7.26.** Permitir consultar empenhos emitidos, empenhos liquidados e pagamentos efetuados.

**7.27.** Possibilitar a interação de dados para realizar a inserção/atualização/exclusão de dados de Frotas junto aos sistemas estruturantes.

**7.28.** Permitir a interação de dados para realizar a inserção/atualização/exclusão de dados de Notas Fiscais junto aos sistemas estruturantes.

**7.29.** Disponibilizar consulta padrão dos temas: notas ficais, cargos e vencimentos e adiantamentos, ordem cronológica de pagamentos, folha de pagamento, servidores cedidos e recebidos, servidores públicos ativos, servidores e remunerações, servidores públicos, cargos e vencimentos, estagiários, servidores públicos ativos de educação, servidores e remunerações de educação.

**7.30.** Permitir a pesquisa de conteúdo do portal, redirecionando às consultas através dos resultados apresentados.

**7.31.** Permitir consultar relatórios legais, gerados com base nos dados inseridos nos correspondentes sistemas de gestão.

**7.32.** Permitir acesso às informações de forma consolidada e por Entidade gestora municipal.

**7.33.** Enviar notificação informando sobre a falta de atualização dos dados a mais de 24 horas.

**7.34.** Permitir a busca por palavras-chave e redirecionamento às consultas e funcionalidades através dos resultados apresentados.

**7.35.** Permitir a inserção/atualização/exclusão de dados de compras diretas junto aos sistemas estruturantes.

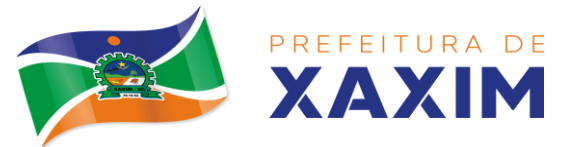

**7.36.** Permitir a consulta padrão do tema Relatórios da Lei 4.320/64 e Relatórios da Lei 9.755/98.

**7.37.** Permitir que nas consultas de informações disponibilizadas seja possível efetuar filtros por data (período), entidade e demais filtros pertinentes a cada consulta.

**7.38.** Permitir que os usuários administradores ou usuários permissionados, façam upload de arquivos para publicação na sessão de relatórios, até o tamanho de 100 MB nos formatos PDF, CSV, ODS, ODT, XLS, TXT, DOC, DOCX, XLSX, JPG, PNG,COT.

**7.39.** Permitir também, que os usuários permissionados possam relacionar anexos aos registros das consultas de licitações, contratos, convênios e obras, os anexos devem ter até 100MB nos formatos PDF, CSV, ODS, ODT, XLS, TXT, DOC, DOCX, XLSX, JPG, PNG, PPT, PPX, COT.

**7.40.** Permitir a personalização da exibição de máscara de CPF's e CNPJ's no portal.

**7.41.** Possuir um ambiente administrador para: criar, editar, configurar gerir e disponibilizar : entidades, consultas, campos, brasões/logos, cores, e parametrizações relacionadas as rotinas dos sistemas estruturantes que enviam dados ao Portal da Transparência

**7.42.** Gerir as cargas de dados recepcionadas pelo Portal da Transparência e verificar seus status

**7.43.** Permitir inserir comunicados, mural de avisos no portal.

## **8. COMPRAS E CONTRATOS**

**8.1.** Permitir a integração de dados de forma automática ou ainda através de arquivos de intercâmbio de informações com os sistemas de Contabilidade, Tributação, Patrimônio, Almoxarifado, Frotas e Custos.

**8.2.** Permitir a interação com o Compras.gov.br.

**8.3.** Permitir a indicação da configuração de estrutura organizacional a ser utilizada no exercício, possibilitando a criação das novas configurações caso exista necessidade.

**8.4.** Permitir o cadastro de processos administrativos para compra de materiais, contratação de serviços ou obras, informando um protocolo, a data, o tipo do objeto, descrição do objeto, condição de pagamento, forma de julgamento, regime de execução, prazo de entrega, local de entrega, indicar se há previsão de subcontratação, e também a forma que será utilizada para controlar o saldo dos itens (quantidade ou valor).

**8.5.** Permitir gerar processos administrativos ou compra direta pelo preço médio ou menor preço cotado do Registro de Preços.

**8.6.** Permitir gerar contratação a partir da ata de registro de preço.

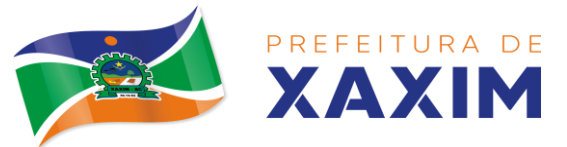

**8.7.** Permitir ao usuário visualizar e remanejar a quantidade dos itens divididos entre as entidades participantes da ata de registro de preços.

**8.8.** Possibilitar a seleção da forma de contratação ou procedimento a ser adotado para o processo, caso se trate de uma licitação, contratação direta, adesão à ata de registro de preço ou chamada pública/credenciamento.

**8.9.** Permitir aos usuários do sistema trocar de entidade e/ou exercício sem ter que fechá-lo.

**8.10.** Permitir o acompanhamento dos processos licitatórios da preparação até o julgamento, registrando as etapas de: publicação do processo, emissão do mapa comparativo de preços, emissão das atas referentes documentação e julgamento das propostas, interposição de recurso, anulação e revogação, impugnação, parecer da comissão julgadora, parecer jurídico, homologação e adjudicação, autorizações de fornecimento, contratos e aditivos, liquidação das autorizações de fornecimento, gerar empenhos para a contabilidade e liquidação dos empenhos.

**8.11.** Possuir listagens dinâmicas para controle de processos e de e autorizações de fornecimento.

**8.12.** Permitir o registro das solicitações de fornecimento para envio aos fornecedores dos materiais constantes no contrato, disponibilizando para consulta dos dados do contrato para conferência.

**8.13.** Permitir o cadastro dos recebimentos integrais ou parciais dos itens indicados nas solicitações de fornecimento enviadas aos fornecedores.

**8.14.** Permitir a geração de arquivos ao TCE.

**8.15.** Permitir a geração de arquivos para sistemas/órgãos externos.

**8.16.** Possibilitar o bloqueio/desbloqueio das despesas orçamentárias na contabilidade, permitindo o envio desde a solicitação de compra e mantendo-o até a geração do empenho correspondente.

**8.17.** Remover esse item, é algo que os clientes geralmente reclamam, por ser manual e não ter opção de atualização automática.

**8.18.** Permitir a distribuição/remanejamento da quantidade dos itens da contratação entre as despesas e desdobramentos da entidade.

**8.19.** Permitir que o usuário escolha se deseja exibir apenas as despesas relacionadas ao Contrato ou todas as despesas da entidade e exercício.

**8.20.** Permitir a geração de arquivo com os itens da coleta de preço para cotação pelos fornecedores, possibilitando a leitura dos preços cotados para preenchimento automático dos preços dos itens da coleta.

**8.21.** Permitir o controle de cotações de preços dos itens.

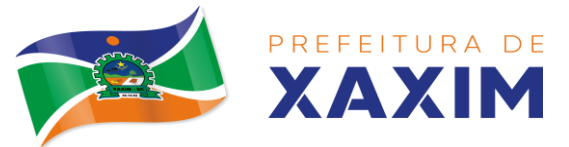

**8.22.** Integrar materiais do sistema de Compras com materiais utilizados pelo sistema de Frotas e quando integrado manter os materiais, fornecedores e centro de custos.

**8.23.** Permitir a integração e consulta de regularidade dos dados de fornecedores com a Receita Federal, assim como a consulta de dados cadastrais para emissão de comprovante de inscrição e situação cadastral.

**8.24.** Propiciar controlar as quantidades entregues parcialmente pelo fornecedor, possibilitando a emissão de relatório de forma resumida e detalhada, contendo as quantidades entregues, os valores e o saldo pendente.

**8.25.** Propiciar gerar entrada do material no almoxarifado a partir da liquidação, permitindo a visualização da geração da movimentação no estoque (gerada ou não) na própria janela de liquidações.

**8.26.** Permitir gerar bens no sistema patrimonial a partir das liquidações de compra.

**8.27.** Permitir configurar o sistema para que emita mensagem sobre os contratos vencidos, cancelados e a vencer, podendo ser somente de aviso ou impedindo a emissão de Autorizações de Fornecimento para contratos vencidos e cancelados.

**8.28.** Permitir parametrização para numerar a licitação de forma sequencial ou por modalidade, possibilitando alterar a numeração sugerida pelo sistema.

**8.29.** Permitir parametrizar o sistema para que quando iniciar, seja mostrado na tela inicial o acompanhamento da data de vencimento dos contratos e aditivos, selecionando a antecedência em dias que o contrato vencerá. Podendo também imprimir a relação dos mesmos.

**8.30.** Propiciar o cancelamento das autorizações de compra, permitindo a descrição completa do motivo da anulação.

**8.31.** Propiciar controle, através de listagem dinâmica, de todas as Solicitações de Fornecimento e/ou liquidações.

**8.32.** Permitir realizar o acompanhamento do saldo dos itens da licitação, detalhando por processo e podendo optar por um determinado período.

**8.33.** Propiciar efetuar o cadastro dos materiais incluindo informações como material perecível, material estocável, material de consumo ou permanente, material combustível e o tipo do combustível, descrição sucinta e detalhada do material, grupo e classe do material, podendo executar o controle de materiais em lista dinâmica.

**8.34.** O sistema deverá alertar, no processo de compras, caso o mesmo tenha sanções de impedimento de contratar com a administração pública.

**8.35.** Possibilitar o cadastro e gerenciamento de Certificado de Registro Cadastral do fornecedor, permitindo numerar o CRC, e informar a data de validade.

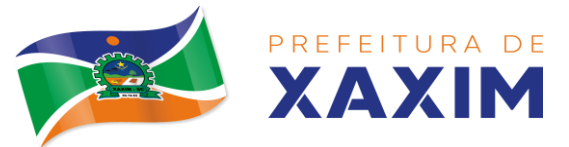

**8.36.** Permitir o cadastramento dos dados do fornecedor com nome, CNPJ/cpf, endereço, telefone, e-mail, porte da empresa, nome dos sócios e o respectivo percentual na sociedade, bem como a conta bancária para pagamento.

**8.37.** Permitir vincular ramos de atividade, documentos e certidões negativas, materiais fornecidos, nome dos sócios.

**8.38.** Permitir o cadastro dos fornecedores impedidos de licitar, informando o período inicial e final do impedimento e o motivo.

**8.39.** Permitir o cadastramento de comissões dos tipos permanente, especial, servidores, pregoeiros e leiloeiros. Informando as portarias ou decretos que as designaram, com suas respectivas datas de designação e expiração, permitindo informar também os seus membros e funções designadas.

**8.40.** Permitir a realização de licitações com julgamento pelo Maior Desconto sobre uma Tabela/Catálogo de Preço ou sobre os próprios Itens da licitação.

**8.41.** Permitir a realização de licitações com julgamento pelo Menor Adicional de Acréscimo sobre uma Tabela da Preço.

**8.42.** Permitir a utilização do Pregão para licitações em que o vencedor será aquele que apresentar o Maior Lance.

**8.43.** Propiciar o cadastramento de critérios de avaliação para julgamento pela Melhor Técnica e Preço.

**8.44.** Permitir realizar licitações por lotes com rateio automático do preço unitário, ou ficando a cargo do fornecedor vencedor a atribuição do preço unitário para cada item do lote.

**8.45.** Permitir aplicar, em licitações do tipo "Menor Preço por Lote", descontos proporcionais aos itens que contemplam cada lote.

**8.46.** Permitir o cadastro dos objetos de Licitação com a possibilidade de acompanhar os valores para cada modalidade dentro de um mesmo objeto, podendo saber quando o limite for ultrapassado. Os objetivos poderão ser utilizados nos processos licitatórios.

**8.47.** Possibilitar o cadastro de novos tipos de objetos, possibilitando inserir novas descrições, selecionando os tipos de objetos padrões que devem existir no sistema: Compras e Serviços, Aquisição de Bens, Prestação de Serviços, Obras e Serviços de Engenharia, Alienação de Bens, Cessão de Direitos, Concessão, Concurso, Permissão, Locação, Seguros, Contratos de rateio, Outros direitos e Outras Obrigações.

**8.48.** Permitir efetuar o vínculo do fornecedor por ramo de atividade e também por material fornecido.

**8.49.** Permitir a indicação dos fornecedores que participarão da cotação e informar os preços que cada um ofereceu para os itens solicitados.

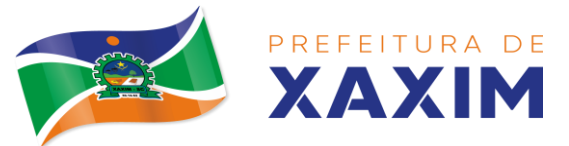

**8.50.** Permitir utilizar uma codificação para desmembrar um elemento de despesa, podendo ser aplicada na solicitação de compra, contratação e processo administrativo por material.

**8.51.** Permitir o cadastro dos limites legais estabelecidos para cada modalidade de licitação.

**8.52.** Permitir cadastrar a forma de julgamento das propostas dos licitantes que participam da licitação.

**8.53.** Propiciar manter o registro de modelos de textos próprios, como solicitações e pareceres.

**8.54.** Propiciar manter o cadastro do órgão oficial que serão realizadas as publicações dos processos.

**8.55.** Permitir emitir relação das solicitações de compra em um determinado período.

**8.56.** Permitir que sejam registradas solicitações de compra e emitir relação das mesmas em um determinado período.

**8.57.** Permitir o cadastramento de coletas de preço, possibilitando gerar uma compra direta, processo administrativo ou de compra, tendo como base para o valor máximo do item o preço médio ou menor preço cotado para o item na coleta de preços.

**8.58.** Permitir anexar documentos no processo administrativo.

**8.59.** Permitir a inserção dos itens do processo administrativo contendo o material ou serviço, quantidade, preço unitário previsto, preço total e indicação da solicitação de compra de origem.

**8.60.** Permitir excluir uma coleta de preços, de forma total.

**8.61.** Propiciar realizar a pesquisa do menor preço por material, global ou por lote dos fornecedores, e marcar o vencedor de forma automática.

**8.62.** Permitir, diretamente do sistema, a realização de pesquisa de preço, buscando dados do ComprasNet, nas esferas Municipal, Estadual e Federal.

**8.63.** Permitir a configuração de credenciais de acesso ao Comprasnet.

**8.64.** Permitir o cadastro de compras diretas, informando dados como data da compra, fornecedor, centro de custo, objeto da compra, local de entrega e forma de pagamento.

**8.65.** Permitir a busca de contratações e compras diretas independentemente do exercício logado, permitindo a consulta e pesquisa de informações por pesquisa avançada ou filtros existentes no próprio ambiente, tais como: contratos em execução, encerrados, cancelados, entre outros.

**8.66.** Permitir cadastro dos itens da compra direta separando estes por centros de custo específicos, por despesas ou por centros de custo e despesas.

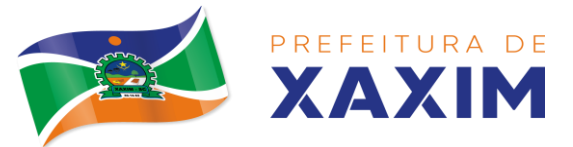

**8.67.** Permitir executar a rotina de exclusão da compra direta.

**8.68.** Permitir a exclusão de contratos.

**8.69.** Propiciar emitir o ofício de justificativa de dispensa de licitação.

**8.70.** Propiciar a emissão da autorização de fornecimento das compras diretas, permitindo vincular os dados dos empenhos.

**8.71.** Emitir a solicitação da abertura da licitação, com informações número da licitação, modalidade, forma de julgamento, forma de pagamento, prazo de entrega, local de entrega, vigência, itens e objeto a ser licitado.

**8.72.** Propiciar cadastrar e acompanhar os processos licitatórios desde a preparação até seu julgamento, em listagem interativa.

**8.73.** Permitir o envio dos dados dos processos licitatórios para o portal da transparência.

**8.74.** Disponibilizar campo para inserção de link de gravação audiovisual das sessões de julgamento.

**8.75.** Propiciar o cadastramento de licitações envolvendo a demanda de uma ou mais entidades, onde a entidade gestora da licitação poderá gerenciar as aquisições realizadas pelas entidades participantes.

**8.76.** Possibilitar através da consulta do material, a pesquisa do histórico completo de aquisições, podendo consultar dados de contratações, tais como: fornecedor e valor unitário.

**8.77.** Permitir a contratação do segundo classificado quando o fornecedor vencedor deixar de fornecer o material ou de executar os serviços, mostrando na tela o próximo fornecedor classificado e opção para assumir ou não o mesmo preço unitário do vencedor anterior.

**8.78.** Registrar os processos licitatórios contendo todos os dados necessários para sua identificação, tais como número do processo, objeto da compra, modalidade de licitação e datas de abertura e recebimento dos envelopes.

**8.79.** Permitir que os itens do processo sejam separados por centro de custo com suas respectivas quantidades, possibilitando ainda a separação por despesa.

**8.80.** Possuir rotina para apurar os vencedores da licitação, bem como desclassificar aqueles que não cumpriram algum item do edital ou cotaram preço acima do preço máximo estabelecido para um item, inclusive se for licitação por lotes.

**8.81.** Permitir efetuar lances para a modalidade "pregão presencial" em tela com cronômetro para cada lance, controlar a diferença mínima entre os lances com visualização do valor mínimo aceitável do próximo lance, bem como ter opção para declinar os participantes que desistem da competição.

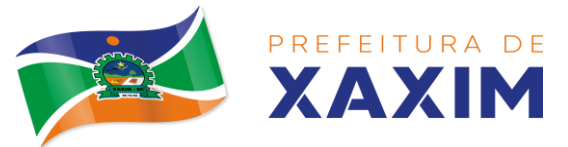

**8.82.** Permitir o registro da inabilitação de um licitante logo após o encerramento de cada item/lote do Pregão Presencial ou somente após o encerramento de todos os itens/lotes. Ao registrar a inabilitação de um licitante o sistema mostra o próximo classificado e assim sucessivamente até encontrar um participante habilitado.

**8.83.** Permitir que o pregoeiro registre os lances do pregão trazendo ao final de cada lance o próximo classificado automaticamente e permitindo registrar um novo lance ou declinar o participante salvando automaticamente os lances já registrados, e possibilitar ainda, que ao retornar aos lances, caso esses tenham sido interrompidos, possa continuar do momento de onde parou.

**8.84.** Propiciar a utilização de critérios de julgamento das propostas em relação a microempresa e empresa de pequeno porte, de acordo com lei complementar 123/2006.

**8.85.** Permitir o armazenamento, por meio de arquivo PDF ou de imagem, do documento do participante da licitação.

**8.86.** Possibilitar, a partir da tela de lances do pregão, desclassificar um participante já classificado para a etapa de lances, permitindo refazer a classificação. Após desclassificar um participante, o sistema deve possibilitar a reclassificação das propostas, desconsiderando o participante que foi desclassificado, e permitindo a inclusão de outro (s) que ficou de fora anteriormente.

**8.87.** Possibilitar a distribuição automática da diferença entre o valor do lote proposto e o valor final do lote vencido pelo participante, permitindo informar quantas casas decimais deseja utilizar no rateio. Se faz necessária a funcionalidade para ajustar o valor unitário dos itens de cada lote, até que a soma do valor dos itens totalize o mesmo valor do lote proposto pelo vencedor.

**8.88.** Possibilitar a classificação automática dos preços ofertados pelos participantes, destacando aquele que tiver o menor preço ou menor preço global, porém com permissão para que o usuário selecione outro fornecedor, caso seja necessário.

**8.89.** Permitir cadastrar as propostas de preços dos participantes da licitação, ou a importação da proposta digitada pelo participante em outro aplicativo. Permitir, ainda, a digitação do valor unitário dos itens da proposta do participante, inclusive quando for por lote.

**8.90.** Permitir armazenar no sistema, por meio de arquivo pdf ou de imagem, a proposta original do participante.

**8.91.** Conter rotina de duplicação de dados de um processo de compra já cadastrado para um novo processo de compra de forma automática.

**8.92.** Permitir o cadastro de sanções e penalidades aplicáveis ao fornecedor contratado, contendo informações como: o fornecedor, tipo de sanção, número do contrato, data da sanção, período que deverá ser aplicada, processo administrativo sancionatório, fundamento legal e motivo.
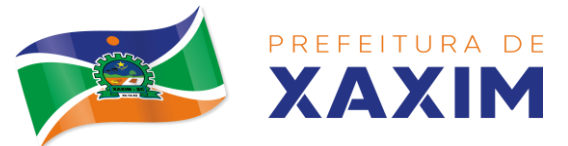

**8.93.** Conter rotina de cadastramento avisos de licitações para posterior publicação, mediante ao cadastro do processo de compra.

**8.94.** Conter rotina de registro das interposições de recursos nos processos de compra.

**8.95.** Conter rotina de anulação ou revogação dos processos de compra.

**8.96.** Conter rotina de registro das possíveis impugnações no processo de compra.

**8.97.** Propiciar efetuar os registros dos pareceres das comissões de licitação.

**8.98.** Propiciar o registro das homologações e adjudicações nos processos de compra.

**8.99.** Propiciar informar nos processos de compra as dotações orçamentárias da entidade gestora e das participantes para cada item.

**8.100.** Propiciar gerar os bloqueios e empenhos para cada entidade contábil através do processo de compra.

**8.101.** Possuir banco de dados unificado, permitindo o cadastro de diferentes entidades, onde, os cadastros de materiais e credores poderão ser integrados entre as entidades. O sistema deve permitir cadastrar processos de compras individuais para cada entidade, desde as solicitações de compras, coletas de preços, processo de compra e contratos.

**8.102.** Permitir visualizar e controlar o andamento das contratações cadastradas, listando cada uma em sua situação, possibilitando utilizar filtros de pesquisa e, agrupar os registros por entidade e por fornecedor.

**8.103.** Possuir controle automático do saldo dos itens do contrato, podendo controlar pela quantidade do item ou pelo valor total do item, considerando valor e quantidade original, aditamentos de acréscimo ou supressão, entre outras alterações contratuais que refletem no saldo quantitativo ou financeiro.

**8.104.** Permitir cadastrar as despesas orçamentárias da contratação, de forma individual e manual, ou de forma automática informando àquelas do processo que originou a contratação.

**8.105.** Permitir a criação e registro dos textos das contratações, como o próprio contrato, possibilitando nomeá-lo, indicar sua referência, selecionar um modelo de layout previamente definido e, disponibilizar as ferramentas de edição de textos necessários, possibilitando a criação diretamente no sistema.

**8.106.** Permitir o envio dos dados das contratações para criação dos empenhos na contabilidade, informando a origem dos dados.

**8.107.** Possibilitar a visualização de todos os registros de dados das contratações enviados para empenhamento, anulação ou liquidação na contabilidade, permitindo visualizar as informações do contrato, do processo, o valor do registro, o número, a despesa orçamentária, a situação e ação realizada.

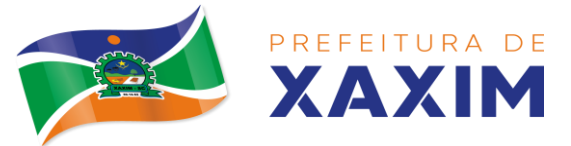

**8.108.** Permitir o envio de liquidação dos empenhos das contratações na contabilidade, informando a data de referência e a situação das informações, disponibilizando para consulta a despesa orçamentária, seu desdobramento, o recurso e o valor total do empenho.

**8.109.** Permitir o cadastro de um processo de compra para mais de uma entidade, permitindo reunir solicitações de compra de todas as entidades para formação de um único processo licitatório, dessa forma, os itens deverão ser separados em quantidades para cada entidade levando em consideração as respectivas dotações e centros de custos. Para esses casos, o sistema deve possuir uma entidade gestora, responsável pelo processo de compra.

**8.110.** Possibilitar incluir os responsáveis dos contratos, informando nome, tipo de responsabilidade (assinante, controlador de encargos, gestor, suplente ou fiscal) e seu período de responsabilidade.

**8.111.** Permitir, no registro do contrato, vincular itens conforme os itens vencidos da licitação, e em caso de contratação sem licitação, permitir inserir os itens desejados.

**8.112.** Permitir cadastrar todas as contratações, precedidas ou não de procedimento licitatório, controlando quando há exigência de termo contratual e quando ele é dispensado, informando a numeração, caso possua, o objeto da contratação, fornecedor, data de assinatura, período de vigência, valor original da contratação, se envolve contratação com saúde ou educação.

**8.113.** Permitir a seleção da forma de contratação ou procedimento a ser adotado para o processo.

**8.114.** Permitir a identificação dos contratos que estão em execução e dos que estão encerrados.

**8.115.** Permitir o cancelamento de uma contratação registrada no sistema, informando a data do cancelamento e o seu motivo.

**8.116.** Permitir manter histórico das alterações do contrato permitindo identificar se foi unilateral ou bilateral e o tipo de alteração contratual, tais como: acréscimo, diminuição, equilíbrio econômico-financeiro, prorrogação, rescisão ou apostilamento.

**8.117.** Propiciar a rescisão do contrato ou aditivo, informando motivo da rescisão, data do termo, da rescisão e da publicação, valor da multa e indenização, fundamento Legal e imprensa oficial.

**8.118.** Propiciar registrar o apostilamento das dotações do processo, substituindo uma dotação por outra.

**8.119.** Propiciar a emissão de demonstrativo com a relação da economicidade do pregão (valor previsto x lance).

**8.120.** Permitir no lançamento dos itens a inclusão de um novo item entre os já inseridos e após renumeração.

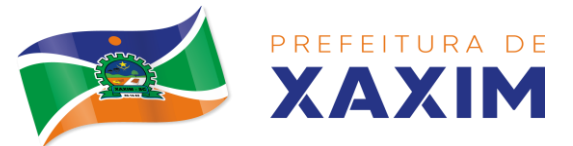

**8.121.** Permitir a criação de relatórios personalizados.

**8.122.** Conter central de ajuda.

**8.123.** Possibilitar o envio de Licitações, Contratação Direta, Atas de Registros de Preços, Contratos e Alterações Contratuais para o PNCP.

**8.124.** Disponibilizar a figura do Agente de Contratação nas comissões de licitação.

**8.125.** Permitir o envio das contratações diretas (Dispensas e Inexigibilidade), atas de registro de preços e Processos Licitatórios ao PNCP;

**8.126.** Permitir o envio das contratações e alterações contratuais (aditivos, apostilamentos) ao PNCP.

**8.127.** Disponibilizar a figura da comissão da contração mas licitações.

**8.128.** Possibilitar o lance intermediário nos pregões presenciais.

**8.129.** Possibilitar a ocorrência de prorrogação de prazo nas atas de registros de preços.

**8.130.** Permitir a utilização dos cadastros gerenciada por uma ferramenta de cadastro único, onde o usuário personaliza a forma como seus cadastros devem ser unificados.

## **9. OBRAS**

**9.1.** Permitir registrar as licitações e os contratos firmados para a realização da obra, informando a data do vínculo.

**9.2.** Permitir visualizar o resumo da execução da obra, visualizando os valores dos orçamentos, valor executado, período das medições e percentual executado da obra.

**9.3.** Permitir cadastrar responsáveis técnicos, informando além do seu nome, o CPF, qual o tipo de responsabilidade, o número do registro no CREA, RG, Endereço, Telefone e E-mail.

**9.4.** Permitir registrar os dados das movimentações das operações, dentre elas as paralisações, reinício, medições, cancelamento e conclusão das obras.

**9.5.** Permitir registrar todas as movimentações dos bens patrimoniais, como aquisição, transferência, baixa, reavaliação e depreciação.

**9.6.** Possibilitar o registro das obras do município, possibilitando informar os dados principais, dentre eles a descrição da obra, o objeto, data do cadastro, local da obra, prazo de conclusão, centro de custo para o qual ela pertence, classificação, categoria, tipo de execução, tipo da obra e posição geográfica.

**9.7.** Permitir registrar medições da obra, informando o período, responsável técnico, percentual físico, número do contrato, ato administrativo e valor correspondentes.

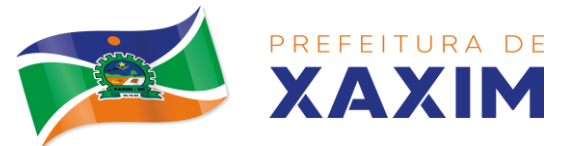

**9.8.** Possibilitar o registro da conclusão da obra, informando a data, o responsável técnico e o ato administrativo que oficializou a conclusão.

**9.9.** Possibilita controlar as medições da obra por contrato, aditivo e sem contrato.

**9.10.** Permitir reiniciar a obra após estar paralisada, informando a data do reinício.

**9.11.** Possibilitar cadastrar os tipos de obras, indicando nela a sua classificação, para melhor identificação das obras do município.

**9.12.** Permitir filtrar todas as situações das obras como não iniciadas, em andamento, paralisadas, canceladas e concluídas em um único lugar.

**9.13.** Permitir a configuração da estrutura organizacional a ser utilizada no exercício, onde ainda podem ser criadas novas configurações caso exista necessidade.

**9.14.** Permitir desativar o registro de um responsável técnico informando a data que o mesmo foi desativado.

**9.15.** Permitir o registro de exercícios vinculando a configuração do organograma que estará vigente.

**9.16.** Permitir visualizar e acompanhar as obras cadastradas, demonstrando as informações da sua descrição, tipo, data do cadastro, percentual já executado, situação atual.

**9.17.** Permitir cadastrar as categorias da obra, informando sua descrição.

**9.18.** Disponibilizar os dados dos registros efetuados para a criação de relatórios e validações.

**9.19.** Permitir registrar os orçamentos das obras, informando o responsável técnico, tipo de planilha, data da inclusão e base, contrato firmado para a realização da obra, ato administrativo e valor.

**9.20.** Permitir visualizar o histórico das movimentações da obra, visualizando a data, situação e usuário que registrou a movimentação.

**9.21.** Possibilitar a utilização de filtros e realização de pesquisas, apresentando apenas os dados desejados pelo usuário.

**9.22.** Permitir registrar as possíveis paralisações da obra, informando a data, responsável técnico, ato administrativo e motivo.

**9.23.** Permitir configurar o código da obra, podendo ser manual ou automático.

**9.24.** Permitir cadastrar os dados correspondentes aos endereços, possibilitando informar os logradouros, condomínios, loteamentos, bairros, distritos, estados e municípios.

**9.25.** Permitir registrar os itens da tabela de custos das obras, com a indicação da tabela de custos pertencente (SINAPI, SICRO, etc), descrição, código, unidade de medida, valor e período de vigência, dispondo de histórico das mudanças dos registros.

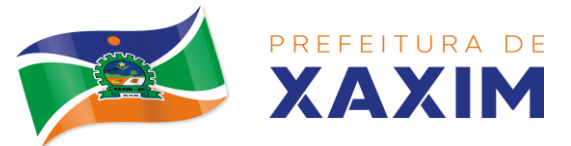

**9.26.** Permitir enviar os dados das obras ao portal da transparência.

**9.27.** Permitir o cadastro das CNOs da obra, informando além de sua data de registro, as informações de uma ou mais certidões negativas de débitos vinculadas ao seu registro.

## **10. PATRIMÔNIO**

**10.1.** Permitir o registo das movimentações dos bens patrimoniais, como aquisição, transferência, baixa, reavaliação e depreciação.

**10.2.** Permitir o acesso aos dados dos registros efetuados para a criação de relatórios e validações.

**10.3.** Permitir que o usuário seja mantido no mesmo exercício ao alternar a entidade logada no sistema.

**10.4.** Propiciar a indicação da configuração do organograma do município que será válida para o exercício.

**10.5.** Disponibilizar informações dos bens no Portal do Gestor.

**10.6.** Disponibilizar informações dos bens no Portal da Transparência

**10.7.** Propiciar o controle dos bens por meio de registro de placas.

**10.8.** Propiciar o registro da fórmula de cálculo para diferentes métodos de depreciação, exaustão e amortização, permitindo a classificação em linear, soma de dígitos ou unidades, podendo ativar ou desativar.

**10.9.** Permitir a configuração dos órgãos, unidades orçamentárias e centro de custo da entidade.

**10.10.** Permitir o registro de grupos de bens, definição do percentual de depreciação anual, valor residual do bem e vida útil do grupo de bens, com controle e consulta através de listagem dinâmica.

**10.11.** Propiciar o cadastro de unidade de medida dos bens da entidade, permitindo informar a abreviatura.

**10.12.** Permitir o cadastro dos tipos de transferências dos bens, informando descrição e classificação, e nos casos de transferência entre responsáveis, organogramas, grupos de bem ou localização física.

**10.13.** Permitir o cadastro de localizações físicas.

**10.14.** Permitir o registro de seguros de bens, com controle de seguradora, vigência, valor e apólice.

**10.15.** Propiciar o envio, retorno e consulta de bens da manutenção, permitindo o registro da próxima revisão.

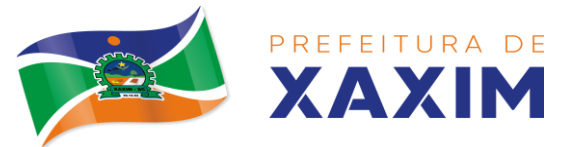

**10.16.** Propiciar o envio, retorno e consulta de bens cedidos ou emprestados, com registro da data prevista para retorno.

**10.17.** Propiciar o registro da utilização do bem imóvel, classificando em dominicais, uso comum do povo, uso especial, em andamento.

**10.18.** Permitir tombar o bem, demonstrando o organograma, placa e responsável.

**10.19.** Permitir informar o estado de conservação dos bens.

**10.20.** Permitir identificar na listagem a situação que o bem se encontra, inclusive de estar ou não em uso.

**10.21.** Propiciar a remoção do registro do bem até quando for colocado em uso.

**10.22.** Permitir informar a moeda vigente na aquisição do bem e conversão dos valores para moeda vigente.

**10.23.** Permitir o cadastro de responsáveis pelos bens patrimoniais, informando nome, CPF, telefone, e-mail, se é funcionário do município, matrícula, cargo, natureza do cargo e o endereço.

**10.24.** Permitir cadastrar os fornecedores, contendo o nome, o CPF ou CNPJ, endereço, telefone, e-mail, site, inscrição municipal, inscrição estadual e se o fornecedor está inativo. O registro deverá ser integrado com os sistemas de Compras, Contratos e Frotas.

**10.25.** Permitir a emissão e registro do Termo de Guarda e Responsabilidade, individual ou coletivo dos bens.

**10.26.** Permitir o registro e processamento da depreciação, amortização e exaustão dos bens em uso, atualizando de forma automática os valores depreciados no bem.

**10.27.** Propiciar o uso de formas de depreciações flexíveis, com base na necessidade.

**10.28.** Possibilitar que na exclusão do movimento de depreciação, os movimentos processados e registrados no bem sejam excluídos e retornados os valores anteriores a depreciação excluída, bem como a data da última depreciação.

**10.29.** Permitir registrar depreciação contendo as principais informações, como mês e ano, data da finalização, responsável e observação.

**10.30.** Propiciar a baixa de bens de forma individual ou em lote, atualizando automaticamente a situação do bem para baixado, bem como estornar a baixa após sua finalização, retornando o bem para a situação antes de ser baixado.

**10.31.** Propiciar transferências de bens entre organograma, responsáveis, grupos de bens, e localizações físicas.

**10.32.** Permitir transferências individuais ou por lote, atualizando automaticamente os novos registros no bem.

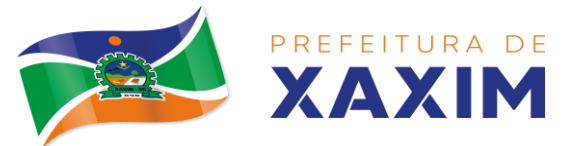

**10.33.** Permitir a transferência de bens de uma entidade para outra, realizando a baixa automática na entidade de origem e incorporação na entidade de destino, sem intervenção de cadastro manual, possibilitando também o estorno da transferência entre entidades.

**10.34.** Permitir a transferência de bens quando há uma alteração de organograma, localização ou responsável.

**10.35.** Permitir o controle da destinação dos bens patrimoniais em desuso (alienação, sessão, baixa, perda, furto, roubo, sucata).

**10.36.** Permitir o lançamento automático das movimentações (incorporações, baixas, reavaliações, depreciações), no sistema Contábil.

**10.37.** Permitir a elaboração de inventário de bens patrimoniais.

**10.38.** Permitir o Controle dos bens em garantia e as saídas de bens para manutenção e assistência técnica.

**10.39.** Permitir armazenar documentos relacionados a localização do bem por meio dos arquivos em formato pdf, doc, docx, txt, html, xls, xlsx, jpg, png com tamanho máximo de 20MB.

**10.40.** Permitir o envio de dados dos bens ativos e baixados para Portal da Transparência, identificando se o endereço de IP encontra-se correto.

**10.41.** Permitir identificar bens que não possuem saldo para depreciar, e que o valor líquido contábil esteja igual ao valor residual do bem.

**10.42.** Permitir a pesquisa simples e avançada no processo de depreciação, com disponibilidade de filtros que auxiliam na obtenção de resultado preciso.

**10.43.** Permitir a localização dos dados cadastrais do fornecedor no banco de dados da Receita Federal.

**10.44.** Permitir pesquisar os bens por código e placa ao adicionar e listar bens para transferência, além de pesquisar ao adicionar um bem por organograma, grupo, espécie, localização física, responsáveis e estado de conservação.

## **11. ALMOXARIFADO**

**11.1.** Permitir o controle de toda movimentação do estoque, sendo entrada, saída e transferência de materiais, atualizando o estoque de acordo com cada movimentação realizada.

**11.2.** Possuir gerenciamento automático nas saídas através de requisições ao almoxarifado, anulando as quantidades que não possui estoque e sugerindo as quantidades disponíveis.

**11.3.** Permitir informar limites mínimos de saldo físico de estoque.

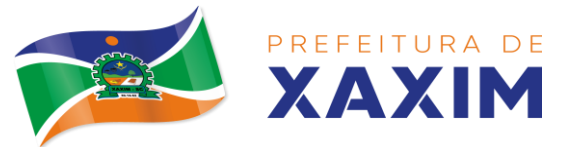

**11.4.** Permitir a importação das notas fiscais eletrônicas do sistema que as armazena, a fim de registrar a entrada de materiais da nota no almoxarifado.

**11.5.** Permitir consultar as últimas aquisições, com informação ao preço das últimas compras, para estimativa de custo.

**11.6.** Propiciar integração com o sistema de compras para realização de entradas de materiais, importando dados oriundos de solicitação de fornecimento ou realizar entradas por meio de informações de notas fiscais.

**11.7.** Permitir receber do sistema de contratos, solicitações de entrada de material, permitindo visualizar e registrar a entrada de materiais, visualizar e realizar as ações da solicitação de entrada de materiais. Para os casos de solicitações de entrada de material pendentes para aprovação, a demonstração deve ser em ordem crescente pela data e hora da solicitação.

**11.8.** Permitir que o sistema Contratos envie as seguintes informações na solicitação de entrada de material: número da solicitação de fornecimento, número do processo administrativo, número do contrato, data e horário do recebimento do material, código do organograma, descrição do organograma, CPF/CNPJ do Fornecedor, nome do fornecedor, número do comprovante, valor total, objeto.

**11.9.** Permitir movimentações de entrada e saída do material de forma automática ao finalizar o inventário, corrigindo o saldo dos materiais e respeitando o organograma e lote de validade indicado na contagem.

**11.10.** Permitir que a listagem das saídas de materiais registradas possa ser pesquisada pelo número da saída, descrição do almoxarifado, descrição e número do organograma, valor da saída, período da saída, responsável, pessoa que retirou o material, natureza da movimentação e identificador de origem.

**11.11.** Permitir realizar requisições de materiais ao responsável do almoxarifado, bem como realizar o controle de pendências dos respectivos pedidos para fornecimento de materiais.

**11.12.** Permitir a exclusão de entrada de materiais, sendo que ao excluir o sistema deverá recalcular, na movimentação futura, o valor unitário e o saldo quantitativo dos materiais existentes. Essa exclusão não poderá ocorrer quando o saldo dos materiais da entrada ficar negativo em algum momento futuro em relação a data da efetivação da entrada, a entrada ocorrer um período onde a movimentação do almoxarifado está encerrada ou se a entrada de materiais for referente a um estorno, transferência ou inventário.

**11.13.** Possibilitar a edição de dados já registrados da entrada de material. Para os casos em que a entrada já esteja finalizada, permitir alterar apenas o número do comprovante, série e anexos.

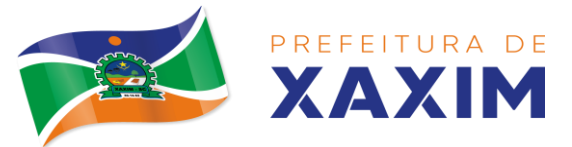

**11.14.** Utilizar centros de custo (setores ou departamentos) na distribuição de matérias, através das requisições de materiais e/ou saídas de materiais para controle do consumo.

**11.15.** Registrar a abertura e o fechamento de inventários. Não permitindo a movimentação, seja de entrada ou saída de materiais, quando o estoque e/ou produto estiverem em inventário. A movimentação somente poderá ocorrer após a conclusão do inventário.

**11.16.** Permitir registrar abertura, conferência dos bens localizados e não localizados e encerramento do inventário.

**11.17.** Possuir rotina que permita a realização de bloqueios por depósito a fim de não permitir nenhum tipo de movimentação (entrada/saída)

**11.18.** Possuir consulta rápida dos dados referente ao vencimento do lote do estoque, possibilitando ao menos a consulta dos vencidos, vencimentos em período a definir, através de listagem dinâmica, com possibilidade de inclusão, alteração ou exclusão de lotes através da lista.

**11.19.** Propiciar a emissão de relatório da ficha de controle de estoque, mostrando as movimentações por material e período com saldo anterior ao período (analítico/sintético).

**11.20.** Propiciar a emissão de relatórios de entradas e saídas de materiais por produto, nota fiscal e setor.

**11.21.** Emitir um resumo anual das entradas e saídas, mostrando o saldo financeiro mês a mês por estoque e o resultado ao final do ano.

**11.22.** Emitir relatórios de controle de validade de lotes de materiais, possibilitando seleção por: almoxarifado/depósito, período, materiais vencidos, materiais a vencer.

**11.23.** Permitir listar os lotes de validade registrados, exibindo o seu número, descrição, material, código do material, data de fabricação e data de validade.

**11.24.** Permitir o gerenciamento integrado dos estoques de materiais existentes nos diversos almoxarifados/depósitos.

**11.25.** Permitir realizar saídas de materiais com datas retroativas.

**11.26.** Possuir registro do ano e mês, e rotina de virada mensal para que seja realizada a atualização do mês e ano do almoxarifado.

**11.27.** Emitir alerta na saída de materiais, quando o material atingir estoque mínimo ou ponto de reposição, conforme a quantidade configurada.

**11.28.** Permitir a demonstração de apenas os materiais que interessam ao almoxarifado.

**11.29.** Permitir enviar os dados das movimentações do almoxarifado para o Portal da Transparência.

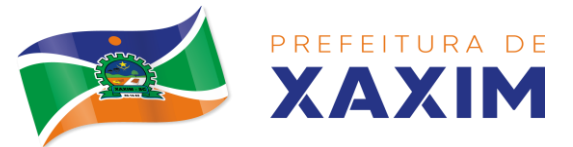

**11.30.** Permitir pesquisar os materiais pelo código do material, descrição do material e descrição da especificação do material.

**11.31.** Possibilitar filtros na pesquisa avançada das requisições

**11.32.** Permitir a leitura de arquivo de inventário gerado pelo coletor de dados, de forma flexível para atendimento a qualquer leiaute de arquivo, aceitando arquivos do tipo TXT, CSV, XML, além da utilização de serviço SOAP e serviço HTTP.

**11.33.** Permitir o anexo de arquivos no registro da localização física, ao menos nos formatos PDF,DOC, DOCX, ODT,TXT, XLS, XLSX, JPG, PNG, COT, com tamanho máximo de até 20 MB.

**11.34.** Permitir a realização do atendimento da requisição dos materiais ao almoxarifado por meio de aplicativo, possibilitando a conferência por meio da leitura do código de barras utilizando a câmera do smartphone ou por meio de um leitor de código de barras, realizando a baixa do saldo dos materiais no almoxarifado após o atendimento.

**11.35.** Permitir a utilização do sistema dentro de um contexto, sendo por entidade, exercício e almoxarifado.

**11.36.** Permitir a configuração dos órgãos, unidades orçamentárias e centro de custo da entidade.

**11.37.** Permitir o uso do sistema almoxarifado, via dispositivo móvel, através de aplicativo.

**11.38.** Permitir o armazenamento da lista de materiais requisitados e saldo do material requisitado, possibilitando a coleta dos dados no modo offline.

**11.39.** Possibilitar o atendimento da requisição de um material, sem que exista a necessidade de efetuar a leitura do código de barras do material ou digitação da quantidade atendida.

**11.40.** Emitir alerta caso material coletado não exista na requisição, impedindo o seu atendimento.

**11.41.** Demostrar ao usuário, caso a quantidade do material já coletado para atendimento da requisição seja maior que o saldo do material disponível, exibindo a quantidade já coletada e o saldo do material no almoxarifado.

**11.42.** Permitir o atendimento da requisição por meio da leitura do código de barras do produto, ou leitura/digitação do identificador do material; Ao efetuar a leitura, deve ser retornada as informações do material no almoxarifado, como o código do material, descrição do material, código da especificação, descrição da especificação, unidade de medida e saldo do material no estoque.

**11.43.** Permitir listar as requisições recebidas que estejam pendentes de atendimento, que não foram totalmente atendidas e nem canceladas, exibindo o código da requisição, a data da requisição, o código do organograma requisitante, a descrição do organograma requisitante, o nome da pessoa requisitante e a situação da requisição.

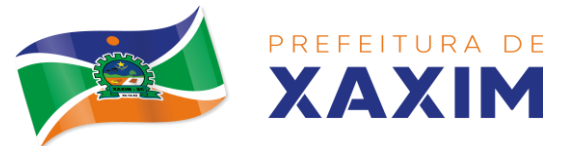

**11.44.** Permitir listar todos os materiais durante a entrada de materiais, podendo ser pesquisados pelo número do item, código do material, descrição do material e código da especificação.

**11.45.** Permitir a realização de saída imediata dos materiais pertencentes a entrada, caso a entrada já estiver sido finalizada.

**11.46.** Permitir o registro das saídas de materiais do almoxarifado, sendo que ao final do registro o sistema deverá gerar automaticamente um código identificador da saída.

**11.47.** Permitir que seja controlado o saldo dos materiais do almoxarifado.

**11.48.** Permitir o registro dos materiais que estão sendo requisitados ao almoxarifado, a inclusão dos itens na requisição poderá ser efetuada por meio da leitura do código de barras do produto, vinculado a especificação do material.

**11.49.** Permitir finalizar o atendimento da requisição pelo aplicativo, gerando de forma automática uma saída, desde que conectado à internet.

**11.50.** Permitir, durante a coleta do atendimento da requisição, o acréscimo na quantidade atendida o valor um para o material coletado possibilitando a alteração da quantidade lida, em cada leitura feita.

**11.51.** Permitir a edição da quantidade lida do material no atendimento da requisição, de forma manual ou por meio de uma nova leitura do material.

**11.52.** Permitir a listagem dos itens da requisição selecionada, demonstrando o código da requisição, o código do material, descrição do material, código da especificação, descrição da especificação, unidade de medida, quantidade pendente para atendimento, quantidade atendida e saldo do material no almoxarifado.

**11.53.** Permitir que ao efetuar login no sistema possa selecionar o contexto do sistema, indicando a entidade permissionária e o Almoxarifado permissionário, o exercício existente para esta Entidade

**11.54.** Permitir a autenticação no aplicativo junto ao sistema de Almoxarifado, informando usuário e senha.

**11.55.** Permitir integração/envio de dados ao portal da transparência.

## **12. FROTAS**

**12.1.** Permitir que o registro de viagens, informando a data e horário de saída, data e horário de chegada, veículo, motorista, organograma, responsável, finalidade, observações e anexos.

**12.2.** Permitir o registro dos gastos com veículos ou equipamentos, informando a data e horário da despesa, número da ordem, origem, caso se trate de licitação, estoque ou terceiros, veículo ou equipamento, motorista, organograma, fornecedor, número do documento.

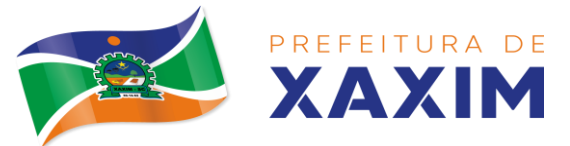

**12.3.** Possibilitar a consulta de dados constantes no sistema de Folha para cadastramento dos motoristas.

**12.4.** Permitir registrar veículos com informações provenientes do cadastro de bens do município.

**12.5.** Permitir interação com o Portal da Transparência.

**12.6.** Possibilitar o envio de dados para o Portal do Gestor.

**12.7.** Possibilitar a geração automática de uma despesa, a partir da ordem de abastecimento.

**12.8.** Possibilitar o cadastramento dos materiais a serem utilizados/consumidos pelos veículos e equipamentos, como lubrificantes, combustíveis, pneus.

**12.9.** Possuir controle sobre abastecimentos e gastos dos veículos feitos fora e dentro da entidade controlando o saldo dos materiais.

**12.10.** Controlar automaticamente a substituição de marcadores (hodômetros e horímetros) por meio das movimentações do veículo.

**12.11.** Propiciar registrar o controle de quilometragem dos veículos, informando o motorista, o setor requisitante, a distância percorrida, a data/hora, a quilometragem de saída e de chegada.

**12.12.** Permitir o registro das ocorrências envolvendo os veículos ou equipamentos, como troca de hodômetro, acidentes, entre outros, registrando as respectivas datas.

**12.13.** Permitir a inclusão de documentos e/ou imagens nas ocorrências lançadas para os veículos, devendo ser armazenadas no próprio banco de dados e possibilitando sua visualização pelo próprio cadastro.

**12.14.** Permitir o cadastramento dos tipos de ocorrências indicando se o tipo de ocorrência se refere a uma adaptação no veículo ou não.

**12.15.** Permitir cadastrar ordens de serviço para os veículos da entidade.

**12.16.** Controlar as trocas de óleo efetuadas nos veículos, identificando o tipo da troca (caixa, diferencial, motor ou torque).

**12.17.** Permitir a definição dos tipos de taxas e licenciamentos, trazendo como padrão IPVA, DPVAT e Licenciamento Anual.

**12.18.** Permitir cadastrar informações de pagamento do IPVA dos veículos.

**12.19.** Permitir cadastrar seguradoras e apólices de seguros (com valor de franquia e valor segurado) para os veículos.

**12.20.** Permitir o cadastro de licenciamentos dos veículos com informação da data/valor do licenciamento e seguro obrigatório, possibilitando a emissão do relatório por período e veículo.

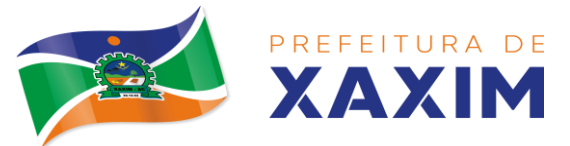

**12.21.** Permitir controlar as trocas de pneus com identificação da posição dos pneus trocados (dianteira/traseira/todos) incluindo tipo da troca (novo/recapagem).

**12.22.** Propiciar inserir as informações dos funcionários que possuem carteira de habilitação.

**12.23.** Propiciar a geração de relatórios dos dados cadastrais alimentados ao sistema como veículos, centro de custos, funcionários, fornecedores, ocorrências, despesas, materiais.

**12.24.** Controlar produtividade dos veículos com avaliação de desempenho de cada um, emitindo relatório demonstrando os litros consumidos, a média e avaliando o consumo do veículo (baixo, normal ou alto).

**12.25.** Emitir planilhas para preenchimento das viagens dos veículos, contendo ao menos os seguintes campos: centro de custo requerente, placa do veículo, quilometragem de saída e de chegada, nome do motorista e data/hora de saída e chegada.

**12.26.** Propiciar emitir planilhas para preenchimento das ordens de abastecimento, contendo ao menos os seguintes campos: motorista, placa do veículo, fornecedor, material/serviço.

**12.27.** Permitir a pesquisa rápida de ordens de abastecimento ou serviços registrados pelo número da ordem, descrição do veículo e nome do motorista.

**12.28.** Permitir o cadastro de veículos com informações detalhadas como: marca e modelo do veículo, potência do motor, cilindradas, tipo de combustível utilizado, além da classificação (passageiro, carga, tração), capacidade volumétrica de combustível e informações extras como centro de custo e materiais que o veículo necessita.

**12.29.** Possuir o cadastramento de reservas de veículos por centro de custo e por funcionário, registrando a data da reserva e o período que o veículo será reservado, e a finalidade (serviço, viagem, manutenção).

**12.30.** Permitir que o usuário cadastre os tipos de finalidades das reservas de veículos, devendo apresentar tipos padrões como serviço, viagem e manutenção.

**12.31.** Propiciar controle de vencimentos do licenciamento dos veículos, em painel dinâmico, com possibilidade de alteração de dados diretamente pela lista.

**12.32.** Propiciar controle de motoristas em painel dinâmico, com possibilidade de alteração de dados diretamente pela lista.

**12.33.** Permitir o vínculo de motoristas a determinado veículo ou equipamento.

**12.34.** Permitir salvar os relatórios em formato PDF simples, possibilitando que sejam assinados digitalmente.

**12.35.** Permitir controlar os serviços que são realizados utilizando os veículos da entidade.

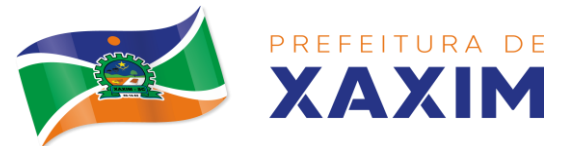

**12.36.** Propiciar efetuar o cadastro das cidades que abrangem a competência da entidade.

**12.37.** Permitir a emissão de relatórios com as informações que contemplam o cadastro de veículos detalhando dados como os materiais utilizados pelos veículos.

**12.38.** Propiciar inserir as despesas nos lançamentos dos gastos com os veículos da entidade, como nas ordens de abastecimento e serviço.

**12.39.** Permitir inserir as informações dos seguros firmados para os veículos.

**12.40.** Propiciar efetuar o controle do registro das saídas e retornos dos veículos.

**12.41.** Propiciar o controle de manutenção dos veículos através de painel interativo com filtros.

**12.42.** Propiciar emitir planilhas para preenchimento das ordens de serviço, contendo os seguintes campos: motorista, placa do veículo, fornecedor, material/serviço.

**12.43.** Propiciar realizar o registro das ordens de prestação de serviços que são realizados utilizando os veículos da entidade.

**12.44.** Permitir a inclusão de anexos ao cadastro do veículo, possibilitando anexar, fotos, documentos do veículo, multas, pagamentos e demais arquivos que sejam necessários. Deve permitir arquivos nas seguintes extensões: png, bmp, jpg, gif, doc, docx, txt, ppt, pptx, xls, xlsx, pdf, odt, ods, dwg.

**12.45.** Permitir a troca de entidade e/ou exercício sem encerrar o sistema.

**12.46.** Permitir a configuração dos órgãos e unidades orçamentárias.

**12.47.** Permitir o cadastro de atividades de manutenção preventivas recomendadas pelo fabricante, emitindo check-list para verificação de sua execução e checklist em tecnologia mobile para gestão da frota.

## **13. MONITOR DFE**

**13.1.** Propiciar a captura, armazenamento e gestão de notas fiscais contra o CNPJ da entidade através de monitoramento automático no webservice da Secretaria da Fazenda Nacional – SEFAZ.

**13.2.** Propiciar a geração automática de Manifestação de Recusa de operação por Desconhecimento de Operação e Operação não Realizada.

**13.3.** Possibilitar visualizar uma listagem das notas fiscais eletrônicas armazenadas no sistema, contendo as seguintes informações: Número da NF-e, emitente, CPF/CNPJ, Data e Hora de emissão, Valor total e os STATUS do emitente, destinatário, XML, SEFAZ e Transportador.

**13.4.** Possibilitar a gestão de permissões de acessos, funcionalidades e ações por usuários e grupos de usuários, a partir de uma ferramenta de acessos.

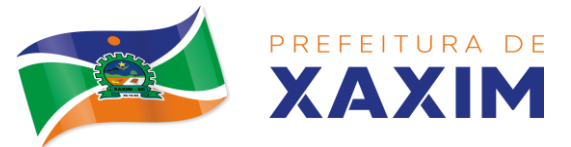

**13.5.** Criar fonte de dados referente às informações da NF-e.

**13.6.** Demonstrar ao usuário um histórico de manifestações de destinatário (ciência de emissão, confirmação da operação, operação não realizada e desconhecimento da operação) realizadas pelo mesmo, onde será listado o que ocorreu com cada NF-e manifestada, apresentando quem realizou a manifestação, nome do emitente, número da NF-e, série da NF-e e a descrição do retorno do evento.

**13.7.** Permitir que o usuário mantenha-se no mesmo ambiente do sistema ao atualizar o navegador.

**13.8.** Permitir o upload de XML de notas fiscais no ambiente relacionado aos documentos fiscais, onde deverá permitir o armazenamento dos mesmos.

**13.9.** Possibilitar visualizar a NF-e completa e voltar para a listagem de NF-e recebidas, o sistema apresente ao usuário a mesma página acessada anteriormente ou listada com base no filtro selecionado anteriormente.

**13.10.** Possibilitar visualizar a NFS-e completa e voltar para a listagem de NFS-e recebidas, o sistema apresente ao usuário a mesma página acessada anteriormente ou listada com base no filtro selecionado anteriormente.

**13.11.** Possibilitar o acesso aos detalhes de uma Nota Fiscal eletrônica, tendo acesso a todos os campos definidos no layout mais atual das notas técnicas da SEFAZ, após pesquisa da nota desejada.

**13.12.** Possibilitar a criação de relatórios personalizados para a entidade.

**13.13.** Propiciar a configuração de certificado do tipo A1 e/ou A3 para comunicação com o Web Service da SEFAZ Nacional.

**13.14.** Possibilitar a consulta, de forma manual a cada 60 minutos, das notas fiscais eletrônicas emitidas para o CNPJ da entidade configurada, tempo este que compreende o mínimo de processamento da secretaria da fazenda, e ainda notificá-lo, caso o mesmo não seja respeitado.

**13.15.** Disponibilizar as Notas Fiscais eletrônicas emitidas contra o CNPJ da entidade pública, demonstrando um resumo e situação das mesmas para o usuário, por meio de monitoramento automático no WebService da SEFAZ nacional. As consultas de forma automática devem ser realizadas a cada uma hora, de segunda a sexta, das 07:00 até as 20:00.

**13.16.** Possibilitar ao usuário acesso às páginas da Central de Ajuda em cada funcionalidade do sistema.

**13.17.** Possibilitar que o usuário visualize, na consulta da Nota Fiscal eletrônica, os eventos realizados entre o emitente, destinatário, SEFAZ, e transportador.

**13.18.** Possibilitar a sinalização do STATUS do WebService da SEFAZ

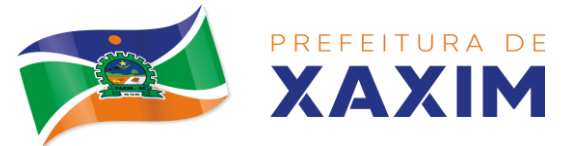

**13.19.** Possibilitar indicação manual das manifestações de ciência e confirmação da operação, das notas fiscais eletrônicas emitidas para o CNPJ da entidade configurada.

**13.20.** Propiciar visualização das Notas Fiscais eletrônicas canceladas na SEFAZ Nacional, evitando pagamentos desnecessários quando do cancelamento da nota, pelo emitente.

**13.21.** Possibilitar a utilização de ferramenta de certificados digitais para assinar documentos (PDF, XML e CSV).

**13.22.** Possibilitar a tramitação em massa de várias NF-e ao mesmo tempo, onde será possível realizar as seguintes ações: Ciência de Emissão, Confirmação de Operação, Operação não Realizada, Desconhecimento de Operação.

**13.23.** Possibilitar o gerenciamento dos relatórios disponíveis para execução.

**13.24.** Disponibilizar a um profissional autorizado pela entidade recursos para geração de arquivos para outros sistemas e/ou órgãos externos.

**13.25.** Possibilitar que o usuário realize consultas dos fatos vinculados a Nota Fiscal eletrônica emitida, conforme eventos usuais da SEFAZ: Ciência da Operação, Confirmação da Operação, Operação não Realizada, Desconhecimento da Operação.

**13.26.** Notificar o usuário sobre o número de notas fiscais eletrônicas recebidas, tanto na busca automática que é feita diariamente quanto na busca manual.

**13.27.** Possibilitar que o usuário tenha acesso aos detalhes de uma Nota Fiscal de serviço eletrônica, após pesquisa da nota desejada.

**13.28.** Possibilitar que seja apresentado para o usuário um STATUS de cada NF-e, onde será possível visualizar os eventos realizados pelo emitente, destinatário, transportador, XML e a SEFAZ.

**13.29.** Possibilitar a criação de relatórios personalizados.

**13.30.** Possibilitar a pesquisa pelas Notas Fiscais eletrônicas que desejar, podendo informar o número da nota, chave de acesso, a empresa responsável por sua emissão ou o seu CPF ou CNPJ, a data de emissão da nota, o valor total, o produto e serviço da NF-e ou realizar um filtro para buscar notas associadas a determinada situação.

**13.31.** Possibilitar ações em cada NF-e recebida, tais como: Visualizar, onde será possível ver os detalhes da NF-e. Download, onde será possível realizar o download do XML do documento fiscal. Manifestações de destinatário, onde será possível realizar a ciência da emissão, confirmação da operação, operação não realizada e desconhecimento de operação. Visualizar a DANF-e, onde será possível visualizar um documento em PDF similar a DANF-e.

**13.32.** Possibilitar que os eventos vinculados ao conhecimento de transporte eletrônico (CT-e) estejam disponíveis ao usuário, para que o permita visualizar todos os detalhes do evento da CT-e, tais como: nome do evento, protocolo, data/hora da autorização, data/hora da inclusão.

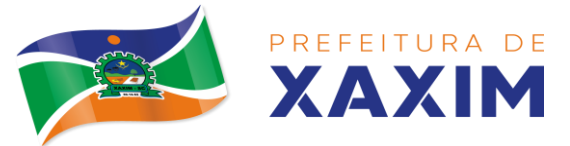

**13.33.** Possibilitar a consulta do "status" da CT-e na listagem, onde o facilmente poderá ser identificada a situação. As situações disponíveis devem ser no mínimo: a) Status da Situação do CT-e na Sefaz: autorizado; cancelado e denegado; b) Status de eventos do Emitente: cancelamento; carta de correção; registro multimodal; e EPEC; c) . Status do Tomador do serviço: prestação de serviço em desacordo.

**13.34.** Possibilitar a geração em PDF similar ao Documento auxiliar do conhecimento de transporte eletrônico (DACT-e) de maneira individual em cada CT-e.

**13.35.** Possibilitar realizar o download do XML da CT-e, podendo ser de forma individual, ou seja, para cada CT-e ou de várias CT-es simultaneamente.

**13.36.** Permitir interações com outros sistemas estruturantes como: Contabilidade, Portal da Transparência, Almoxarifado.

# **14. TRIBUTOS**

**14.1.** Permitir o cadastro de Contribuintes, contendo os dados pessoais e identificação do tipo de registro (físico, jurídico), possibilitando informar o responsável pela empresa, quando se tratar de pessoa jurídica, permitindo efetuar o cadastro da qualificação do responsável.

**14.2.** Permitir, ao cadastrar uma pessoa física ou jurídica, vincular mais de um endereço, informando CEP, município, logradouro, número, descrição de endereço, complemento, condomínio, bloco, apartamento, loteamento, bairro, distrito e caso julgar necessário, incluir observações ao endereço. Em casos onde o contribuinte possuir mais de um endereço, possibilitando sinalizar qual destes será o endereço principal.

**14.3.** Permitir ao cadastrar uma pessoa jurídica, realizar o vínculo de sócios à mesma, informando o nome, sua qualificação profissional, o responsável pela sociedade e qualificação, as datas de inclusão e desligamento do sócio e o respectivo percentual de participação, verificando automaticamente os percentuais de participação, impedindo que os percentuais de sociedade ultrapassem 100% (cem por cento).

**14.4.** Realizar movimentações nos cadastros de contribuintes, podendo alterar sua situação para ativo ou inativo e incluir averbações cadastrais informando o processo e devidas observações, permitindo incluir comentários às movimentações, mantendo histórico de alterações realizadas.

**14.5.** Permitir anexar arquivos ao cadastro de contribuintes com a opção de consultar todos os arquivos anexados ao cadastro, bem como remover arquivos eventualmente incluídos indevidamente.

**14.6.** Permitir a criação de novos campos complementares aos cadastros padrões disponibilizados, sendo estes nos formatos área de texto, CNPJ, CPF, data, data e hora, email, hora, lista de seleção, múltipla seleção, numérico, telefone e texto.

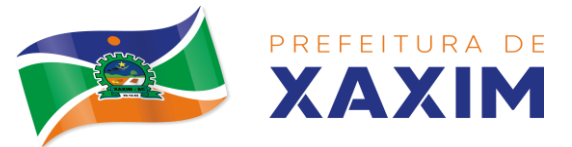

**14.7.** Permitir consultas cadastrais através: nome; parte do nome; CNPJ/CPF; endereço; inscrição cadastral.

**14.8.** Possuir cadastro de averbações/observações para: Contribuintes; Imóveis; Econômicos; Dívidas; Receitas diversas (solicitação de serviço).

**14.9.** Possuir opção para verificar os históricos das alterações cadastrais (cadastro de contribuintes, cadastro imobiliário e cadastro mobiliário) efetuadas por determinados usuários, por data ou por processo de alteração, diretamente no sistema.

**14.10.** Permitir a utilização de várias moedas no sistema (UFIR, Reais, UFM) com possibilidade de indexadores para intervalos de datas.

**14.11.** Permitir cadastrar unidades de medidas, estabelecendo descrições, símbolos, grandeza e fracionamento quando houver, por meio de medidas definidas pelo INME-TRO.

**14.12.** Manter uma tabela de dias não úteis para fins de cálculo de juro/multa.

**14.13.** Permitir o cadastramento das imobiliárias, com as informações da pessoa jurídica acrescido do número do CRECI.

**14.14.** Permitir o cadastro dos cartórios e tabeliões responsáveis em efetuar os registros dos imóveis e protestos de títulos.

**14.15.** Possuir cadastros de ruas, faces do imóvel, bairros, distritos, loteamentos, condomínios e localidades para utilização no cadastramento dos contribuintes e imóveis.

**14.16.** Permitir que os campos que compõem a inscrição imobiliária sejam configuráveis, podendo alterar a ordem, tamanho e a descrição dos campos, permitindo a inclusão de informações alfanuméricas, caso seja necessário.

**14.17.** Possuir cadastro de imóvel urbano e rural, configurável conforme boletim cadastral da Prefeitura, com a possibilidade de inserir campos numéricos (inteiros e decimais), datas, horas e textos;

**14.18.** Permitir a inclusão de um ou mais contribuintes como proprietários do imóvel controlando o percentual de participação sobre o imóvel, podendo definir o responsável pelo imóvel e ainda, permitir vincular um contribuinte como corresponsável pelo imóvel.

**14.19.** Possibilitar por meio do cadastro de imóveis, realizar a visualização de uma imagem ou mapa da localização dos imóveis, contendo acesso ao google maps, onde através do endereço informado seja possível efetuar a busca deste no mapa.

**14.20.** Permitir, por meio do cadastro de imóveis, determinar para qual endereço serão remetidas as correspondências, com a possibilidade de optar entre os endereços do próprio imóvel, do responsável, corresponsável ou imobiliária.

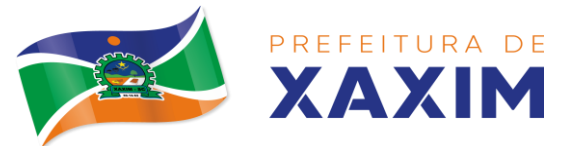

**14.21.** Permitir por meio do cadastro de imóveis, consultar as informações dos benefícios fiscais concedidos ao imóvel, com a possibilidade de conferir a descrição do benefício, a receita tributária, período de vigência, data de revogação caso ocorrer e situação do benefício.

**14.22.** Possuir rotina para importar imagem da planta cartográfica do imóvel, de forma individual.

**14.23.** Possuir cadastro de testadas, possibilitando o cadastro de quantas forem necessárias.

**14.24.** Possibilitar que através do cadastro de imóveis, seja possível emitir o extrato financeiro do contribuinte e o espelho do cadastro imobiliário.

**14.25.** Permitir, a partir do cadastro de imóveis, efetuar a cópia dos dados cadastrais, gerando um novo imóvel com as mesmas informações.

**14.26.** Possibilitar que através do histórico contido no cadastro de imóveis seja demonstrado o histórico de todas as transferências anteriores efetuadas.

**14.27.** Conter um cadastro de imóveis rurais, em que seja possível inserir informações relacionadas ao Incra e planta de valores específica para este tipo de imóvel, onde as informações possam também servir de subsídio para o cálculo do ITR.

**14.28.** Conter no cadastro de Imóveis uma forma de acessar as principais funcionalidades relacionadas ao imóvel, onde ao acessá-las o sistema já demonstre as informações do imóvel ou contribuinte associado ao imóvel.

**14.29.** Permitir o englobamento de imóveis, ainda que de lotes diferentes, para a emissão de carnês.

**14.30.** Possibilitar consultar as informações do englobamento do imóvel por meio do cadastro do imóvel. Quando realizado englobamento ou desenglobamento de um imóvel, permitir que seja inserida uma movimentação no respectivo cadastro indicando a ação realizada.

**14.31.** Permitir consulta de imóveis, resumida e avançada, sendo que na opção resumida o sistema filtrará as informações básicas do cadastro imobiliário, como: por inscrição cadastral ou intervalo, situação fiscal, proprietário, setor, logradouro e bairro etc. E na opção avançada o filtro será realizado com características que influenciam ou não no calculo do IPTU dos imóveis.

**14.32.** Permitir que haja Planta de Valores e que seja configurável conforme boletim cadastral e a localização do imóvel.

**14.33.** Permitir realizar atualização do valor de m² de uma planta de valores, podendo realizar acréscimo ou decréscimo no valor configurado, determinando se a atualização será em valor ou percentual, determinar o ano para qual a atualização será aplicada e ainda permitir que a atualização seja aplicada para várias plantas de valores.

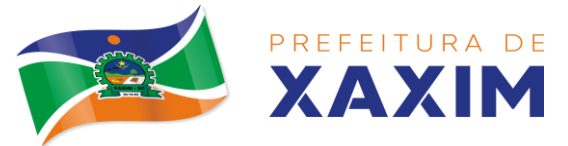

**14.34.** Propiciar a integração via API e/ou web service com empresas de geoprocessamento, entre outras soluções utilizadas pela contratante, sem ônus.

**14.35.** Propiciar a alteração do cadastro de imóveis devido a ajustes do geoprocessamento.

**14.36.** Permitir desmembramentos e remembramentos de imóveis.

**14.37.** Permitir a inclusão de arquivos digitalizados aos desmembramentos e remembramento de imóveis.

**14.38.** Permitir parametrizar todas as rotinas de cálculo da Contribuição de Melhoria, conforme a obra, e que atenda a legislação.

**14.39.** Permitir indicar os imóveis que serão beneficiados por uma contribuição de melhoria, informando se o imóvel será aderente à contribuição de melhoria, a data de adesão, o valor de venda do imóvel e percentual de valorização, apurando automaticamente o valor de valorização, possibilitando configurar número e intervalo de vencimento das parcelas de forma individual para cada imóvel aderente à contribuição de melhoria.

**14.40.** Permitir o controle de propostas efetuadas para valores e formas de pagamento de uma contribuição de melhoria, podendo realizar o comparativo entre as propostas inicial e final, visualizando por proposta o valor máximo de parcelas, período de vencimento, percentual de juros de financiamento, valor mínimo de amortização por parcela e percentual de participação da entidade.

**14.41.** Permitir relacionar os materiais e serviços que serão necessários para execução de uma contribuição de melhorias, apurando valor de forma separada por material e serviço.

**14.42.** Permitir realizar movimentações nas contribuições de melhorias, podendo cancelar, concluir ou suspender uma melhoria, incluindo comentários e anexos e mantendo histórico das movimentações realizadas

**14.43.** Permitir o controle de saldo devedor para contribuições de melhorias.

**14.44.** Permitir determinar as alíquotas a serem aplicadas ao cálculo do crédito tributário de transferência de imóveis, podendo configurar alíquotas diferenciadas para o valor à vista, valor financiado, outros valores pertinentes a transição e benfeitorias.

**14.45.** Permitir realizar a definição da forma como ocorrerá a transferência do imóvel ao identificar a quitação do crédito tributário a ela relacionado, com opção de transferir automaticamente ou exigir intervenção manual para efetivação da transação. E ainda, permitir aplicar a mesma verificação para casos onde a transferência é isenta do imposto.

**14.46.** Propiciar a geração de ITBI para imóveis rurais com opção de cadastro ou não do imóvel envolvido na transação.

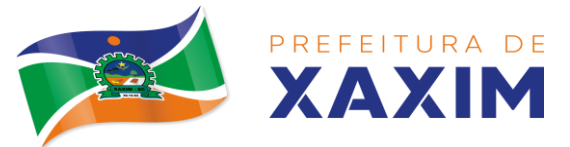

**14.47.** Propiciar o cadastro automático de imóveis rurais quando for cadastrado um ITBI Rural de um imóvel que não possua ainda cadastro.

**14.48.** Propiciar a geração de um único cadastro de ITBI para transferência de diversos imóveis com vendedores e compradores diferentes.

**14.49.** Possibilitar que, ao finalizar o cadastro do ITBI, seja questionado ao usuário se deseja emitir o carnê e/ou a certidão do ITBI referente ao processo efetuado, e a funcionalidade só poderá ser solicitada já tenha ocorrido o cálculo do ITBI.

**14.50.** Permitir a solicitação ITBI on-line pelos tabelionatos para imóveis urbanos ou rurais.

**14.51.** Permitir a inserção de pareceres na solicitação de transferência de imóveis, texto livre de até 4000 caracteres.

**14.52.** Permitir que ao consultar/visualizar as informações de uma solicitação de transferência de imóveis, sendo possível verificar as informações do cálculo e da transferência a ela vinculada.

**14.53.** Permitir, através de inteligência artificial, que o sistema liste os fatores que influenciaram o valor de mercado sugerido, histórico das transferências realizadas para um determinado imóvel e ainda, histórico de transferências realizadas para imóveis que possuem características semelhantes.

**14.54.** Permitir que o usuário visualize o diagnóstico da avaliação do valor de venda do imóvel.

**14.55.** Permitir, durante o processo de transferência de imóvel, que o usuário identifique através de inteligência artificial quando o valor da venda de um imóvel não está de acordo com o valor de mercado.

**14.56.** Possuir alerta ao usuário quando um valor de venda do imóvel estiver abaixo do valor de venda do mercado, sugerindo ainda através de inteligência artificial, o valor aproximado da venda de um imóvel conforme valor de mercado durante o processo de ITBI.

**14.57.** Sugerir ao usuário através de inteligência artificial anúncios da internet de vendas similares ao valor de venda do imóvel, no processo de ITBI.

**14.58.** Possuir cadastros mobiliário (econômico) e de atividades configuráveis, conforme boletim cadastral da Prefeitura, com a possibilidade de inserir campos numéricos (inteiros e decimais), datas, horas e textos a qualquer momento.

**14.59.** Permitir que o cadastro mobiliário possa referenciar o cadastro imobiliário.

**14.60.** Permitir visualizar o posicionamento geográfico do endereçamento do cadastro econômico através de mapa, contendo acesso ao google maps.

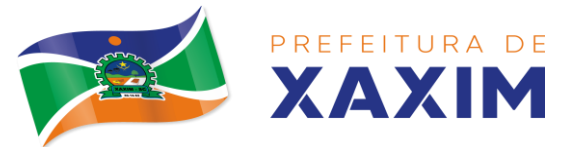

**14.61.** Permitir anexar arquivos ao cadastro de Econômicos com a opção de consultar todos os arquivos anexados ao cadastro, bem como remover arquivos eventualmente incluídos indevidamente.

**14.62.** Possibilitar a emissão dos alvarás de licença localização e funcionamento, sanitário e provisório, com a possibilidade de definir o prazo validade por data ou intervalo de dias, incluir informações complementares e selecionar um modelo de documento previamente configurado no sistema.

**14.63.** Possuir configurável para as vistorias de imóveis e econômicos (empresas). Propiciar o controle de requerimento de: Baixa; Suspensão; Cancelamento de atividades.

**14.64.** Propiciar após a baixa, a emissão de relatório com o demonstrativo do movimento para conferência. Atender integralmente ao que rege a resolução IBGE/CON-CLA Nº 01 de 25/06/1998 atualizada pela resolução CONCLA Nº 07 de 16/12/2002 que prevê o detalhamento do CNAE (Código de Classificação Nacional de Atividades Econômicas).

**14.65.** Possuir cadastro da lista de serviços adequado à Lei Complementar 116/03 e também com as atualizações e novos itens criados pela Lei Complementar 157/2016.

**14.66.** Possibilitar o relacionamento entre a CNAE e os itens de serviços constantes na lista da lei complementar 116/2013 e também com as atualizações e novos itens criados pela Lei Complementar 157/2016.Permitir

**14.67.** a classificação de atividade econômica conforme as opções agropecuária e pesca, indústria, meio ambiente, comércio e serviço

**14.68.** Permitir realizar a classificação do risco das atividades econômicas, de forma a apoiar o processo de análise para emissão de licenças ou autorizações para funcionamento, dispondo das seguintes classificações: normal; baixo risco; médio risco; alto risco, além de possibilitar diferenciar o MEI e demais tipos econômicos.

**14.69.** Permitir realizar o controle dos valores das atividades econômicas, de forma a indicar os valores dos alvarás por data, do valor para cobrança de ISSQN e ISS fixo, com data e percentual a ser aplicado.

**14.70.** Permitir efetuar o cadastro de horários de funcionamento para vínculo com as empresas, informando a descrição do horário, dias e horários de funcionamento.

**14.71.** Propiciar a importação de arquivos de Períodos e Eventos do Simples Nacional.

**14.72.** Permitir a validação de pendências financeiras dos CNPJs optante do simples nacional, enviados pela Receita Federal.

**14.73.** Permitir a emissão de notas avulsas e realizar movimentações na situação da mesma, com a opção de anular a nota, realizar uma cópia ou fazer a sua emissão.

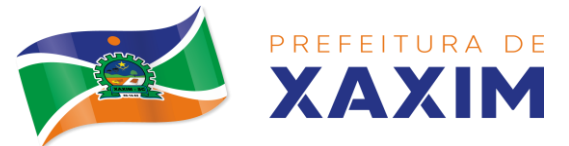

**14.74.** Permitir a consulta das notas fiscais avulsas cadastradas, visualizando as informações de número e série, data de emissão, nomes do prestador e do tomador, consulta dos serviços vinculados a nota, valor total da nota, valor de ISSQN, visualizar se o imposto foi lançado ou não e verificar a situação da nota.

**14.75.** Permitir emissão da nota fiscal avulsa somente após quitação do imposto devido pelo prestador de serviços incidente na mesma.

**14.76.** Permitir a configuração da tabela de cálculo das alíquotas do IRRF com base nos valores determinados pela Receita Federal, para apuração do respectivo imposto na emissão de notas fiscais avulsas.

**14.77.** Permitir que sejam parametrizados todos os tributos, quanto à sua fórmula de cálculo, acréscimos, correção e índices, moedas etc.

**14.78.** Permitir alterações nos programas de cálculo; e ainda permitir cálculos ou recálculos individuais, ou de um grupo de contribuintes.

**14.79.** Possibilitar a cobrança de taxas por prestação de serviços ao contribuinte, por meio do lançamento de uma receita diversa, permitindo registrar o serviço prestado, a receita para qual será lançado o crédito tributário, o contribuinte, o código do processo administrativo que originou o serviço e imóvel ou econômico para qual o serviço será prestado.

**14.80.** Permitir a consulta das receitas diversas cadastradas na Entidade.

**14.81.** Permitir a cobrança de mais de uma taxa no mesmo lançamento, pela alteração do cadastro de empresas, possibilitando definir o tipo de alteração cadastral passível de cobrança de taxa.

**14.82.** Propiciar que seja feito cálculo simulado baseado no histórico de alterações, exercícios anteriores, dados cadastrais do exercício atual, considerando os parâmetros de cálculo do exercício solicitado.

**14.83.** Permitir o controle de isenção/imunidade definido nas fórmulas de cálculo, constando resumos por tipo de isenção/imunidade de cada receita.

**14.84.** Manter o histórico dos valores calculados de cada exercício.

**14.85.** Possibilitar em ambiente centralizado, a consulta de informações cadastrais e financeiras de um contribuinte, imóvel ou econômico, oferecendo diversas opções de filtragens.

**14.86.** Permitir gerar extrato da movimentação financeira do contribuinte demonstrando os tributos pagos, em aberto, cancelados ou parcelados, corrigido com valores em aberto, atualizados até a data atual ou data de referência informada pelo usuário.

**14.87.** Indicar a existência de lançamentos ou dividas suspensas e/ou Lançamentos abaixo do limite.

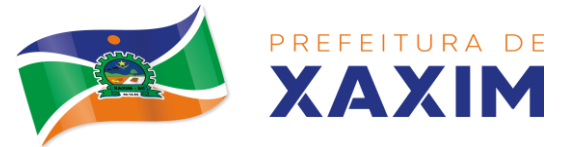

**14.88.** Permitir por meio de consulta unificada do contribuinte, visualizar os documentos emitidos em seu nome, como Certidão Negativa de Débitos, Alvarás de localização, provisório ou sanitário, Notificações de lançamentos e Certidões de ITBI, onde para cada item citado, permitir que seja realizada uma nova emissão.

**14.89.** Permitir a emissão da certidão positiva, negativa e positiva com efeito negativa, para diversas finalidades (configuráveis) para imóveis, econômicos ou contribuintes, verificando os débitos eventualmente existentes de todas as receitas.

**14.90.** Possibilitar ao cadastrar convênios bancários, determinar uma validade para o identificador de número de baixa de pagamento conforme prazo estabelecido para instituição financeira.

**14.91.** Permitir ao usuário consultar todos os bancos nacionais, conforme lista da FE-BRABAN, independente de ser um banco associado a ela ou não, detalhando o número, a sua descrição, sigla, CNPJ, site e informações de associação ou não FEBRA-BAN.

**14.92.** Permitir configuração de modelos de guias e/ou carnês pelo próprio usuário.

**14.93.** Emitir guias e/ou carnês dos créditos tributários e dívida ativa, bem como segunda via desses, imprimindo opcionalmente algumas parcelas. Propiciar também a emissão de notificação de lançamento endereçada aos contribuintes que tiverem lançamentos.

**14.94.** Possibilitar a emissão da segunda via da guia de pagamento, contendo nova data de vencimento no boleto, além dos valores dos acréscimos (correção, juros e multa), calculados até a nova data de vencimento.

**14.95.** Permitir que sejam gerados arquivos para a impressão dos carnês por terceiros.

**14.96.** Poder emitir parcela unificada para pagamento, relacionando todos os débitos correntes, dívidas ativas e parcelas de dívidas em aberto.

**14.97.** Possuir rotina que realize o registro bancário automaticamente à geração dos lançamentos tributários, para pagamento em qualquer banco.

**14.98.** Permitir realizar a baixa dos pagamentos dos lançamentos de créditos tributários de forma automática, onde o responsável pela baixa informa o convênio bancário cujas baixas devem ser vinculadas e realiza a importação do arquivo de retorno bancário, contendo a relação dos pagamentos para que o sistema automaticamente localize os lançamentos e registre os respectivos pagamentos.

**14.99.** Permitir ao responsável pela baixa automática de pagamentos, a partir da homologação dos pagamentos, identificar os pagamentos que eventualmente apresentarem alguma inconsistência, podendo realizar a consulta de forma detalhada dos pagamentos realizados em parcelas canceladas, eliminadas, suspensas, já pagas ou pagamentos cujo lançamento não foi identificado.

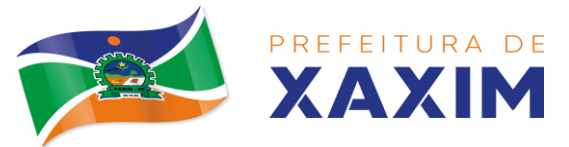

**14.100.**Possibilitar que a baixa de arquivos de arrecadação fornecidos pelos bancos seja efetuada em segundo plano, apenas notificando o usuário sobre o andamento e finalização do processo.

**14.101.**Permitir que seja realizada a baixa dos pagamentos dos lançamentos de créditos tributários de forma manual.

**14.102.**Permitir realizar a consulta das baixas manuais de pagamentos registradas no sistema, possibilitando diferenciar as baixas que estão disponíveis para homologar, das baixas que já constam homologadas e ainda permitir buscar por pagamentos que tenham sofrido estorno, apresentando convênio, CPF/CNPJ e nome do contribuinte, data do pagamento, data de crédito, valor do pagamento e usuário que realizou a operação.

**14.103.**Permitir que seja realizada baixa automática dos pagamentos de forma retroativa, informando a data na qual os pagamentos devem ser registrados.

**14.104.**Permitir realizar o estorno da baixa de pagamentos realizada a partir da importação de um arquivo de retorno bancário, estornando automaticamente todos os pagamentos relacionados no arquivo.

**14.105.**Permitir a configuração de valores limites de diferenças de arrecadação, aplicáveis em casos de identificação de pagamentos a menor, para geração de parcela complementar.

**14.106.**Possibilitar realizar compensação de valores, sendo que os créditos pagos a maior, pagos duplicados ou pagos de forma equivocada, possam ser compensados com outros créditos do mesmo contribuinte que estejam em aberto, podendo compensar em sua totalidade ou não.

**14.107.**Permitir realizar alterações de lançamentos pagos, de forma a gerar saldos quando for o caso de pagamentos duplicados ou a maior para que sejam devolvidos ao contribuinte, indicando se a manutenção será realizada em um pagamento normal ou inconsistente, vinculando o tipo de inconsistência, informar o número do processo administrativo que originou a manutenção e registrar observações caso julgar necessário.

**14.108.**Permitir realizar a antecipação ou prorrogação de vencimentos de lançamentos de créditos tributários de forma individual para um contribuinte, com a possibilidade de definir o ano do lançamento, número e receita da parcela que deseja alterar o vencimento, informando manualmente uma nova data ou estabelecendo um intervalo de tempo para o novo vencimento.

**14.109.**Possuir cadastro para suspender lançamento integral do crédito tributário.

**14.110.**Permitir a concessão de Remissão ao contribuinte para Débitos e Dívidas.

**14.111.**Permitir o cadastro de benefício fiscal.

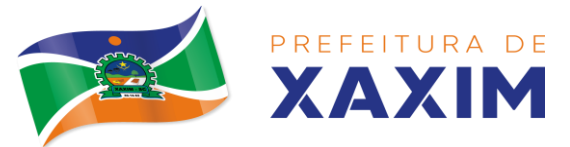

**14.112.**Permitir o anexo de arquivos ao requerimento de benefícios fiscais ou manutenção de cálculo.

**14.113.**Permitir a consulta dos requerimentos de benefícios fiscais ou manutenções de cálculo cadastrados, possibilitando verificar a data de cadastro, se individual ou geral, o nome do requerente, o número do processo administrativo, sua vigência e situação, se em análise, deferido ou indeferido, bem como consultar o histórico de movimentações aplicadas ao mesmo.

**14.114.**Permitir desfazer ações realizadas em um requerimento a partir do deferimento ou indeferimento de benefício ou manutenção de cálculo, permitindo que ao desfazer a última ação, o requerimento volte a ficar em aberto para novo parecer.

**14.115.**Permitir a contabilização dos valores referente aos Débitos, Cancelamentos de Débitos, Dívidas, Cancelamentos de Dívidas, Prescrição de Dívidas, Remissões, Isenções e Imunidades, com os valores das receitas arrecadadas.

**14.116.**Permitir a conferência das arrecadações enviadas para contabilização, podendo visualizar as informações do lote como data, usuário de criação e situação, e ainda detalhar os pagamentos, com a possibilidade de incluir comentários aos pagamentos, realizar o envio dos dados ou excluir o lote em caso de alguma inconsistência.

**14.117.**Permitir a geração de relatórios que contenham informações dos pagamentos de créditos tributários.

**14.118.**Possuir rotina de inscrição em dívida com emissão do livro de dívida ativa, gerando informações sobre o ato da inscrição (livro, folha, data e número da inscrição), permitindo cálculos de atualizações e acréscimos.

**14.119.**Possuir rotinas de movimentações e alterações de dívidas (anistias, prescrições, cancelamentos, suspensões e estornos).

**14.120.**Permitir realizar a homologação de uma movimentação realizada em Dívida Ativa, com a possibilidade de conferir as informações da dívida bem como os valores onde a movimentação, apenas será efetivada após a conferência e confirmação da operação.

**14.121.**Permitir indicar se determinada receita de crédito tributário poderá ser inscrita em dívida ativa.

**14.122.**Emitir notificação de cobrança administrativa para o contribuinte devedor, com parametrização do conteúdo da notificação.

**14.123.**Permitir a integração com o sistema de procuradoria do município, referente aos dados pertinentes a emissão da petição para ajuizamento e ao acompanhamento do trâmite jurídico na identificação dos ajuizamentos, sem que haja a necessidade de redigitação em ambas as operações.

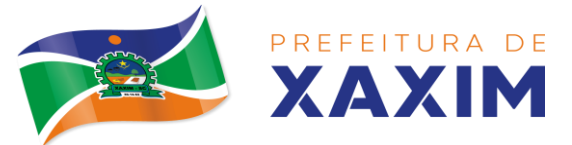

**14.124.**Possuir rotina configurável de Parcelamento de Dívida Ativa: Podendo parcelar várias receitas, parcelar outros parcelamentos em aberto; Dívidas executadas; Conceder descontos legais através de fórmulas configuráveis; Determinar valor mínimo por parcela; Cobranças de taxas de parcelamento.

**14.125.**Permitir ao efetuar o parcelamento de créditos, realizar simulações quanto aos valores do parcelamento, visualizando o valor do tributo, valor de correção, juros, multa e valor total a parcelar, podendo determinar a quantidade de parcelas a gerar, o intervalo e data inicial de vencimento, adicionar reforços e taxas às parcelas, onde para cada valor informado, as parcelas são atualizadas automaticamente pelo sistema.

**14.126.**Permitir a determinação do intervalo de data de vencimento para buscar as parcelas no momento de parcelar um crédito tributário.

**14.127.**Sinalizar na rotina do parcelamento de crédito as dívidas que constam em Protesto e/ou Executadas.

**14.128.**Permitir agregar ao parcelamento de dívidas, a cobrança de outros valores pertinentes a ela, como honorários, juros de financiamento, correção pré-fixada, taxa de expediente etc.

**14.129.**Permitir, ao parcelar as dívidas, a inclusão de valores de reforços em parcelas, devido à sazonalidade de liquidez dos contribuintes.

**14.130.**Possibilitar emitir o termo de parcelamento de dívidas ativas e os lançamentos do exercício, permitindo constar no documento, a quantidade de parcelas, valores do tributo, correção, juros, multa, taxas, vencimentos e composição das dívidas que compõem o parcelamento.

**14.131.**Permitir o reparcelamento de um parcelamento de crédito que contenha parcelas em aberto.

**14.132.**Possuir meios para identificação de maneira automática dos parcelamentos em atraso, podendo selecionar o número de parcelas atrasadas que se deseja filtrar, para que seja procedido o cancelamento do parcelamento de acordo com o que prevê a legislação municipal.

**14.133.**Permitir a emissão de relação de contribuintes com maior valor em aberto (maiores devedores) com a possibilidade de visualizar as informações por tipo de lançamento de crédito (débito, dívida ou parcelamento) definindo a quantidade de contribuintes a serem demonstrados, créditos tributários, data inicial do vencimento e data final do vencimento.

**14.134.**Propiciar a emissão de relatório com a posição da dívida ativa em determinada data, permitindo verificar a situação do cadastro da dívida ativa de forma retroativa ou futura.

**14.135.**Permitir o cadastro de projetos de obras para imóveis urbanos ou rurais, inclusive de obras realizados nos imóveis do município, possibilitando realizar o acompanhamento da situação do projeto de obras por meio de suas movimentações.

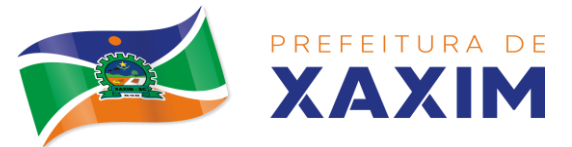

**14.136.**Controlar os projetos para emissão Alvará de Construção e Habite-se.

**14.137.**Permitir a indicação do responsável pela execução da obra, contendo ao menos as seguintes opções: proprietário do imóvel, dono da obra, incorporador de construção civil, empresa construtora e consórcio.

**14.138.**Permitir registrar as informações de coordenadas geográficas do imóvel no qual será executado o projeto de obra, de forma que seja possível controlar sua localização e consulta via mapas.

**14.139.**Permitir que o usuário anexe documentos, imagens relacionados ao projeto de obras, demonstrando a data e a hora em que foi anexado o arquivo.

**14.140.**Permitir que o usuário visualize as obras que possuem alvará de licença que esteja vencido, devendo considerar alvará vencido, os documentos cuja data de validade é menor que a data atual.

**14.141.**Permitir o cadastramento de construtoras, com as informações de pessoas jurídicas previamente cadastradas, o número de registro no CREA e a relação de engenheiros e arquitetos vinculados a ela.

**14.142.**Permitir o vínculo dos responsáveis técnicos pelo projeto de obras, com as seguintes informações: Responsáveis, tipo de responsabilidade, Número e validade do CREA, Ocupação (CBO), Número da ART, Número da RRT.

**14.143.**Disponibilizar campos compatíveis ao SisObra, que poderão ser utilizados como base para o cadastro de obras e emissão do alvará e habite-se

# **15. PROCURADORIA**

**15.1.** Permitir ao usuário realizar a interação do sistema de procuradoria com o sistema de arrecadação tributária, possibilitando que as informações das dívidas ativas sejam compartilhadas entre os sistemas, diminuindo erros de digitação e aumentando o controle sobre o histórico da dívida ativa desde a sua criação.

**15.2.** Permitir a consulta das dívidas ativas inscritas no município organizadas por anos, possibilitando filtrar por dívidas sem certidão, com certidão emitida, com petições emitidas, protestadas ou dívidas que já tenham sido executadas, objetivando a centralização das informações

**15.3.** Permitir consultar as dívidas ativas inscritas no município organizadas por anos, permitindo o agrupamento por tipos de créditos tributários, mês de vencimento, faixas de valor e contribuinte, objetivando a centralização das informações.

**15.4.** Permitir cadastrar e consultar as informações dos referentes que compõem a dívida ativa, informando os dados do imóvel como inscrição imobiliária, quadra lote e endereços do imóvel, informações do contribuinte pessoa física e jurídica como nome do contribuinte, informações de endereço do contribuinte e informações das atividades econômicas quando o contribuinte for pessoa jurídica.

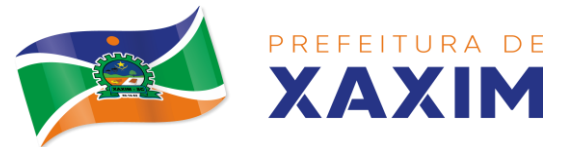

**15.5.** Permitir controlar a execução dos créditos inscritos em dívidas ativas, para que uma dívida ativa não seja vinculada a mais de uma Certidão de Dívida Ativa ou a mais de uma Execução Fiscal, visando a agilidade e segurança nas informações.

**15.6.** Disponibilizar na tela que permite a gestão da dívida ativa, a data de vencimento do débito que gerou a dívida.

**15.7.** Permitir a emissão da Certidão de Dívida Ativa, da Petição Inicial, realizar a Assinatura Eletrônica dos Documentos, a Comunicação com o Tribunal de Justiça e criação do Cadastro do Processo Judicial através de uma única rotina, de maneira individual ou em lote.

**15.8.** Permitir emissão de CDA's por ordem alfabética, por tributo, ou por intervalo de exercícios.

**15.9.** Possibilitar gerar Petições de Dívida Ativa de acordo com filtros cadastrais e de débitos. A petição pode ser gerada para mais de uma CDA do mesmo contribuinte.

**15.10.** Permitir consultar e selecionar as certidões de dívida ativa emitidas no município organizado por anos, permitindo o agrupamento por tipos de créditos tributários, mês de inscrição ou faixas de valor e possibilitando ainda filtrar por contribuinte, data de inscrição e número de inscrição da CDA as certidões de dívida ativa que serão encaminhadas para protesto.

**15.11.** Permitir a emissão de segunda via das Certidões de Dívida Ativa, Petições Iniciais e Petições Intermediárias geradas no sistema, possibilitando visualizar os documentos que já foram emitidos no sistema a qualquer momento.

**15.12.** Permitir a abertura de documento que esteja sem assinatura ou assinado em formato PDF o documento seja aberto em uma nova aba do navegador de internet.

**15.13.** Permitir a criação de modelos de certidões de dívida ativa, petições iniciais e petições intermediárias através de editor de modelos de documentos.

**15.14.** Permitir a criação e alteração de modelos de petições através de editor de modelos, independentes e desvinculados na Certidão de Dívida Ativa.

**15.15.** Permitir a assinatura digital dos documentos emitidos.

**15.16.** Permitir a emissão de petições iniciais e petições intermediárias nos processos que tramitam no Poder Judiciário, nas esferas Federal e Estadual, inclusive com filtros de informações cadastrais dos contribuintes, dos créditos e das demais pessoas, jurídicas ou física, que estabeleçam vínculo com o Município.

**15.17.** Permitir realizar a comunicação com o Web Service do Tribunal de Justiça para realização do peticionamento eletrônico, possibilitando informar a URL, o local de tramitação para onde será enviada a petição, a área, o assunto e classe da petição intermediária que será enviada ao tribunal por meio de Web Service.

**15.18.** Permitir o cadastramento dos processos judiciais.

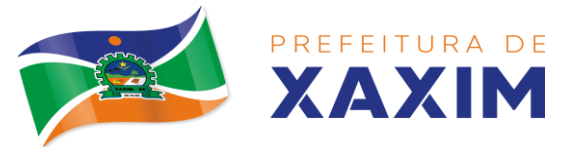

**15.19.** Permitir controlar a rotina de ajuizamento eletrônico para que uma petição inicial que foi protocolada com sucesso, não possa ser enviada novamente ao Tribunal de Justiça por meio eletrônico.

**15.20.** Permitir ao usuário anexar arquivos digitais nos formatos PDF, DOC, JPEG, GIF, PNG, BITMAP, TIFF, DOCX, TXT, ZIP, XLS, XLSX, RAR, JPG, ODT, BMP, CSV, com tamanho máximo de 10 megabytes, no cadastro do processo judicial auxiliando o usuário a possuir uma cópia digital dos documentos relevantes do processo judicial.

**15.21.** Permitir o cadastro e consulta dos tipos de petições intermediárias que podem ser utilizadas no peticionamento intermediário eletrônico, informando a descrição da petição intermediária e o código utilizado pelo Tribunal de Justiça, auxiliando a manter a padronização das informações que serão lançadas no sistema.

**15.22.** Permitir consulta e seleção dos processos judiciais que serão encaminhadas para emissão da petição intermediária, possibilitando ao usuário filtrar os processos judiciais por número do processo ou por contribuinte e selecionar um modelo de documento criado no sistema.

**15.23.** Possibilitar a emissão de petições intermediárias que atualizem o valor das dívidas ativas vinculadas à execução fiscal.

**15.24.** Permitir o envio de petições ao Poder Judiciário.

**15.25.** Permitir que o sistema informe ao usuário os processos de execução fiscal que ainda estão ativos mesmo com dívidas quitadas e/ou canceladas, a fim de evitar a tramitação de processos de dívidas pagas e\ou canceladas.

**15.26.** Permitir realizar o apensamento de processos no sistema, possibilitando vincular todos os processos relacionados entre si e assegurando que o usuário tenha acesso rápido aos dados dos demais processos que possam impactar no processo selecionado.

**15.27.** Permitir cadastrar os tipos de movimentações que serão utilizadas no cadastro de processo judicial, possibilitando informar a descrição da movimentação, se altera a situação do processo judicial e auxiliando a manter a padronização das informações que serão lançadas no sistema.

**15.28.** Possibilitar administração de honorários e custas judiciais no momento da abertura da ação judicial.

**15.29.** Permitir informar o valor e os tipos das custas processuais no cadastro do processo judicial, auxiliando o usuário a manter um controle de custas de cada processo judicial existente no sistema.

**15.30.** Permitir o cadastro de tipos de documentos digitais conforme padrão disponibilizado pelo Tribunal de Justiça informando o código do tipo de documentos digital e a descrição do tipo de documento digital, possibilitando posteriormente a utilização dessas informações no peticionamento eletrônico.

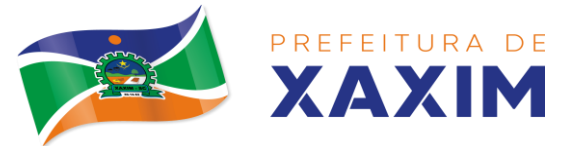

**15.31.** Permitir o cadastro dos tipos de partes processuais que podem ser lançadas no processo judicial, informando a descrição do tipo de participação e o código utilizado pelo Tribunal de Justiça, auxiliando a manter a padronização das informações que serão lançadas no sistema.

**15.32.** Permitir o cadastro de locais de tramitação informando o código do Tribunal de Justiça, a descrição do Tribunal, o grau de jurisdição do Tribunal, o município do Tribunal, a UF do Tribunal, o código da comarca, a descrição da comarca, o município da comarca, a UF da comarca, o código da vara, a descrição da vara, o e-mail da vara, o telefone da vara e a competência eletrônica da vara, e posteriormente utilizar essas informações em filtros no sistema, no cadastro de processos judiciais e no peticionamento eletrônico.

**15.33.** Permitir o cadastro de ações, recursos, procuradores (advogados), locais de tramitações, tipos de movimentações e custas processuais.

**15.34.** Permitir cadastrar escritórios de advocacia, que atuarão nas ações judiciais do município, informando o nome do escritório, o registro na OAB do advogado responsável pelo escritório, a seccional da inscrição na OAB e se se trata de primeira, segunda ou terceira inscrição ou superior.

**15.35.** Permitir cadastrar advogados e procuradores, que atuarão nas ações judiciais do município, informando o nome do advogado/procurador, a inscrição na OAB, a seccional da inscrição na OAB e se se trata de primeira, segunda ou terceira inscrição ou superior.

**15.36.** Gerenciar as operações referentes aos trâmites dos processos de ajuizamento de débitos, permitindo a vinculação da certidão de petição a um procurador responsável, registrado no cadastro de procuradores.

**15.37.** Possibilitar a redistribuição das tarefas existentes para determinado usuário do sistema, ou para um determinado grupo de trabalho.

**15.38.** Possibilitar que os Procuradores recebam um e-mail com o aviso de que uma nova tarefa foi disponibilizada no sistema.

**15.39.** Permitir a anotação em agenda corporativa das atividades realizadas por usuário, nas quais constem as distribuições dos prazos judiciais, administrativos e demais demandas.

**15.40.** Acusar o vencimento das atividades com prazo lançado no sistema.

**15.41.** Propiciar o envio de certidão de dívida ativa para cobrança em cartórios de maneira automática através de WebService padrão.

**15.42.** Propiciar que sejam informadas as dívidas que estão sendo enviadas para protesto, podendo ser filtradas e consultadas em relatórios específicos.

**15.43.** Possibilitar que a certidão de um débito de dívida seja possível ser gerada para cobrança Judicial e Cartório, não perdendo ambas as referências.

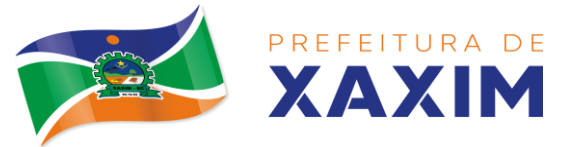

**15.44.** Disponibilizar os dados do protesto nas telas de gerenciamento da dívida ativa, de dívida protestada, protestada com petição e executada\protestada.

**15.45.** Permitir definir qual será a data de vencimento atribuída a CDA protestada permitindo a configuração pela data de emissão da certidão de dívida ativa, data de vencimento da dívida ativa que compõem a CDA e à vista.

**15.46.** Permitir definir qual o formato de cancelamento ou desistência do Protesto deverá ser destinado ao cartório onde o Protesto foi realizado, disponibilizando ao usuário opções de cancelamento e desistência que englobam todas as necessidades da prefeitura

**15.47.** Permitir cadastrar e consultar cartórios responsáveis por efetuar os protestos de títulos, informando o nome e a que tipo ele pertence e o código do cartório.

**15.48.** Permitir controlar a sequência dos documentos emitidos no sistema, com base na numeração do documento, ano da emissão, tipo e nos dados padrões utilizados.

**15.49.** Permitir realizar o cancelamento de documentos emitidos no sistema possibilitando selecionar os documentos para cancelamento com base no modelo do documento utilizado, data de emissão, número do documento e contribuinte.

**15.50.** Permitir cadastrar e consultar os motivos padrões ou específicos para que sejam utilizados nas operações administrativas realizadas na entidade.

**15.51.** Possibilitar ao usuário vincular o endereço do site do Tribunal de Justiça ao cadastro de tribunal do sistema, permitindo gerar um hiperlink ao clicar sobre um processo no sistema, para que seja remetido ao site do tribunal.

**15.52.** Permitir realizar movimentações nos cadastros de contribuintes, podendo alterar sua situação para ativo ou inativo e incluir averbações cadastrais informando o processo e devidas observações, incluindo comentários e possibilitando a consulta do histórico de alterações realizadas.

**15.53.** Permitir ao funcionário do setor de cadastro, anexar arquivos ao cadastro de contribuintes, com tamanho máximo de 5mb e extensões PDF, DOC, DOCX, TXT, XLS, XLSX, BITMAP, CSV, RAR, ZIP, ODT, JPG, JPEG, PNG, BMP, GIF, TIFF, possibilitando consultar todos os arquivos anexados ao cadastro, bem como remover arquivos eventualmente incluídos indevidamente ao registro do contribuinte.

# **16. NOTA FISCAL ELETRÔNICA**

**16.1.** Possuir rotina para liberação online de acesso aos contribuintes, podendo ou não estabelecer um prazo de validade para solicitação do acesso. Após o deferimento o acesso não deverá expirar até que o prestador seja desautorizado.

**16.2.** Enviar e-mail ao fiscal quando for efetuada uma solicitação de acesso à entidade, permitindo cadastrar quais fiscais receberão este e-mail.

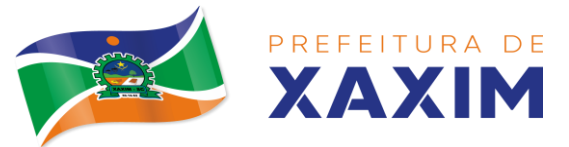

**16.3.** Permitir a configuração do sistema, para que somente pessoas jurídicas possam solicitar acesso ao sistema como "prestador de serviço" para emitir notas fiscais.

**16.4.** que o contribuinte seja informado por e-mail quando a sua solicitação de acesso estiver "em análise".

**16.5.** Permitir que o contribuinte seja informado por e-mail quando ele for desautorizado da emissão eletrônica de notas fiscais de serviços.

**16.6.** Permitir a emissão de relatório dos contribuintes que aderiram ao sistema, como prestadores para emissão de nota fiscal eletrônica.

**16.7.** Permitir a emissão de relatório de solicitações de acesso pendentes.

**16.8.** Permitir a emissão eletrônica de notas fiscais de serviços, contendo validade jurídica por certificação digital.

**16.9.** Permitir a emissão de nota fiscal eletrônica no formato simplificada.

**16.10.** Permitir a assinatura da nota fiscal de serviço eletrônica ou carta de correção automaticamente a partir do certificado A1, previamente importado para um determinado usuário. Uma vez que o certificado A1 estiver importado, o sistema deve identificá-lo e utilizá-lo independente do computador em que a nota/carta de correção está sendo emitida.

**16.11.** Possibilitar a informação das condições de pagamento na nota fiscal eletrônica de serviços. Tratando- se de condições a prazo deverá ser informada a quantidade de parcelas, as datas de vencimento e o valor de cada uma.

**16.12.** Enviar e-mail ao tomador do serviço quando a nota fiscal eletrônica de serviços prestados for emitida.

**16.13.** Possibilitar que a nota fiscal eletrônica de serviços prestados seja integrada automaticamente no sistema de escrituração fiscal após sua emissão permitir ao contribuinte solicitar seu acesso no sistema como prestador, para emissão de nota fiscal eletrônica.

**16.14.** Permitir a emissão de guia de recolhimento referente às notas fiscais de serviço eletrônicas.

**16.15.** Permitir que o contribuinte escolha quais as notas de serviço eletrônica componham a guia de recolhimento.

**16.16.** Possibilitar o intercâmbio automático de dados de lançamentos e pagamentos com o sistema tributário.

**16.17.** Permitir que o prestador do serviço cancele a guia de pagamento gerada, para que as notas fiscais possam ficar disponíveis para nova geração.

**16.18.** Permitir que o contribuinte efetue alterações nas informações do Telefone, Fax, Celular e E-mail sem ter que entrar em contato com o fisco municipal.

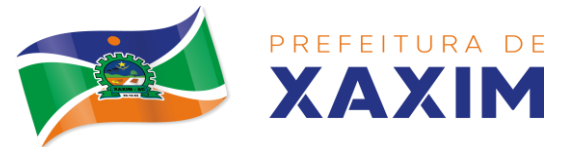

**16.19.** Permitir que o contribuinte copie uma nota fiscal já emitida para a geração de uma nova nota.

**16.20.** Possibilitar que o prestador do serviço, através de tela de emissão de notas fiscais, consulte a relação de tomadores registrados.

**16.21.** Permitir que o prestador possa por meio de configuração, autorizar outras pessoas a serem responsáveis por emitir e assinar digitalmente notas eletrônicas.

**16.22.** Possibilitar que o prestador de serviço liberado para emitir nota fiscal de serviços eletrônicos, possa personalizar sua nota com o logotipo de sua empresa.

**16.23.** Possibilitar a exibição do site do prestador, bem como as informações da inscrição municipal e estadual na impressão da nota fiscal de serviço.

**16.24.** Possibilitar a emissão de nota fiscal com a situação "descontado pela prefeitura", por parte dos tomadores de serviços, a fim de obter o funcionamento de uma nota retida.

**16.25.** Possibilitar a substituição de nota fiscal de serviço eletrônica, permitindo que a mesma nota (substituta), substitua apenas uma ou várias notas.

**16.26.** Permitir que o contribuinte solicite o cancelamento de nota fiscal, ainda que ultrapassado os limites da configuração do sistema, tendo em vista que haverá a apreciação posterior do fiscal que deverá Deferir ou Indeferir tal solicitação, com a possibilidade de inclusão de anexos.

**16.27.** Possibilitar o controle do usuário que deferiu ou indeferiu uma solicitação de cancelamento de notas.

**16.28.** Permitir a correção de algumas informações (endereço, contato, outras informações, condição de pagamento e discriminação do serviço) da nota fiscal eletrônica gerada por meio da carta de correção.

**16.29.** Permitir a visualização acerca da carga tributária dos serviços prestados, através da emissão de nota eletrônica.

**16.30.** Possibilitar ao Contribuinte a exportação de todas as notas fiscais no formato XML.

**16.31.** Permitir ao contribuinte prestador de serviços, emitir relatório de notas fiscais emitidas, possibilitando ordenar as informações por número da nota, data de emissão da nota, valor do serviço ou valor do ISS.

**16.32.** Possibilitar aos usuários do sistema verificarem todas as importantes melhorias acrescentadas em cada versão lançada.

**16.33.** Exibição de dicas de uso do sistema, que são cadastradas previamente a utilização.

**16.34.** Possibilitar a utilização do teclado virtual para digitação da senha de acesso, tornando o processo de login mais seguro.

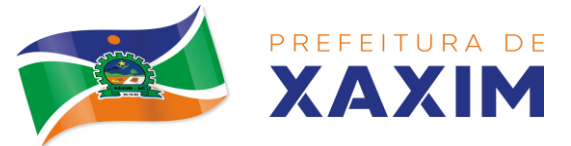

**16.35.** Permitir a criação de contrassenha (CAPTCHA), caso o contribuinte erre a senha do seu respectivo usuário 3 vezes seguidas.

**16.36.** Permitir que o contribuinte envie sua opinião sobre o sistema.

**16.37.** Permitir verificar quais prestadores de serviços do município estão autorizados a emitir Nota Fiscal de Serviço Eletrônica.

**16.38.** Possibilitar que o tomador de serviço denuncie a não conversão do RPS em nota fiscal de serviço eletrônica.

**16.39.** Possibilitar a consulta da autenticidade da nota fiscal de serviço eletrônica. O sistema deverá disponibilizar um campo para informar CPF/CNPJ do prestador ou número da nota e código de verificação, que permita validar o documento.

**16.40.** Possibilitar a personalização de informações, diretamente na página da prefeitura, incluindo dados tais como: contribuintes autorizados, NFS-e emitidas, total de NFS-e emitidas nos últimos meses, estimativa de ISS nos últimos meses, valores das NFS-E nos últimos meses.

**16.41.** Possibilitar o acesso a um ambiente de teste para homologação dos sistemas de terceiros a fim de executar determinados procedimentos, testando todo o processo de integração. A liberação para uso deste ambiente não deverá depender de deferimento da fiscalização.

**16.42.** Permitir ao fiscal controlar a sequência das notas fiscais emitidas, autorizando ou não que a mesma seja alterada.

**16.43.** Possuir configuração, que permita parametrizar o cancelamento pelo prestador das notas fiscais eletrônicas de serviços.

**16.44.** Possibilitar a configuração do valor mínimo para geração das guias de pagamento.

**16.45.** Disponibilizar gerenciador de mensagens eletrônicas ao contribuinte, a fim de que o prestador de serviço possa entrar em contato com os fiscais do município.

**16.46.** Permitir que o fisco municipal defina quais mensagens devem ser exibidas na visualização das notas, através do cadastro de mensagens.

**16.47.** Permitir a parametrização do sistema para que os contribuintes do tipo pessoa física enquadrada como Fixo e Microempreendedor Individual - MEI não sejam obrigados a emitir notas fiscais eletrônicas de serviço com certificado digital.

**16.48.** Permitir selecionar qual modelo deve ser utilizado para visualização da NFS-e.

**16.49.** Permitir que o sistema gere as competências para o exercício seguinte de forma automática, caso essas não tenham sido geradas até o dia 31/12.

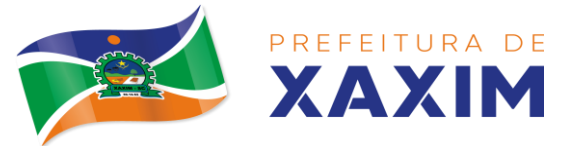

**16.50.** Permitir o bloqueio automático de emissão de notas do contribuinte caso ele não emita nenhuma nota em até determinado dia (conforme configuração) após o deferimento da sua respectiva solicitação de acesso ele deve ser comunicado por e-mail que teve a emissão de notas bloqueada.

**16.51.** Permitir a movimentação da natureza da operação de uma determinada nota para "Exigibilidade Suspensa por processo administrativo", "Exigibilidade suspensa por procedimento administrativo", "Imune" ou "Isenção".

**16.52.** Permitir ao fiscal realizar a manutenção de notas fiscais emitidas, alterando as seguintes informações: deduções fiscais, alteração do regime tributário (optante e não optante do Simples Nacional), alíquota e natureza de operação.

**16.53.** Possibilitar que o fiscal altere as notas fiscais de um contribuinte que não está mais enquadrado como Simples Nacional para Optante do Simples Nacional.

**16.54.** Possibilitar que o fiscal possa alterar as notas fiscais de um contribuinte que está enquadrado como Simples Nacional para Não Optante do Simples Nacional.

**16.55.** Permitir o controle de saldos.

**16.56.** Permitir realizar o estorno do cancelamento de notas.

**16.57.** Permitir que o fiscal efetue o cancelamento de guia de pagamento gerada por qualquer contribuinte, ainda que a guia esteja vencida ou o sistema esteja parametrizado nesse sentido.

**16.58.** Possibilitar ao Fiscal a criação de Fórmulas para a validação dos dados da nota, tendo ainda a possibilidade de bloquear a sua emissão exibindo uma mensagem.

**16.59.** Possibilitar a exportação das notas fiscais de serviço prestados e tomados através do formato XML.

**16.60.** Permitir a exportação de dados das tabelas do sistema.

**16.61.** Permitir ao município a adequação das alíquotas dos serviços tributáveis em regime de emissão eletrônica de notas fiscais de serviço, exibindo inclusive o histórico de alterações deste valor.

**16.62.** Permitir ao município a definição de alíquotas por prestador individualmente.

**16.63.** Permitir ao contribuinte optante pelo Simples Nacional utilizar alíquota municipal quando ultrapassar limite de faturamento. O sistema deverá disponibilizar uma opção para que o prestador possa indicar se deverá ser emitido a nota fiscal, e gerada a guia de pagamento, utilizando a alíquota do município e não a do Simples Nacional, considerando que ultrapassa o limite de faturamento bruto (Lei Complementar Nº 155/2016 / Resolução CGSN Nº 94/2011). O sistema deverá possuir uma orientação ao usuário prestador sobre o uso desta opção.

**16.64.** Possibilitar o recebimento de lotes de RPS's para geração de notas fiscais de serviço eletrônicas.
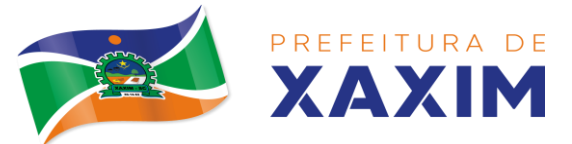

**16.65.** Possibilitar a consulta de Lotes de RPS, de acordo com os filtros pré-determinados, que deverão ser: situação do processamento destes lotes, número do protocolo, dados do prestador e data de envio dos lotes. Esta consulta, deverá permitir ainda o detalhamento dos erros de integração, a possibilidade de efetuar o download do arquivo XML, e quando o lote estiver com a situação de "processado com sucesso" poderá visualizar o número dos RPS nele contidos (detalhamento), existindo ainda a possibilidade de efetuar o reenvio dos lotes não processados.

**16.66.** Possibilitar ao fiscal a consulta dos RPS's convertidos fora do prazo.

**16.67.** Permitir a emissão de relatório com os RPS's convertidos fora do prazo.

**16.68.** Possibilitar que notas oriundas da integraçãopor meio de webservices sejam passíveis de consulta também por WebService.

**16.69.** Permitir a autorização para impressão de RPS.

**16.70.** Permitir a autorização para impressão de RPS's que estão pendentes de análise pela fiscalização, através de link de acesso no sistema. A lista com as autorizações para impressão de RPS's pendentes de análise deverá ser disponibilizada através de uma pop-up, que direcione o fiscal para a rotina de autorização para impressão de RPS's, podendo assim, o fiscal efetuar uma análise.

**16.71.** Permitir a reutilização de numeração de RPS caso a situação da solicitação em que ele está contido seja indeferida.

**16.72.** Possibilitar que o contribuinte seja impedido de solicitar uma nova autorização de emissão de RPS, caso já exista para a mesma série uma solicitação que esteja como Não Analisada, Em Análise ou Pendente com o Prestador.

**16.73.** Permitir a parametrização do sistema para que o contribuinte seja notificado quando uma quantidade (em porcentagem) escolhida por ele, de RPS, já tenha sido convertida em nota.

**16.74.** Permitir a configuração de mensagem a ser exibida no corpo do RPS autorizado.

**16.75.** Possibilitar a verificação de autenticidade do RPS.

**16.76.** Permitir a geração de auto de infração para os RPS's convertidos fora do prazo estipulado pela prefeitura.

**16.77.** Permitir a configuração para gerar valor de crédito para abatimento em impostos municipais (Definição de percentuais, limites de abatimento etc.).

**16.78.** Permitir que o prestador do município visualizar os créditos tributários recebidos/gerados.

**16.79.** Permitir ao Contribuinte tomador a consulta dos valores de créditos gerados para abatimento de impostos municipais.

**16.80.** Possibilitar as permissões através das configurações de usuários e grupos de usuários.

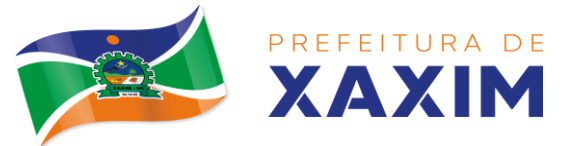

**16.81.** Permitir a emissão de relatório de acesso dos diversos usuários ao sistema, com informações do horário de acesso e saída.

**16.82.** Permitir a comunicação entre os usuários fiscais de uma determinada entidade por meio de um gerenciador de mensagens.

**16.83.** Permitir que usuários fiscais criem novos campos e/ou novas telas de cadastros em funcionalidades pré determinadas.

**16.84.** Disponibilizar botão na barra de menus para que o fiscal possa definir seus menus favoritos.

**16.85.** Disponibilizar botão na barra de menus para que o fiscal possa pesquisar um menu existente.

**16.86.** Permitir pelo Módulo do Fiscal e Módulo do Contribuinte, a emissão de relatório para controle das notas fiscais eletrônicas emitidas, possibilitando ainda verificar apenas as notas canceladas e/ou substituídas.

**16.87.** Permitir a emissão de relatórios de notas fiscais de serviço eletrônicas por tipo de atividade, utilizando a lista de serviços ou CNAE.

**16.88.** Permitir a emissão de relatórios de evolução das notas fiscais de serviço eletrônicas por quantidade de notas emitidas e por valor de ISS.

**16.89.** Permitir a emissão de relatórios de maiores emitentes de notas fiscais de serviço eletrônica.

**16.90.** Permitir a emissão de relatórios de consultas gerais aos dados constantes dos cadastros do sistema.

**16.91.** Permitir a emissão de um relatório que permita ao fiscal observar os pagamentos realizados.

**16.92.** Permitir a emissão de relatório de notas fiscais de serviços prestados em que seja possível filtrar pelo local da prestação do serviço, e pelo tomador de serviços.

**16.93.** Permitir que o fiscal emita relatório a fim de controle acerca do Total de ISS, Total de ISS contido em guia, total de ISS não contido em guia, total do ISS Pago e Total do ISS contido em guia em aberto.

**16.94.** Permitir a emissão de relatório gerencial, a fim de identificar a quantidade de notas emitidas por prestador ou controle de quais deles não a emitiram. O relatório deverá permitir o filtro pelo tipo de pessoa (Física e/ou jurídica), porte da empresa (MEI, ME, EPP, EMP, EGP) e optante do Simples Nacional.

**16.95.** Permitir a emissão de um relatório que permita ao fiscal identificar os CNAE's vinculados aos itens de serviço.

**16.96.** Possibilita a emissão de gráficos estatísticos de emissão de notas por atividade.

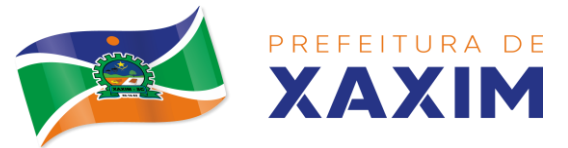

**16.97.** Possibilita a emissão de gráficos estatísticos de evolução das notas fiscais (Quantidade de notas X meses).

**16.98.** Possibilita a emissão de gráficos estatísticos de crescimento das notas fiscais (Percentual de Crescimento X meses).

**16.99.** Permitir a exibição de relatórios gráficos referente às "Notas fiscais emitidas por período", "Notas fiscais emitidas por prestador" e "Notas fiscais emitidas por tomador". O primeiro deverá ser informado a quantidade e os dois últimos a quantidade e o percentual de evolução.

**16.100.**Possibilitar a emissão de gráficos estatísticos de acompanhamento da arrecadação por competência.

**16.101.**Permitir a emissão de resumo estatístico das notas fiscais emitidas pelo contribuinte, composto por gráficos resultando em uma visão geral e gerencial sobre a prestação de serviços de um determinado período.

# **17. LIVRO ELETRÔNICO**

**17.1.** Permitir ao contribuinte pessoa física ou jurídica solicite permissão de acesso para declarar o documento fiscal de serviço prestado e tomado no município desejado.

**17.2.** Possibilitar a configuração de quais rotinas estarão disponíveis para os contribuintes.

**17.3.** Possibilitar a parametrização das funcionalidades do programa de acordo com a legislação do município.

**17.4.** Permitir ao fisco informar a modalidade de lançamento do ISS para o respectivo contribuinte de acordo com as opções: Fixo, Homologado, Estimado, Não enquadrado.

**17.5.** Disponibilizar meios para que o contribuinte realize todas as declarações de serviços prestados e tomados, de ISS retido de terceiros ou retidos por terceiros, podendo ser realizada manualmente, informando os documentos fiscais individualmente ou por meio de um arquivo contendo todos os documentos a serem declarados.

**17.6.** Permitir efetuar o cálculo automático do valor do imposto ISS para cada serviço declarado do documento fiscal de serviços prestados e tomados. O sistema deverá considerar para calcular o valor do imposto ISS, a seguinte fórmula: valor do imposto = (base de cálculo x alíquota do serviço) . O valor do ISS não poderá conter um resultado que seja menor que zero ou maior que o valor da base de cálculo.

**17.7.** Permitir a escrituração dos serviços tomados através da importação de arquivo.

**17.8.** Permitir a importação do arquivo selecionando a competência e a declaração de serviço, podendo ainda validar as informações do arquivo antes da importá-lo.

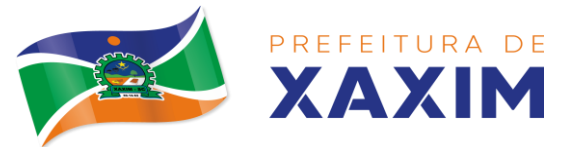

**17.9.** Possibilitar que os contribuintes façam a declaração de serviços prestados de forma simplificada. Para aqueles enquadrados como entidades especiais será possível informar as características que irá compor a base de cálculo.

**17.10.** Possibilitar a reabertura da declaração. Podendo ser automático de acordo com a parametrização ou através da solicitação para deferimento pelo fiscal.

**17.11.** Possibilitar ao contribuinte o registro da solicitação de reabertura de declarações de despesas.

**17.12.** Permitir que o contribuinte encerre declarações de serviços prestados ou tomados que não possuem movimentação.

**17.13.** Possibilitar que declarações encerradas sejam retificadas, gerando uma nova guia de pagamento ou um saldo a ser compensado em novas declarações.

**17.14.** Possibilitar a configuração do sistema para que seja possível inserir mais de uma declaração para a mesma competência.

**17.15.** Permitir ao fisco municipal parametrizar o tipo de declaração de serviço que será possível multiplicar as declarações de serviços.

**17.16.** Permitir a identificação das informações por competências e a visualização da data de emissão, número, o serviço prestado, o local da prestação do serviço, o valor, as deduções e o valor do imposto.

**17.17.** Permitir que o contador cadastre seus funcionários, definindo individualmente as permissões para as rotinas e relatórios do sistema, bem como as empresas que eles terão acesso.

**17.18.** Possibilitar que o contador solicite a transferência da responsabilidade dos serviços contábeis de um determinado contribuinte para o seu escritório de contabilidade e que somente após a devida análise e deferimento de um fiscal a transferência seja realizada.

**17.19.** Possibilitar que o contador solicite a desvinculação do contador de determinado contribuinte e que somente após a devida análise e deferimento de um fiscal o desvinculo seja realizado.

**17.20.** Permitir que o fiscal emita seu parecer referente a uma solicitação de transferência de contador.

**17.21.** Possibilitar ao Contador o encerramento da atividade econômica das empresas vinculadas a ele, e ainda a critério do município permitir a parametrização da efetivação da baixa da atividade com ou sem a verificação de pendência financeira.

**17.22.** Possibilitar que os contribuintes enquadrados como declarantes por conta de serviço, realizem a importação do plano de contas.

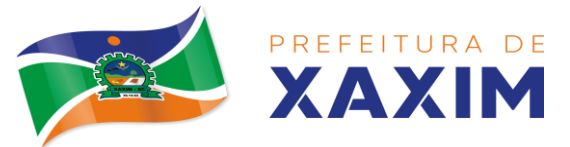

**17.23.** Possibilitar que os contribuintes que efetuam suas declarações através de contas bancárias, utilizem o Plano Contábil das Instituições do Sistema Financeiro Nacional (COSIF), podendo realizar a importação por grupos de contas separadamente.

**17.24.** Permitir que o fiscal do Município e o prestador de serviços cadastrem as notas fiscais avulsas eletrônicas exibindo dados, como: data de emissão, nome/razão social do prestador, inscrição estadual, requerente e dados do tomador.

**17.25.** Permitir ao contribuinte prestador de serviço emitir a relação de notas avulsas emitidas.

**17.26.** Possibilitar que o fiscal crie características para cada tipo de entidade especial.

**17.27.** Possibilitar ao contribuinte registrar a declaração de faturamento mensal de vendas.

**17.28.** Possibilitar por meio de configuração do sistema, que o fiscal exija do contribuinte enquadrado como microempresa o preenchimento da declaração de faturamento de vendas.

**17.29.** Permitir a criação de regras para gerar o ISS diferenciado para Microempresas e para o ISS Fixo.Permitir que o fiscal gere as compe

**17.30.** tências de forma automática.

**17.31.** Permitir que o fiscal realize manutenção nos cadastros da lista de serviços (Lei 116/03).

**17.32.** Permitir a configuração da listagem de serviços conforme Lei 116/03 ou Lei 157/16, contendo a opção para indicar a data de início da vigência municipal de acordo com a legislação indicada.

**17.33.** Possibilitar que o fiscal realize o cadastro de mensagens a serem exibidas aos Contribuintes.

**17.34.** Permitir que o fiscal realize o cadastro de materiais diversos a serem utilizados nas declarações de serviços pelos contribuintes enquadrados como construtora.

**17.35.** Possibilitar a configuração do sistema para que gere automaticamente autos de infração, nos casos de declarações que sejam encerradas fora do prazo estabelecido pela entidade.

**17.36.** Possibilitar que o fiscal acesse o módulo do contribuinte, para averiguações nos dados gerados sem permissão de realizar qualquer alteração.

**17.37.** Possibilitar a visualização das notas fiscais emitidas no sistema de emissão de notas fiscais eletrônicas de serviços.

**17.38.** Possibilitar que o contribuinte seja informado sobre suas pendências de declaração de documentos fiscais de serviços prestados e/ou tomados.

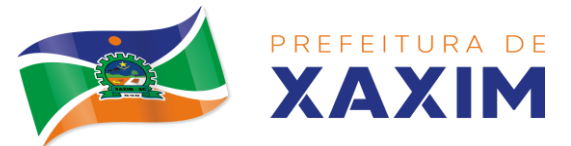

**17.39.** Possuir rotina que possibilite ao fiscal exigir ou não a assinatura digital na declaração de serviço prestado e/ou tomado.

**17.40.** Possibilitar que os contribuintes efetuem acesso seguro através de um teclado virtual.

**17.41.** Possibilitar a criação de grupos de usuários fiscais, bem como a definição das permissões para cada grupo.

**17.42.** Possibilitar a inserção do valor de dedução nas declarações de serviços prestados e de serviços tomados, para as atividades que incidem dedução, podendo ser informado um único valor por competência. Quanto à dedução no documento fiscal deverá ser informada na inserção da declaração de serviço.

**17.43.** Possibilitar a realização de declaração de documento de serviço prestado/tomado para estrangeiro.

**17.44.** Permitir que o contribuinte insira a informação do valor arrecadado em cartão de crédito/débito

**17.45.** Possibilitar a emissão de relatório que efetua o cruzamento entre declarações de serviços e valores recebidos em cartão.

**17.46.** Permitir que saldos gerados sejam liberados para uso de forma automática, sem a intervenção do fiscal, ou manualmente, após a análise do mesmo.

**17.47.** Rotinas para consulta, lançamento, liberação, bloqueio, cancelamento e utilização de saldos.

**17.48.** Possibilitar o cruzamento de documentos fiscais, confrontando os dados informados pelo prestador do serviço com os dados informados pelo tomador do serviço, evidenciando, assim, indícios de sonegação fiscal.

**17.49.** Possibilitar a emissão de relatório de consulta à situação do contribuinte, podendo ser verificado se foram realizadas as declarações de serviços prestados ou tomados e se o imposto foi pago.

**17.50.** Possibilitar a emissão de relatório dos serviços tomados, das empresas de fora do município, exibindo: o município do prestador, os valores declarados e o imposto retido, possibilitando ainda, fazer a análise das informações por atividade.

**17.51.** Permitir ao contribuinte emitir o relatório da escrituração dos documentos fiscais de serviços prestados e Tomados.

**17.52.** Permitir a definição de linguagem de programação para o cálculo de acréscimos (juro/multa/correção) para emissão de guias de pagamento.

**17.53.** Permitir a emissão de guias para pagamento, conforme o convênio bancário utilizado pela entidade.

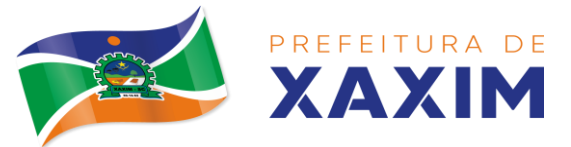

**17.54.** Permitir ao fisco/contador se comunicar e dialogar com o contribuinte através de uma plataforma eletrônica, permitindo que fisco/contador dê ciência aos contribuintes de qualquer ato administrativo durante um processo de apuração fiscal, expedindo intimações, notificações, documentos e avisos em geral, com o registro do diálogo.

**17.55.** Disponibilizar ao fisco, em atendimento a Justiça Eleitoral, que requisitará informações relativas às Notas Fiscais Avulsas Eletrônicas de bens e serviços emitidas em contrapartida à contratação de gastos eleitorais de candidatos e partidos políticos e, ainda, a identificação das pessoas físicas que exerçam atividade comercial decorrente de permissão pública. A exportação deve utilizar o formato que posteriormente permita a importação de dados no sistema de Justiça Eleitoral.

## **18. GESTÃO FISCAL**

**18.1.** Permitir ao fisco municipal cadastrar pessoas físicas e jurídicas que serão consideradas como contribuintes.

**18.2.** Permitir ao fisco municipal registrar os tipos de empresas em que o ISS é calculado conforme suas características, por exemplo, escolas, academias de ginástica, hotéis, motéis, estacionamentos, teatros, salas de espetáculo.

**18.3.** Permitir ao fisco controlar as movimentações relativas ao porte da empresa no cadastro de contribuintes.

**18.4.** Disponibilizar para uso do fisco a relação padrão da lista de serviço anexa a Lei 116/03, possibilitando a visualização dos itens, subitens e suas respectivas descrições.

**18.5.** Possibilitar que o fisco municipal realize a manutenção na lista de serviço da Lei 116/03, de modo que permita configurar de acordo com a legislação municipal, as informações relacionadas à a alíquota do serviço; se o ISS é devido no local da prestação do serviço; se incide substituição tributária para o serviço; se o prestador poderá alterar a alíquota do serviço na emissão da nota; se permite dedução na base de cálculo do serviço e a data de adesão do serviço no município.

**18.6.** Possibilitar a atualização da lista de serviço da Lei 116/03, de acordo com as alíquotas para cálculo dos tributos federais, estaduais e municipais conforme fonte do IBPT, permitindo assim, atender a Lei 12.741/2012 e o Decreto 8.264/2014.

**18.7.** Disponibilizar ao fisco municipal histórico de alterações da alíquota nos serviços da lista de serviço da Lei 116/03 (subitem e seus níveis), possibilitando visualizar as informações de data e hora da alteração, usuário que fez a alteração e a alíquota alterada.

**18.8.** Possibilitar ao fisco municipal criar subitens e níveis do subitem na relação de serviços da lista de serviço da Lei 116/03, permitindo assim que seja atendido as legislações municipais quando ocorre desmembramento do serviço por critérios de diferenciação de alíquotas.

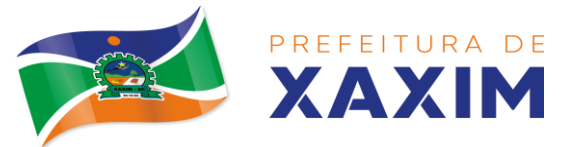

**18.9.** Possibilitar ao fisco municipal atualizar o subitem e seu (s) nível (eis) criado pelo município na lista de serviço da Lei 116/03, com as alíquotas para cálculo dos tributos federais, estaduais e municipais conforme fonte indicada pelo município, permitindo assim, atender a Lei 12.741/12 e o Decreto 8.264/14.

**18.10.** Permitir configurar o relacionamento da CNAE a lista de serviço da Lei Complementar 116/2003, permitindo que para cada subitem da lista ou nível do subitem, seja indicado CNAE correspondente.

**18.11.** Possibilitar ao fisco municipal decidir a forma de realizar a configuração na lista de serviço da Lei 116/2003, parametrizando as informações individualmente a cada subitem e nível, ou geral para o item principal, aplicando a todos os subitens e níveis do principal as mesmas configurações.

**18.12.** Possibilitar o compartilhamento da manutenção das atividades econômicas, do sistema Gestão Fiscal com os sistemas Tributos, Escrituração Fiscal e Nota Fiscal Eletrônica. As informações contidas na manutenção das atividades econômicas devem ser compartilhadas de forma que tenham a mesma informação, independente da operação realizada (inclusão, alteração).

**18.13.** Permitir ao usuário maner os motivos padrões ou específicos para que sejam utilizados nas operações administrativas realizadas na entidade, sendo possível informar o tipo do motivo e uma descrição.

**18.14.** Permitir ao fisco municipal cadastrar feriados para definição das datas de vencimentos dos créditos tributários.

**18.15.** Permitir adicionar e consultar indexadores, para que sejam atribuídos a um lançamento de crédito tributário, possibilitando classificar as taxas de reajustes por indexador ou moeda e adicionar movimentações de valor por data, conforme os índices econômicos estabelecidos.

**18.16.** Possibilitar ao fisco municipal a registrar os tipos de documentos que serão inseridos na ação fiscal durante o processo de fiscalização.

**18.17.** Permitir ao fisco municipal configurar valores de taxa de expediente a serem gerados aos contribuintes no momento da emissão de guias de pagamento, além de manter um histórico de movimentação dos registros.

**18.18.** Possibilitar ao usuário fiscal controlar e gerenciar (incluir, alterar e desativar) o registro dos agentes fiscais responsáveis pelos procedimentos da fiscalização.

**18.19.** Permitir ao usuário fiscal inserir e alterar as Infrações no sistema.

**18.20.** Permitir a realização e manutenção de parâmetros para geração de descontos a serem aplicados em relação aos autos de infração e notificações apuradas.

**18.21.** Permitir ao fisco municipal personalizar e emitir o documento de auto de infração inerente à fiscalização.

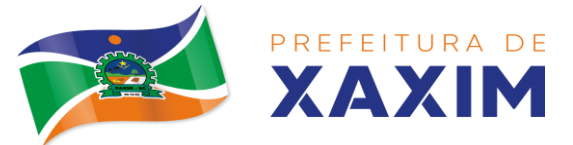

**18.22.** Permitir a autoridade fiscal a iniciar os procedimentos da fiscalização através do cadastro da ação fiscal, permitido a emissão do termo de início da fiscalização e na sequência a intimação e possibilitando a definição das regras das demais fases do processo fiscal.

**18.23.** Permitir ao fisco a registrar ação fiscal oriunda da confissão espontânea da obrigação tributária não cumprida. Possibilitando registrar a ação fiscal, a apuração e a geração do lançamento do tributo conforme a legislação e os documentos fiscais apresentados pelo contribuinte.

**18.24.** Permitir ao fisco municipal controlar a entrega da intimação fiscal, definindo a forma e a situação de entrega, dispondo de mecanismo que possibilite ao fiscal escolher a forma de entrega da intimação, que poderá ser via correios, pessoalmente, por edital ou digital. O sistema deverá ainda, disponibilizar para o fisco informações sobre todas as etapas do envio e da entrega da intimação fiscal, exibindo data e horário de cada etapa.

**18.25.** Possibilitar a visualização das informações da intimação fiscal e dos documentos a serem fiscalizados, ou já fiscalizados.

**18.26.** Permitir ao fisco municipal gerar e movimentar as intimações que visam estabelecer obrigação ao contribuinte, de acordo com o processo administrativo fiscal.

**18.27.** Permitir o cancelamento da intimação fiscal.

**18.28.** Permitir ao fisco municipal personalizar e emitir termo de ocorrência inerente à fiscalização.

**18.29.** Permitir a emissão do termo de apreensão de documentos a serem fiscalizados, utilizando um modelo padrão ou modelo personalizado, a qualquer momento durante o processo administrativo fiscal.

**18.30.** Permitir a emissão e a reemissão do termo de início de fiscalização, com a opção de emitir o termo com ou sem a petição de documentos.

**18.31.** Possibilitar ao fisco municipal controlar a Apuração Fiscal dos serviços prestados, comparando quanto foi declarado pelo contribuinte e quanto foi apurado pelo fisco. O sistema deverá exibir as informações da Apuração Fiscal de forma agrupada por ano e competência;

**18.32.** Permitir a alteração das alíquotas em lote na apuração fiscal dos serviços prestados por documento, por conta de serviço e serviço tomado por documento.

**18.33.** Informar parecer no período fiscalizado.

**18.34.** Possibilitar ao fisco municipal indicar o período inicial e final, bem como a data de vencimento das competências para geração do ISSQN.

**18.35.** Propiciar a consulta de ações fiscais por fiscal.

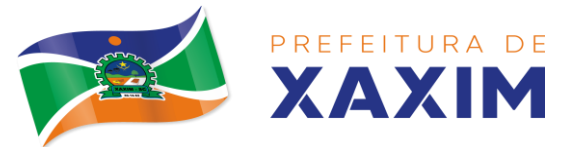

**18.36.** Permitir ao fisco a emissão dos Instrumentos Fiscais para um modelo padrão ou modelo personalizado em qualquer momento durante o processo administrativo fiscal.

**18.37.** Permitir a emissão do termo de prorrogação da fiscalização, utilizando um modelo padrão ou modelo personalizado, a qualquer momento durante o processo administrativo fiscal.

**18.38.** Possibilitar ao fisco municipal gerar a notificação do lançamento do crédito tributário do ISS em virtude da apuração fiscal.

**18.39.** Possibilitar a emissão de documentos de notificação de lançamento do ISS.

**18.40.** Permitir a consulta dos lançamentos tributários e emitir as respectivas guias de pagamento.

**18.41.** Enviar para o sistema tributário de arrecadação os lançamentos tributários oriundos dos processos administrativos fiscais.

**18.42.** Permitir ao usuário fiscal a capacidade de definir um novo vencimento para a guia de pagamento. O sistema deverá permitir informar uma quantidade em dias, e o sistema deverá calcular o vencimento automaticamente, caso a data do vencimento for calculada automaticamente e cair em dia não útil, o sistema deverá alterar o vencimento de forma automática para o próximo dia útil.

**18.43.** Permitir a suspensão da notificação fiscal e o lançamento tributário do ISS apurado e do auto de infração contestado pelo contribuinte.

**18.44.** Possibilitar ao fisco fazer o cancelamento da notificação fiscal.

**18.45.** Possibilitar o controle do prazo de manifestação sobre a comunicação eletrônica enviada.

**18.46.** Permitir ao fisco, durante o período de apreciação, manifestar a decisão com provimento ou não do pedido de recurso do contribuinte.

**18.47.** Permitir ao fisco emitir o termo de encerramento da fiscalização, a partir de um modelo padrão ou personalizado.

**18.48.** Permitir a geração do lançamento tributário a partir do arbitramento fiscal.

**18.49.** Permitir a personalização, emissão e cancelamento do documento do termo do arbitramento fiscal.

**18.50.** Permitir o controle do envio e da tentativa de entrega da notificação de lançamento do arbitramento ao contribuinte.

**18.51.** Permitir a concessão de mais prazo de manifestação pelo contribuinte sobre a notificação do arbitramento fiscal.

**18.52.** Permitir o registro, controle e cancelamento do arbitramento fiscal.

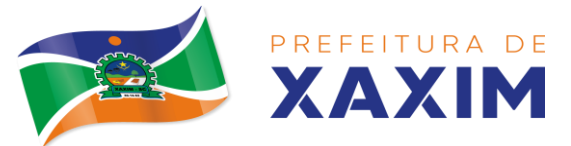

**18.53.** Possibilitar ao fisco controlar a apuração fiscal dos serviços prestados pela instituição financeira, comparando o que foi declarado pelo contribuinte e o apurado pelo fisco.

**18.54.** Possibilitar que o fisco realize a importação das informações fiscais declaradas no ambiente digital da Receita Federal pelos contribuintes optantes do simples nacional, através do arquivo PGDAS-D.

**18.55.** Oportunizar a autoridade fiscal e ao contribuinte acompanhar a divergência da receita bruta informada no PGDAS-D comparada com o valor do serviço declarado, para viabilizar o sincronismo das informações entre o contribuinte e a administração tributária do município.

**18.56.** Possibilitar ao usuário fiscal importar os arquivos com as movimentações de Eventos e Períodos do Simples Nacional e SIMEI.

**18.57.** Possibilitar ao fisco a visualização do resultado do cruzamento entre as informações oriundas do arquivo de movimentações de Períodos e SIMEI da Receita Federal com o Cadastro do Contribuinte.

**18.58.** Permitir vincular o contribuinte registrado no cadastro municipal com o registro do Cartório oriundo do CNJ.

**18.59.** Permitir a definição dos percentuais que configuram divergência entre o valor declarado pelo cartório no CNJ e no município.

**18.60.** Permitir a importação dos dados declarados pelos cartórios no CNJ.

**18.61.** Permitir a disponibilização do indicador que demonstre a lista dos cartórios que não possuem vínculo com algum contribuinte.

**18.62.** Permitir a visualização dos dados importados do CNJ e do sistema de escrituração eletrônica Municipal e as eventuais divergências.

**18.63.** Permitir a visualização do total declarado pelos cartórios no CNJ e do total declarado no sistema de escrituração eletrônica Municipal.

**18.64.** Permitir fiscalizar e importar arquivos com as informações recebidas em cartão de crédito/débito oriundas da Secretaria Estadual da Fazenda (SEFAZ) com os dados declarados no sistema de escrituração eletrônica de documentos, por meio do cruzamento de dados.

**18.65.** Permitir cadastrar formas de divulgação de atos oficiais, inserindo um nome e realizando o vínculo com um dos meios de comunicação existentes, quais sejam: jornal com circulação nacional, estadual, regional ou municipal; Diário oficial da união, do estado ou do município; Diário da justiça; Diário da assembléia; Mural público ou Internet.

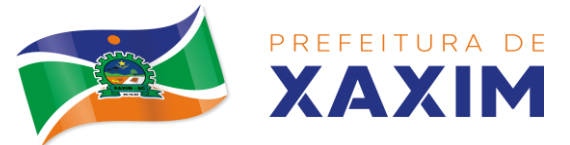

**18.66.** Possibilitar ao fisco indicar a vontade de monitorar a evolução da movimentação fiscal de qualquer contribuinte, e assim, possibilita a identificação de eventos significativos, como a redução ou aumento significativo da receita entre exercícios, e assim poderá se dar início a um processo fiscal.

**18.67.** Permitir ao fisco se comunicar e dialogar com o contribuinte através de uma plataforma eletrônica, permitindo que fisco dê ciência aos contribuintes de qualquer ato administrativo durante um processo de apuração fiscal, expedindo intimações, notificações, documentos e avisos em geral, com o registro do diálogo.

## **19. FOLHA DE PAGAMENTO**

**19.1.** Dispor de ambiente centralizado, que permita realizar todos os processamentos de cálculo de folha, ações de lançamentos de variáveis de cálculo, consulta e fechamento.

**19.2.** Conter rotina de configuração de parâmetros da Previdência Social (RGPS) assim como códigos e os percentuais que são utilizados na geração de valores.

**19.3.** Permitir limitar o acesso de usuários às informações de funcionários de determinados grupos funcionais, organogramas e/ou vínculos empregatícios.

**19.4.** Flexibilizar as configurações da folha de acordo com a necessidade e método utilizado pela prefeitura.

**19.5.** Possuir validação do dígito verificador de inscrições do PIS/PASEP e CPF no cadastro de pessoas.

**19.6.** Permitir cadastrar e vincular dependentes no cadastro de pessoas informando o tipo de dependência, data inicial e final.

**19.7.** Dispor de cadastro de dependentes, que contemple no mínimo, os seguintes campos: nome do dependente, CPF, RG, data de nascimento, estado civil, grau de instrução, grau de parentesco, deficiências, dependências de salário-família, IRRF Pensão alimentícia.

**19.8.** Permitir o gerenciamento dos dependentes dos servidores para fins de salário família e imposto de renda, pensão judicial, realizando a baixa automática na época devida, conforme limite e condições previstas para cada dependente.

**19.9.** Controlar a lotação e localização física dos servidores.

**19.10.** Permitir o registro de feriados fixos, variáveis e pontos facultativos com abrangência nacional, estadual e municipal.

**19.11.** Permitir ordenar a listagem do cadastro de feriados por qualquer campo da listagem.

**19.12.** Possuir cadastro de endereçamento.

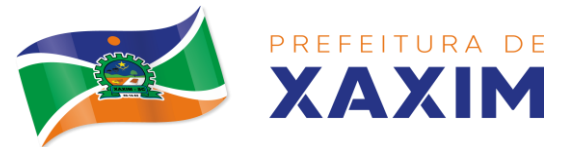

**19.13.** Permitir registrar automaticamente a movimentação de pessoal referente a admissão do funcionário, através da informação do ato.

**19.14.** Permitir indicar para cada funcionário substituto, quem está substituindo.

**19.15.** Registrar automaticamente a movimentação de pessoal referente a prorrogação de contrato de servidores com contratos de prazo determinado, através da informação do ato.

**19.16.** Permitir o controle dos planos previdenciários ou assistenciais a que cada servidor esteve ou está vinculado, por período, podendo registrar o número da matrícula do servidor no plano.

**19.17.** Permitir registrar os vínculos previdenciários dos funcionários, planos, matrículas e período de permanência. Entende-se por vínculo previdenciário: o plano de previdência ou assistencial ao qual o funcionário está vinculado.

**19.18.** Controlar informações referentes aos estagiários vinculados com a entidade, bem como sua escolaridade e outros aspectos para acompanhamento do andamento do estágio.

**19.19.** Possuir cadastro de autônomos que prestam serviços à entidade, permitindo registrar a data e o valor de cada serviço prestado.

**19.20.** Permitir o controle dos períodos aquisitivos de férias, controle dos lançamentos, suspensões e cancelamentos por funcionário conforme configuração.

**19.21.** Controlar os períodos aquisitivos de férias em relação a quantidade de dias disponíveis para o gozo de férias.

**19.22.** Permitir visualizar as faltas e os descontos de faltas que o funcionário teve dentro do período aquisitivo de férias e propiciar o lançamento destas faltas.

**19.23.** Permitir calcular o pagamento das férias antecipadamente.

**19.24.** Permitir cadastrar grupos funcionais visando a flexibilização no controle de funcionários, já que dentro do organograma da entidade não se permitem controles adicionais por espécie de contratação ou características comuns de determinado grupo.

**19.25.** Registrar os tipos de administração, armazenando histórico das alterações realizadas atendendo a exigência legal do E-Social. Entende-se por tipo de administração as várias formas de gerenciamento das entidades.

**19.26.** Permitir diferentes configurações de férias por cargo. Cadastrar níveis salariais, permitindo definir a ordem de progressão das classes e referências, informar uma classe ou referência com tamanho menor que a máscara definida no plano salarial.

**19.27.** Possuir processo de progressão salarial automatizado, alterando os níveis salariais e salários dos funcionários de forma automática.

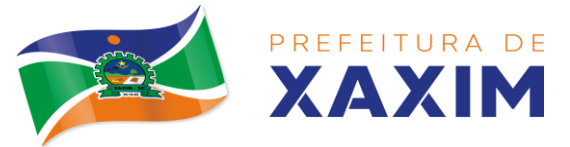

**19.28.** Permitir a execução e alteração da data de pagamento de funcionário ou grupo de matrículas que já tenham o processamento da folha calculado.

**19.29.** Permitir, através de consulta em tela, verificar os parâmetros utilizados na geração do cálculo da folha.

**19.30.** Permitir importar eventos de cálculo da folha.

**19.31.** Manter as respectivas informações de progressão salariais registradas no histórico salarial do servidor, com os atos publicados para cada servidor ao longo de sua carreira.

**19.32.** Permitir registrar todas as informações referentes aos atos legais associados às movimentações cadastrais do funcionário. Por meio desses dados são gerados os registros a serem enviados para o TCE. Os registros desse cadastro podem ser gerados automaticamente pelo sistema, caso seja informado o código do ato durante o cadastramento de uma movimentação (admissão, alteração de cargo, alteração salarial, demissão/exoneração etc.). Esse cadastro, também, pode ser feito manualmente, bastando para isso, cadastrar a movimentação de pessoal no próprio cadastro.

**19.33.** Permitir o cadastro dos tipos de movimentação de pessoal. Estas movimentações servem para alimentar o registro funcional, e para gerar informações necessárias ao TCE. De maneira geral, cada alteração cadastral-alterações salariais, de cargo, de lotação, admissão, exoneração ou demissão, aposentadoria, falecimento, transferências, entre outros - sofrida pelo funcionário, pode ser considerada um tipo de movimentação de pessoal.

**19.34.** Permitir a reintegração de funcionário demitido/exonerado por decisão judicial ou administrativa, sendo possível reutilizar a mesma matrícula.

**19.35.** Permitir a configuração das tabelas de cálculo, podendo o usuário incluir novas tabelas, definir a quantidade de faixas e ainda nomear essas tabelas de acordo com sua necessidade (INSS, IRRF, salário-família, piso salarial, entre outras).

**19.36.** Permitir consultar e selecionar as certidões de dívida ativa emitidas no município organizado por anos, permitindo o agrupamento por tipos de créditos tributários, mês de inscrição ou faixas de valor e possibilitando ainda filtrar por ano da dívida, data de vencimento, data de inscrição, nome ou CPF do contribuinte.

**19.37.** Permitir copiar os dados de uma outra tabela para que sejam realizadas as devidas alterações, conforme legislação.

**19.38.** Permitir a configuração de quais proventos e descontos devem ser considerados como automáticos para cada tipo de cálculo (mensal, férias, complementar etc.) e adicionar as restrições para o cálculo.

**19.39.** Permitir o cadastro e manutenção de eventos dos tipos: proventos, descontos e eventos informativos que servem somente para realizar o cálculo interno não havendo crédito ou débito do salário pago ao funcionário.

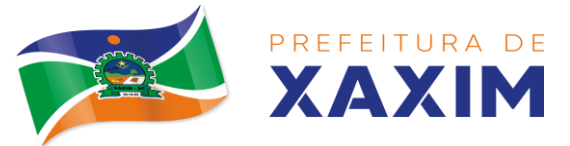

**19.40.** Permitir que no cálculo individual, seja possível realizar a consulta de cálculo com todos os proventos, descontos e valor líquido, disponibilizando também a data de admissão, cargo, dados bancários, nível salarial, salário-base, quantidade de dependente de salário-família e imposto de renda.

**19.41.** Permitir a configuração de todas as fórmulas de cálculo em conformidade com as legislações vigentes da entidade.

**19.42.** Permitir buscar o valor de campos adicionais na fórmula do evento da folha.

**19.43.** Permitir que o espaço disponível para a inclusão das fórmulas possa ser expandido e permita utilizar um tema visual escuro.

**19.44.** Permitir a inclusão e configuração de motivos de rescisão e respectivas verbas rescisórias, assim como respectivos códigos a serem gerados para RAIS, CAGED, SE-FIP e saque do FGTS.

**19.45.** Permitir configurar o cálculo da provisão de férias e 13º salário, adicionando novos eventos que incidam no cálculo da entidade, ou alterar o processo de provisionamento para tratar os eventos principais como médias e/ou vantagens.

**19.46.** Permitir a configuração dos proventos para cálculos de férias, rescisão, 13º salário, abono pecuniário e avisos prévios referentes às médias e vantagens percebidas pelos servidores.

**19.47.** Possibilitar o lançamento de proventos e descontos para determinado período, permitindo o lançamento coletivo ou individual.

**19.48.** Possuir bloqueio para evitar o cálculo da folha para matrículas demitidas ou com benefícios cessados.

**19.49.** Permitir estipular as regras para "cancelamento" dos períodos aquisitivos de férias conforme as normas previstas em estatuto e/ou lei regulamentada. Motivos que o funcionário perde o direito às férias.

**19.50.** Permitir estipular as regras para "suspensão" do período aquisitivo de férias conforme normas previstas em estatuto e/ou lei, para que o período de aquisição de funcionário seja postergado a data final.

**19.51.** Permitir a configuração de Férias, informando para cada configuração quantidade de meses necessários para aquisição, quantidade de dias de direito a férias a cada vencimento de período aquisitivo, quantidade de dias que podem ser abonados, configuração de descontos de faltas, ou seja, informar para cada configuração de férias as faixas para descontos de faltas em relação aos dias de direito do período aquisitivo.

**19.52.** Permitir cadastrar tipos de diárias e o seu respectivo valor conforme o cargo.

**19.53.** Possuir rotina de cálculo automático de rescisão para funcionários com vínculo de prazo determinado, na competência em que expira o contrato.

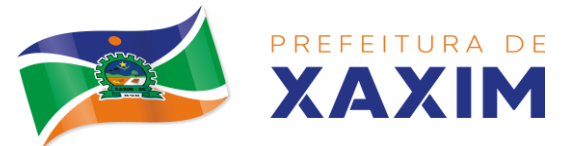

**19.54.** Possuir rotina para processamento de cálculos de férias individuais e férias coletivas.

**19.55.** Permitir o desconto de faltas no pagamento das férias.

**19.56.** Permitir o pagamento do 13º salário simultaneamente com as férias.

**19.57.** Permitir calcular individualmente para o funcionário as verbas rescisórias e excluir rescisões.

**19.58.** Permitir que o usuário realize cálculos de horas.

**19.59.** Permitir calcular para vários funcionários, as verbas rescisórias.

**19.60.** Permitir calcular uma rescisão complementar para funcionários que tiverem a rescisão calculada.

**19.61.** Permitir recalcular a folha. Esta opção poderá realizar recálculo de folhas que já estão calculadas, ou seja, não poderá permitir a realização de cálculo novo para uma matrícula que não tenha folha calculada para solicitar recálculo.

**19.62.** Controlar os afastamentos do funcionário.

**19.63.** Registrar automaticamente a movimentação de pessoal referente aos afastamentos do funcionário, através da informação do ato.

**19.64.** Permitir a consulta dos dados de afastamentos contendo os registros de alteração de dados de cada afastamento.

**19.65.** Registrar todo o histórico salarial do servidor, registrando a automaticamente a movimentação de pessoal referente às alterações salariais do servidor, através da informação do ato.

**19.66.** Permitir o registro histórico das alterações realizadas no cadastro de eventos de folha.

**19.67.** Calcular alterações salariais de modo coletivo ou para níveis salariais do plano de cargos.

**19.68.** Propiciar a adição de classes e referências através do histórico de cargos, salários, informações e níveis salariais.

**19.69.** Permitir o cadastro de tipos de cargos.

**19.70.** Permitir alterar a classificação do tipo de cargo, desde que a classificação atual ou a nova não seja a de comissionado.

**19.71.** Permitir a progressão salarial dos planos salariais ajustados para todos os funcionários que se encontram no plano especificado.

**19.72.** Permitir a inserção de dados adicionais, possibilitando informar novos campos para o cadastro de níveis salariais conforme a sua necessidade.

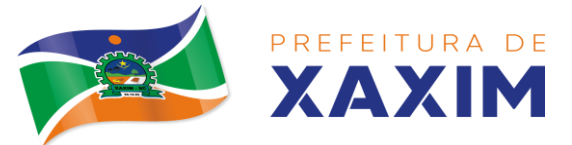

**19.73.** Emitir o resumo da folha por período com todos os tipos de proventos e descontos gerados na folha, mostrando o valor total e a quantidade total de funcionários. Além disso, permitir selecionar as informações, assim como agrupar os dados, e ordená-los.

**19.74.** Permitir a emissão de guia de recolhimento do IRRF, possibilitando a escolha do tipo de impressão e a seleção das informações.

**19.75.** Permitir a emissão da guia de recolhimento de INSS das folhas de pagamento calculadas.

**19.76.** Permitir a configuração dos eventos que comporão os valores de alguns campos do arquivo da RAIS.

**19.77.** Permitir a consulta do cálculo das médias e vantagens que o servidor recebeu em férias, 13º salário ou rescisão de contrato.

**19.78.** Permitir a reestruturação da classificação institucional de um exercício para outro através da mudança de organogramas.

**19.79.** Permitir copiar funcionários demitidos para realizar a readmissão individual.

**19.80.** Permitir a integração das informações da folha de pagamento dos servidores, com o sistema de contabilidade.

**19.81.** Permitir a integração com o sistema de contabilidade para geração automática dos empenhos e ordens de pagamentos da folha de pagamento e respectivos encargos patronais.

**19.82.** Possibilitar integração entre os sistemas Folha e o Portal da Transparência.

**19.83.** Permitir configurar o envio dos dados para o Portal da Transparência.

**19.84.** Permitir consultar os cálculos efetuados no sistema de acordo com a competência informada e o processamento para cada funcionário.

**19.85.** Permitir consultar os contratos, períodos e situações que a pessoa se encontra nos registros informados.

**19.86.** Permitir cadastrar as informações: do pessoal de contato com o E-Social, dados da entidade, para serem enviados ao E-Social.

**19.87.** Permitir informar qual a empresa que fornece o software para a entidade.

**19.88.** Permitir a configuração do envio de dados para o sistema eSocial.

**19.89.** Permitir o cadastro dos dados estrangeiros da pessoa.

**19.90.** Permitir registrar casos de moléstias graves por meio do CID à pessoa, com data inicial e data final quando for o caso. Estas informações servem de base para a isenção do I.R.R.F por moléstia grave.

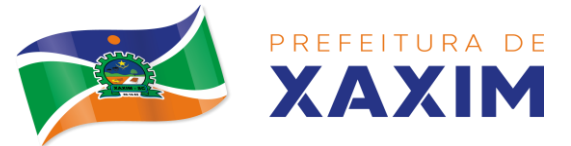

**19.91.** Ter cadastro de servidores com todos os campos exigidos pelo Ministério do Trabalho e Emprego e possibilitar, inclusive, a dispensa do livro de registro dos servidores, conforme Portaria nº 41, de 28 de março de 2007.

**19.92.** Registrar os atos e todas as movimentações de pessoal do servidor, tais como: alterações salariais, alterações de cargo, admissão, rescisão, aposentadoria, afastamentos conforme a solicitações do TCE.

**19.93.** Permitir a visualização de todas as movimentações de pessoal de forma cronológica ocorridas no período de permanência do servidor no município.

**19.94.** Permitir importar o arquivo do SISOBI (Sistema de Controle de Óbitos). Serve para atender ao convênio firmado entre o Ministério da Previdência Social e os governos estaduais e municipais do Identificar as pessoas falecidas para cessar o pagamento de aposentados e pensionistas.

**19.95.** Permitir o reajuste salarial para aposentados e pensionistas por morte por nível e por matrícula.

**19.96.** Permitir cadastrar informações de alguns tipos de afastamentos para atender a exigências do E-Social.

**19.97.** Permitir às entidades uma forma de identificar possíveis divergências entre os cadastros internos das empresas, o Cadastro de Pessoas Físicas - CPF e o Cadastro Nacional de Informações Sociais - CNIS, a fim de não comprometer o cadastramento inicial ou admissões de trabalhadores no E-Social, através da extração dos dados conforme layout disponibilizado pelo E-Social.

**19.98.** Permitir a atualização de dados cadastrais de pessoas físicas.

**19.99.** Permitir a adição de uma formação no cadastro de pessoas físicas.

**19.100.**Permitir o cadastro histórico de pessoas físicas.

**19.101.**Permitir a inclusão, alteração e exclusão do histórico vigente de cadastro de pessoas físicas, permitindo ainda que os históricos retroativos sejam incluídos ou alterados.

**19.102.**Gerar em arquivo as informações referentes a GRRF.

**19.103.**Gerar a GFIP em arquivo, permitindo inclusive a geração de arquivos retificadores (RDE e RDT).

**19.104.**Gerar em arquivo magético a relação de todos os servidores admitidos e demitidos na competência ou dia informado (CAGED).

**19.105.**Emitir informações que comprovem o rendimento e retenção de imposto de renda retido na fonte.

**19.106.**Gerar o arquivo com a relação dos funcionários para a DIRF, conforme exigências da Receita Federal.

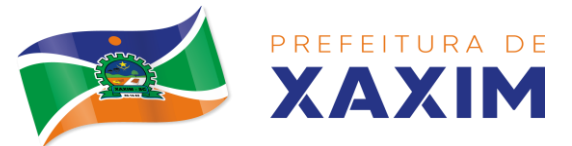

**19.107.**Permitir a configuração de envio da DIRF e Comprovante de Rendimentos, contendo os dados legalmente exigidos, permitindo informar quais eventos devem ser agrupados.

**19.108.**Permitir a consulta dos CBOs por níveis agrupados, a fim de facilitar a busca pelo CBO desejado.

**19.109.**Permitir gerar o arquivo com a relação dos funcionários para RAIS, informando o mês base para a remuneração dos funcionários.

**19.110.**Permitir gerar informações de dados cadastrados no sistema para atendimento das exigências legais do TCE.

**19.111.**Permitir a exportação de arquivos para o TCE e outros órgãos e instituições interessadas.

**19.112.**Permitir a criação de seus próprios tipos de bases.

**19.113.**Permitir o controle da progressão funcional e promoções de cargos do servidor.

**19.114.**Permitir a exibição da vida funcional do servidor em uma única tela.

**19.115.**Possuir o quadro de cargos, possibilitando informar a descrição, percentual mínimo, ato de criação, ato do percentual mínimo, ato de revogação.

**19.116.**Permitir o lançamento de faltas para desconto em folha de pagamento e na tabela de gozo das férias.

**19.117.**Permitir a cópia de eventos de folha existente.

**19.118.**Permitir a emissão de relatório de escala de férias.

**19.119.**Permitir o cadastramento de ACT's com campo específico para gerar a rescisão automática ao final do contrato celebrado.

**19.120.**Permitir o cadastramento de aposentados pelo município no sistema com particularidades que os diferenciam dos demais funcionários, como vínculos, datas de concessões, e tipo de cálculo e forma de lançamento a ele aplicadas.

**19.121.**Permitir o controle dos períodos aquisitivos de férias, suas suspensões e cancelamentos, obedecendo ao estatuto do servidor.

**19.122.**Permitir geração de informações ao sistema SIOPE do Ministério da Educação.

**19.123.**Permitir o cadastro de servidores em diversos regimes jurídicos, como: celetistas, estatutários, contratos temporários, emprego público, estagiário e cargos comissionados.

**19.124.**Permitir a prorrogação de contratos temporários de forma individual ou coletiva.

**19.125.**Permitir a emissão da ficha de dados cadastrais dos servidores.

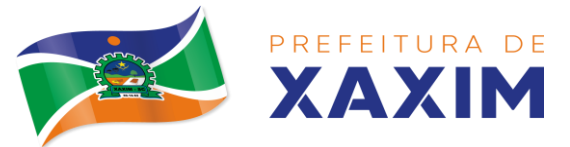

**19.126.**Permitir a geração e o envio dos dados de usuário e senha dos servidores criados a partir do sistema por e-mail.

**19.127.**Possibilitar aos usuários redefinir a senha de acesso em qualquer momento.

**19.128.**Permitir a criação de campos personalizados para alguns cadastros do sistema a partir de ferramenta própria para a criação de novos campos.

**19.129.**Permitir a parametrização das rubricas do e-social com as bases legais (IRRF, INSS, FGTS).

**19.130.**Permitir a geração do arquivo da RAIS.

**19.131.**Permitir exportação do arquivo MANAD.

## **20. RECURSOS HUMANOS**

**20.1.** Possibilitar a inclusão de responsáveis titulares e temporários em um cadastro de organogramas.

**20.2.** Permitir ao superior imediato responder os questionários de avaliação de desempenho de seus servidores subordinados.

**20.3.** Possibilitar a geração de movimentações de pessoal proveniente do registro de pensionistas.

**20.4.** Possuir cadastro que permita registrar dados de acidentes de trabalho, entrevista com o servidor e testemunhas do acidente.

**20.5.** Possibilitar o lançamento de atestados, dispondo de campos que permitam cadastrar a matrícula, data inicial, data final, data retorno, duração, CID e o local de atendimento.

**20.6.** Sugerir lançamento de atestado para todas as matrículas ativas do servidor.

**20.7.** Permitir cadastrar empresas fornecedoras de vale-transporte, instituições médicas e de ensino, operadoras de planos de saúde, sindicatos e empresa geral. As informações mínimas para o cadastro devem ser: CNPJ, tipo da empresa e porte, razão social, nome fantasia, registro nº (NIRE), inscrição municipal, inscrição estadual, endereço, telefone, e-mail e dados do responsável.

**20.8.** Permitir visualizar as notificações subdivididas por não lidas, lidas e em andamento.

**20.9.** Possibilitar registrar processo de aposentadorias e pensões, permitindo documentar os trâmites legais, desde o início da análise até o deferimento.

**20.10.** Permitir que seja realizado o reajuste salarial para aposentados e pensionistas, por morte, por nível e por matrícula.

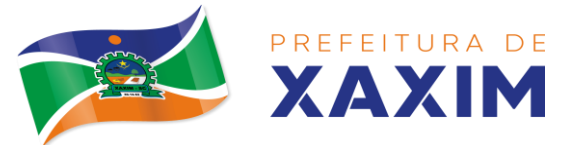

**20.11.** Possibilitar a geração de aprovação e classificação de candidatos de concurso público ou processo seletivo.

**20.12.** Permitir o registro e gerenciamento dos Equipamento de Proteção Individual - EPI, dispondo de controle de entrega.

**20.13.** Permitir a disponibilização de vagas para cargo que a administração necessita, possibilitando subdividir a quantidade de vagas entre as áreas de atuação e organogramas.

**20.14.** Permitir a visualização de empréstimos consignados. Consultar os cálculos efetuados no sistema de acordo com a competência informada e o processamento dela para cada funcionário.

**20.15.** Possibilitar a criação de campos personalizados para os principais cadastros do sistema, conforme a necessidade do Município.

**20.16.** Permitir o controle de funcionários substituídos e substitutos, facilitando o acompanhamento no período de substituição, permitindo a realização de alterações individuais.

**20.17.** Permitir cadastrar a monitoração biológica através do cadastro de Atestado de Saúde Ocupacional, com identificação das consultas e exames periódicos, admissionais, demissionais e outros.

**20.18.** Possibilitar o controle de contratos temporários, permitindo visualizar todos os contratos temporários, realizar seleção e aplicar alterações em lote, como prorrogar o contrato, agendar o cálculo ou alterar o contrato.

**20.19.** Possuir registro para cadastramento das deficiências dos servidores.

**20.20.** Possibilitar cadastrar diárias de diferentes naturezas e valores.

**20.21.** Permitir o cadastro de concurso público ou processo seletivo.

**20.22.** Possibilitar a importação de pessoas candidatas de concurso público.

**20.23.** Permitir alterar os dados de candidato existente em qualquer etapa do concurso.

**20.24.** Possuir as informações necessárias do concurso para a prestação de contas.

**20.25.** Permitir a demonstração de histórico de movimentações de cada etapa do período convocatório.

**20.26.** Permitir informar no cadastro do funcionário, o local onde trabalhará.

**20.27.** Permitir cadastrar experiências anteriores, e suas respectivas contribuições previdenciárias.

**20.28.** Permitir o registro e controle dos benefícios de vale-alimentação.

**20.29.** Possibilitar a importação de valores de vale-alimentação.

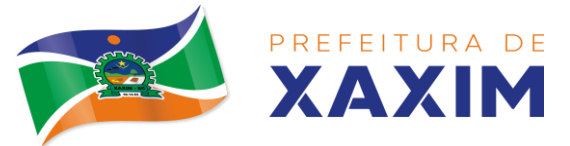

**20.30.** Permitir o lançamento de vale-alimentação para uma seleção de matrículas, permitindo atribuir o valor de vale-alimentação e de desconto individualmente, bem como a atribuição de um valor geral a todos da seleção.

**20.31.** Possibilitar o registro da concessão de diárias de viagem para os servidores.

**20.32.** Possibilitar o cadastro de cursos, seminários, congressos, simpósios e outros treinamentos, definindo área de atuação, a instituição de ensino, duração, carga horária e outras informações.

**20.33.** Permitir que os servidores efetuem solicitações de cursos de aperfeiçoamento. As solicitações podem ser registradas e, posteriormente, canceladas ou recusadas.

**20.34.** Permitir a criação de ficha para incluir todas as passagens dos servidores na área médica e área da segurança.

**20.35.** Permitir o registro referente a formação acadêmica dos servidores no cadastro de pessoas físicas.

**20.36.** Permitir cadastrar a configurar a licença prêmio, possibilitando criar faixas de períodos para a geração de aquisição de licença prêmio; informar os tipos de afastamentos que poderão ser prorrogadas as licenças através das suspensões; informar um ou mais formas de cancelamentos da licença prêmio; informar se ao ocupar um cargo comissionado deve-se cancelar a licença prêmio; informar as movimentações que serão geradas na aquisição ou concessão da licença prêmio; informar o tipo de afastamento que será gerado o afastamento de licença prêmio de forma automática.

**20.37.** Permitir a organização de datas dos períodos, acionados pela remodelagem de período aquisitivo de licença prêmio, alterados em decorrência de afastamentos, ocupação de cargo comissionado, ocasionando suspensões ou cancelamentos.

**20.38.** Permitir manter a nomenclatura do cargo efetivo no cadastro funcional de servidor efetivo que exerça cargo em comissão ou função comissionada, incluindo o registro do cargo ou função.

**20.39.** Possuir tela integrada ao processo seletivo, que permita realizar o controle de inscrições e os aprovados (com nomeação automática para os aprovados), sem necessidade de digitar novamente informações pessoais.

**20.40.** Permitir o cadastro dos processos seletivos, incluindo os candidatos inscritos, indicando o cargo para o qual o candidato se inscreveu, se foi aprovado ou não, sua classificação e a nota final.

**20.41.** Permitir a emissão do formulário CAT - Comunicação de Acidente de Trabalho, já preenchido pelo sistema, com a padronização de acordo com a norma legal, permitindo a parametrização do cálculo automático dos descontos referentes à licença de acompanhamento.

**20.42.** Possuir cadastro de atestados médicos com a informação do CID (Código Internacional de Doenças)

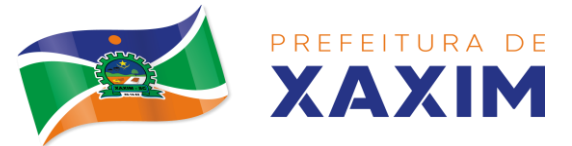

**20.43.** Permitir o registro de cargos, com controle histórico das alterações, possibilitando registrar informações gerais vinculadas ao ato, tipo do cargo, quadro de vagas, grau de instrução mínimo exigido, configuração de férias, CBO, acúmulo de cargos, dedicação exclusiva e contagem especial de tempo de serviço.

**20.44.** Permitir o planejamento de cursos, com programa, carga horária, data de realização, local de realização, ministrante e número de vagas disponíveis.

**20.45.** Possuir cadastro de capacitações e formações, informando o nível: aperfeiçoamento, médio, técnico, superior, especialização, mestrado e doutorado, e permitindo relacionar com o órgão de classe da categoria e relacionar as áreas de atuação da profissão.

**20.46.** Possibilitar a configuração da prorrogação e do cancelamento do período aquisitivo de adicionais, em decorrência de afastamentos.

**20.47.** Permitir a inclusão de novas classificações de tipos de afastamentos.

**20.48.** Permitir o lançamento de licenças por motivo de doença, acidente de trabalho e atestado de horas, sem prejuízo na frequência diária do servidor.

**20.49.** Possibilitar o registro das rotas de transporte utilizadas pelos servidores, e seus respectivos valores unitários, a fim de definir os valores do benefício de vale-transporte. Ao definir as rotas, deve-se permitir informar a empresa de transporte, meio de transporte, perímetro, linha e valor.

**20.50.** Permitir o cadastramento de planos de saúde, informando a tabela de valores dos planos por faixa etária, tabelas de subsídios dos servidores e dependentes, além dos valores de adesão ao plano.

**20.51.** Permitir a inclusão do benefício de plano de saúde para as matrículas de funcionário, estagiário, aposentado e pensionista.

**20.52.** Permitir a geração de adesão de plano de saúde para beneficiários no mês de ingresso do mesmo ao plano de saúde, independentemente do dia do mês.

**20.53.** Permitir configuração de faixas de planos de saúde por aniversário ou no mês posterior.

**20.54.** Permitir a apresentação da data final do plano de saúde na listagem dentro de matrículas.

**20.55.** Possibilitar uso mais de um adicional por matrícula.

**20.56.** Permitir a gestão de ocorrências disciplinares, possibilitando a consulta e o cadastro de elogios, advertência e suspensão de funcionário. Ao registrar uma ocorrência deverá permitir informar a data, funcionário, tipo, responsável, ato, motivo, testemunhas.

**20.57.** Permitir a gestão de todos empréstimos cedidos aos servidores, possibilitando acompanhar as baixas realizadas

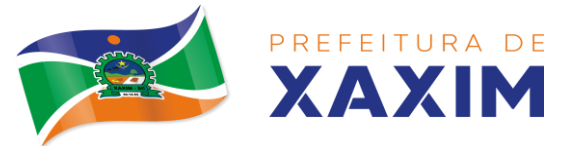

**20.58.** Permitir o registro dos horários de trabalho realizado pelo trabalhador

**20.59.** Permitir o cadastro dos afastamentos por motivo de doença, acidente de trabalho, cessão e atestado de horas, sem prejuízo na frequência diária do servidor.

**20.60.** Permitir cadastrar verbas para realizar os descontos de empréstimos na folha de pagamento de forma automática.

**20.61.** Permitir o cadastro da tabela salarial conforme legislação municipal, contemplando progressões horizontais e verticais, viabilizando a vinculação da faixa salarial dos cargos.

**20.62.** Permitir a gestão de afastamentos dos funcionários de forma centralizada, possibilitando o acompanhamento de todo o histórico de afastamento de uma matrícula.

**20.63.** Permitir o cadastro de atos legais da entidade, como leis, portarias, decretos, requisições estabelecidas pelo órgão.

**20.64.** Permitir o registro dos vencimentos dos processos de aposentadorias e pensões.

**20.65.** Permitir visualizar a movimentação de pessoal ocorrida durante o período de permanência do servidor na entidade.

**20.66.** Possibilitar o registro de afastamentos para funcionários e estagiários, ativos no sistema.

**20.67.** Permitir o registro de vínculos empregatícios, permitindo criar um agrupador entre os funcionários e a entidade. No registro do vínculo deve possibilitar informar a descrição, regime trabalhista, regime previdenciário, categoria do trabalhador, categoria do SEFIP, vínculo temporário, motivo da rescisão, data final obrigatória, o envio ao CAGED, envio para RAIS e código RAIS e se gera licença-prêmio.

**20.68.** Possibilitar que no ambiente de controle de período aquisitivo de licença prêmio seja possível acionar a rotina de remodelagem, onde aplica-se os ajustes de cancelamento e suspensão, conforme as definições da configuração de licença prêmio.

**20.69.** Permitir registrar a divisão hierárquica dos setores, informando onde os servidores desempenham suas atividades laborais considerando os fatores de riscos

**20.70.** Permitir registrar a informação do motivo da alteração salarial, além de possibilitar a criação de novos motivos.

**20.71.** Possibilitar que o processamento de remodelagem do período de licença prêmio seja executado em segundo plano e que o usuário seja notificado quando do término do processamento.

**20.72.** Permitir o lançamento automático de afastamento do servidor nos períodos de férias e licença prêmio.

**20.73.** Possuir cadastro de servidores com todos os campos exigidos pelo Ministério do Trabalho e Emprego, e que possibilite, inclusive, a dispensa do livro de registro dos

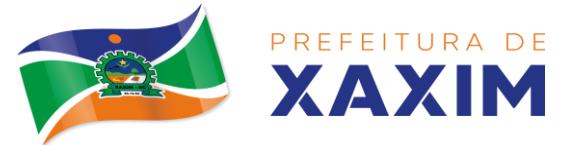

servidores, conforme Portaria nº 41 de 28/03/2007, além de permitir a inserção de novos campos para cadastramento de informações adicionais.

**20.74.** Impedir a admissão de pessoas que têm a escolaridade inferior àquela exigida na configuração do cargo informado.

**20.75.** Permitir o registro de averbação das experiências anteriores e dos contratos de trabalho, para adicional, licença prêmio, tempo de serviço e carreira.

**20.76.** Permitir inserir o benefício de empréstimos para as matrículas de funcionário, estagiário, aposentado e pensionista.

**20.77.** Permitir o registro de níveis salariais com controle de histórico, possibilitando compor suas variações de classe e referência dentro do nível.

**20.78.** Permitir registar todas as configurações das estruturas de níveis das lotações físicas utilizadas para determinar o local de trabalho do servidor na entidade.

**20.79.** Permitir escolher a melhor forma de aplicação de subsídios para os servidores e dependentes, podendo ser pelo salário contratual, tempo de serviço, idade e data de admissão

**20.80.** Permitir o lançamento de mais de um período de gozo para o mesmo período aquisitivo de licença prêmio.

**20.81.** Possibilitar que no ambiente de gestão do período aquisitivo de licença prêmio, permita o registro período de gozo e/ou abono da licença prêmio.

**20.82.** Permitir configurar os valores de adicional de tempo de serviço, podendo configurar a progressão e o limite máximo do percentual recebido.

**20.83.** Permitir o registro da quantidade de vale-transportes diário ou mensal utilizado pelo servidor no percurso de ida e volta ao local de trabalho.

**20.84.** Possibilitar a vinculação de atestados médicos nos afastamentos decorrentes de acidentes de trabalho ou doenças.

**20.85.** Disponibilizar ambiente que possibilite realizar o cálculo das despesas de valestransporte para os funcionários de forma individual ou coletiva.

**20.86.** Permitir o lançamento de licença prêmio em gozo e pecúnia para o mesmo período aquisitivo

**20.87.** Permitir o registro de matrícula do tipo estagiário, onde deverá possibilitar o registro de informações relacionadas ao contrato do estágio.

**20.88.** Manter o cadastro de todos os períodos aquisitivos, possibilitando o registro da licença prêmio dos servidores, desde a admissão até a exoneração.

**20.89.** Possibilitar a consulta dos descontos dos planos de saúde do servidor.

**20.90.** Permitir a definição de plano de carreira do cargo, viabilizando a configuração do nível classe e referência salarial.

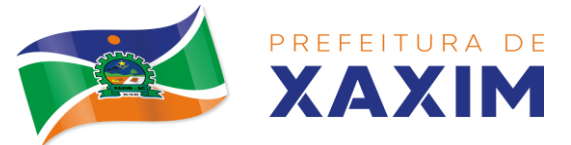

**20.91.** Permitir o registro de matrícula do tipo aposentado, possibilitando o preenchimento de dados de identificação e informações gerais.

**20.92.** Permitir a criação de empréstimo informando o valor da parcela e quantidade de parcelas.

**20.93.** Possibilitar a quitação antecipada de parcelas de empréstimo.

**20.94.** Possibilitar a realização da gestão de baixas das parcelas do benefício de empréstimos.

**20.95.** Permitir o uso de críticas cadastrais no cadastro de empréstimos.

**20.96.** Dispor de mecanismo que impeça o registro do cadastro do funcionário, quando existir campos não preenchidos que forem definidos como obrigatório.

**20.97.** Permitir o cadastro da configuração das regras que definem a aquisição do adicional de tempo de serviço.

**20.98.** Possibilitar o registro de processos administrativos para os servidores.

**20.99.** Permitir a emissão do Perfil Profissiográfico Previdenciário - PPP, baseado no histórico do servidor, no layout da previdência social, de forma individual ou por grupo de funcionários.

**20.100.**Permitir editar os dados dos empréstimos que estiverem em andamento.

**20.101.**Permitir a criação do cadastro de Comissões Interna de Prevenção de Acidentes

**20.102.**Permitir a configuração de agendas e agendamentos relacionados à de Saúde e Segurança do Trabalho, permitindo navegar entre as competências do calendário, filtrar por dia, semana ou mês do ano, e por agenda, estabelecimento ou responsável.

**20.103.**Permitir a emissão de certidões e atestados de tempo de serviços previdenciários.

**20.104.**Permitir que no cadastro de matrículas dos servidores, sejam relacionados os dados do concurso que o funcionário participou.

**20.105.**Permitir registrar extintores existentes nas instalações do município.

**20.106.**Permitir que o usuário crie o registro de visitas técnicas.

**20.107.**Permitir que o administrador da entidade conceda a permissão de acesso a geração de artefatos no sistema.

**20.108.**Permitir a configuração do envio de dados para o sistema eSocial.

## **21. PORTAL DO SERVIDOR**

**21.1.** Dispor de um portal de acesso exclusivo ao servidor público.

**21.2.** Permitir que o servidor público via internet, tenha acesso às suas informações cadastrais.

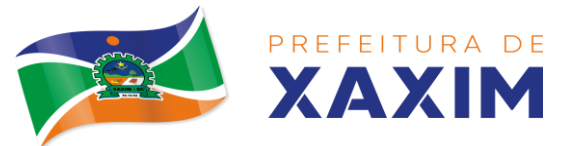

**21.3.** Possibilitar que o servidor público via internet, por meio de sua matrícula e entidade possa: efetuar solicitações de cursos de aperfeiçoamento; efetuar solicitações de graduações; realizar solicitações de palestras; fazer solicitações de seminários efetuar solicitações de treinamentos; realizar solicitações de workshop.

**21.4.** Possibilitar que o servidor público via internet, por meio de sua matrícula e entidade possa consultar e emitir os recibos referentes aos pagamentos efetuados por meio da folha de pagamento.

**21.5.** Possibilitar que o servidor público via internet, possa consultar e emitir relatórios com todas as informações que comprovem o rendimento e retenção de seu IRRF.

**21.6.** Possibilitar que o servidor público via internet, possa visualizar todo o seu histórico financeiro.

**21.7.** Possibilitar aos usuários a visualização dos status das solicitações cadastradas pelos servidores públicos por meio do portal.

**21.8.** Possibilitar aos usuários com permissão em um único ambiente aprovar ou reprovar as solicitações realizadas pelos servidores.

**21.9.** Possibilitar aos usuários com perfil administrador: Adicionar e conceder permissões por funcionalidades para usuários e grupos de usuários; Criarem usuário e senha automaticamente de forma individual ou em lote; Personalizarem o formato do usuário e senha; Alterar a senha dos usuários adicionados a partir do sistema.

**21.10.** Permitir a redefinição compulsória de senha do usuário ao realizar o primeiro acesso, possuindo indicador relacionado a força da nova senha criada (fraca, normal ou forte).

**21.11.** Possibilitar o acesso à redefinição de senhas em dispositivos móveis.

**21.12.** Possibilitar a apresentação das atividades recentes do usuário.

**21.13.** Permitir que o servidor realize requisições, possibilitando que o mesmo acompanhe os trâmites realizados pelo departamento de pessoal no sistema de Folha de Pagamento.

**21.14.** Permitir emissão de relatório de recibo de pagamento, customizados conforme o modelo de relatório desejado.

**21.15.** Permitir a identificação dos recibos integrados.

**21.16.** Disponibilizar API para consulta das solicitações dos usuários do sistema, com autenticação via token.

**21.17.** Dispor de ficha funcional da matrícula do servidor, contendo os principais dados pessoais e contratuais, possibilitando a navegação entre as matrículas.

**21.18.** Permitir a alteração de qualquer um dos dados pessoais, onde as informações alteradas serão apresentadas imediatamente na ficha funcional, no entanto, conterá a informação de que essa solicitação depende da aprovação do gestor.

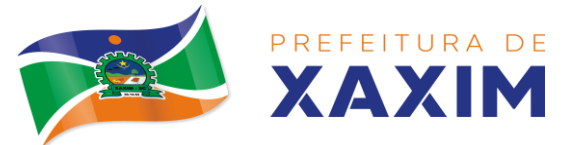

**21.19.** Possibilitar a realização de conferência de vídeo com solicitante, a partir de uma solicitação aguardando aprovação, permitindo ainda ao responsável, enviar SMS como forma de aviso ao solicitante.

**21.20.** Permitir ao servidor a solicitação de benefícios, que serão avaliadas pelo responsável do setor pessoal ou pelo administrador do sistema que ficará incumbido de analisar e deferir as solicitações.

**21.21.** Permitir ao servidor a solicitação de capacitação profissional, como curso, treinamento, graduação, palestra, workshop, seminário.

**21.22.** Permitir ao servidor realizar a consulta de contribuição previdenciária.

**21.23.** Permitir ao servidor consultar e emitir sua ficha financeira de determinado exercício, detalhando as bases de cálculo, podendo inclusive alternar entre suas matrículas de uma mesma entidade.

**21.24.** Permitir ao servidor acompanhar o histórico das solicitações registradas na ferramenta, possibilitando revisar as informações registradas em cada solicitação e acompanhar seu status.

**21.25.** Permitir a realização de login com o CPF ou matrícula do servidor.

**21.26.** Permitir a emissão do comprovante de rendimentos, contendo os valores de IRRF, para utilização na declaração do imposto de renda.

**21.27.** Permitir o acesso de servidores e estagiários, ativos e demitidos, possibilitando a seleção de matrículas e contratos ativos ou não.

**21.28.** Permitir a consulta e emissão dos recibos de pagamento das matrículas ativas e demitidas. Os recibos de pagamentos poderão ser visualizados pela forma mensal, férias, 13º salário e rescisão.

**21.29.** Permitir ao usuário solicitar a alteração de marcação de ponto via sistema. As solicitações serão avaliadas pelo usuário aprovador, que pode aprovar ou reprovar as solicitações de inclusão, alteração ou exclusão de marcações de ponto.

**21.30.** Permitir ao servidor a solicitação de licenças-prêmio, licença sem vencimento, licença maternidade, licença adoção e licença casamento. As solicitações de licença devem aguardar a validação do responsável informado ou pelo administrador do sistema, para analisar e deferir ou indeferir as solicitações.

**21.31.** Permitir ao servidor a consulta e emissão dos registros de marcações de ponto.

**21.32.** Permitir ao servidor, realizar a solicitação de folga para desconto em folha ou folga para compensação de horas extras, possibilitando a validação do responsável, podendo deferir ou indeferir a solicitação.

**21.33.** Possibilitar ao servidor realizar a solicitação de férias, com envio ao departamento de recursos humanos que deverá realizar a análise do pedido e a programação de férias a partir do requerimento efetuado.

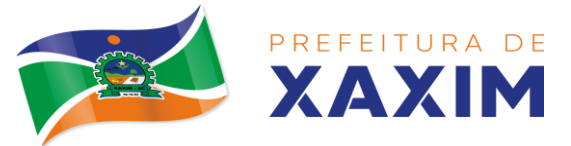

**21.34.** Permitir ao servidor solicitar adiantamento salarial ou adiantamento 13º salário, que serão validadas pelo responsável, podendo deferir ou indeferir as solicitações.

**21.35.** Permitir a impressão em documento no formato PDF dos dados de usuário e senha dos servidores criados a partir do sistema.

**21.36.** Permitir o envio da Declaração Anual Bens do Servidor.

**21.37.** Permitir solicitar a criação de um novo endereço durante a solicitação de alteração cadastral.

## **22. E-SOCIAL**

**22.1.** Permitir a integração de dados de forma automática ou ainda através de arquivos de intercâmbio de informações com o sistema de Folha de Pagamento.

**22.2.** O sistema deverá realizar o envio de eventos, verificando a existência de pendências.

**22.3.** Possibilitar a recuperação de um envio não processado, seja motivo de instabilidade ou outro, que tenha interrompido o fluxo.

**22.4.** Possibilitar a visualização e download do arquivo do evento gerado, em formato XML.

**22.5.** Possuir notificação de ocorrências do sistema ao usuário, permitindo visualizar os status como: em andamento, lidas e não lidas.

**22.6.** Possibilitar a consulta dos eventos conforme sua situação, possuindo os status de aguardando envio, enviando, aguardando retorno e enviados com retorno. Ao listar a consulta, deverá apresentar no mínimo: o registro a que se refere no eSocial, a descrição do evento, a data de envio (quando já enviado, o prazo limite de envio, o protocolo de envio (quando já enviado) e o recibo de retorno, quando existir.

**22.7.** Dispor de lista que apresente os próximos envios previstos, seguindo o critério do mais atrasado para o mais atual.

**22.8.** Disponibilizar indicativos das rotinas de domínios integrados, eventos gerados, lotes eSocial e próximos envios.

**22.9.** Possibilitar a visualização em formato de calendário dos eventos pendentes de envio, conforme sua data limite.

**22.10.** Possuir mensagem que demonstre ao usuário, como orientação, as inconsistências relacionadas a "Erro" e "Alerta".

**22.11.** Possibilitar envio dos arquivos para o eSocial via web service.

**22.12.** Possuir listagem de eventos aguardando envio, permitindo selecionar um ou vários itens e executar para os selecionados a ação e enviar.

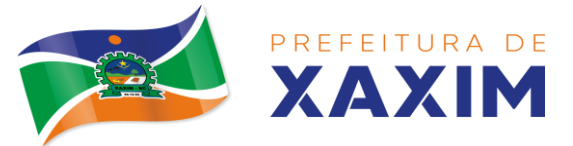

**22.13.** Possibilitar a validação dos arquivos usando schema xsd provido pelo governo.

**22.14.** Permitir ao usuário trocar de entidade sem sair do sistema.

**22.15.** Possibilitar o gerenciamento da situação do registro que foi transformado para o formato eSocial, em todas as etapas do processo de envio.

**22.16.** Possibilitar envio dos lotes de informações para o eSocial, podendo selecionar um ou vários eventos para assinatura e envio.

**22.17.** Permitir consultar os erros do retorno do governo, quando existirem.

**22.18.** Permitir a configuração da transformação dos registros de domínio, no formato de arquivos do eSocial.

**22.19.** Realizar a validação do XML gerado com o XSD do layout oficial do Governo Federal.

## **23. RELÓGIO PONTO VIA INTERNET**

**23.1.** Possibilitar o registro de marcações de ponto por biometria, captando-as ao menos nos seguintes leitores: Hamster DX, Hamster III, - Suprema BioMini Plus 2, Hamster Pro (PXAK) e Hamster Pro 20 (HU20AK).

**23.2.** Permitir que as marcações sejam coletadas por meio eletrônico, sem a necessidade de utilização de um relógio físico.

**23.3.** Possibilitar o cadastro das biometrias dos servidores no sistema.

**23.4.** Possibilitar a parametrização para o envio de e-mails com o registro das marcações.

**23.5.** Permitir a configuração de relógio para possibilitar a emissão de avisos sonoros em caso de êxito ou falha na marcação do ponto.

**23.6.** Possibilitar integração de funcionário autônomo do tipo conselheiro tutelar, para permitir o registro de ponto

**23.7.** Permitir a personalização dos relatórios de ponto, com a inclusão do brasão do Município, ou logotipo da entidade.

**23.8.** Possibilitar o cadastramento dos locais de trabalho.

**23.9.** Possibilitar o registro das funções de marcações para os relógios do ponto.

**23.10.** Possibilitar a consulta de manutenção individual das marcações de ponto do servidor.

**23.11.** Possibilitar filtrar as matrículas que contenham dias apurados com, pelo menos, uma das ocorrências informadas.

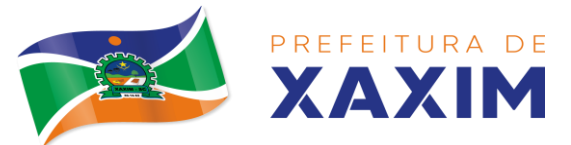

**23.12.** Possibilitar filtra as matrículas que contenham dias apurados com pelo com um dos horários informados.

## **24. PONTO**

**24.1.** Permitir a criação de classificação de função, além daquelas que devem já existir: aviso prévio e férias.

**24.2.** Disponibilizar a ocorrência de horas extras noturnas, horas faltas noturnas, horas trabalhadas noturnas, horas faltas diurnas, horas extras diurnas, bem como os afastamentos por acidente de trabalho e auxílio-doença.

**24.3.** Permitir a configuração de diferentes tipos de horários para o servidor.

**24.4.** Permitir registrar as áreas de atuação.

**24.5.** Possuir cadastro de jornadas de trabalho.

**24.6.** Possibilitar a criação de relógio.

**24.7.** Permitir o cadastro de relógios por entidade.

**24.8.** Possibilitar o cadastro histórico de pessoas físicas.

**24.9.** Permitir a exclusão de marcações ou de apuração.

**24.10.** Possibilitar informar uma função de relógio para que seja utilizada com padrão nas alterações e inclusões das marcações.

**24.11.** Dispor de configuração para permitir a utilização de horário flexível, onde o sistema não deva controlar a jornada conforme as marcações esperadas, mas qualquer jornada desde que dentro da tolerância de alocação do servidor.

**24.12.** Permitir a definição da data na alocação e a inserção manual da marcação.

**24.13.** Dispor de funcionalidade para fechamento do ponto, encerrando o período de apuração das marcações, permitindo a geração das ações de fechamento do ponto.

**24.14.** Possibilitar informar na matrícula de funcionários e estagiários, no caso deste optarem pela compensação de horas.

**24.15.** Possibilitar a inserir registros para compensação de horas por meio de funções de fórmulas de ocorrências.

**24.16.** Possibilitar consultar, através de fórmula de ocorrências, os atestados disponíveis no sistema de Recursos Humanos.

**24.17.** Permitir o registro das deficiências dos servidores.

**24.18.** Permitir a apuração das outras classificações de registro de ponto, como ausência legal, saída particular, médica, ao serviço, entre outros que o município pretenda cadastrar.

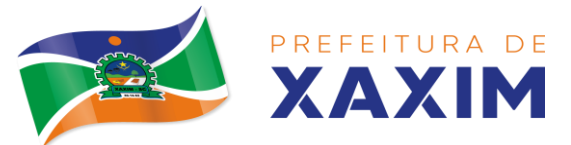

**24.19.** Disponibilizar função de cálculo de ocorrências que informe as horas de interjornada.

**24.20.** Disponibilizar função para o cálculo de ocorrências relacionadas ao feriado facultativo.

**24.21.** Disponibilizar função para cálculo de ocorrências que informe o número total de marcações para determinada data de apuração.

**24.22.** Disponibilizar a função de cálculo de ocorrências que informe se a matrícula apurada está trabalhando na data de apuração.

**24.23.** Possibilitar o cadastro de horários do ponto.

**24.24.** Disponibilizar função de cálculo de ocorrências que informe as horas trabalhadas conforme enquadramento

**24.25.** Disponibilizar função de cálculo de ocorrências que informe o tempo mínimo de interjornada.

**24.26.** Disponibilizar função de cálculo de ocorrências que informe se a matrícula apurada no período está em gozo de férias.

**24.27.** Disponibilizar função de cálculo de ocorrências que informe a carga horária da jornada diária.

**24.28.** Permitir a configuração para saldo de banco de horas, possibilitando relacionar um tipo de compensação de horas a uma ação, que poderá somar ou subtrair, e também informar um campo em horas para definir o saldo máximo de extras, e outro de saldo máximo de faltas.

**24.29.** Permitir gerenciar períodos de registro de pontos semanais.

**24.30.** Permitir criar espaço para apresentação da compensação de horas na matrícula, em que a listagem deverá trazer todas as compensações, em ordem de data decrescente, com a exibição do saldo atual.

**24.31.** Possibilitar a criação de fonte de jornadas de trabalho com todos os campos da tela do sistema, inclusive os horários vinculados.

**24.32.** Permitir a configuração dos limites do plano salarial ao cargo relacionado.

**24.33.** Permitir a validação do número do CPF e PIS/PASEP.

**24.34.** Possibilitar a visualização do histórico de todos os registros de ponto do servidor.

**24.35.** Possibilitar a interação de dados com o sistema de Folha de Pagamento.

**24.36.** Possibilitar que a rotina de importação e apuração do ponto sejam executadas em segundo plano, liberando o sistema para uso normal durante a geração. Ao término do processamento do cálculo o usuário deverá ser notificado.

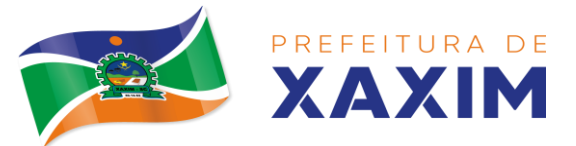

**24.37.** Permitir o cadastro de níveis salariais.

**24.38.** Permitir o cadastro dos horários realizados pelos servidores, possibilitando informar o código, descrição, vigência, entrada, saída, se é flexível e carga horária.

**24.39.** Permitir o registro de pessoas, possibilitando informar: os dados pessoais como nome, CPF, data de nascimento, idade, estado civil, sexo, endereço(s), telefone(s), email(s), filiação(ões), moléstia(s) grave(s), grau de escolaridade, raça, tipo sanguíneo, indicativo de doador, deficiência(s), além de dados relacionados aos documentos, como RG, órgão emissor, UF, data da emissão, número do título de eleitor, zona, seção, número do CNS, data da emissão, RIC, órgão emissor, UF, data da emissão, certidão(ões) civil(s), número do certificado de reservista, número da CTPS, número do PIS / PASEP, número da CNH, além de permitir o anexo de arquivos com té 10 MB.

**24.40.** Possibilitar o cadastro de tipos de ausências para justificativas de faltas, como folga, treinamento, conferência, workshop, nascimento de filho, dentre outros.

**24.41.** Permitir o lançamento de ausências concomitantes.

**24.42.** Permitir a exclusão de ausências de forma coletiva e seleções com filtros avançados.

**24.43.** Permitir a geração do espelho do ponto para seleções avançadas ou sem informar seleção

**24.44.** Possibilitar que o usuário realize o lançamento de horas faltas e horas extras no sistema.

**24.45.** Permitir o cadastro de todos os cargos do quadro de pessoal dos tipos efetivo, comissionado, temporário, agentes políticos, estabilizados, dentre outros conforme a necessidade do município, com nome do cargo, tipo de cargo, grau de instrução, CBO, escolaridade mínima, carga horária mensal e referência salarial inicial.

**24.46.** Possibilitar a apuração das marcações de ponto de estagiários.

**24.47.** Permitir a criação de fonte de dados consolidados de dias apurados e marcações e ocorrências.

**24.48.** Possibilitar o controle histórico de alteração para cada registro de horário realizado.

**24.49.** Possibilitar o cadastro de empresas classificando-as entre geral, cessionária, fornecedor de transporte, instituição de ensino, operadora de plano de saúde ou sindicato.

**24.50.** Permitir o cadastro dos afastamentos dos servidores, por motivo de doença, acidente de trabalho, cessão ou atestado de horas, sem prejuízo na frequência diária.

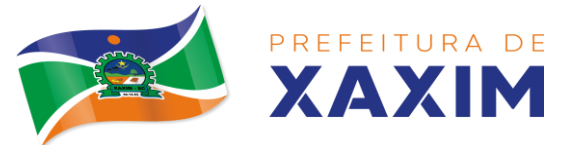

**24.51.** Possibilitar a configuração de parâmetros para auxílio nas apurações de marcações e impactos em folha de pagamento, permitindo informar a tolerância de marcações, tolerância diária, período noturno, tempo mínimo entre batidas, tempo mínimo de interjornada, tempo mínimo e máximo de intrajornada.

**24.52.** Permitir o registro de vínculos empregatícios, para representar um agrupador entre os funcionários e a entidade. Ao registrar o vínculo deve permitir informar a descrição, regime trabalhista, regime previdenciário, categoria do trabalhador, categoria do SEFIP, vínculo temporário, motivo da rescisão, data final obrigatória, o envio ao CAGED, envio para RAIS e código RAIS e se gera licença-prêmio.

**24.53.** Permitir a parametrização de horas noturnas, intervalo mínimo entre batidas e valor mínimo de horas para desconto.

**24.54.** Dispor de ferramenta para advertir a admissão de pessoas que têm a escolaridade inferior, àquela exigida na configuração do cargo informado para o servidor.

**24.55.** Permitir o cadastro de grupos funcionais possibilitando o agrupamento de funcionários.

**24.56.** Possibilitar o bloqueio de manutenção para o período de apuração.

**24.57.** Possibilitar a permuta de horários, com data de início e término da permuta.

**24.58.** Permitir o uso de filtros avançados no cadastro de permutas.

**24.59.** Permitir a criação, alteração e extinção dos cargos, possibilitando mencionar a fundamentação legal de cada um dos registros.

**24.60.** Possibilitar o registro de ocorrências de ponto, permitindo informar o código, descrição, competência, classificação, sigla e indicativo para gerar eventos na folha.

**24.61.** Possibilitar o registro de servidores quando convocados para participar de evento extraordinário à jornada.

**24.62.** Permitir a cópia de uma ocorrência já cadastrada, facilitando alterações em novas ocorrências geradas a partir da copiada.

**24.63.** Permitir selecionar a informação quanto ao motivo da alteração de cargo bem como possibilitar a criação de novos motivos.

**24.64.** Permitir registrar todas as configurações das estruturas de níveis dos organogramas utilizados na entidade, definindo a quantidade de níveis, dígitos e separador da máscara dos organogramas

**24.65.** Possibilitar o registro de dependentes dos servidores, informando nome, grau de dependência, data inicial da dependência, motivo, data final da dependência, motivo, se é dependente no IRRF, se é dependente de salário família, se é dependente de pensão, início do benefício, duração, data de vencimento, alvará judicial, data do alvará, aplicação de desconto, valor, pensão sobre FGTS, representante legal, forma de pagamento e conta bancária.

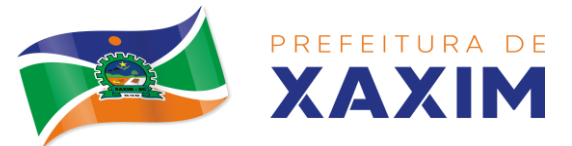

**24.66.** Dispor de cadastro integrado com o sistema de Recursos Humanos e Folha, evitando a duplicidade de informações.

**24.67.** Possibilitar o cadastro de eventos extraordinários, permitindo definir o período do evento, se será concedido folga para os participantes, a quantidade de dias de folga a conceder e o período em que o participante pode folgar, por conta da participação no evento.

**24.68.** Permitir o cadastro dos tipos de afastamento que poderão ser realizados pelo servidor ou estagiário.

**24.69.** Permitir a inclusão das novas classificações de tipos de afastamentos.

**24.70.** Permitir o registro dos feriados fixos, variáveis, bem como dos dias de ponto facultativo.

**24.71.** Possibilitar o registro de afastamentos para servidores e estagiários, a partir do cadastro de matrículas.

**24.72.** Permitir a adição do código da matrícula na fonte de afastamento.

**24.73.** Permitir a apuração de matrículas lotadas em jornadas com revezamento.

**24.74.** Possibilitar a flexibilidade de horários, permitindo a jornada de trabalho em horários diferentes.

**24.75.** Permitir o aumento do limite de horários vinculados a uma jornada de turno corrido.

**24.76.** Possibilitar a identificação de qual configuração de lotação física está em uso dispensando a criação de uma para cada ano vigente.

**24.77.** Possibilitar o lançamento de ausências dos servidores e estagiários, para justificar as faltas.

**24.78.** Permitir acessar o dia para inserir a marcação faltante ou desconsiderar uma marcação equivocada, possibilitando processar novamente o dia.

**24.79.** Permitir registar todas as configurações das estruturas de níveis das lotações físicas utilizadas para determinar o local de trabalho do servidor na entidade

**24.80.** Permitir o cadastro da tabela salarial instituída pela legislação municipal, contemplando progressões horizontais e verticais, viabilizando a vinculação da faixa salarial dos cargos.

**24.81.** Possibilitar o acionamento do cadastro de afastamentos, a partir da data onde se está realizando a manutenção de marcações

**24.82.** Permitir a consulta e alteração de informações da entidade que o sistema foi liberado. Possibilitando ao usuário alterar informações como sigla da entidade, CNAE, responsável da entidade, endereço da entidade, telefone da entidade, e-mails da entidade, site da entidade, horário de funcionamento da entidade, indicativo de RPPS, tipo

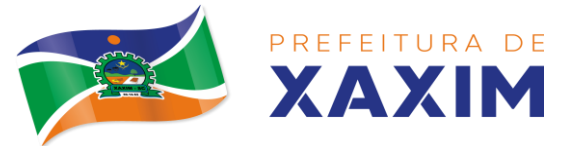

de administração, número da UG SIAFI, sindicato, classificação tributária, indicativo de registro eletrônico de funcionário, classificação tributária e situação da entidade.

**24.83.** Possibilitar o registro de relógios de ponto, permitindo informar o número do relógio, descrição, lotação física, tipo de relógio, indicativo de REP, marca, número de fabricação.

**24.84.** Possibilitar o cadastro de períodos para apuração de ponto, possibilitando sua utilização no processo de apuração das marcações.

**24.85.** Possibilitar o gerenciamento do histórico de alteração para cada registro de ocorrência, permitindo a exclusão ou edição do histórico mais atual.

**24.86.** Possibilitar a apuração das marcações de ponto dos servidores.

**24.87.** Possuir bloqueio no registro do cadastro do funcionário, quando existirem campos não preenchidos que forem definidos como obrigatórios.

**24.88.** Possuir filtros, na rotina de apuração do ponto, por data inicial e final do período de apuração, por servidor ou seleção específica.

**24.89.** Permitir a gestão de afastamentos de forma centralizada.

**24.90.** Possibilitar a importação de marcações das matrículas por arquivo txt gerado a partir do layout configurado no cadastro de relógios.

**24.91.** Permitir a alteração do registro do cartão ponto, sem possibilitar a exclusão da marcação original.

**24.92.** Possibilitar a consulta de ausências pela descrição do tipo de ausência na data de apuração.

## **25. EDUCAÇÃO**

**25.1.** Permitir a integração de dados de informações com o sistema de Portal dos gestores públicos que buscará dados diariamente para tratamento inteligente.

**25.2.** Permitir o compartilhamento de dados com a plataforma Google For Education - Classroom, para todos os tipos de turmas da educação básica regular, incluindo educação infantil, ensino fundamental, ensino médio, EJA seriado e modular, atividades complementares e AEE.

**25.3.** Possibilitar a geração de arquivos para atendimento ao Sistema Educacional Brasileiro - SEB, de acordo com layout estabelecido pelo INEP.

**25.4.** Possibilitar o cadastramento de critérios de classificação específicos para os processos de inscrição de matrícula, além dos critérios padrões já disponibilizados.

**25.5.** Permitir matrículas da modalidade Educação de Jovens e Adultos em disciplinas específicas trabalhando com módulos.
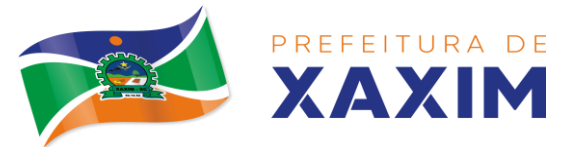

**25.6.** Permitir a edição das informações cadastrais das entidades.

**25.7.** Permitir a configuração das regras das matrículas, definindo o ano letivo, documentos necessários por modalidade e nível escolar e sua obrigatoriedade.

**25.8.** Permitir a criação de novas turmas apenas quando as vagas das turmas existentes estiverem todas preenchidas.

**25.9.** Possibilitar a definição da quantidade máxima de alunos por turma, bem como a configuração de horas/aula por turno.

**25.10.** Exibir os turnos de acordo com a definição das vagas, mesmo que as vagas já tenham sido todas preenchidas.

**25.11.** Possibilitar a definição da quantidade de pessoas por metro quadrado.

**25.12.** Permitir o cadastro das configurações de quantidade de aulas para cada dia da emana, bem como a duração de cada aula e dos intervalos entre elas.

**25.13.** Permitir a configuração da forma de registro das frequências dos alunos, sendo que esta configuração pode ser definida de forma padrão para toda a rede de ensino, como cada estabelecimento de ensino ou até mesmo turmas da mesma etapa da matriz curricular podem ter uma configuração específica.

**25.14.** Permitir definir a configuração da frequência escolar, possibilitando o controle de faltas por aula ou por dia, conforme cada modalidade e nível escolar.

**25.15.** Permitir a configuração dos tipos de avaliações com suas respectivas características. Os tipos de avaliação são: Avaliação numérica, avaliação conceitual sem correspondente numérico e avaliação conceitual com correspondente numérico.

**25.16.** Permitir a elaboração de fórmulas de cálculo de desempenho de alunos, que as escolas da rede de ensino municipal utilizam durante um ano letivo.

**25.17.** Permitir o cadastro de cursos, definido a sua respectiva modalidade, nível escolar e forma de organização das etapas, além de possibilitar ativar ou desativá-los.

**25.18.** Permitir o cadastro das disciplinas com siglas e classificação segundo o INEP.

**25.19.** Permitir a manutenção das disciplinas utilizadas na rede de ensino.

**25.20.** Permitir o cadastro de eixos temáticos.

**25.21.** Permitir que cada etapa da matriz curricular contenha disciplinas específicas.

**25.22.** Permitir a configuração da forma de organização didático-pedagógica da matriz curricular para a modalidade Educação Básica e nível escolar "Educação Infantil". Isto é, se a matriz deve utilizar "Disciplinas" ou "Eixos temáticos".

**25.23.** Possibilitar que as etapas da matriz curricular sejam classificadas, permitindo a atribuição de uma descrição para uma etapa ou para um grupo de etapas.

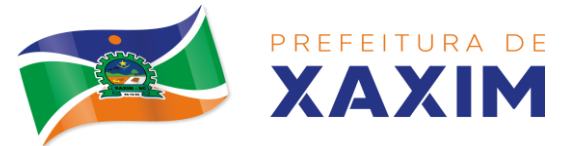

**25.24.** Permitir o cadastramento de competências, conhecimentos/conteúdos, habilidades/capacidades e atitudes para cada componente curricular da etapa de ensino.

**25.25.** Permitir a definição do curso em que a matriz curricular será aplicada, a quantidade de dias letivos, a idade mínima e máxima que os alunos devem ter em cada etapa, além de possibilitar ativar ou desativar as matrizes curriculares.

**25.26.** Permitir a configuração da orientação curricular de cada componente curricular. Isto é, se pertence à "Base nacional comum" ou à "Parte diversificada".

**25.27.** Permitir o cadastro de competências, conhecimentos/conteúdos curriculares, habilidades/capacidades e atitudes para o auxílio na implementação da proposta pedagógica e gestão escolar dos processos de ensino e aprendizagem.

**25.28.** Permitir o cadastro de tipos de cargos, funções gratificadas e lotações físicas.

**25.29.** Permitir o cadastro e manutenção dos funcionários da rede de ensino, possibilitando informar dados pessoais, documentação e formação, dados referentes a sua admissão, demissão, cargo, função entre outras.

**25.30.** Permitir o cadastro do histórico escolar dos alunos.

**25.31.** Permitir o cadastro de estabelecimentos de ensino com informações referente a endereço, área de atuação, infraestrutura, avaliações externas, dependência física.

**25.32.** Permitir o cadastro de avaliações externas que são aplicadas, atividades de Atendimento Educacional Especializado (AEE) e atividades complementares.

**25.33.** Disponibilizar atividades complementares mantidas pela empresa fornecedora do produto, para utilização na rede ensino.

**25.34.** Permitir o cadastro de motivos de movimentações de matrículas e remanejamento interno e de motivos de dispensa de componentes curriculares.

**25.35.** Permitir o cadastro de religiões.

**25.36.** Permitir o cadastro e manutenção de legislações e convenções.

**25.37.** Permitir o cadastro de programas sociais associados aos alunos da rede de ensino.

**25.38.** Permitir o cadastramento de eventos, feriados de esfera municipal, estadual e nacional.

**25.39.** Permitir o cadastro de calendários para a Secretaria de Educação, Estabelecimentos de Ensino e Matrizes Curriculares.

**25.40.** Permitir a vinculação de eventos ao calendário escolar, informando se o mesmo é considerado como dia letivo, dia trabalhado, se é obrigatório, além do público alvo que o evento é direcionado.

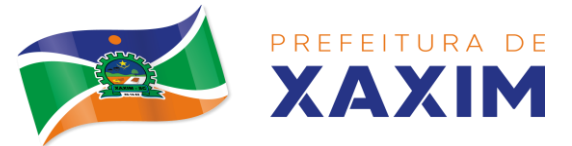

**25.41.** Possibilitar a definição do tipo de período avaliativo de cada matriz curricular, informando a data inicial e final de cada período avaliativo, tendo, inclusive, uma visão quanto à quantidade de dias letivos de cada período avaliativo, além de uma visão comparativa entre o total de dias letivos da matriz curricular com o total de dias letivos da matriz curricular no calendário.

**25.42.** Possibilitar a visualização do total de dias letivos do calendário escolar, de acordo com as datas definidas, além dos eventos e feriados.

**25.43.** Permitir que cada estabelecimento de ensino aceite ou não um evento sugerido pela Secretaria de Educação.

**25.44.** Realizar o cálculo dos dias letivos do calendário escolar, descontando os dias que não são considerados como dia letivo.

**25.45.** Permitir a definição do total de vagas por estabelecimento de ensino, matriz curricular, etapa e turno, sendo que desse total uma parte pode ser reservada para o processo de inscrição de matrículas.

**25.46.** Permitir a configuração das diretrizes que conduzirão o processo de inscrição de matrícula, onde é possível definir: as informações quanto ao formulário que o candidato deverá preencher ao realizar a sua inscrição; os estabelecimentos de ensino que participarão do processo; o período de realização do processo; a quantidade de estabelecimentos de ensino que o candidato pode se inscrever; os critérios de classificação dos candidatos, se as inscrições podem ser realizadas apenas nos estabelecimentos de ensino e secretaria de educação ou os candidatos e pais podem se inscrever diretamente no sistema.

**25.47.** Permitir o cadastramento de candidatos no processo de inscrição de matrícula.

**25.48.** Permitir a realização do processo de classificação dos candidatos conforme critérios estabelecidos pela rede de ensino.

**25.49.** Possibilitar a comunicação aos candidatos participantes do processo de inscrição de matrícula, quanto ao seu resultado. Ou seja, se o candidato foi ou não classificado no processo de inscrição.

**25.50.** Possibilitar a realização da matrícula do candidato classificado, bem como o indeferimento da sua inscrição no processo de matrícula.

**25.51.** Possibilitar o cadastramento do candidato participante do processo de inscrição de matrícula na lista de espera.

**25.52.** Possibilitar a visualização dos candidatos inscritos, classificados, inscritos matriculados e indeferidos.

**25.53.** Possibilitar a visualização dos candidatos encaminhados para o estabelecimento de ensino

**25.54.** Possibilitar a descrição das informações necessárias para originar um documento de atestado de vaga para um estabelecimento de ensino da rede municipal.

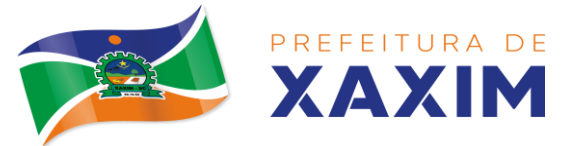

**25.55.** Disponibilizar uma rotina de cópias de cadastros e configurações de um ano letivo para outro. Os dados copiados são: Fórmulas de cálculo; Calendário escolar; Quadro de vagas; Turmas.

**25.56.** Disponibilizar relatórios de declaração de matrícula, de declaração de transferência, boletim escolar e ficha individual.

**25.57.** Permitir a reclassificação da matrícula dos alunos, definido se o processo é de avanço ou aceleração para etapas posteriores.

**25.58.** Permitir a movimentação da matrícula dos alunos sendo as movimentações de: Cancelamento, Deixou de frequentar, Falecimento ou Transferência, além de informar o motivo da movimentação.

**25.59.** Possibilitar a consulta do histórico de inclusões, alterações e movimentações de cada matrícula do aluno.

**25.60.** Permitir que o aluno seja enturmado ao realizar o registro da matrícula.

**25.61.** Permitir a configuração das diretrizes que conduzirão o processo de lista de espera, onde é possível definir: as informações quanto ao formulário que o candidato deverá preencher ao realizar a sua inscrição; a quantidade de estabelecimentos de ensino que o candidato pode se inscrever; as matrizes curriculares, etapa de ensino, modalidade e turnos, disponíveis para lista de espera.

**25.62.** Permitir a configuração da lista de espera, definindo as suas características específicas.

**25.63.** Permitir o cadastramento de candidatos no processo de lista de espera.

**25.64.** Possibilitar a emissão da lista de espera dos candidatos a alunos inscritos.

**25.65.** Permitir a manutenção do cadastro dos alunos, com a possibilidade de registrar os dados pessoais, documentos e características físicas.

**25.66.** Permitir realizar a classificação dos candidatos inscritos para as vagas escolares, e posicioná-los na lista de espera conforme parâmetros definidos na configuração em que o candidato está inscrito.

**25.67.** Permitir realizar a manutenção das inscrições dos candidatos na lista de espera da rede de ensino, de acordo com a sua respectiva configuração.

**25.68.** Permitir a manutenção dos estabelecimentos de ensino com a possibilidade de registrar as informações gerais, área de atuação, infraestrutura, documentação, avaliações externas, dependências e equipe diretiva.

**25.69.** Permitir a manutenção dos tipos de dependências físicas dos estabelecimentos de ensino.

**25.70.** Permitir a pesquisa de candidatos nas listas de espera na rede de ensino, independente da configuração e se possui matrícula no mesmo ano letivo independente da origem da matrícula.

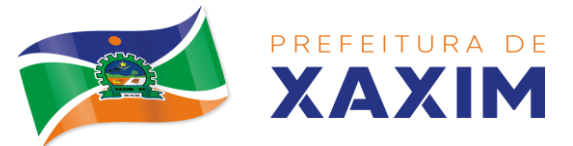

**25.71.** Permitir o encaminhamento de candidatos da lista de espera para o processo de matrícula.

**25.72.** Permitir que qualquer cidadão realize a inscrição no processo de lista de espera pré-definido pela secretaria de educação e estabelecimento de ensino.

**25.73.** Disponibilizar informações das movimentações escolares de forma sintética e analítica de uma rede de ensino.

**25.74.** Permitir a visualização das movimentações escolares por meio de gráfico e tabela.

**25.75.** Permitir a rematrícula dos alunos de um ano letivo para o ano letivo seguinte.

**25.76.** Permitir a definição das informações de origem e destino do processo de rematrícula

**25.77.** Permitir o registro do encerramento dos períodos letivos das turmas oferecidas em uma rede de ensino, bem como o encerramento das atividades oferecidas aos alunos, com suas respectivas características específicas.

**25.78.** Permitir o registro dos dias da semana e os horários disponíveis dos professores em cada estabelecimento de ensino.

**25.79.** Possibilitar a realização das consultas de feriados e eventos que tem como público-alvo os professores, data inicial e final dos períodos avaliativos das matrizes curriculares.

**25.80.** Possibilitar a visualização das informações da agenda por dia, semana, mês e eventos.

**25.81.** Permitir o registro da frequência escolar dos alunos da rede de ensino.

**25.82.** Permitir o registro da frequência escolar dos alunos diariamente ou por período avaliativo.

**25.83.** Permitir o registro de abono ou justificativa das ausências dos alunos da rede de ensino, em um determinado período do ano letivo.

**25.84.** Permitir o registro de desempenho dos alunos da rede de ensino, em cada componente curricular da matrícula e em seus respectivos períodos avaliativos, exames finais e/ou no conselho de classe.

**25.85.** Permitir o registro de desempenho dos alunos da rede de ensino, por meio das competências, conhecimentos/conteúdos, habilidades, capacidades e atitudes de cada componente curricular da matrícula e em seus respectivos períodos avaliativos e exames finais.

**25.86.** Permitir o registro de pareceres para os alunos da rede de ensino, em cada componente curricular da matrícula e em seus respectivos períodos avaliativos, exames finais, conselho de classe e/ou média final do ano letivo.

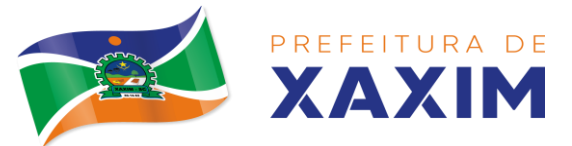

**25.87.** Permitir a realização do cálculo de médias e exames dos alunos da rede de ensino.

**25.88.** Permitir o registro do desempenho dos alunos somente após o início das aulas.

**25.89.** Permitir o registro da média dos períodos avaliativos para cada aluno da turma até o período avaliativo em que este frequentou, independente da data em que foi matriculado e da situação da matrícula na turma.

**25.90.** Permitir o registro de desempenho de alunos portadores de necessidades especiais (PNE's ) de maneira diferenciada.

**25.91.** Permitir o registro de desempenho dos alunos de acordo com a tipo de avaliação definido para cada componente curricular da turma.

**25.92.** Permitir o cadastramento de turmas, possibilitando a definição de suas características como: horários das aulas, tipos de avaliação, quantidade de exames finais, quantidade de aulas semanais de cada componente curricular, além de exibir a organização curricular e os alunos da turma.

**25.93.** Controlar a quantidade máxima de alunos de cada turma, não permitindo enturmar alunos acima da quantidade definida.

**25.94.** Possibilitar o vínculo de vários auxiliares de professor para o mesmo componente curricular.

**25.95.** Possibilitar o vínculo dos professores com seus respectivos componentes curriculares, devidamente habilitados, nas turmas.

**25.96.** Possibilitar o vínculo de várias dependências físicas para cada turma.

**25.97.** Possibilitar que os componentes curriculares da turma sejam divididos.

**25.98.** Permitir a enturmação dos alunos em turmas do estabelecimento de ensino, matriz curricular, etapa e turno correspondentes às matrículas dos alunos.

**25.99.** Possibilitar o vínculo entre duas ou mais turmas, formando uma turma multisseriada.

**25.100.**Permitir o registro do número de chamada dos alunos em cada turma.

**25.101.**Permitir que as configurações de frequência das turmas sejam alteradas depois de excluídos os registros de frequência dos alunos.

**25.102.**Permitir a realização do processo de geração do quadro de horários das turmas.

**25.103.**Permitir que a geração do quadro de horários seja realizada para várias turmas simultaneamente.

**25.104.**Permitir a manutenção das configurações do quadro de horas/aulas por dia.

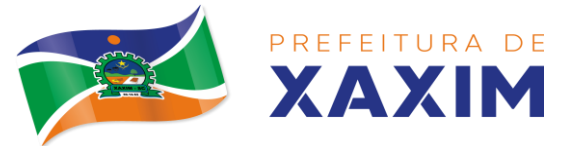

**25.105.**Permitir o remanejamento de alunos de uma turma para outra turma da mesma etapa de ensino dentro do mesmo estabelecimento de ensino e ano letivo, além de informar o motivo do remanejamento.

**25.106.**Permitir o cadastramento de acompanhamentos pedagógicos para os alunos da rede de ensino, durante o ano letivo.

**25.107.**Possibilitar um local centralizado que oferece ajuda descrita aos usuários quanto às funcionalidades do sistema.

**25.108.**Permitir o acesso por meio de chave de acesso sem necessidade de cadastro de login, bem como, permitir o acesso com o uso de conta já existente, Google, Facebook ou Linkedin.

**25.109.**Possibilitar a publicação dos acompanhamentos pedagógicos dos alunos, permitindo que os pais e os alunos consigam realizar consultas.

**25.110.**Permitir a manutenção das informações do calendário escolar da secretaria de educação do município.

**25.111.**Permitir gerar os dados dos estabelecimentos, turmas, professores e alunos do ano letivo, conforme data de referência do Censo Escolar.

**25.112.**Permitir a geração dos dados de situação, rendimento e resultados dos estudantes ao término do ano letivo bem como a mudança de vínculo escolar do estudante após a data de referência do Censo Escolar.

**25.113.**Possibilitar a visualização do calendário escolar do estabelecimento de ensino com suas respectivas informações por semana, mês, ano e eventos.

**25.114.**Possibilitar a emissão do boletim escolar dos alunos, conforme modelos disponibilizados pelo sistema.

**25.115.**Permitir o registro da frequência escolar dos alunos até o período avaliativo em que o aluno permaneceu na turma.

**25.116.**Permitir integração com uma ferramenta de auditoria, que permite auditar as operações e ações realizadas por determinado log no sistema, inclusive consultas.

**25.117.**Realizar automaticamente o cálculo da pontuação dos critérios atendidos pelo candidato na inscrição da lista de espera da vaga escolar.

**25.118.**Permitir alterar a configuração do tipo de avaliação escolar, podendo aplicar ou alterada para várias turmas simultaneamente, desde que possuam a mesma matriz curricular, mesma etapa de ensino e mesma quantidade de períodos avaliativos no calendário escolar.

**25.119.**Possibilitar ao profissional da secretaria de educação ou do estabelecimento de ensino, realizar a dispensa de componentes curriculares dos alunos matriculados na rede de ensino.

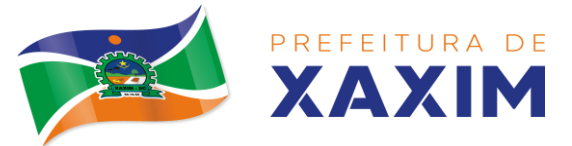

**25.120.**Permitir ao profissional da secretaria de educação ou do estabelecimento de ensino, filtrar e selecionar os alunos matriculados que devem ser rematriculados de um período letivo para outro.

**25.121.**Permitir ao profissional da secretaria de educação bem como do estabelecimento de ensino, enturmar os professores e professores auxiliares nos respectivos componentes curriculares das turmas de cada estabelecimento de ensino, possibilitando assim a definição do quadro docente das turmas.

**25.122.**Permitir ao profissional da educação e dos estabelecimentos de ensino, configurar os grupos de alunos por ano letivo, modalidade e nível escolar utilizando a configuração definida pela secretaria de educação ou específica do estabelecimento de ensino, que serão utilizados no ensino híbrido.

**25.123.**Possibilitar que um agrupamento de municípios realize a manutenção de tipos de cargo dos funcionários de seus associados.

**25.124.**Possibilitar que um agrupamento de municípios realize a manutenção de configurações de tipos de avaliação.

**25.125.**Possibilitar ao profissional da educação e do estabelecimento de ensino, manter as informações cadastrais das turmas da rede de ensino.

**25.126.**Possibilitar emissão de relatórios alunos por grupos, para relação de alunos por turma que estão agrupados em atendimento ao ensino híbrido e/ou remoto.

**25.127.**Permitir o cadastro da face dos usuários, a partir dos registros já existentes no sistema de gestão educacional.

**25.128.**Permitir a utilização da base cadastral e da face cadastrada de cada aluno para realizar a gestão diária e efetiva de frequência.

**25.129.**Permitir realizar alertas precoces sobre a frequência do aluno na unidade escolar; por meio de sinais recebidos ou não do sistema de identificação.

**25.130.**Possibilitar o envio de alertas aos pais ou responsáveis, e entes administrativos da Área de Educação, informações sobe a frequência na unidade escolar dos respectivos alunos.

**25.131.**Gerar relatórios de controle de um determinado aluno ou grupo de alunos que não compareceu à unidade escolar;

**25.132.**Permitir a gestão de alunos que em cinco dias úteis de aula, deixou de comparecer por dois dias seguidos ou três dias alternados;

**25.133.**Possuir relatórios diários ou por períodos determinados de presença para administração de merenda escolar;

**25.134.**Controlar a frequência, assiduidade e permanência dos alunos nas unidades escolares;

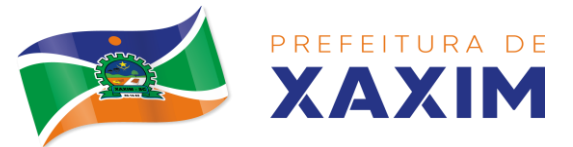

**25.135.**Identificar por meio de biometria facial, se de fato quem marcou a presença na escola foi o próprio aluno;

**25.136.**Permitir cálculos estatísticos de ocupação escolar, reorganização escolar, gestão e preparação de aulas, melhoria contínua das salas de aula e grade horária;

**25.137.**Permitir acesso via web através de login/senha;

**25.138.**Permitir a entrada, alteração e exclusão de dados em lote, possibilitando a manutenção das informações disponíveis do cadastro de municípios e estados.

# **26. PAIS E ALUNOS**

**26.1.** Permitir a integração de dados de forma automática ou ainda através de arquivos de intercâmbio de informações com o sistema de Gestão Educacional.

**26.2.** Possibilitar que alunos, seus pais ou responsáveis possam realizar a solicitação de rematrícula pelo sistema.

**26.3.** Disponibilizar aos pais e alunos um ambiente para consulta do diário de classe, possibilitando consultar a frequência, desempenho escolar, instrumentos de avaliação, planejamento de aulas e conteúdo ministrado.

**26.4.** Disponibilizar aos pais, alunos e responsáveis a visualização do agendamento, a realização e o resultado de provas, trabalhos e demais instrumentos de avaliação, proporcionando fácil acesso às informações pertinentes ao desempenho do aluno.

**26.5.** Possibilitar realizar o download de arquivos que os professores disponibilizam no ambiente.

**26.6.** Permitir a consulta dos quadros de horários das turmas em que o aluno esteja enturmado em um ano letivo.

**26.7.** Permitir a exibição das aulas alocadas pelos professores, com as informações de identificação da aula, da frequência, planejamento e conteúdo ministrado.

**26.8.** Permitir a exibição do calendário escolar associado a matrícula do aluno, contendo lista de eventos e feriados do respectivo calendário.

**26.9.** Permitir a visualização e consulta do planejamento de aulas do aluno registrado pelos professores.

**26.10.** Permitir a visualização do conteúdo ministrado ao aluno registrado pelos professores, com suas respectivas características específicas.

**26.11.** Permitir a exibição dos registros de acompanhamento pedagógico, com suas respectivas características específicas.

**26.12.** Permitir a visualização do desempenho por competências.

**26.13.** Permitir a exibição do parecer do professor.

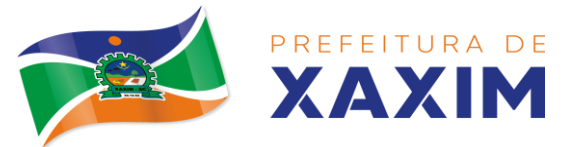

**26.14.** Permitir a visualização das informações do desempenho escolar do aluno em forma de gráfico.

**26.15.** Permitir a visualização do total de faltas por período avaliativo, do percentual de frequência e da frequência diária em cada aula.

**26.16.** Possibilitar aos alunos, pais e responsáveis pelos alunos a consulta e impressão do boletim escolar do aluno, ou seja, o desempenho escolar obtido pelo aluno ao final dos períodos avaliativos e do período letivo.

**26.17.** Permitir a consulta das matrículas do aluno na rede de ensino, com sua situação e demais características específicas.

**26.18.** Permitir o acesso por meio de chave de acesso sem necessidade de cadastro de login.

# **27. PROFESSORES**

**27.1.** Permitir o registro da distribuição e planejamento de aulas por período.

**27.2.** Permitir a aprovação dos planejamentos de aulas elaborados pelos professores.

**27.3.** Possibilitar o planejamento de aulas de forma flexível em qualquer periodicidade (dia, semana, mês ou outro período determinado pela Secretaria Escolar).

**27.4.** Permitir aos professores visualização das observações do seu gestor, possibilitando ajustes conforme necessidade, submetendo novamente para validação, até que o processo seja concluído.

**27.5.** Permitir o cadastramento do conteúdo ministrado no diário de classe.

**27.6.** Permitir o cadastramento dos instrumentos de avaliação de aprendizagem (Provas, Exames, Trabalhos, Avaliações entre outros), além de informar quais serão os critérios de avaliação empregados neles e o conteúdo.

**27.7.** Permitir o registro do desempenho dos alunos referente aos instrumentos de avaliação, exames finais, conselho de classe e média dos períodos avaliativos.

**27.8.** Permitir o registro de pareceres aos instrumentos de avaliação, exames finais, conselho de classe e média dos períodos avaliativos.

**27.9.** Possibilitar a criação e consultas de atividades do Google Class Room.

**27.10.** Permitir o registro da recuperação paralela: recuperação dos instrumentos de avaliação e recuperação do período avaliativo (média).

**27.11.** Permitir o registro de resultados do período avaliativo, mesmo que não exista um instrumento de avaliação cadastrado.

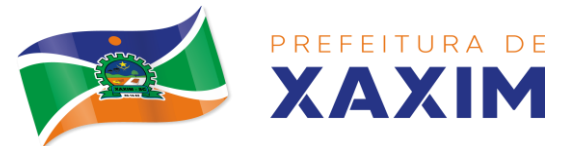

**27.12.** Permitir o registro do desempenho de cada aluno referente às Competências, Habilidades e Atitudes - CHA - na visão anual, mesmo que não tenha um instrumento de avaliação cadastrado.

**27.13.** Possibilitar o registro do desempenho escolar de alunos da Educação Básica regular (Infantil, Fundamental e Médio)

**27.14.** Permitir a visualização do cálculo das médias de alunos pertencentes a turmas que não possuem instrumentos de avaliação cadastrados.

**27.15.** Permitir o registro da frequência escolar dos alunos por dia, possibilitando, inclusive, o registro por aula individualmente ou pelo total de faltas no período avaliativo.

**27.16.** Permitir o cadastramento e manutenção de justificativas para ausências dos alunos nas aulas.

**27.17.** Permitir o registro de acompanhamentos pedagógicos dos alunos nas escolas da rede pública municipal.

**27.18.** Permitir o registro de atividades pedagógicas.

**27.19.** Possibilitar aos professores registrar a devolutiva das atividades pedagógicas.

**27.20.** Permitir o registro da frequência escolar dos alunos da educação básica (Infantil, Fundamental e Médio, Atividade complementar, AEE, EJA seriado, EJA modular), possibilitando o registro por aula ministrada no período avaliativo.

**27.21.** Permitir a emissão de relatórios de frequência e desempenho escolar para alunos da educação de jovens e adultos - EJA modular.

**27.22.** Possibilitar aos professores registrar os conteúdos minstrados nas aulas, permitindo o upload de documentos nos formatos PDF, DOC, DOCX, TXT, HTML, XLS, XLSX, JPG, PNG, PPT com tamanho máximo permitido de até 40 MB.

**27.23.** Possibilitar um local centralizado que oferece ajuda descrita aos usuários quanto às funcionalidades do sistema.

**27.24.** Disponibilizar uma agenda eletrônica permitindo o registro de aulas de acordo com o quadro de horários.

# **28. MERENDA ESCOLAR**

**28.1.** Não deve permitir dois ou mais registros ativos com a mesma descrição.

**28.2.** Permitir ao profissional responsável pela merenda escolar, realizar o cadastro de ingredientes. Ao visualizar as informações dos ingredientes padrões, o sistema deve exibir a tabela de origem do ingrediente.

**28.3.** Na listagem dos ingredientes, deve ser possível visualizar a tabela de origem dos ingredientes (padrões ou não).

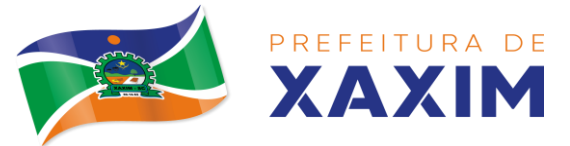

**28.4.** Permitir a integração de dados cadastrais dos estabelecimentos de ensino entre os sistemas de gestão escolar e gestão da merenda, otimizando assim a rotina do profissional responsável pela merenda escolar.

**28.5.** Permitir ao profissional responsável pela merenda escolar, registrar a(s) deficiências do aluno, caso este possuir.

**28.6.** Permitir ao profissional responsável pela merenda escolar registrar os nutrientes que o aluno possui restrição, com base nas informações o profissional terá a possibilidade de realizar uma dieta alimentar adequada às restrições dos alunos.

**28.7.** Disponibilizar a visualização dos nutrientes de uma receita, conforme ingredientes informados.

**28.8.** Permitir ao profissional responsável pela merenda escolar, registrar as medições antropométricas do (s) aluno (s), possibilitando um controle nutricional adequado para o aluno.

**28.9.** Permitir que usuários administradores possam elaborar relatórios de forma personalizada com base nas informações disponíveis de cada funcionalidade, possibilitando assim que o profissional elabore documentos conforme sua necessidade.

**28.10.** Permitir ao profissional responsável pela merenda escolar, visualizar a situação do peso e da estatura relacionada a idade dos alunos com até 19 anos, conforme índices antropométricos calculados com Escore-z e determinados pela Organização Mundial de Saúde (OMS).

**28.11.** Permitir a integração de dados de nutricionistas entre os sistemas de gestão escolar e gestão da merenda.

**28.12.** Permitir ao profissional responsável pela merenda escolar, realizar a conversão de unidade de medida.

**28.13.** Permitir ao profissional responsável pela merenda escolar, acompanhar por indicadores a quantidade total de alunos registrados, quantidade de alunos agrupados por sexo e a quantidade de alunos com deficiência, otimizando assim a sua rotina.

**28.14.** Permitir ao profissional responsável pela merenda escolar, visualizar a quantidade de alunos com restrições alimentares.

**28.15.** Permitir ao profissional responsável pela merenda escolar, informar os ingredientes que compõem uma receita.

**28.16.** Permitir ao profissional responsável pela merenda escolar, realizar o cadastro de receita.

**28.17.** Permitir ao profissional responsável pela merenda escolar, visualizar o histórico de vínculos (realizados e desfeitos) dos alunos no (s) grupo (s) de consumo.

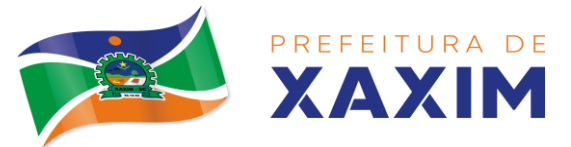

**28.18.** Possibilitar que o profissional responsável pela merenda escolar, visualize os alunos que possuem restrições alimentares relacionados ao cardápio escolar registrado.

**28.19.** Permitir ao profissional responsável pela merenda escolar, realizar a substituição de alimentos do cardápio para atendimento exclusivo aos alunos com restrições alimentares, possibilitando assim que os alunos com restrições tenham um cardápio adequado a sua dieta.

**28.20.** Permitir ao profissional responsável pela merenda escolar, realizar o cadastro de alunos garantindo assim o armazenamento de dados pessoais importantes para a rotina da merenda escolar.

**28.21.** Permitir a integração de dados de aluno (s) entre os sistemas de gestão escolar e gestão da merenda da fornecedora do produto, otimizando assim a rotina dos profissionais.

**28.22.** Permitir ao profissional responsável pela merenda escolar, registrar os dados das matriculas do aluno, facilitando o controle da merenda escolar.

**28.23.** Permitir a integração de dados cadastrais da (s) matrícula (s) do(s) aluno(s) entre os sistemas de gestão escolar e gestão da merenda da fornecedora do produto, otimizando assim a rotina do profissional responsável pela merenda escolar.

**28.24.** Permitir ao profissional responsável pela merenda escolar, desfazer o vínculo dos alunos no (s) grupo(s) de consumo, facilitando a organização da merenda escolar.

**28.25.** Permitir ao profissional responsável pela merenda escolar, visualizar dados quantitativos e percentuais com situação nutricional dos alunos da rede de ensino.

**28.26.** Permitir ao profissional responsável pela merenda escolar, registrar os fornecedores.

**28.27.** Permitir ao profissional responsável pela merenda escolar, efetuar o registro das Unidades de medida utilizadas na rede de ensino.

**28.28.** Permitir ao profissional responsável pela merenda escolar, visualizar, em forma de gráfico, a situação nutricional dos alunos da rede de ensino. As visualizações devem estar disponíveis: altura/idade; IMC/Idade; Peso/Idade.

**28.29.** Permitir ao profissional responsável pela merenda escolar, inserir uma foto do aluno em seu respectivo registro, provendo mais facilidade para os usuários identificar os alunos que consomem a merenda escolar.

**28.30.** Permitir ao profissional responsável pela merenda escolar, registrar os nutricionistas.

**28.31.** Permitir ao profissional responsável pela merenda escolar registrar o nome social do aluno, proporcionando assim que o aluno seja reconhecido pelo nome que se identifica.

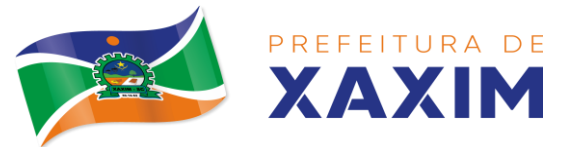

**28.32.** Permitir que profissional responsável pela merenda escolar, realize o registro dos estabelecimentos de ensino.

**28.33.** Disponibilizar a lista de ingredientes da tabela: Composição de alimentos por 100 (cem) gramas de parte comestível: Centesimal, minerais, vitaminas e colesterol contendo seus nutrientes, quantidade e unidade de medida conforme Tabela Brasileira de Composição de Alimentos – TACO.

**28.34.** Permitir ao profissional responsável pela merenda escolar, visualizar os alunos aniversariantes do dia.

**28.35.** Permitir ao profissional responsável pela merenda escolar, efetuar os registros das refeições, informando qual (is) receita (s) fazem parte do cardápio, auxiliando na rotina dos profissionais.

**28.36.** Possibilitar o registro das refeições servidas a partir do cardápio escolar.

**28.37.** Permitir ao profissional responsável, registrar o cardápio escolar, tendo a possibilidade de definir as refeições diárias que o compõe.

**28.38.** Permitir ao profissional responsável pela merenda escolar, criar grupos de consumo da merenda e realizar o vínculo dos alunos por meio de informações da matrícula, restrições alimentares, entre outros, facilitando assim a organização da rotina escolar.

**28.39.** Permitir ao profissional responsável pela merenda escolar, registrar os nutrientes dos alimentos utilizados pela entidade

# **29. TRANSPORTE ESCOLAR**

**29.1.** Oferecer ao usuário uma forma de visualizar no mapa o detalhamento da rota, ou seja, visualizar o itinerário percorrido entre o endereço de saída, os pontos intermediários e o endereço de chegada. Itinerário são ruas, estradas ou caminhos percorridos entre o Endereço de saída, os pontos intermediários e o Endereço de chegada.

**29.2.** Deverá preencher automaticamente o campo Distância percorrida (km) com a quilometragem total percorrida entre o Endereço de saída e Endereço de chegada, considerando os pontos intermediários.

**29.3.** O sistema deve permitir que o usuário altere a quilometragem

**29.4.** Permitir ao profissional responsável pelo controle do transporte escolar, registrar rotas contendo os horários, veículos, fornecedores e motoristas utilizados na rota, com o cadastro das informações abaixo são obrigatórias: Descrição; Endereço de saída; Endereço de chegada; Distância percorrida (Km).

**29.5.** Não podem existir duas ou mais rotas com a mesma descrição.

**29.6.** O mesmo veículo, fornecedor e motorista não podem ser informados duas ou mais vezes para a mesma rota e horário.

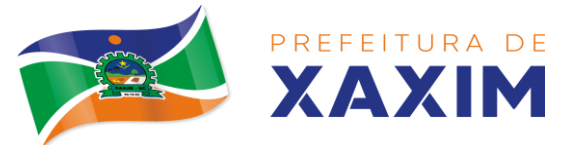

**29.7.** Os horários devem respeitar uma ordem cronológica, por rotas e dia da semana.

**29.8.** Não poderá permitir o cadastro der um horário com saída prevista maior que o horário de chegada, para uma rota e dia da semana.

**29.9.** O cadastro de usuários do transporte escolar, deve prover uma lista de matrículas dos alunos ou locais de trabalho de professores, contendo as seguintes informações: Rota; Dia da semana utilizado; Horário de saída previsto; Horário de chegada previsto; Ponto de embarque; Ponto de desembarque.

**29.10.** A mesma rota e dia da semana não podem ser informados mais de uma vez para a mesma matrícula.

**29.11.** Permitir a impressão do mapa conforme rota definida.

**29.12.** Possibilitar a manutenção da lista de deficiências das pessoas.

**29.13.** Permitir ao gestor do transporte escolar a gestão do passe escolar possibilitando o controle da entrega de aos usuários do transporte escolar e/ou empresas operadoras (Transportadores).

**29.14.** Permitir ao profissional responsável, registrar os dados da(s) matrícula(s) dos usuários do transporte escolar.

**29.15.** Permitir a integração de dados do estabelecimento de ensino e de matrículas dos usuários entre os sistemas de gestão escolar e gestão do transporte escolar da fornecedora do produto. Possibilitar a utilização dos cadastros gerenciada por uma ferramenta de cadastro único, onde usuário personaliza a forma como seus cadastros devem ser unificados, podendo ser geral ou por campo.

**29.16.** Permitir registrar os tipos de usuários do transporte escolar.

**29.17.** Possibilitar o vínculo de pessoas do mesmo sexo na filiação do aluno.

**29.18.** Permitir ao profissional responsável pelo controle do transporte escolar, registrar as marcas e tipos dos veículos, os anos letivos utilizados no município.

**29.19.** Permitir ao profissional responsável pelo controle do transporte escolar, realizar o registro dos veículos utilizados pela entidade.

**29.20.** Permitir ao profissional responsável pelo controle do transporte escolar, definir a(s) rota(s) por matrícula dos usuários do transporte escolar.

**29.21.** Possibilitar a manutenção da lista de e-mails e telefone das pessoas.

**29.22.** Permitir registrar as situações da carteirinha de transporte escolar, para determinar a validade, suspensão e atividades sobre o uso do transporte escolar.

**29.23.** Permitir ao profissional responsável pelo controle do transporte escolar, registrar os pontos da rota por meio do recurso de mapa.

**29.24.** Permitir ao profissional responsável, registrar as informações dos motoristas.

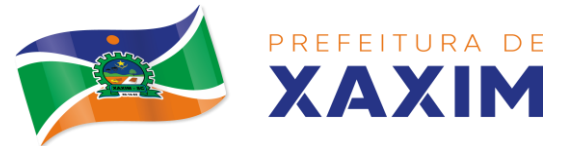

**29.25.** Permitir ao profissional responsável pelo controle do transporte escolar, definir a(s) rota(s) por lotação física dos usuários do transporte escolar.

**29.26.** Permitir ao profissional responsável, registrar a(s) apólice(s) de seguro de cada veículo utilizado pela entidade.

**29.27.** Permitir a integração de dados dos usuários entre os sistemas de gestão escolar e gestão do transporte escolar da fornecedora do produto.

**29.28.** Permitir inserir foto no cadastro do aluno usuário do tranporte.

**29.29.** Permitir ao profissional responsável pelo controle do transporte escolar, registrar os estabelecimentos de ensino da entidade.

**29.30.** Permitir ao profissional responsável pelo controle do transporte escolar, registrar as rotas por meio do recurso de mapa, proporcionando um acompanhamento da distância percorrida.

**29.31.** Permitir ao profissional responsável pelo controle do transporte escolar, registrar as informações dos modelos de veículos utilizados pela entidade.

**29.32.** Possibilitar o registro do(s) responsável (eis) pelos usuários do transporte escolar.

**29.33.** Permitir ao profissional responsável pelo controle do transporte escolar, definir a(s) a lotação(ões) física(s) de professores usuários do transporte escolar.

**29.34.** Permitir ao profissional responsável, realizar a gestão de usuários do transporte escolar.

**29.35.** Permitir ao profissional responsável, registrar os dados da carteirinha de transporte escolar.

**29.36.** Permitir ao profissional responsável, definir os pontos de embarque e desembarque da rota.

**29.37.** Possibilitar o registro da filiação dos usuários do transporte escolar.

**29.38.** Permitir o registro de fornecedores de serviços do transporte escolar.

# **30. BIBLIOTECA**

**30.1.** Possuir cadastro para classificação dos exemplares, permitindo informar a Classificação Decimal de Dewey (CDD), Classificação Decimal Universal (CDU), Classe conforme tipo de classificação, possibilitando a informação de apenas uma classificação.

**30.2.** Permitir o cadastro de coleções e séries dos exemplares, permitindo informar a descrição, quantidade de volumes e o tipo, com as opções coleção ou série.

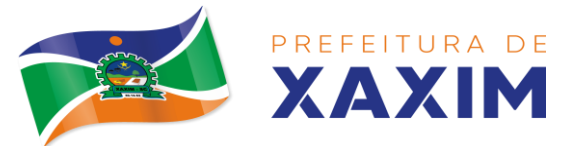

**30.3.** Permitir o cadastro de classificação cutter, permitindo cadastrar o código cutter e uma descrição.

**30.4.** Permitir cadastrar as editoras e produtoras dos materiais da biblioteca.

**30.5.** Permitir cadastrar as seções, permitindo informar a biblioteca, conforme cadastro de bibliotecas, a descrição e a colocação, com as opções: armário, prateleira, ou outro, além da colocação inicial, final e localização.

**30.6.** Permitir cadastrar os assuntos dos exemplares, informando a descrição e o nível.

**30.7.** Permitir o cadastro de bibliotecas, possibilitando manter os dados cadastrais das bibliotecas do município.

**30.8.** Permitir cadastrar e manter os dados cadastrais dos idiomas.

**30.9.** Permitir cadastrar os materiais do acervo da biblioteca, permitindo informar ao menos o tipo do material, título, capa do material, editora, coleção / série, assunto, idioma, data de cadastro do material, número de páginas, volume, edição, palavraschave e prefácio.

**30.10.** Possuir cadastro de Autores, permitindo manter os dados cadastrais dos autores.

**30.11.** Permitir disponibilizar uma lista de tipos de materiais da biblioteca, disponibilizando as opções de obras literárias, publicações periódicas e mídias digitais.

**30.12.** Permitir cadastrar as devoluções dos materiais do acervo da biblioteca que foram locados.

**30.13.** Permitir cadastrar os leitores da biblioteca, permitindo informar o nome da pessoa, CPF, RG, data de nascimento, naturalidade, telefone e e-mail.

**30.14.** Permitir cadastrar os dependentes dos leitores da biblioteca, permitindo informar o nome da pessoa, CPF, RG, data de nascimento, naturalidade, telefone e e-mail.

**30.15.** Permitir a suspensão dos leitores de acordo com a situação do leitor.

**30.16.** Permitir que o usuário desfaça a suspensão de leitores de acordo com a situação do leitor.

**30.17.** Permitir cadastrar os empréstimos dos materiais do acervo da biblioteca. O cadastro deverá conter as informações do leitor, dependente, data e hora do empréstimo, título do exemplar do material do acervo e a data prevista de devolução.

**30.18.** Permitir a pesquisa de materiais do acervo da biblioteca.

**30.19.** Permitir o cadastro de eventos e feriados.

**30.20.** Permitir a pesquisa dos exemplares por um termo livre, podendo buscar informações constantes no título, ou nome do autor.

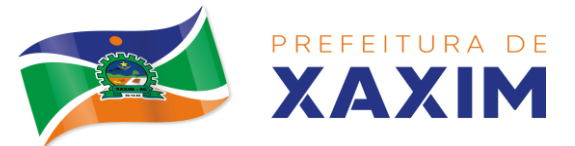

**30.21.** Permitir visualizar de forma detalhada o exemplar pesquisado.

**30.22.** Permitir a extração dos dados de tradutores e ilustradores com filtros e ordenações a partir das informações disponíveis.

# **31. GESTÃO DE DOCUMENTOS**

**31.1.** Permitir o armazenamento de arquivos e documentos em nuvem, possibilitando a visualização e criação de documentos, múltiplos documentos e pastas.

**31.2.** Possibilitar anexar documentos com várias extensões, sendo no mínimo: PNG, JPG, JPEG, TXT, ODT, PDF, DOCX, GIF, JPG, JPEG, AI, PSD, SVG, INDD, MP3, WAV, OGG, AVI, MPG, MPEG, M4V, PNG, MP4, 3GP, BMP, CSV, DOC, DOCX, MSG, EML, EMLX, EMLM, DOCM, XLS, XLSX, XLSM, PPT, PPTX, PPTM, PAGES, NUMBERS, PDF, RTF, DWG, ZIP, RAR, TXT, ODT, ODS, ODP, ODB, ODD, TIF, TIFF e CDR

**31.3.** Permitir anexar os arquivos através de botão que permita inserir o documento, e também arrastando o arquivo até o local desejado.

**31.4.** Possuir design responsivo, permitindo o acesso através de computadores, tablets e smartphones.

**31.5.** Dispor de lista das principais funcionalidades, como documentos, fluxo de trabalho, Acompanhar assinaturas e lixeira.

**31.6.** Permitir a visualização de documentos adicionados pelo usuário, compartilhados com ele.

**31.7.** Permitir a organização dos documentos através de criação de pastas e subpastas.

**31.8.** Permitir ao proprietário do documento a visualização, edição ou exclusão de um documento podendo ainda baixar o arquivo ou movê-lo para outro local. Ao usuário que não é proprietário, devem estar disponíveis as opções de visualização e download.

**31.9.** Possuir histórico de versões dos documentos, possibilitando a visualização das versões realizadas no arquivo.

**31.10.** Possuir campo para realização de pesquisa para localização de documentos, permitindo a busca pelo autor, título ou conteúdo existente no teor do documento.

**31.11.** Permitir o compartilhamento de documentos e/ou pasta com um usuário, ou um grupo pré-definido, permitindo ainda a configuração quanto a permissão dos participantes (leitor ou editor).

**31.12.** Possibilitar atribuir um fluxo de trabalho para um documento inserido, permitindo que outros usuários possam aprovar ou reprovar.

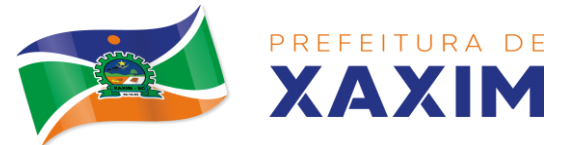

**31.13.** Permitir a criação e gestão dos fluxos de trabalho, possibilitando inserir nome e descrição ao fluxo, bem como determinar às pessoas envolvidas na tramitação, como o aprovador.

**31.14.** Permitir que na atribuição de um responsável pela aprovação, seja possível incluir a descrição da atividade solicitada, como analisar ou aprovar o documento.

**31.15.** Permitir a visualização dos fluxos, com os responsáveis e suas respectivas atribuições.

**31.16.** Permitir que o usuário visualize os documentos que estão pendentes de aprovação.

**31.17.** Possibilitar que o usuário aprovador descreva um parecer em caso de reprovação do documento.

**31.18.** Permitir o gerenciamento dos usuários, permitindo conceder e editar as autorizações necessárias para cada um.

**31.19.** Possibilitar a realização de auditoria, permitindo que o administrador do sistema possa acompanhar as movimentações dos usuários.

**31.20.** Possuir lixeira, para centralizar documentos excluídos, permitindo restaurá-los.

**31.21.** Permitir que apenas o proprietário do documento possa realizar a exclusão.

**31.22.** Permitir a edição de documentos e pastas.

**31.23.** Permitir a visualização dos arquivos anexados nos documentos.

**31.24.** Permitir mover pastas e documentos.

**31.25.** Permitir o anexo de arquivos em documentos já criados.

**31.26.** Permitir a inserção de múltiplos arquivos uma única vez.

**31.27.** Permitir a assinatura digital de anexos de um documento.

**31.28.** Permitir o download de um documento.

**31.29.** Permitir a inclusão de um fluxo de trabalho nos documentos.

**31.30.** Permitir a visualização dos documentos em forma de grade ou lista.

**31.31.** Permitir o envio de documentos em lote para assinaturas.

**31.32.** Permitir a adição de nova versão aos anexos.

**31.33.** Permitir o compartilhamento externo de documentos e pastas criando um link de compartilhamento

**31.34.** Permitir o acompanhamento do andamento das assinaturas realizadas pelos assinantes associados à um documento.

**31.35.** Permitir filtrar por período, tipo, todos e status.

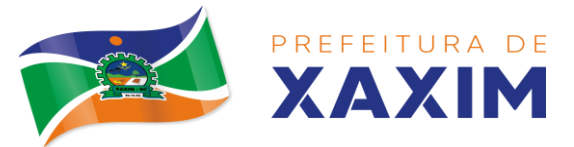

**31.36.** Permitir a consulta dos documentos assinados pelo nome do documento, solicitante, assinante e natureza.

**31.37.** Permitir o cancelamento de documentos pelo remetente antes de iniciar o processo de assinatura.

**31.38.** Permitir a visualização de documentos assinados apenas por pessoas autorizadas.

**31.39.** Permitir a visualização dos assinantes que já assinaram e os que necessitam assinar o documento.

**31.40.** Permitir que um documento seja classificado como público ou privado.

**31.41.** Permitir a adição da data limite nos documentos a serem enviados para assinatura.

**31.42.** Permitir que usuários externos participem do processo de assinatura.

**31.43.** Permitir a notificação via email e/ou whatsapp dos usuários envolvidos no processo de assinatura.

**31.44.** Permitir a visualização das pendências cadastradas ao inserir/editar um documento.

**31.45.** Permitir a aprovação ou recusa no fluxo atribuído ao usuário.

**31.46.** Permitir a visualização dos documentos e pastas que foram excluídos.

**31.47.** Permitir a restauração dos documentos e pastas.

**31.48.** Permitir a criação de novos dados adicionais.

**31.49.** Permitir a visualização dos dados adicionais criados.

**31.50.** Permitir a edição e exclusão de um dado adicional.

**31.51.** Permitir o gerenciamento dos fluxos de trabalho.

**31.52.** Permitir a criação do fluxo de trabalho, de criação e exclusão de seção e de edição e exclusão de um fluxo.

**31.53.** Permitir habilitar ou desabilitar um fluxo.

**31.54.** Permitir integrações com documentos assinados.

**31.55.** Permitir que a qualificação dos documentos seja automaticamente armazenada em uma pasta previamente definida.

**31.56.** Permitir selecionar pastas para armazenamento.

**31.57.** Permitir a personalização de um caminho podendo utilizar variáveis advindos dos sistemas.

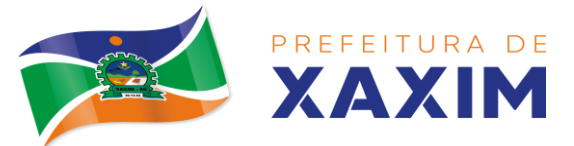

**31.58.** Permitir a personalização do nome do documento podendo utilizar variáveis advindos dos sistemas.

**31.59.** Permitir integrações com relatórios executados

**31.60.** Permitir a transferência de todos os documentos de um usuário para outro ou para ele mesmo.

**31.61.** Permitir a visualização de todas as transferências realizadas.

**31.62.** Permitir o armazenamento de certificados do tipo qualificados pelo ICP-Brasil.

**31.63.** Permitir a visualização das solicitações enviadas e recebidas.

**31.64.** Permitir a aprovação ou recusa de uma solicitação.

**31.65.** Permitir vincular e desvincular entidades.

**31.66.** Permitir a assinatura digital de documentos, utilizando e-CPF, certificado A3 ou e-CNPJ.

**31.67.** Permitir o upload de diversos arquivos para o procedimento de assinaturas.

**31.68.** Permitir acompanhar o andamento das assinaturas realizadas pelos assinantes associados a um documento.

**31.69.** Possibilitar consultar histórico de documentos assinados.

**31.70.** Permitir assinar documentos em massa.

**31.71.** Permitir consultar documentos por período.

**31.72.** Possibilitar realizar o download de documentos assinados.

**31.73.** Permitir assinar lotes de documentos.

**31.74.** Permitir gerenciar e compartilhar certificados das entidades.

**31.75.** Permitir gerenciar certificados de usuários, possibilitando, selecionar um certificado no formato de arquivo e assinar os documentos diretamente pela ferramenta.

**31.76.** Permitir assinar documentos com certificados no servidor.

**31.77.** Permitir consultar documentos assinados pelo nome do documento, solicitante, assinante e natureza.

**31.78.** Permitir assinar documentos diretamente nos sistemas de origem do documento.

**31.79.** Permitir assinar documentos com múltiplas assinaturas.

**31.80.** Possibilitar assinar documentos nos formatos PDF, XML e TXT.

**31.81.** Permitir a visualização de um documento em formato PDF, XML, e TXT na própria ferramenta antes de sua assinatura.

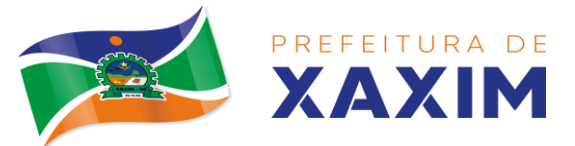

**31.82.** Permitir gerar certificados digitais (NoPaper)

**31.83.** Permitir formatar o texto de um documento: tamanho de fontes, cores, espaçamento, destaque para links, entre outros.

**31.84.** Permitir a inclusão de usuários externos no procedimento de assinaturas.

**31.85.** Permitir a identificação de todas as páginas de um documento assinado.

**31.86.** Permitir a geração de página adicional contendo as informações de todo o processo de assinaturas, tais como: assinantes, data e hora e certificado.

**31.87.** Permitir o armazenamento de certificados do tipo qualificados pelo ICP-Brasil.

**31.88.** Permitir a assinatura de documentos com certificados físicos (A3) através do assinador local.

**31.89.** Permitir que os usuários envolvidos no processo de assinaturas sejam notificados via email.

**31.90.** Permitir a recusa de documentos enviados para o procedimento de assinaturas.

**31.91.** Permitir justificar o motivo de recusar um documento no procedimento de assinaturas.

**31.92.** Permitir a recusa de documentos em lote no procedimento de assinaturas.

**31.93.** Permitir que o remetente cancele um procedimento de assinaturas.

**31.94.** Permitir a consulta externa de documentos assinados de forma privada ou pública/anônima por meio de URL ou QRCode.

**31.95.** Permitir a impressão de um documento assinado.

**31.96.** Permitir Upload de pastas do windows explorer em massa, e com seus respectivos arquivos inclusivos organizados por ordem alfabética.

**31.97.** Permitir que cada usuário receba as notificações no ambiente de documentos de cada arquivo incluso, alterado ou excluído desde que o usuário faça parte do processo do compartilhamento e assinatura destes arquivos

**31.98.** Permitir a gestão das notificações dos documentos envoltos no processo de assinaturas e controlar o status destes arquivos.

# **32. SAÚDE**

**32.1.** Proporcionar a interação das informações, em tempo real, entre as áreas de Atenção Básica, Assistência em Saúde, Assistência Farmacêutica, Financeiro, Regulação, Diagnósticos, Ações Programáticas e Vigilância em Saúde.

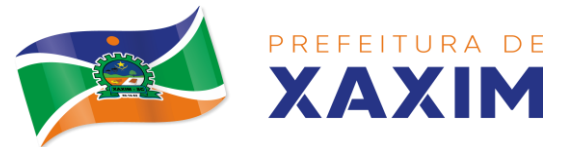

**32.2.** Permitir a consolidação das informações no momento do seu lançamento, de acordo com as regras do SIGTAP ou demais tabelas de procedimentos, evitando problemas ou críticas no momento do faturamento.

**32.3.** Permitir o gerenciamento da fila de espera da recepção, permitindo o agendamento de um paciente da fila oriundo do agendamento, caso seja novamente agendado, ou alterado.

**32.4.** Permitir visualizar o acompanhamento do paciente por meio de registro eletrônico (prontuário clínico), para atendimentos na unidade ou domiciliar, abertos e finalizados, permitindo visualizar todas as ações registradas nos atendimentos clínicos.

**32.5.** Permitir o registro e manutenção dos antecedentes clínicos do paciente.

**32.6.** Permitir ao profissional de saúde, durante atendimento, visualizar o cadastro de laudo para procedimentos de alta complexidade – APAC.

**32.7.** Permitir a manutenção de alergias do paciente no atendimento, possibilitando sua alteração ou informar que o paciente nega possuir alergia, mantendo o histórico de alteração durante cada atendimento.

**32.8.** Permitir a impressão de documentos do atendimento, deverá possibilitar abrir o documento em PDF para visualização ou impressão de cada item, possibilitando a impressão do PDF de acordo com o modelo selecionado.

**32.9.** Permitir configurar, por unidade de saúde, o registro da evolução do paciente através do SOAP ou Anamnese/Exames Físicos.

**32.10.** Permitir a consulta de pacientes para visualizar as solicitações, possibilitando agendar consultas para as solicitações que não necessitam de regulação. Deverá permitir consulta pelo nome social, nome, CNS, CPF.

**32.11.** Permitir ao profissional de saúde editar e/ou excluir as administrações de medicamentos realizadas, durante o atendimento.

**32.12.** Permitir registrar e realizar a manutenção da estratificação de risco do paciente durante o atendimento, atualizando automaticamente cadastro do paciente as informações de estratificações que forem registradas no atendimento, e a cada novo atendimento além de possibilitar informar a estratificação, deverá carregar as que já foram preenchidas, permitindo alterá-las.

**32.13.** Permitir a exibição de documentos digitalizados adicionados no cadastro do paciente e no atendimento, para usuários que possuem permissão para visualizar a lista de anexos.

**32.14.** Permitir, para o atendimento ambulatorial, registrar informações do atendimento, como o local do atendimento, tipo de atendimento, modalidade AD, racionalidade em saúde, unidade, profissional, especialidade e tipo de consulta, no caso de atendimento odontológico.

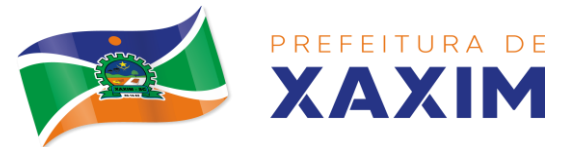

**32.15.** Permitir na evolução do atendimento, informar o CID principal e CIDs secundários, possibilitando a consulta do CID por nome ou código, podendo ser registrado o CID ou grupo de CID.

**32.16.** Permitir disponibilizar acesso aos medicamentos de uso contínuo.

**32.17.** Possuir rotina de consumo interno aos profissionais nas Unidades de Saúde, permitindo efetuar o registro de produtos, materiais, insumos a serem utilizados na higienização, coleta do exame, curativos, dentre outros.

**32.18.** Permitir efetuar a consulta de Consumo Interno realizada pela Unidade de Saúde, permitindo a visualização da lista de Produtos já registrados ao consumo interno.

**32.19.** Permitir ao encaminhar o paciente para observação, e realizar a impressão de prescrições manuais para uso interno.

**32.20.** Permitir a realização do cadastro de prescrições padrões para utilização nas rotinas de prescrições.

**32.21.** Permitir registrar evasão do paciente na unidade de saúde, a partir da segunda chamada, essa opção não deverá estar disponível quando o atendimento estiver com a situação em atendimento ou reavaliar.

**32.22.** Permitir através de parametrização, realizar validação, durante a requisição de procedimentos no atendimento, se o paciente reside em um município diferente, permitindo a configuração da validação para alerta, erro ou sucesso. No caso de erro apresentar mensagem e impedir que a requisição do procedimento seja realizada; alerta - apresentar mensagem e permitir que a requisição do procedimento seja realizada; e sucesso - permitir que a requisição do procedimento seja realizada.

**32.23.** Permitir, durante o atendimento executar apenas os procedimentos que não requerem autorização de profissional regulador.

**32.24.** Permitir registrar as condições avaliadas do paciente durante os atendimentos de atenção básica, gerando automaticamente o CIAP correspondente, conforme e-sus.

**32.25.** Permitir informar, visualizar e excluir procedimentos cadastrados e gerados durante a observação do paciente. Deve conter campos para informar o código e nome do procedimento, quantidade, profissional, CID, origem e situação. Para o caso de exclusão, só deve permitir o procedimento gerado pelo próprio profissional.

**32.26.** Permitir a visualização das filas de atendimento, exibindo a quantidade de pacientes que encontram-se nas filas de agenda, atendimento, observação e nos registros de atendidos e não atendidos.

**32.27.** Permitir ao profissional de saúde realizar a impressão de documentos comprobatórios necessários para a conclusão e prosseguimento dos processos realizados no atendimento, possibilitando realizar as impressões de prescrições, requisições, admi-

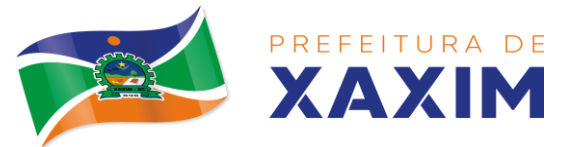

nistrações, encaminhamentos, transferência, FAA, FA, atestados, declarações, documentos e laudos, controlando também a situação de cada documento: impresso, inativo, não impresso.

**32.28.** Permitir na fila de atendimento da recepção, no momento da confirmação da presença do paciente, alterar informações do seu cadastro e informar se é caso de priorização.

**32.29.** Permitir que o Profissional de Saúde, durante o atendimento, possa realizar o cadastro de solicitações de Laudo para solicitação de internação hospitalar - AIH, que deverá conter informações de justificativa da internação, procedimento solicitado e causas externas (para acidentes ou violências).

**32.30.** Permitir aos profissionais de saúde autorizados, através do atendimento clínico requisitar exames/procedimentos de mamografia, validando sexo e idade do paciente.

**32.31.** Gerar lista de espera da unidade de saúde, a partir de uma lista de pacientes com procedimentos agendados, exibindo informações relacionadas ao paciente, tais como: sexo, número do prontuário, CNS, idade, priorização, data de agendamento e situação, permitindo registrar o não atendimentos de pacientes agendados na unidade de saúde.

**32.32.** Permitir a visualização dos atendimentos cadastrados disponíveis na fila de atendimentos e realizar o cancelamento desde que o paciente não tenha sido chamado pelo painel, que o atendimento não tenha informações de triagem, acolhimento ou atendimento. Ao cancelar um atendimento deverá ser obrigatório informar um motivo e uma observação.

**32.33.** Permitir a inclusão do paciente sem identificação na fila de atendimento, justificando o motivo pelo qual não houve a identificação do mesmo no contato assistencial.

**32.34.** Permitir a flexibilização para criação de relatórios, conforme a necessidade do município, através de informações disponíveis nos documentos registrados nas impressões dos atendimentos.

**32.35.** Permitir ao profissional de saúde autorizado, executar no atendimento o procedimento de radiologia, possibilitando registar a execução do procedimento radiológico agendado para o paciente na unidade prestadora, com as seguintes informações: procedimento agendado; unidade solicitante; profissional solicitante; profissional executante; CBO e CID.

**32.36.** Permitir através da triagem ou acolhimento realizar a finalização dos atendimentos, e quando atendido deve permitir informar como concluído atendido, e para os casos em que existir registro de atendimento (triagem ou acolhimento) deve fazer parte da lista de pacientes "não atendidos".

**32.37.** Exibir, na fila de agenda de procedimentos, os procedimentos agendados na unidade de saúde prestadora, devendo apresentar lista com informações pertinentes

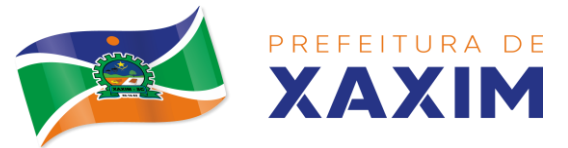

aos pacientes e procedimentos agendados e não executados. A lista deve apresentar as seguintes opções: nome do paciente; sexo; idade; CNS; nome da mãe; priorização; atendimento; procedimento e a situação.

**32.38.** Exibir na fila de atendimentos os procedimentos confirmados para o paciente na unidade de saúde, para que o profissional possa registrar a execução ou o não atendimento.

**32.39.** Permitir configurar e editar no cadastro de especialidades, a fim de registrar se a mesma exige autorização.

**32.40.** Permitir a visualizar e registrar informações para os atendimentos de urgência e emergência.

**32.41.** Permitir integração com a base do cadastro nacional de estabelecimentos de saúde - CNES, promovendo a importação e atualização das unidades de saúde: posto de saúde, serviço de urgência, academia da saúde, hospital, maternidade, centro de parto normal, farmácia popular, CAPS e Centro de especialidade, profissionais e seus respectivos vínculos, por meio da interoperabilidade SOA-SUS, Ministério da Saúde.

**32.42.** Possuir fila de não atendidos, que exiba os atendimentos de procedimentos não atendidos na unidade de saúde prestadora. Deverá exibir lista com informações pertinentes aos pacientes e procedimentos agendados e não atendidos na unidade.

**32.43.** Permitir a visualização prévia à impressão do documento de Cadastro de Laudo médico para procedimentos de alta complexidade – APAC.

**32.44.** Permitir que o usuário acesse o RES - Registro eletrônico de saúde do paciente, conforme permissão de acesso configurada para o RES, para que seja possível controlar o acesso nos registros de todas as movimentações realizadas para o paciente dentro da unidade.

**32.45.** Adicionar e finalizar no RES do paciente os seus medicamentos de uso contínuo.

**32.46.** Visualizar e filtrar no RES todas as atividades coletivas que o paciente participou, todas as versões de cadastro individual realizado para o cliente, os registros de domicílio do paciente e os medicamentos contínuos do paciente.

**32.47.** Permitir filtrar por unidade, período de data, profissional, equipe, tipo da atividade.

**32.48.** Permitir filtrar por nome do medicamento.

**32.49.** Permitir realizar o Cadastro de Laudo de Autorização de Procedimento de Alta Complexidade, sem a necessidade de que tenha sido previamente efetuado um atendimento ao paciente.

**32.50.** Dispor da lista de procedimentos autorizados a serem realizados nos atendimentos odontológicos conforme e-Sus.

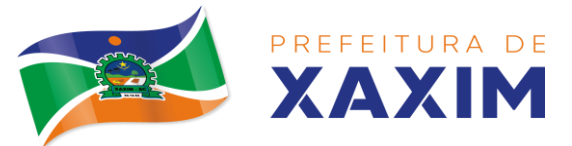

**32.51.** Possuir relatório de pacientes cadastrados sem cartão SUS, informando o nome do usuário que realizou o cadastro.

**32.52.** Permitir emitir relatório de atendimentos por hora, possibilitando filtrar por unidade, profissional, data inicial, hora inicial, data final, hora final, devendo exibir ao menos as seguintes informações: entidade, unidade, profissional, data de atendimento do profissional, horário do atendimento, nome e idade do paciente, totalizador de atendimento do dia, totalizador de atendimentos de crianças, totalizador de atendimentos de adultos e total de atendimentos do profissional.

**32.53.** Permitir a geração de relatório de atendimentos por classificação de risco.

**32.54.** Permitir emitir relatório de procedimentos por paciente, permitindo realizar diversas filtragens, exibindo no relatório a unidade, o paciente, idade, data/hora do procedimento, nome do profissional, nome do procedimento e quantidade, além do totalizador de procedimentos do paciente, e totalizador de procedimentos da unidade.

**32.55.** Permitir ao cidadão realizar o agendamento de consultas via aplicativo.

**32.56.** Possibilitar o envio de lembrete ao paciente, via SMS ou e-mail referente ao Agendamento de Consulta de Especialidade.

**32.57.** Permitir o gerenciamento da agenda de procedimento da unidade.

**32.58.** Permitir excluir agendas de procedimentos cadastradas, desde que não possuam agendamentos cadastrados.

**32.59.** Permitir registrar presença ou ausência do agendamento de procedimentos laboratoriais para pacientes agendados na unidade de saúde prestadora.

**32.60.** Permitir a impressão do comprovante de agendamento do paciente após agendar consulta de especialidade.

**32.61.** Permitir visualizar prontuário resumido (mini prontuário) dentro do atendimento, para profissionais que possuem permissão, possibilitando a visualização independente da aba em que o profissional estiver trabalhando (triagem, acolhimento e atendimento).

**32.62.** Possuir relatório de atendimentos, que demonstre os horários de entrada e saída da fila de atendimento, triagem, acolhimento e atendimento clínico.

**32.63.** Dispor de atualização automática na listagem de agendamentos de especialidade, em todas as telas que estiverem acessando o sistema conforme o consumo dos agendamentos ou alteração das agendas, feriados e ausências.

**32.64.** Possuir cadastro de convênios, possibilitando realizar o vínculo e manutenção do vínculo das especialidades que serão disponibilizadas para o convênio selecionado. Para a inclusão deverá conter campos para registrar as seguintes informações: Convênio; especialidade; valor e situação (ativo/inativo).

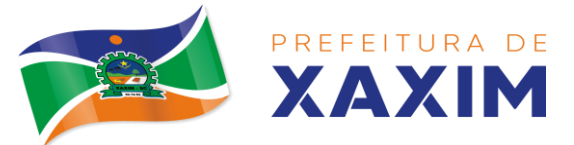

**32.65.** Permitir realizar o atendimento domiciliar, possibilitando às equipes de atenção básica, realizar o atendimento e acompanhamento de pacientes em casa. Para o registro do atendimento deverá disponibilizar o cadastro das seguintes informações: paciente, nome ou nome social, sexo, idade, data de nascimento, CNS, CPF, prontuário, telefone, e endereço.

**32.66.** Permitir a emissão de relatório de requisições de procedimentos, conforme a situação que deverá ser: requisitado, aguardando, autorizado, não autorizado. O relatório deverá exibir ao menos as informações relativas ao profissional solicitante, paciente, especialidade encaminhada, quantidade, valor, procedimento, situação, data de autorização, número da solicitação, e telefone do paciente.

**32.67.** Permitir informar no agendamento de especialidades, quais os procedimentos que serão executados na consulta.

**32.68.** Permitir a adição de nova agenda de especialidade para o profissional, possibilitando que os agendamentos sejam realizados de acordo com as especialidades do profissional.

**32.69.** Permitir a consulta da informação desconsiderando acentos e caracteres especiais, permitindo ainda que caso o usuário digite sua busca sem acento ou carácter especial encontre o resultado esperado.

**32.70.** Permitir a transferência de agendamentos de procedimentos de um ou vários pacientes ao mesmo tempo, informando a data das transferências de agendamentos e o motivo.

**32.71.** Permitir reagendar consultas de especialidade pendentes de reagendamento conforme agendas disponíveis.

**32.72.** Permitir apresentar os dados do paciente em todas as vias do comprovante de solicitação de exames SADT emitidos pelo usuário.

**32.73.** Permitir ao regulador efetuar inclusão de uma Solicitação de Consulta na Central de Regulação, através do encaminhamento gerado pela Unidade de Saúde e entregue ao paciente.

**32.74.** Permitir no cadastro de convênio, listar e filtrar todas as especialidades, procedimentos e prestadores cadastrados para o convênio

**32.75.** Possuir notificação, que alerte o profissional referente às pendências de correção (preenchimento inadequado como especialidade ou a prioridade, erro ortográfico), na solicitação de consulta que esteja na fase "Aguardando".

**32.76.** Permitir o registro de Laudo BPA-I, sem que tenha sido previamente efetuado um atendimento ao paciente.

**32.77.** Efetuar a pesquisa ou listagem por Cadastro de Solicitações de Laudo do Boletim de Produção Ambulatorial - Individualizado, que deverá conter os seguintes cabeçalhos de priorização: data, paciente, solicitação, unidade e situação.

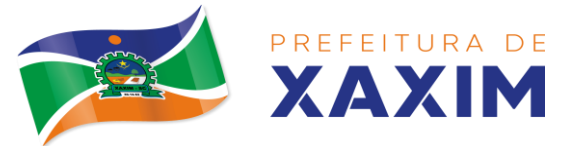

**32.78.** Realizar Impressão de solicitação de Laudo AIH - Autorização de Internação Hospitalar. O laudo deve conter as informações do profissional solicitante: nome, CNS e data da solicitação; do paciente: nome, responsável, nascimento, sexo, raça, etnia, CNS, prontuário, telefone, nome da mãe e do pai, e endereço; além de dados da unidade solicitante e informações sobre o procedimento.

**32.79.** Permitir incluir e editar informações referentes a gestação, no prontuário de pacientes do sexo feminino, contendo informações referentes a data da última menstruação, idade gestacional (que deverá ser calculada automaticamente conforme a DUM), partos, gravidez planejada, maternidade de referência e o desfecho da gestação, podendo ser: abortamento, óbito, outros motivos, parto cesáreo, ou forceps ou vaginal e o locar de parto.

**32.80.** Cancelar agendamento de especialidade de um paciente na central de regulação, liberando a vaga da agenda para que outro paciente possa ocupar a vaga para consulta.

**32.81.** Efetuar pesquisa ou listagem por Cadastro de Laudo para Autorização de Procedimento Ambulatorial de Alta Complexidade - APAC, mesmo sem que tenha sido previamente efetuado um atendimento ao paciente.

**32.82.** Permitir, ao realizar Cadastro de Laudo APAC, que deverá ser autorizado posteriormente, para o tipo de Laudo: Pré-Cirurgia bariátrica, Pós-Cirurgia bariátrica, gerenciando o acompanhamento do paciente, como informações de avaliação física: peso e IMC, além das comorbidades presentes.

**32.83.** Permitir aos Profissionais de saúde do Atendimento relacionado ao registro de Laudo APAC, realizar a solicitação/autorização de medicamentos de dispensação excepcional e estratégicos, mesmo sem que tenha sido previamente efetuado um atendimento ao paciente, para que posteriormente seja efetuada sua autorização.

**32.84.** Permitir ao profissional de saúde durante o atendimento, realizar visualização prévia à impressão do documento "Cadastro de Laudo APAC": Pré-Cirurgia Bariátrica, Pós-Cirurgia Bariátrica e de Medicamentos.

**32.85.** Permitir agendar consultas de especialidade para pacientes, conforme agendas cadastradas previamente. O sistema não deverá permitir agendamento de agendas bloqueadas ou canceladas, nem se houver feriado ou ausência registrada para o dia/hora do agendamento.

**32.86.** Permitir que no cadastro de prestadores, relacionados aos convênios, seja possível listar e filtrar todas as especialidades e procedimentos vinculados ao prestador do convênio.

**32.87.** Permitir a emissão da Ficha de Atendimento Ambulatorial - FAA, para que os profissionais de saúde possam realizar a emissão da ficha preenchida ou registrar informações do atendimento manualmente, e posteriormente possam repassar ao sistema conforme necessidade, ou preenchida automaticamente pelo sistema com os dados do atendimento.

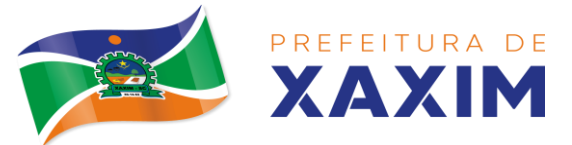

**32.88.** Permitir ao profissional de saúde a visualização e impressão do laudo AIH através do Registro Eletrônico de Saúde (RES).

**32.89.** Permitir a visualização e filtragem no registro eletrônico de saúde dos registros de viagens.

**32.90.** Permitir ao profissional de saúde através da regulação, realizar a impressão ou reimpressão de Laudo: BPA-I, necessários para a conclusão e prosseguimento adequado dos processos realizados na Regulação.

**32.91.** Permitir efetuar Cadastro de Requisição de Produtos, vinculando-o à Unidade de Saúde requisitante e à Unidade requisitada. Os Produtos a serem requisitados devem ser adicionados, indicando a quantidade, permitindo registro das informações como um rascunho, podendo ser editado novamente, antes de ser finalizada a requisição.

**32.92.** Permitir registrar a execução de procedimentos com finalidade diagnóstica agendado para o paciente na unidade prestadora com as seguintes informações: procedimento agendado; unidade solicitante; profissional solicitante; profissional executante; CBO e CID.

**32.93.** Permitir ao profissional de Saúde efetuar o cancelamento da solicitação de Laudo AIH.

**32.94.** Permitir a visualização lista com os laudos AIH cancelados.

**32.95.** Permitir ao encaminhar o paciente para observação, realizar a impressão da requisição de exames para uso interno, e as impressões devem ocorrer conforme grupo de exames.

**32.96.** Permitir a realização do registro de grupos de exames.

**32.97.** Permitir o cadastro de grupos de despesas.

**32.98.** Permitir a busca de um paciente da lista pelo nome.

**32.99.** Permitir ao profissional de Saúde efetuar o cancelamento da solicitação de laudo APAC.

**32.100.**Permitir o preenchimento de campos do sistema, do tipo texto, por reconhecimento de voz, ou seja, conforme o usuário fala o sistema deverá escuta descrever no campo selecionado, devendo inclusive identificar os comandos de ponto final, vírgula, dois pontos, quebra linha, após uma pausa na fala, ou o clique fora do campo.

**32.101.**Permitir ao regulador efetuar pesquisa ou listagem por Solicitação de Consultas, pelo profissional de saúde.

**32.102.**Permitir ao regulador efetuar pesquisa ou listagem por requisição de procedimentos.

**32.103.**Permitir ao regulador visualizar os procedimentos agendados, e a pesquisa por procedimentos requisitados por Unidade de Saúde.

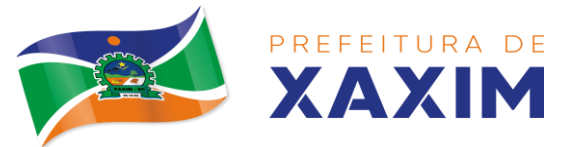

**32.104.**Permitir ao regulador efetuar a pesquisa por procedimentos arqueados, consultas em lista de espera, consultas já autorizadas e não autorizadas.

**32.105.**Permitir incluir e manter notificação SMS ao agendamento de consulta de especialidade.

**32.106.**Permitir que o paciente possa efetuar o cancelamento do agendamento da consulta ou procedimento, respondendo NÃO, à notificação recebida.

**32.107.**Permitir incluir e manter notificação aos pacientes referentes a campanhas e mutirões a serem realizados pelas Unidades de Saúde, permitindo o registro de programações através da notificação ao paciente, comunicando somente o público-alvo conforme configurações efetuadas.

**32.108.**Permitir manter série histórica de contatos efetuados com o paciente em campanhas e mutirões.

**32.109.**Permitir incluir e manter registro de contato telefônico ao agendamento, feito ao paciente.

**32.110.**Permitir visualizar nas filas de espera a situação, data, horário e por quanto tempo o paciente encontra-se na fila, até a conclusão do atendimento.

**32.111.**Permitir transferir agendamentos de consultas de um ou vários pacientes ao mesmo tempo, possibilitando selecionar o profissional e a data inicial das transferências de agendamentos e o seu motivo.

**32.112.**Permitir o cadastro e impressão dos atestados, declarações e laudos durante o atendimento.

**32.113.**Permitir o cadastro e manutenção de laudos por exames.

**32.114.**Permitir que no mesmo atendimento, mais de um profissional possa registrar ações ao mesmo paciente, registrando de forma individual a atuação de cada profissional.

**32.115.**Permitir o cancelamento de procedimento já autorizado, retornando seu status para "aguardando", e permitindo indicar o motivo do cancelamento.

**32.116.**Permitir o registro de ações voltadas à atenção básica conforme critérios estabelecidos pelo Ministério da saúde, por meio do sistema e-SUS, conforme Portaria 1.412/13.

**32.117.**Permitir cadastrar e manter os recipientes que serão utilizados para realização dos procedimentos laboratoriais, contendo as informações sobre o recipiente, volume, apresentação, cor, observação e situação.

**32.118.**Permitir o gerenciamento dos acessos de usuários do sistema, configurando quais ações o profissional da saúde poderá executar.

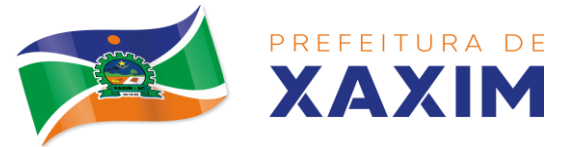

**32.119.**Permitir atualizar a listagem de agendamentos de procedimentos automaticamente em todas as telas que estejam acessando o sistema, conforme o consumo dos agendamentos ou alteração das agendas, feriados e ausências.

**32.120.**Permitir listar e filtrar todos os agendamentos de procedimentos agendados no ambiente de agendamento, que por algum motivo foram devolvidos para reagendamento, permitindo filtrar por paciente, procedimento, unidade ou usuário solicitante do agendamento, unidade prestadora, convênio e data.

**32.121.**Permitir listar o registro de ausência dos profissionais de saúde.

**32.122.**Permitir o cadastro de profissionais de saúde.

**32.123.**Permitir que os profissionais de saúde registrem suas ações no sistema, conforme compatibilidade de sua CBO, evitando inconsistências posteriores no processo de geração do arquivo de produção.

**32.124.**Permitir informar quando o atendimento é uma escuta inicial ou orientação, gerando procedimento automaticamente e validando demais procedimentos ao finalizar atendimento. Esta funcionalidade deve ser utilizada somente quando for um atendimento ambulatorial e a especialidade do profissional não estiver configurada como especializada.

**32.125.**Permitir a realização do acolhimento, ainda na fila de atendimento, utilizandose dos critérios de avaliação da classificação de riscos conforme PNH podendo parametrizar pelo critério de 5 ou 4 níveis, onde a necessidade de cada paciente é representada pelas seguintes cores: Vermelha: Emergência; Laranja: Muito Urgente; Amarela: Urgente; Verde: Não urgente; Azul: Baixa complexidade.

**32.126.**Permitir realizar uma ou mais triagens para o paciente ao longo do atendimento inicial, seguindo o protocolo médico identificando as necessidades do paciente. Não deve permitir editar uma triagem após finalizada, mas apenas incluir novas triagens enquanto o atendimento estiver aberto, permitindo inclusive visualizar o histórico das cinco últimas triagens já realizadas para o referido paciente.

**32.127.**Permitir que o profissional de saúde possa realizar o atendimento do paciente, conforme sua especialidade (CBO) e permissão.

**32.128.**Permitir aos profissionais de saúde visualizar as informações do paciente, como o nome completo e foto, Idade, Número do prontuário, Deficiência, Gestante, Idoso, Criança de colo, CNS, e Alergia e Estratificação de risco.

**32.129.**Permitir o profissional de saúde visualizar, incluir e excluir procedimentos no momento da triagem/acolhimento do paciente.

**32.130.**Permitir, durante o atendimento, realizar transferências de pacientes para outras unidades, conforme necessidade da unidade de saúde ou diagnóstico obtido no atendimento.

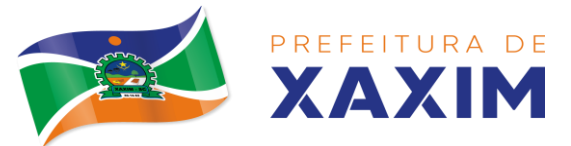

**32.131.**Permitir na fila de atendimento da recepção registrar presença e ausência dos pacientes agendados.

**32.132.**Permitir listar pacientes agendados do município para consultas eletivas e retornos, por data, com as seguintes informações: paciente (nome, número do prontuário, CNS, sexo, data de nascimento, idade), fila (Consulta e Retorno), situação (horário da consulta ou retorno), Convênio (se houver), Queixas, sintomas e observações."

**32.133.**Permitir visualizar as informações do paciente na fila de atendimento, com os seguintes dados: nome completo, sexo, idade, número do prontuário; restrições alérgicas; Nome da mãe e Pai, Município, Endereço, Deficiência (Gestante, Idoso, Criança de colo) CNS, e telefone.

**32.134.**Permitir a visualização, inclusão e alteração de informações de evolução do paciente durante o atendimento com os seguintes dados: antecedentes clínicos, condições avaliadas, vigilância em saúde bucal, CID ou/e CIAP, avaliação de exames, alergias e deficiências.

**32.135.**Permitir ao profissional responsável pela triagem, acolhimento ou atendimento gerar uma informação de atendimento complementar, permitindo editar ou incluir o que for necessário, com o registro da respectiva justificativa da complementação do atendimento, que deverá constar no prontuário.

**32.136.**Permitir listar os pacientes já atendidos (fiscalizados).

**32.137.**Permitir a visualização, inclusão e manutenção do cadastro de filas nas unidades de saúde do município.

**32.138.**Permitir a exibição de painel de chamadas, com letras e cores visíveis à distância, onde o nome do paciente, senha, profissional da chamada e local sejam exibidos, de modo a possibilitar aos profissionais de saúde realizar chamadas conforme ordem na fila de atendimentos, não sendo necessário sair do atendimento ou do local de trabalho para chamar o paciente.

**32.139.**Permitir ao profissional da saúde realizar o registro de painel de chamada.

**32.140.**Permitir a configuração do painel de chamadas, determinando quais fila de atendimento serão exibidas no painel.

**32.141.**Permitir à enfermagem realizar a impressão de documentos comprobatórios necessários para a conclusão e prosseguimento dos processos realizados dentro do atendimento.

**32.142.**Permitir a visualização, inclusão e alteração das prescrições médicas, possibilitando realizar uma prescrição médica contendo as seguintes informações: tipo de receitas padrões (simples e especial), medicamento, posologia, via de administração, quantidade, duração do tratamento, Contínuo (Sim, Não).

**32.143.**Permitir carregar as informações do medicamento ativo para a prescrição e administração ao paciente, buscando o cadastro desejado pelo nome ou código registrado

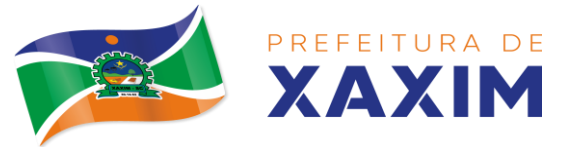

no medicamento, possibilitando ao profissional de saúde informar os medicamentos na prescrição sem a necessidade de cadastrar todas as informações do fármaco.

**32.144.**Permitir ao profissional de saúde identificar os medicamentos de uso contínuo prescritos ao paciente, possibilitando renovar a prescrição de atendimentos anteriores no atendimento atual.

**32.145.**Permitir gerar automaticamente receitas de diferentes tipos, simples e especial, de acordo com a medicação inserida na prescrição, caso o medicamento seja controlado o sistema deverá gerar uma receita do tipo especial, caso não seja a receita gerada será do tipo simples.

**32.146.**Permitir o cadastro de uma prescrição manual, possibilitando inserir informações em texto livre, sem a necessidade de inserir os campos de uma prescrição automatizada, possibilitando selecionar se trata-se de uma prescrição especial ou simples, realizando prescrição de medicamentos que não estejam cadastrados na farmácia básica.

**32.147.**Permitir editar e/ou excluir as receitas geradas.

**32.148.**Permitir a tramitação dos medicamentos entre as receitas do tipo simples, possibilitando alterar os medicamentos entre as receitas, assim como realizar a divisão de medicamentos do mesmo tipo em mais de uma receita.Permitir emissão das prescrições registradas no atendimento, contendo o seguinte conjunto de informações: no cabeçalho, o logotipo do município e do SUS, nome do estado e município, nome da receita e se ela é simples ou especial; conter informações da unidade de saúde e também do paciente, como nome, idade, sexo, RG e CPF, telefone e endereço; para os medicamentos prescritos deve apresentar o nome do medicamento, posologia, duração e quantidade.

**32.149.**Permitir visualização, inclusão e manutenção da estratificação de risco do paciente, com o seguinte conjunto de informações: Tipo da estratificação (com as opções: Gestante, Criança menor de 1 ano, Idoso, Hipertenso, Diabético, Saúde Mental, Saúde Bucal), Nível do risco (com as opções: Alto, Médio, Baixo), e Observação.

**32.150.**Permitir a consulta em tempo real do estoque de medicamentos, possibilitando ao profissional de saúde verificar se o medicamento selecionado possui ou não estoque disponível na unidade.

**32.151.**Permitir visualização, inclusão e manutenção do cadastro dos pacientes, possibilitando o registro das informações necessárias.

**32.152.**Permitir a visualização das informações de evolução do paciente através do SOAP ou Anamnese/Exames Físicos conforme configuração de parâmetro realizado na unidade de saúde.

**32.153.**Permitir registrar e emitir declaração de comparecimento ou atestado, possibilitando ao paciente justificar as horas em que precisou ficar ausente de suas funções (serviço, aula, outros).

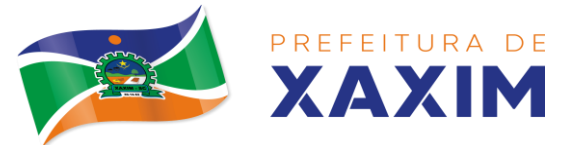

**32.154.**Permitir a flexibilização para validação do preenchimento obrigatório do CID (para atendimentos de atenção básica, especializado ou urgência) ou CIAP / Condição avaliada (para atendimentos de atenção básica) na evolução e encaminhamento do paciente, possibilitando configurar para quais CBOs será obrigatório. Preencher o CID ou o CIAP.

**32.155.**Permitir ao profissional de saúde visualização, inclusão e alteração das administrações de medicamentos possibilitando realizar a administração sem que ela tenha um vínculo com uma prescrição.

**32.156.**Permitir a visualização, inclusão e manutenção de encaminhamentos para outras especialidades dentro do atendimento clínico, com o registro das seguintes informações: CID, Especialidade, Tipo (Consulta, Retorno), Prioridade (Normal, Urgente), Investigação/Diagnóstico e Indicação de referência.

**32.157.**Permitir no atendimento odontológico, na avaliação da evolução a visualização, inclusão e alteração de informações de vigilância em saúde bucal.

**32.158.**Permitir, através do atendimento clínico, requisitar exames/procedimentos citopatológicos, validando sexo e idade do paciente com o procedimento/exames solicitados.

**32.159.**Permitir visualizar e realizar a administração de medicamento durante o período de observação, a partir de uma prescrição interna registrada ou no encaminhamento para observação ou dentro da própria administração. Não deverá permitir a alteração de dados da prescrição, devendo inserir apenas o lote do medicamento que será administrado.

**32.160.**Permitir parametrizar por entidade uma validação relacionada a diferença do município de endereço do paciente com o município da unidade, permitindo informar tratar-se de inclusão de atendimento, requisição e encaminhamento quando o paciente que não pertencer ao município.

**32.161.**Permitir a emissão e impressão do prontuário constante no registro eletrônico saúde do paciente, por natureza (deve possuir uma natureza para o prontuário clínico, e outra para o prontuário odontológico), para que as informações do atendimento possam ser emitidas conforme necessidade do paciente. Ao selecionar a opção de imprimir, o sistema deverá solicitar que o usuário informe o motivo da impressão do prontuário, possibilitando inserir observação, além de exibir um aviso de responsabilidade.

**32.162.**Permitir identificar os pacientes que retornaram da observação com a situação "Reavaliar", permitindo a continuidade e desfecho do atendimento, armazenando todo o histórico, além de exibir um aviso ao profissional que encaminhou para observação do atendimento retornado assim que o paciente for encaminhado novamente para atendimento.

**32.163.**Permitir que profissionais de saúde bucal, no atendimento odontológico, possam diagnosticar, planejar, visualizar e alterar procedimentos odontológicos, identificando problemas dentários por local (Face mesial, Face distal, Face lingual/Palatal,

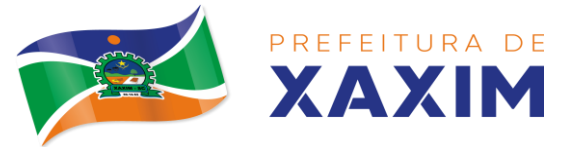

Face vestibular, Face oclusal, Dente, Raiz, Quadrante, Sextante e Arcada) e situações representadas por cores no plano odontológico do paciente.

**32.164.**Permitir a flexibilização na criação de relatórios, através de informações disponíveis nas requisições de exames e procedimentos realizados nos atendimentos.

**32.165.**Permitir a emissão de relatório de cadastro individual de paciente, contendo ao menos: período de cadastro, paciente, sexo, status da ficha, faixa etária do paciente, profissional e equipe, tal relatório deve conter a opção de selecionar somente o último questionário do paciente ou não.

**32.166.**Permitir a flexibilização das regras de procedimentos gerados na administração de medicamentos, possibilitando à unidade de saúde escolher qual será o procedimento gerado automaticamente quando for registrada uma administração de medicamentos no atendimento ou na observação.

**32.167.**Permitir a criação de relatórios referente às ausências de profissionais, contendo as seguintes informações: Profissional, Período de ausência, Tipo de ausência, unidades e agendas.

**32.168.**Permitir a flexibilização na criação de relatórios através de informações disponíveis nos medicamentos de uso contínuo do paciente, contendo as seguintes informações: medicamento, posologia, via, quantidade.

**32.169.**Permitir consultar e visualizar as solicitações em lista de espera do paciente, permitindo realizar a busca por nome social (se houver), nome, CNS ou CPF.

**32.170.**Permitir visualizar os anexos do prontuário do paciente.

**32.171.**Permitir a inclusão de documentos digitalizados para que seja possível anexar prontuários ou exames anteriores, para usuários com permissão de adicionar anexo.

**32.172.**Permitir a exibição de todos os documentos digitalizados do paciente, para usuários que possuem permissão para visualizar a lista.

**32.173.**Permitir o consumo de cotas no agendamento de consultas, sempre que houver uma cota disponível para consumo da unidade dentro do período do agendamento.

**32.174.**Permitir cancelar agendamentos de especialidades transferidos, liberando a vaga da agenda para que outro paciente possa ocupar a vaga, devendo preencher as seguintes informações: motivo do cancelamento e observação do cancelamento, com a possibilidade de realizar o reagendamento do paciente cancelado para outra data.

**32.175.**Permitir agendar a execução de procedimentos de urgência/encaixe de pacientes meio a outros horários já agendados, para casos de urgência e demais fatores adversos da rotina diária das unidades. Este agendamento deverá conter uma indicação, para que seja diferenciado dos demais, e identificado rapidamente.

**32.176.**Permitir ao profissional regulador efetuar a autorização ou rejeitar um procedimento da lista de espera, informando a data em que o procedimento foi autorizado, e no caso de ser rejeitado, informando o motivo.
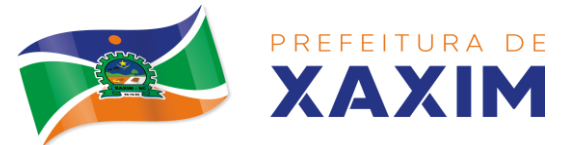

**32.177.**Permitir listar e filtrar todos os agendamentos de consultas agendadas, e que por algum motivo foram devolvidos para reagendamento (cancelamento da agenda, edição da agenda, transferências que não contemplaram todos os agendamentos, erros na transferência).

**32.178.**Permitir cancelar agendas de procedimentos cadastradas, caso a agenda já possua outro agendamento registrado, devendo alertar quais os agendamentos foram afetados pelo cancelamento, possibilitando o usuário transferir ou cancelar os agendamentos, com a devolução dos mesmos para reagendamento na lista de espera.

**32.179.**Permitir cancelar agendamento de especialidade de um paciente na central de regulação, liberando a vaga da agenda para que outro paciente possa ocupar, devendo preencher o motivo do cancelamento e observação do cancelamento, possibilitando encaminhar o agendamento cancelado para o reagendamento.

**32.180.**Permitir cancelar agendamentos de procedimentos de um ou vários pacientes ao mesmo tempo, liberando as vagas da agenda para que outros pacientes possam ocupar.

**32.181.**Permitir realizar a administração de medicamentos que forem trazidos pelos pacientes, sem vínculo com o estoque, e neste caso, ocultando o campo de lote do sistema, sendo necessário utilizar um campo texto para que registro do lote.

**32.182.**Exibir na fila de agenda de procedimentos de ultrassonografia, os exames agendados na unidade de saúde prestadora, possibilitando registrar presença ou ausência. No caso da presença, deverá solicitar o preenchimento da priorização (deficiente, gestante e criança de colo), não deve ser possível registrar presença de datas futuras, e para ausência, não deve ser apresentado na fila, e a situação do agendamento deve ser alterada conforme motivo informado pelo profissional de saúde, com a realização do reagendamento ou cancelamento.

**32.183.**Permitir replicar uma agenda de especialidade cadastrada, facilitando a criação de uma nova agenda. Deve possibilitar alterar todas as informações ao replicar uma agenda de especialidade, inclusive com a verificação, ao salvar, se a agenda não conflita com outra agenda já cadastrada para o mesmo profissional, devendo verificar ainda caso possua feriado, ou ausência de profissional cadastrado, não permitindo criar horário na agenda para esses dias/horários.

**32.184.**Permitir imprimir comprovante de agendamento do paciente após agendar execução de procedimento.

**32.185.**Permitir a criação de painéis de chamada personalizados conforme a necessidade de cada unidade de atendimento, contendo no mínimo o nome do painel e a unidade de atendimento que ele pertence.

**32.186.**Permitir a configuração do painel para exibição ou não do nome do profissional que efetuou a chamada.

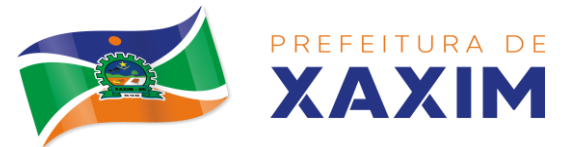

**32.187.**Permitir visualizar o histórico dos agendamentos do paciente no agendamento da central de regulação.

**32.188.**Permitir agendar atendimento de retorno do paciente no desfecho dos atendimentos originados por um agendamento.

**32.189.**Permitir a emissão de relatório analítico de agendamentos de consultas por profissional, listando informações dos agendamentos conforme filtros de unidade prestadora, profissional, especialidade, data e situação.

**32.190.**Permitir a emissão de relatório de agendamentos de consultas por paciente.

**32.191.**Permitir excluir agendas de especialidades cadastradas desde que não possuam agendamentos cadastrados.

**32.192.**Permitir configurar notificação SMS de agendamento de Consulta Especialidade, com o envio aos pacientes de forma automática. Deverá ser exibido na mensagem o nome do paciente, especialidade, data, horário e a unidade ou laboratório.

**32.193.**Permitir registrar no atendimento a execução ou não execução de procedimentos que foram registrados no agendamento de consulta, o registro deverá ser obrigatório para poder concluir o atendimento.

**32.194.**Permitir emitir a Ficha de Atendimento, preenchida com todas as informações registradas pelos profissionais que foram envolvidos no atendimento, contando as informações relacionadas à unidade de atendimento, paciente, atendimento, biometria, evolução, procedimentos e prescrições.

**32.195.**Permitir iniciar atendimento de consulta virtual através de videoconferência, realizada entre o profissional do atendimento e o paciente.

**32.196.**Permitir realizar evolução do paciente dentro dos atendimentos domiciliares.

**32.197.**Permitir visualizar o acompanhamento odontológico do paciente por meio do registro eletrônico (prontuário odontológico), para atendimentos na unidade (presencial ou virtual) ou domiciliar, abertos e finalizados, visualizando todas as ações registradas no atendimento odontológico.

**32.198.**Permitir o registro das aplicações das vacinas.

**32.199.**Permitir a emissão de relatório de vacinações realizada aos pacientes.

**32.200.**Permitir ao encaminhar o paciente para observação, realizar a impressão de prescrições para uso interno.

**32.201.**Permitir realizar o controle e configuração de permissões de acessos ao usuário, por contextos de Entidade, Unidade e informações do profissional vinculado (Unidades e Equipes).

**32.202.**Permitir que várias receitas sejam emitidas durante o atendimento do paciente, separando os medicamentos em suas respectivas receitas no momento da impressão.

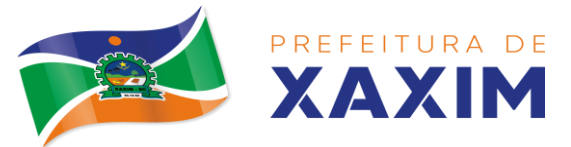

**32.203.**Permitir a impressão de requisição de exames, separando automaticamente os exames por grupos de procedimentos direcionando assim cada requisição para o devido prestador.

**32.204.**Permitir registrar e realizar a manutenção da estratificação de risco do paciente durante os atendimentos, atualizando automaticamente as informações que forem registradas no atendimento, a cada novo atendimento além de possibilitar informar a estratificação, deverá carregar as informações anteriormente preenchidas, permitindo alterá-las.

**32.205.**Permitir consultar e acessar nos ambientes de atendimentos ambulatoriais ou de urgência os prontuários dos pacientes, mesmo que estes não estejam nas filas. A busca para acesso ao prontuário deve seguir o mesmo padrão de busca das demais pesquisas: por nome, CNS e CPF.

**32.206.**Permitir gerar o arquivo para envio ao Sistema de Informações Ambulatoriais, assim como visualizar os dados gerados.

**32.207.**Permitir inserir mídias na configuração dos painéis de chamada, podendo ser dos tipos vídeo (permitindo inserir URL de vídeos do Youtube) ou imagem (permitindo inserir arquivos no formato jpg, png e gif).

**32.208.**Permitir, nos prontuários clínico e odontológico, a exibição da linha do tempo de cada atendimento, exibindo data e hora de quando houve entrada, triagem, acolhimento, início do atendimento, os encaminhamentos para observações e as avaliações, reavaliações de atendimento, o retorno das observações e a conclusão/desfecho do atendimento, devendo ordenar por data/hora de cada processo realizado no atendimento.

**32.209.**Possibilitar exibir no painel, além do paciente que está sendo chamado para o atendimento, no mínimo os últimos três pacientes chamados anteriormente, informando o nome ou senha e o local da chamada.

**32.210.**Permitir a realização de chamadas por voz do painel de chamadas, permitindo a configuração da frase de chamada e do nome do paciente seja personalizada conforme a necessidade da unidade, permitindo testar a configuração realizada antes de finalizar.

**32.211.**Permitir registrar mais de uma declaração de comparecimento para acompanhante do paciente, possibilitando que o mesmo possa justificar as horas em que ficou ausente de suas funções.

**32.212.**Permitir a inclusão, manutenção e visualização de prescrições oftalmológicas, possibilitando ao profissional de saúde realizar uma prescrição médica para o paciente. Somente o profissional que incluiu a prescrição oftalmológica pode realizar a sua manutenção, enquanto o atendimento ainda não estiver finalizado.

**32.213.**Permitir para pacientes do sexo feminino, informar dados sobre gestação, e estas informações devem estar vinculadas ao cadastro do paciente, permitindo também

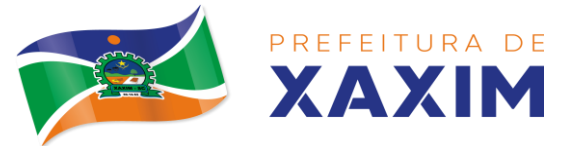

manutenção na evolução do atendimento, possibilitando que profissionais possam realizar o acompanhamento contínuo de gestantes até o parto, em caso de gestação, a informação deve ser exibida em todos os atendimentos, até que o profissional sinalize não ser mais gestante.

**32.214.**Permitir ao profissional de saúde avaliar, por paciente, procedimentos requisitados, agendados, realizados e liberados através do sistema, informando obrigatoriamente uma descrição da avaliação do resultado, possibilitando alterar uma avaliação quantas vezes forem necessárias enquanto o atendimento não for finalizado, armazenando no atendimento que a avaliação dos procedimentos foi realizada.

**32.215.**Permitir destacar na fila de atendimento os pacientes com idade inferior a 2 (dois) anos e superior a 60 (sessenta) anos, em negrito e com cor diferenciada.

**32.216.**Permitir a atualização em tempo real da informação do estoque consumido de medicamentos administrados no atendimento, possibilitando manter o estoque do medicamento sempre atualizado.

**32.217.**Permitir a visualização, inclusão e manutenção de encaminhamentos para outras especialidades dentro do atendimento odontológico.

**32.218.**Possibilitar exibir o saldo do medicamento prescrito, sem restringir a prescrição mesmo que não exista saldo na unidade de saúde.

**32.219.**Permitir a emissão de relatório que possibilite análise do saldo em estoque de produtos dos estabelecimentos de saúde.

**32.220.**Permitir cadastrar e manter informações de situações dentárias que serão utilizadas no planejamento odontológico, com as seguintes informações: situação, tipo de arcada, dente, localização e cor.

**32.221.**Permitir registrar presença ou ausência do agendamento de procedimento para pacientes agendados na unidade de saúde prestadora.

**32.222.**Permitir confirmar a presença do paciente agendado para consulta eletiva ou retorno na unidade de saúde e incluí-lo na fila de atendimento.

**32.223.**Permitir ao profissional de saúde realizar registros clínicos que auxiliem a obtenção de um diagnóstico assertivo, adicionando informações detalhadas acerca do quadro clínico do paciente, conforme o método da anamnese tradicional, verificando o histórico da doença, histórico familiar, entre outros.

**32.224.**Permitir a transferência de pacientes para outros estabelecimentos, conforme a necessidade diagnosticada ainda no seu acolhimento na triagem.

**32.225.**Permitir na fila da recepção de atendimento realizar a finalização dos atendimentos, desde que estes ainda não tenham sido iniciados.

**32.226.**Permitir na avaliação da evolução do atendimento, visualizar e atualizar a vacinação do paciente.

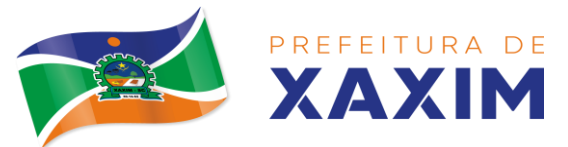

**32.227.**Permitir listar e filtrar as visitas domiciliares realizadas pelos profissionais de saúde.

**32.228.**Permitir incluir e editar as visitas domiciliares e territoriais em conformidade com e-Sus.

**32.229.**Permitir a emissão do relatório do boletim de visitas.

**32.230.**Permitir informar consumo alimentar do paciente na evolução do atendimento, para verificação de adequação com a sua faixa etária em conformidade com e-Sus.

**32.231.**Permitir finalizar atendimento e registrar o motivo do desfecho para finalização do atendimento do paciente com usuários profissionais de saúde.

**32.232.**Permitir através do atendimento, cadastrar e fazer manutenção das solicitações de procedimentos/exames SADT, citopatológicos e mamografia conforme orientação médica, validando a compatibilidade entre o sexo e idade permitido para realização do procedimento.

**32.233.**Permitir ao usuário autorizado, registrar quadro de cobertura para imunobiológico.

**32.234.**Permitir ao usuário autorizado, registrar produto imunobiológico (vacina).

**32.235.**Não permitir a aplicação da mesma vacina/imunobiológico para o mesmo paciente, no mesmo registro, mesmo que possua estratégia e doses diferentes.

**32.236.**Permitir flexibilização na criação de relatórios através de informações de cadastros de domicílios/famílias.

**32.237.**Permitir que na finalização do atendimento, seja possível realizar a inclusão e emissão do Termo de Isolamento, que deverá conter o período de afastamento e o nome das pessoas que residem no mesmo endereço.

**32.238.**Permitir listar no atendimento do paciente os procedimentos sugeridos conforme configuração realizada por especialidade do profissional de saúde, possibilitando selecionar o procedimento sugerido para realizar no atendimento, informando a CID, caso o procedimento exija, e a quantidade do procedimento.

**32.239.**Permitir alterar o cadastro de especialidade para que o profissional possa configurar por especialidade, se o atendimento é especializado ou em atenção básica e permita vincular procedimentos que serão apresentados no atendimento.

**32.240.**Permitir informar o material a ser examinado para cada exame solicitado.

**32.241.**Permitir configurar obrigatoriedade do CNS para realizar o agendamento, o sistema deverá estar configurado com o padrão que exige CNS no agendamento.

**32.242.**Permitir na observação bolar a administração de medicamentos que não sejam mais necessários, mediante a uma confirmação e justificativa do usuário que irá bola a medicação.

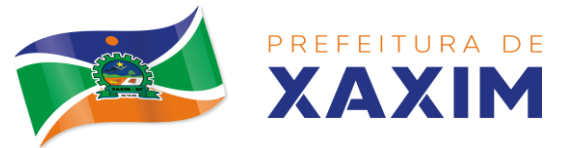

**32.243.**Permitir vincular quais procedimentos poderão ser realizados para cada ficha do e-Sus de acordo com as regras disponibilizadas.

**32.244.**Permitir baixar arquivos gerados na exportação do e-Sus por competência, para que permita importar no PEC e gerar seu faturamento da entidade.

**32.245.**Permitir listar arquivos exportados por competência de registros gerados para o e-Sus.

**32.246.**Permitir ao profissional de saúde realizar a impressão de documentos comprobatórios necessários para a conclusão e prosseguimento adequado dos processos realizados dentro do atendimento, possibilitando realizar as impressões de prescrições, requisições, administrações, encaminhamentos, transferência, FAA, FA, atestados, declarações, documentos e laudos, controlando também a situação de cada documento: impresso, inativo, não impresso.

**32.247.**Permitir cadastrar e manter seções por entidade que serão utilizados para realização dos procedimentos laboratoriais.

**32.248.**Permitir incluir, editar e atualizar o cadastro de domicílios.

**32.249.**Permitir incluir ou editar avaliação de elegibilidade e admissão, a partir de um encaminhamento para serviço de atenção domiciliar, adicionando informações acerca das condições avaliadas, conclusão, entre outras, para que os pacientes possam ser acompanhados pelas equipes de atenção domiciliar.

**32.250.**Permitir incluir acompanhamento para atendimento domiciliar pós-óbito do paciente.

**32.251.**Permitir parametrizar profissional responsável pelo atendimento e que irá gerar a produção da consulta.

**32.252.**Permitir incluir e editar informações de equipes por unidade de saúde.

**32.253.**Permitir cadastrar ausência do profissional ou ausência coletiva, com carga horária vinculada a Unidade.

**32.254.**Permitir incluir mais de um atestado de acompanhamento médico no mesmo atendimento para impressão ao realizar o desfecho do atendimento, ou para atendimentos já finalizados, desde que seja o mesmo profissional do atendimento e que o mesmo possua permissionamento para inclusão/edição de atestados, e que não possua outro atestado ativo do mesmo tipo já registrado no atendimento.

**32.255.**Permitir na programação de cotas listar e filtrar todas as cotas cadastradas nas programações orçamentárias.

**32.256.**Permitir filtrar e listar todas as agendas cadastradas conforme cotas e agendas disponíveis para realizar agendamento a clientes.

**32.257.**Permitir no cadastro de convênios listar e filtrar todos os convênios cadastrados.

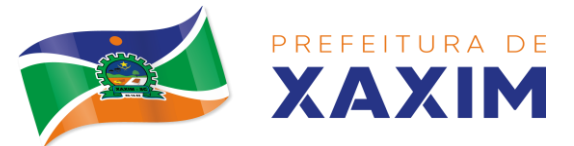

**32.258.**Permitir listar e filtrar pacientes cadastrados, possibilitando a visualização e a manutenção dos cadastros.

**32.259.**Permitir listar e filtrar agendas de procedimentos e também de especialidades, cadastradas para a unidade em forma de lista conforme a unidade do usuário, caso seja um usuário da secretária deve permitir selecionar qual será a unidade que deverá apresentar as agendas.

**32.260.**Permitir flexibilização na criação de relatórios através de informações dos procedimentos de especialidades.

**32.261.**Permitir que o profissional de saúde possa realizar consultas com informações pessoais de pacientes, no webservice CADSUS de forma a incluir e/ou alterar pacientes de acordo com as informações registradas no repositório de dados do ministério.

**32.262.**Permitir emitir relatório de disponibilidade de vagas das agendas de consultas por unidade prestadora, profissional e sua especialidade listando a quantidade de vagas totais, as vagas em uso e as vagas disponíveis.

**32.263.**Permitir a consulta através da chave primária de identificação universal (UUID) gerada na competência do eSus dos registros de atenção primária.

**32.264.**Permitir a inclusão, edição e adição de informações de identificação do cadastro individual e questionário de pacientes, em conformidade com a versão do eSus.

**32.265.**Permitir a visualização, inclusão e manutenção do cadastro de profissional de saúde nas unidades de saúde.

**32.266.**Permitir realizar análise comparativa de cadastros duplicados de pacientes, possibilitando ao usuário optar pela manutenção apenas do cadastro que julgar estar mais completo.

**32.267.**Não permitir que todas as informações do cadastro sejam exatamente iguais em dois ou mais registros.

**32.268.**Permitir a consulta do cadastro de motivos existentes para a entidade que o mesmo estiver logado.

**32.269.**Permitir priorização de atendimento do paciente no momento de sua inclusão na fila. Deverá possuir as seguintes classificações: idoso, deficiente, gestante, criança de colo, devendo ainda, carregar automaticamente a priorização com as informações do cadastro do paciente quando for idoso (priorização idoso), criança de colo, se possui alguma deficiência registrada ou se possui informação de gestante registrada ativa para a paciente.

**32.270.**Permitir a relação dos pacientes que irão viajar para um Tratamento Fora do Domicílio (TFD).

**32.271.**Permitir a emissão de relatório de pedidos de TFD.

**32.272.**Permitir a identificação dos medicamentos judiciais.

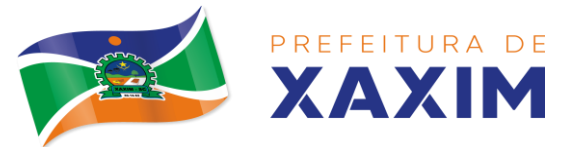

**32.273.**Permitir a dispensação de medicamentos e materiais a partir da recepção do paciente na farmácia.

**32.274.**Verificar se possui prazo na configuração do tipo da receita, se houver, somente deve permitir a dispensa, se o período entre a data da receita e a data da dispensa, for menor/igual que o prazo informado, caso não for, deve alertar ao usuário que a receita esta fora de validade.

**32.275.**Permitir o registro de dispensa de medicamento mediante prescrição oriunda de um Atendimento.

**32.276.**Permitir a emissão de relatório que possibilite análise acerca dos medicamentos/materiais dispensados, por usuário.

**32.277.**Permitir efetuar a entrada de produto na Unidade de Saúde, vinculando-o a um tipo de aquisição e ainda, a um centro de custo.

**32.278.**Permitir a habilitação do vínculo de produto ao respectivo registro.

**32.279.**Permitir visualizar as listagens de Entradas de Produtos já registrados.

**32.280.**Permitir a inclusão das informações de transferência de produtos entre Unidades de Saúde, registrando informações de origem e destino, possibilitando efetuar a transferência integral dos produtos, permitindo edições posteriores.

**32.281.**Permitir a consulta de transferência de produtos enviados pela unidade de origem, informando o tipo cada transferência.

**32.282.**Permitir a baixa no estoque da unidade, podendo ser por perda, extravio, validade vencida ou outros.

**32.283.**Permitir a consulta em tempo real do estoque, permitindo o ajuste por lote.

**32.284.**Permitir o envio de todas as movimentações ao BNDASAF.

**32.285.**Emitir comprovante de dispensa para impressora fiscal.

**32.286.**Permitir a emissão de relatórios customizados.

**32.287.**Permitir a emissão do livro de registro conforme determina a Portaria 344.

**32.288.**Permitir a liberação de produto, antes do término de tratamento do paciente, mediante solicitação de senha do profissional.

**32.289.**Permitir efetuar a consulta de inventário de produtos realizados pela unidade de saúde.

**32.290.**Permitir a visualização da lista de inventários já registrados.

**32.291.**Permitir a adição de um novo inventário a ser registrado, exibindo em tela o mecanismo de pesquisa, permitindo a busca por período, unidade de saúde ou situação, gerando a listagem que contenham os dados inseridos na pesquisa.

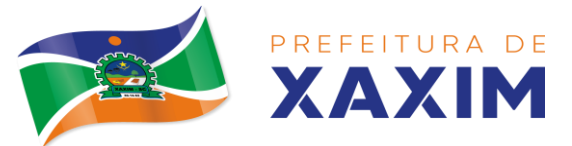

**32.292.**Permitir pesquisar por um produto, material, medicamento, e após a conferência manual, realizar ajuste de estoque, possibilitando correção da quantidade em estoque.

#### **9. VALOR MÁXIMO ESTIMADO**

### **9.1 SOFTWARES E SERVIÇOS COMPLEMENTARES E RESPECTIVOS VALORES:**

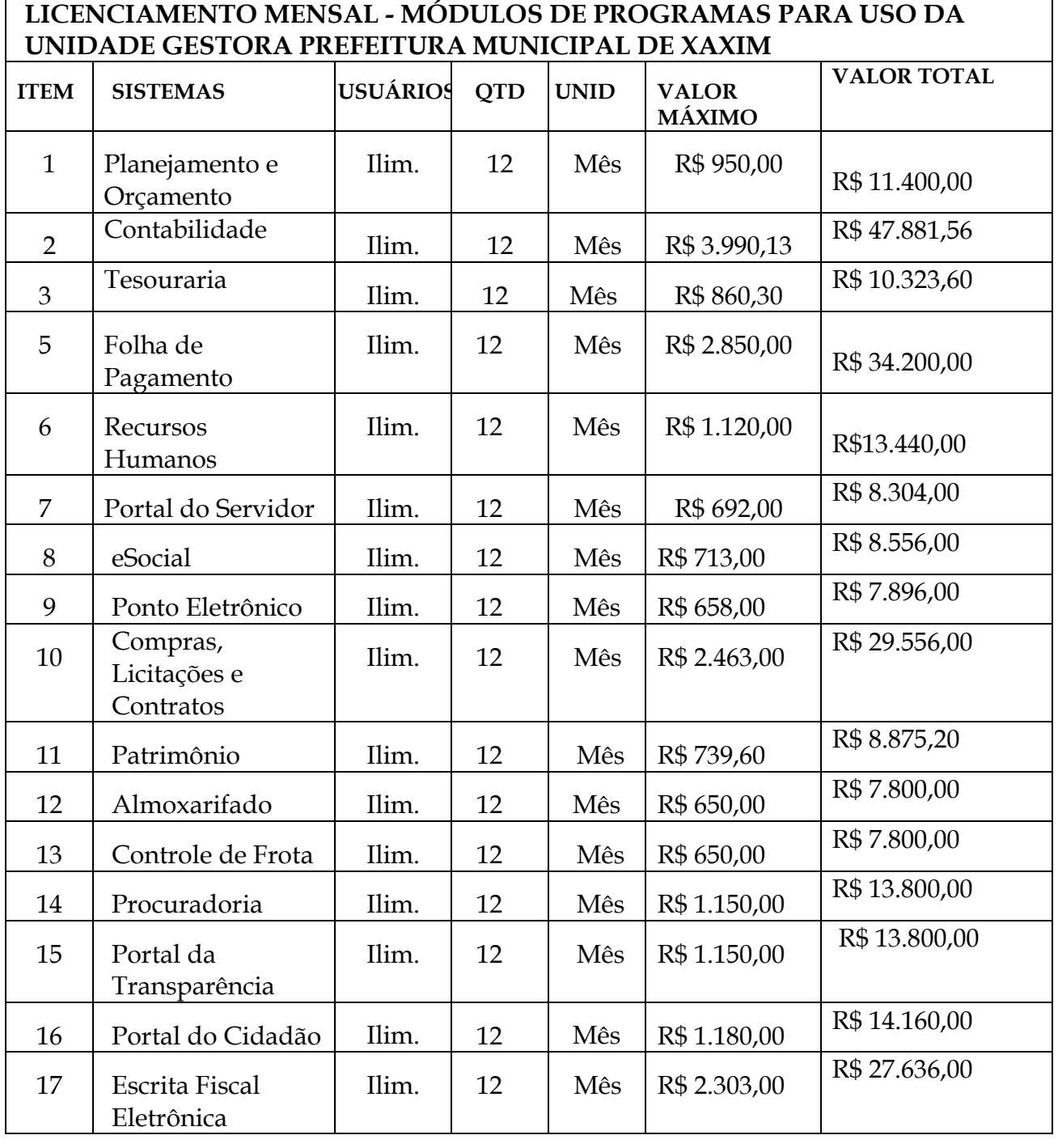

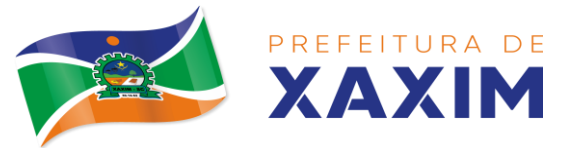

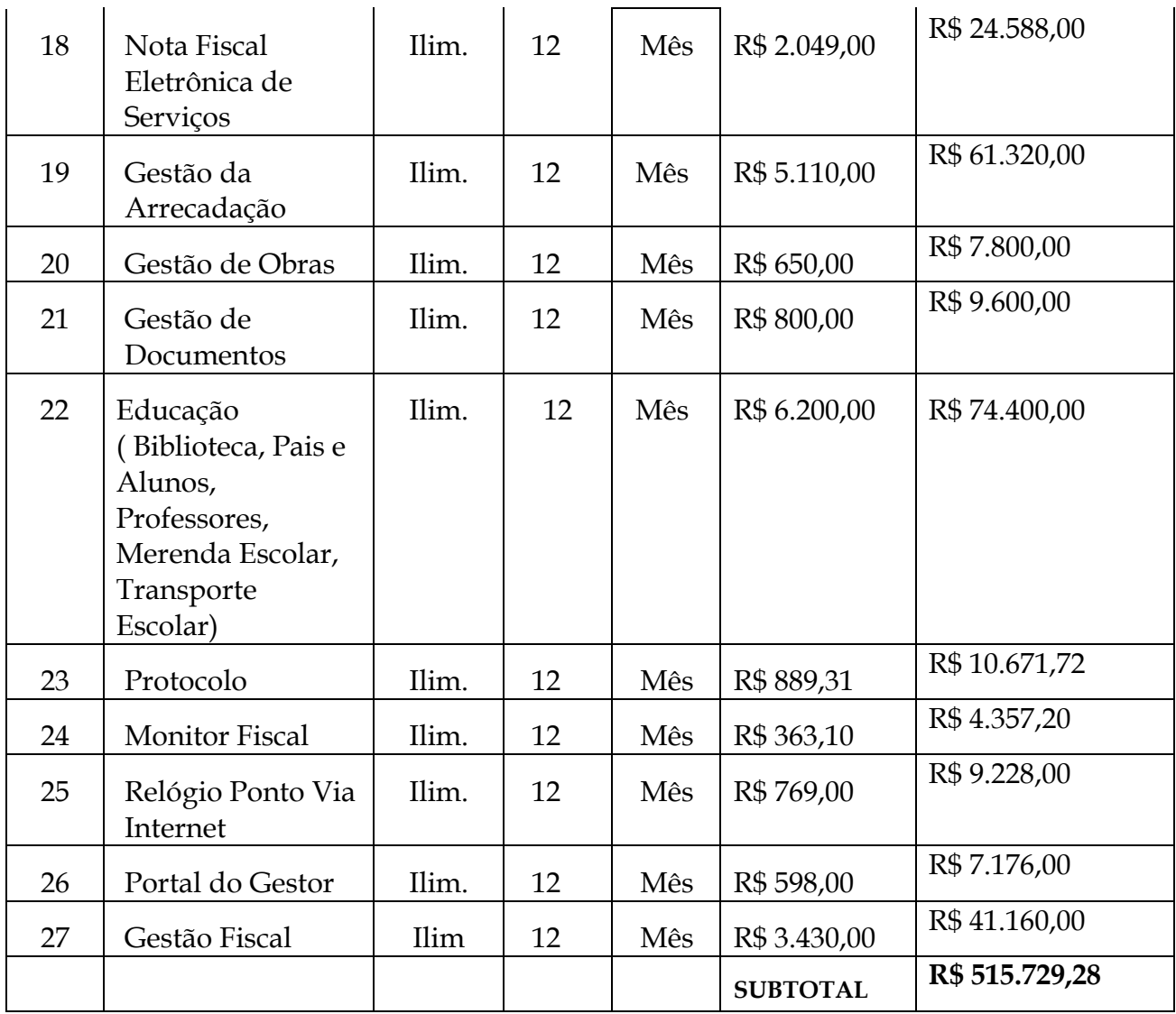

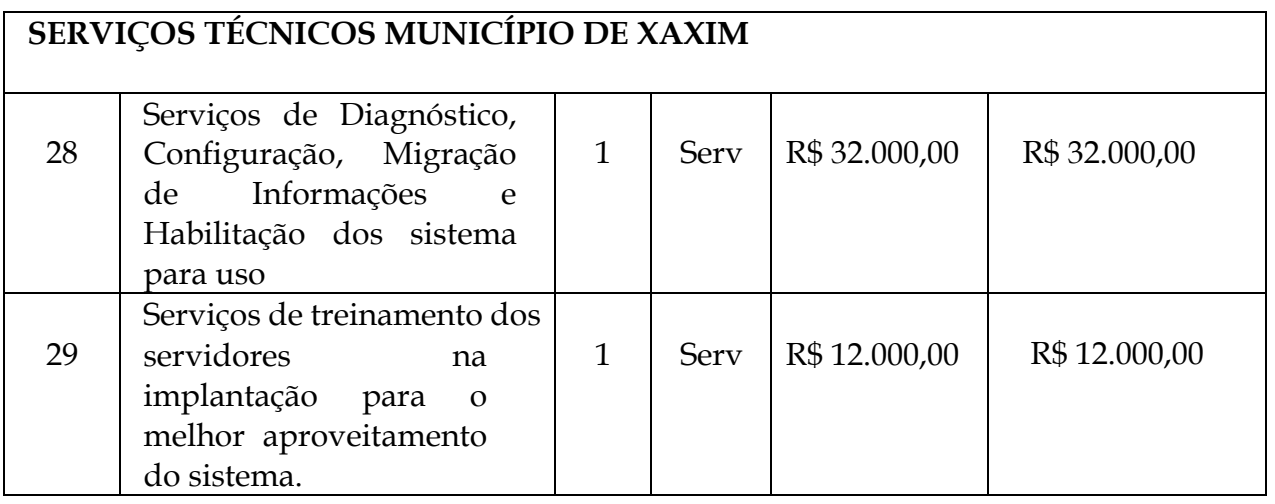

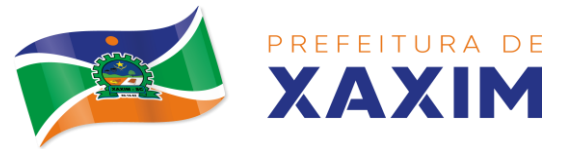

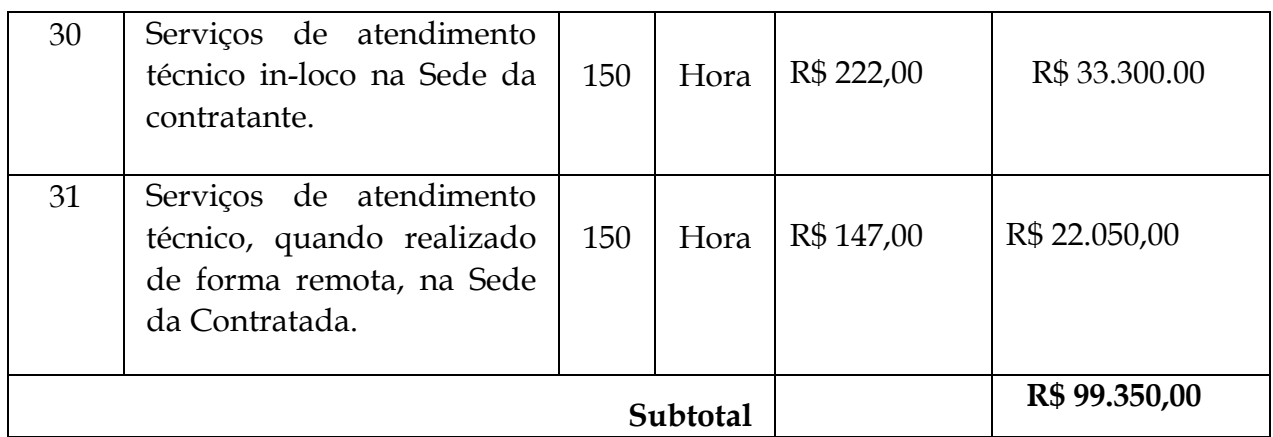

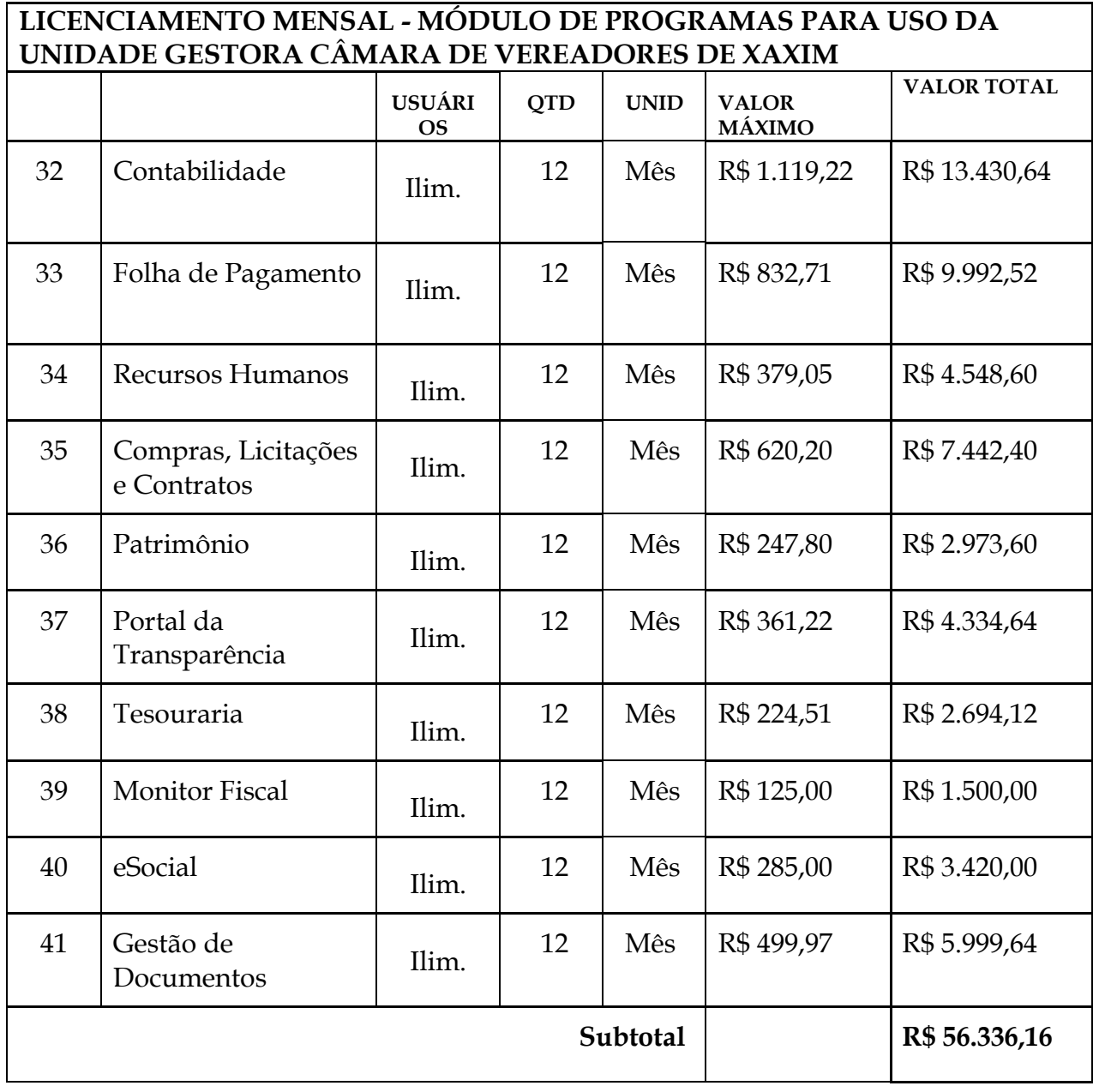

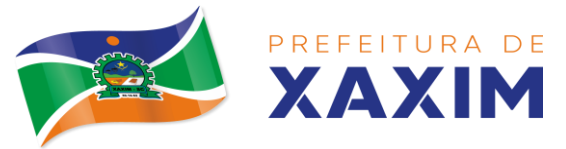

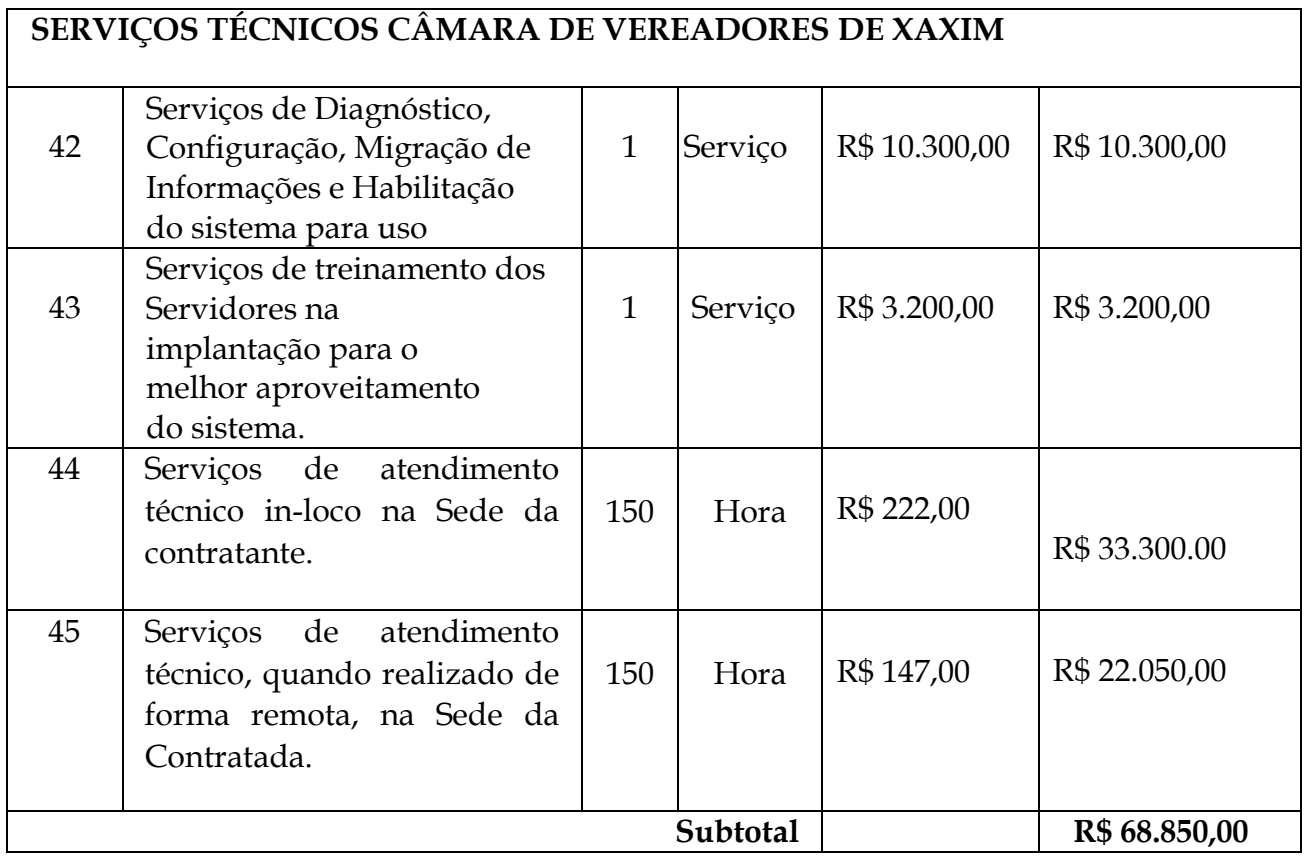

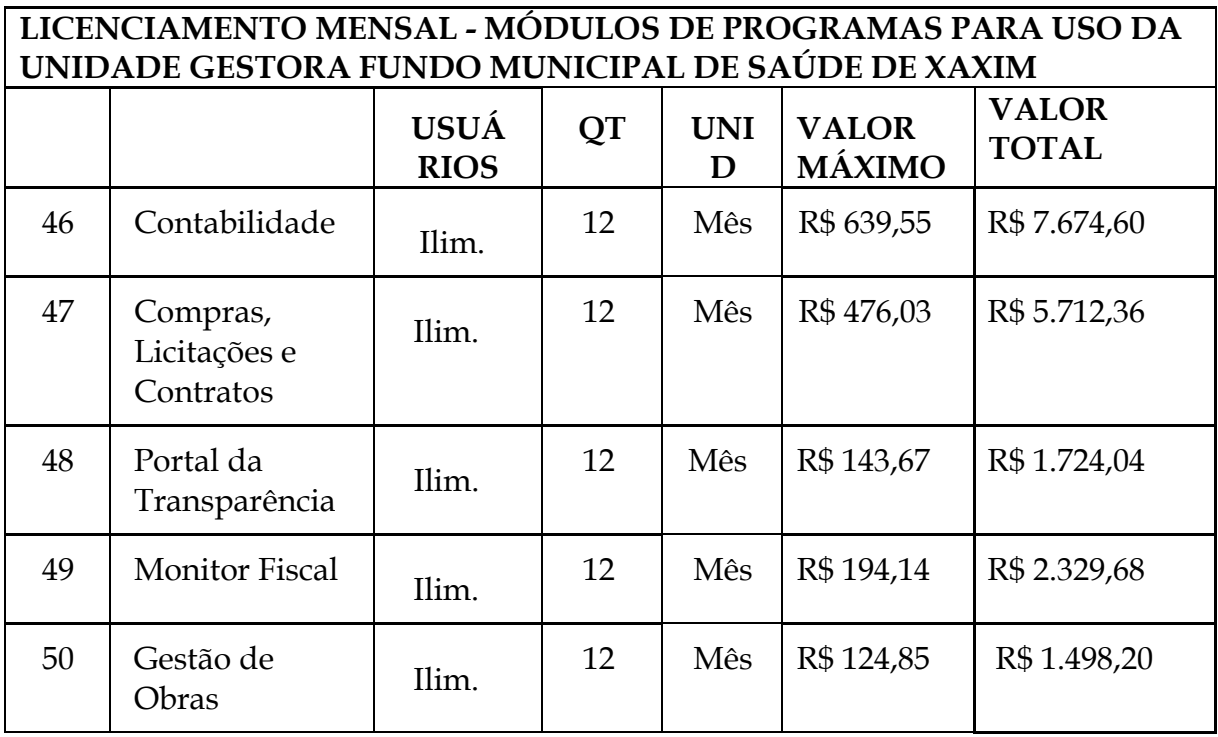

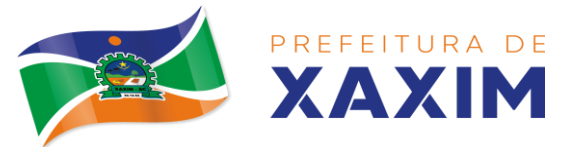

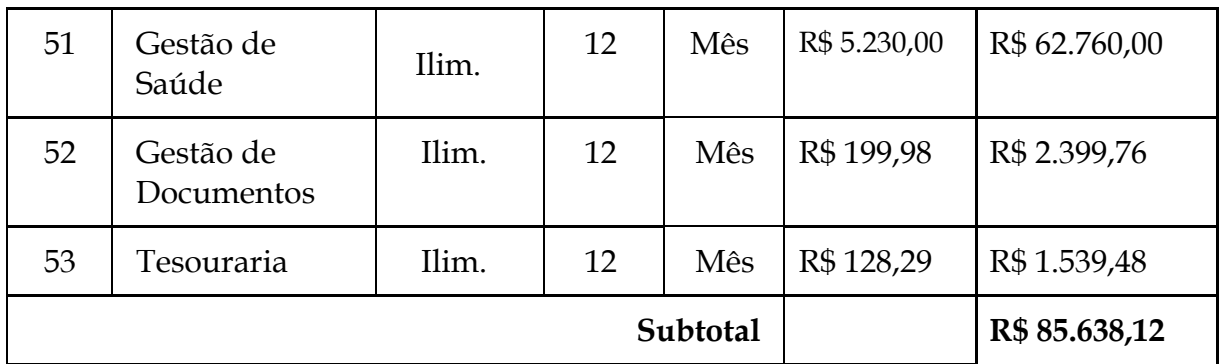

# **SERVIÇOS TÉCNICOS FUNDO MUNICIPAL DE SAÚDE DE XAXIM**

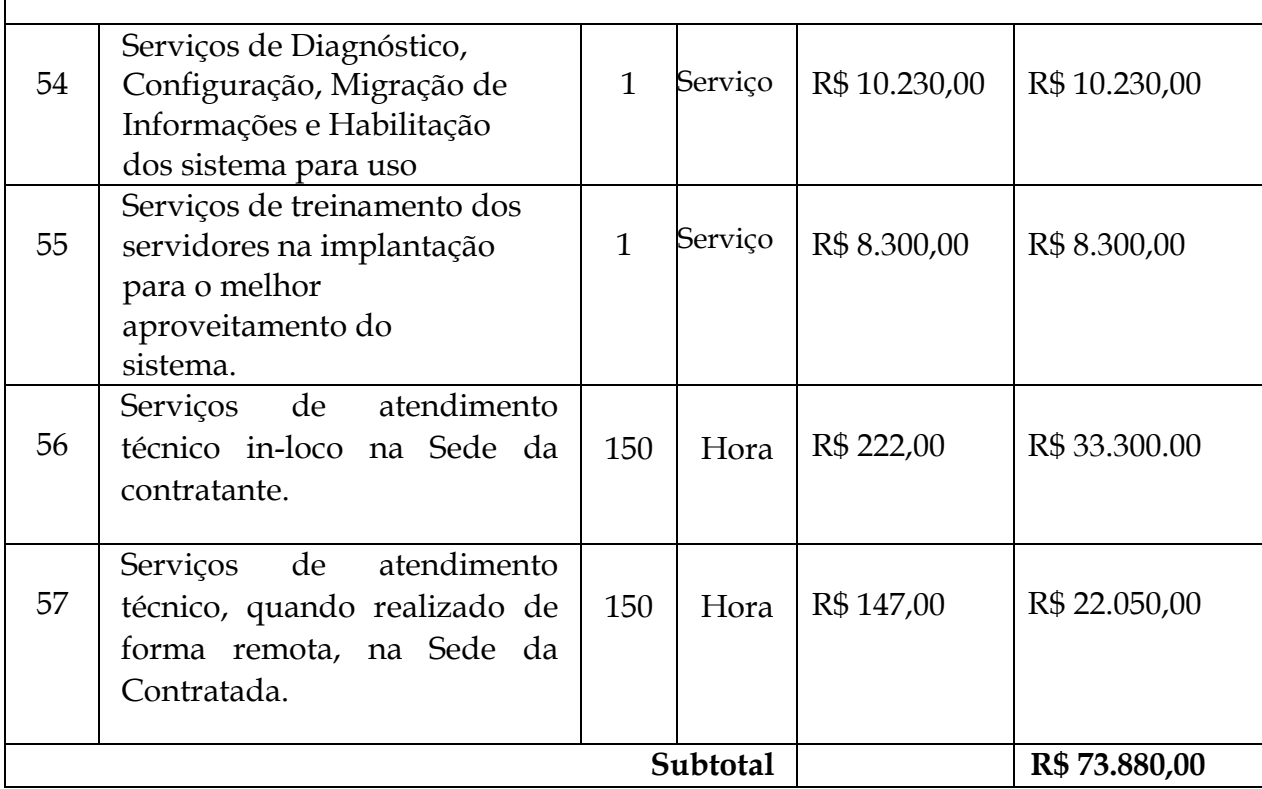

# **10. DA CLASSIFICAÇÃO DOS BENS COMUNS**

**10.1** Os materiais/serviços que se pretende adquirir por meio deste processo licitatório são comuns nos termos do parágrafo único, do art. 1º, da Lei 10.520, de 2002, pois seus padrões e qualidade podem ser objetivamente definidos no edital por meio de especificações usuais de mercado e a escolha do licitante vencedor será feita com base no menor preço ofertado.

### **11. CONTROLE E FISCALIZAÇÃO**

11.1 Como responsável pela fiscalização do contrato designa-se o servidor xxxx– Matrícula xxx

#### **12. DAS OBRIGAÇÕES**

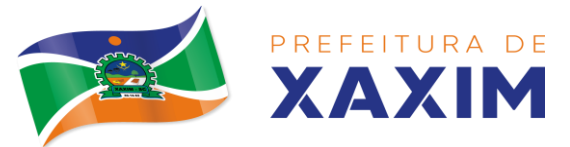

### **12.1 Caberá ao Município de Xaxim – CONTRATANTE:**

12.1.1 Efetuar os pagamentos decorrentes da locação objeto deste contrato no primeiro dia útil do mês subsequente, e, nos demais casos, em até (30), trinta dias após a sua efetiva entrega.

12.1.2 Facultar o acesso irrestrito dos técnicos da CONTRATADA às áreas de trabalho, registros, documentação e demais informações necessárias à fiel execução do presente contrato.

12.1.3 Manter, na operacionalização dos sistemas, apenas pessoal devidamente treinado pela CONTRATADA.

12.1.4 Conceder à CONTRATADA acesso remoto às suas estruturas virtuais, ambiente de rede ou intranet.

12.1.5 Buscar manter alto padrão de clareza nas solicitações de alteração enviadas à CONTRATADA, indicando um responsável que acompanhará as tramitações desta pela internet, respondendo-as diariamente.

12.1.6 Assegurar a configuração adequada da máquina e instalação dos sistemas, manter backup adequado para satisfazer as necessidades de segurança e recuperação no caso de falha da máquina, dando prioridade aos técnicos da CONTRATADA na utilização de qualquer recurso necessário à fiel execução do presente contrato.

12.1.7 Responsabilizar-se pela completa e correta inserção de dados nos sistemas.

12.1.8 Parametrizar o sistema, em nível de usuário, inclusive no tocante às modificações de alíquotas de tributos, multas e contribuições, além de atualizar as fórmulas de cálculo dos sistema(s) quando necessário.

12.1.9 Manter as bases de dados atualizadas de acordo com a versão de banco de dados adotada pela CONTRATADA, e desde que esta tenha concedido aviso de alteração com prazo mínimo de noventa dias.

12.1.10 Promover o prévio cadastro de dúvidas ou erros constatados na página da internet da CONTRATADA, para somente após decorridos 60 (sessenta) minutos sem resposta requisitar suporte telefônico.

12.1.11 A CONTRATANTE se reserva no direito de contratar de forma parcial e não necessariamente a integralidade do objeto.

### **12.2 Caberá a CONTRATADA:**

12.2.1 Quando contratados, conforme valores disposto no Anexo I, converter dados para uso pelos softwares, instalar os sistemas objeto deste contrato, treinar os servidores indicados na sua utilização, prestar suporte apenas aos servidores devidamente certificados pela CONTRATADA no uso dos softwares.

12.2.2 Manter operacionais todas as funcionalidades descritas no Edital.

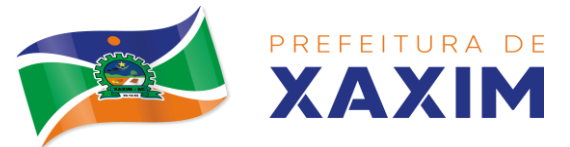

12.2.3 Tratar como confidenciais as informações e dados do CONTRATANTE, guardando total sigilo em face de terceiros.

12.2.4 Manter, durante a execução do contrato, todas as condições de habilitação previstas no Edital e em compatibilidade com as obrigações assumidas.

12.2.5 Avaliar, em prazo razoável, a viabilidade técnica e jurídica das solicitações de alteração específicas encaminhadas eletronicamente pelo CONTRATANTE, e repassar orçamento acompanhado de cronograma para execução dos serviços.

12.2.6 Garantir o atendimento de técnico presencial, quando requisitado, em até cinco dias úteis contados da outorga de autorização expressa para execução de serviços de atendimento in loco.

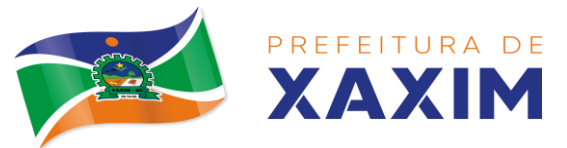

### **ANEXO II MODELO DE PROPOSTAS DE PREÇOS**

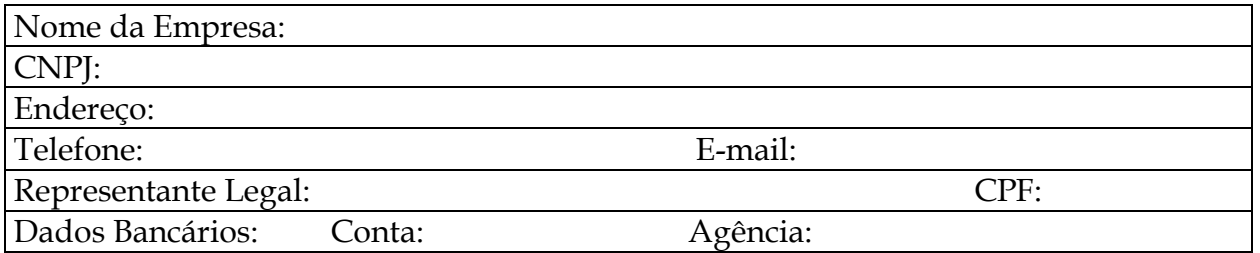

Apresentamos nossa proposta para atendimento ao objeto do **Processo Licitatório n° 0130/2023**, modalidade de **Pregão Presencial nº 0065/2023**, acatando todas as estipulações consignadas no edital, conforme abaixo:

**Objeto:** Contratação de empresa especializada para prestação de serviços de licenciamento mensal de sistemas de gestão pública com usuários ilimitados, manutenção corretiva, legal e tecnológica, implantação, migração de dados, treinamento e aperfeiçoamento, provimento de Datacenter e suporte técnico, conforme padrões de desempenho e qualidade objetivamente descritos nos anexos deste Edital, para as unidades gestoras **Prefeitura Municipal de Xaxim, Fundo Municipal de Saúde de Xaxim e Câmara Municipal de Vereadores de Xaxim.**

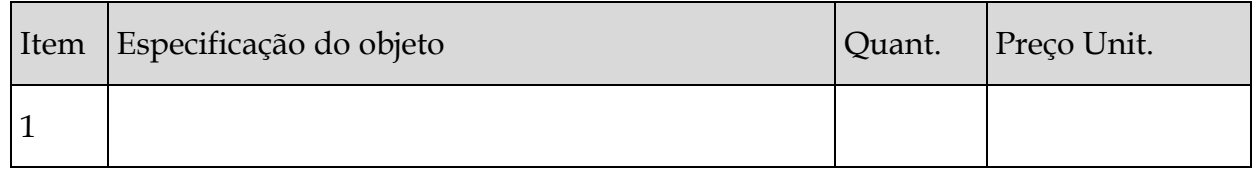

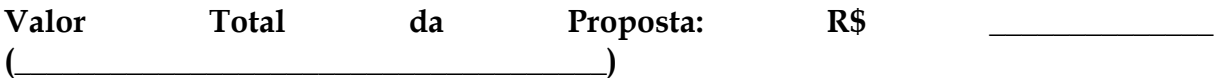

Obs: No preço cotado já estão incluídas eventuais vantagens e/ou abatimentos, impostos, taxas e encargos sociais, obrigações trabalhistas, previdenciárias, fiscais e comerciais, assim como despesas com transportes e deslocamentos e outras quaisquer que incidam sobre a contratação.

#### **Declaramos que os itens ofertados atendem a todas as especificações descritas no Anexo I do Edital.**

**Validade Da Proposta Comercial**: 60 dias da data de entrega dos envelopes. **Prazo De Entrega**: Conforme Edital. Local e data

#### **Nome e Assinatura**

Representante legal e carimbo da empresa

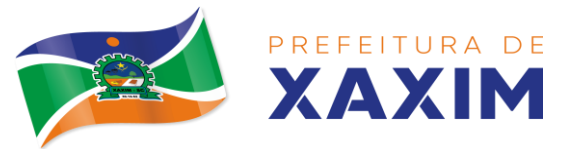

# **ANEXO III MODELO CARTA DE CREDENCIAMENTO**

Ao Município de Xaxim/SC

### **Pregão Presencial nº 0065/2023 – Pregão Presencial para Compras e Serviços**

A \_\_\_\_\_\_\_\_\_\_\_\_\_\_\_\_\_\_(nome do licitante), inscrita no CNPJ sob nº \_\_\_\_\_\_\_\_\_\_\_\_\_\_\_\_\_, com sede na \_\_\_\_\_\_\_\_\_\_\_\_\_\_\_\_\_\_\_\_\_, na cidade de \_\_\_\_\_\_\_\_\_\_\_, por seu representante legal CREDENCIA, como seu representante o Sr. \_\_\_\_\_\_\_\_\_\_\_\_\_\_\_\_\_\_\_\_\_\_\_\_\_\_\_\_\_\_ (nome e qualificação), CPF N°\_\_\_\_\_\_\_\_\_\_ e CI N°\_\_\_\_\_\_\_\_\_\_\_ para em seu nome, participar do certame em epigrafe, conferindo-lhe poderes para, praticar os atos necessários com relação à licitação na modalidade de Pregão Presencial usando dos recursos, interpô-los, apresentar lances, negociar preços e demais condições preestabelecidas neste edital, nos termos do artigo 4º da Lei 10.520/2002.

\_\_\_\_\_\_\_\_\_\_\_\_\_\_\_\_\_, em \_\_\_\_ de \_\_\_\_\_\_\_\_\_\_\_\_\_\_\_\_ 2023.

Nome e Assinatura do Responsável da Empresa (carimbo da empresa)

\_\_\_\_\_\_\_\_\_\_\_\_\_\_\_\_\_\_\_\_\_\_\_\_\_\_\_\_\_\_\_\_\_\_\_\_\_\_\_\_\_\_\_\_\_

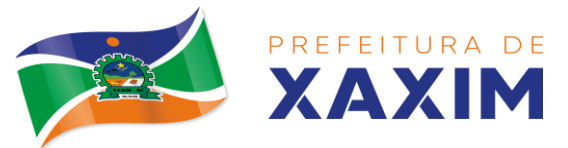

# **ANEXO IV DECLARAÇÃO REQUISITOS DE HABILITAÇÃO**

Ao Município de Xaxim/SC

**Pregão Presencial nº 0065/2023 – Pregão Presencial para Compras e Serviços**

A \_\_\_\_\_\_\_\_\_\_\_\_\_\_\_\_\_\_(nome do licitante), inscrita no CNPJ sob n° \_\_\_\_\_\_\_\_\_\_\_\_\_\_\_\_\_\_\_, com sede à \_\_\_\_\_\_\_\_\_\_\_\_\_, \_\_\_ na cidade de \_\_\_\_\_\_\_\_\_\_\_\_\_\_\_\_\_, por seu representante legal, portador do CPF n° \_\_\_\_\_\_\_\_\_\_\_, nos termos do artigo 4º, VII, da Lei 10.520/2002, declara para os devidos fins de direito que cumpre plenamente os requisitos da habilitação estabelecidos nas cláusulas do Edital em epígrafe.

\_\_\_\_\_\_\_\_\_\_\_\_\_\_\_\_\_\_\_\_\_\_, em \_\_\_\_ de \_\_\_\_\_\_\_\_\_\_\_\_\_\_\_\_\_\_\_\_\_ 2023.

\_\_\_\_\_\_\_\_\_\_\_\_\_\_\_\_\_\_\_\_\_\_\_\_\_\_\_\_\_\_\_\_\_\_\_\_\_\_\_\_\_\_\_ **Nome e Assinatura** Representante Legal e Carimbo Da Empresa

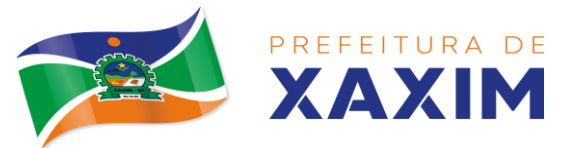

#### **ANEXO V DECLARAÇÃO DE INEXISTENCIA DE FATOS SUPERVENIENTES**

Ao Município De Xaxim/SC

**Pregão Presencial nº 0065/2023 – Pregão Presencial para Compras e Serviços**

 $\Box$  inscrito no CNPJ n.º  $\Box$   $\Box$ intermédio de seu representante legal o (a) Sr(a) \_\_\_\_\_\_\_\_\_\_\_\_\_\_, portador(a) da Carteira de Identidade n.º\_\_\_\_\_\_\_\_\_\_\_\_ e do CPF n.º\_\_\_\_\_\_\_\_\_\_\_\_\_\_\_\_\_\_\_\_\_\_, **DECLARA**, para todos os fins de direito, a inexistência de fatos supervenientes impeditivos da qualificação ou que comprometam a idoneidade da proponente os termos do artigo 32, parágrafo 2° e artigo 97 da Lei n° 8666/93 e suas alterações.

(Local e data)

\_\_\_\_\_\_\_\_\_\_\_\_\_\_\_\_\_\_\_\_\_\_\_\_\_\_\_\_\_\_\_\_\_\_\_\_\_\_\_\_\_\_\_ **NOME E ASSINATURA** Representante Legal e Carimbo da Empresa

 $\overline{\phantom{a}}$  , where the contract of the contract of the contract of the contract of the contract of the contract of the contract of the contract of the contract of the contract of the contract of the contract of the contr

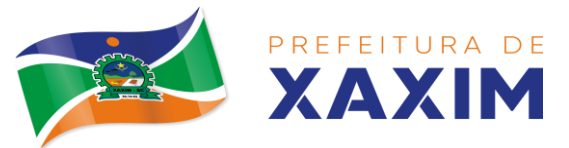

## **ANEXO VI**

# **DECLARAÇÃO DE EMPREGADOR**

Ao

Município De Xaxim/SC

### **Pregão Presencial nº 0065/2023 – Pregão Presencial para Compras e Serviços**

\_\_\_\_\_\_\_\_\_\_\_\_\_\_\_\_\_\_\_\_\_\_\_, inscrito no contract n.º \_\_\_\_\_\_\_\_\_/ \_\_\_\_\_\_\_, por intermédio de seu representante legal o (a) Sr(a) \_\_\_\_\_\_\_\_\_\_\_\_\_\_, portador(a) da Carteira de Identidade n.º\_\_\_\_\_\_\_\_\_\_\_\_\_ e do CPF n.º\_\_\_\_\_\_\_\_\_\_\_\_\_\_\_\_\_\_\_\_\_\_\_\_\_\_\_\_\_ **DECLARA**, para os devidos fins do disposto no inciso V do art.27 da Lei n.º 8.666, de 21 de junho de 1993, acrescido pela Lei n.º 9.854, de 27 de outubro de 1999, que não emprega menor de dezoito anos em trabalho noturno, perigoso ou insalubre e não emprega menor de dezesseis anos.

Ressalva: emprega menor, a partir de quatorze anos, na condição de aprendiz (\_\_).

(Local e data)

**NOME E ASSINATURA** Representante Legal e Carimbo da Empresa

 $\overline{\phantom{a}}$  , where the contract of the contract of the contract of the contract of the contract of the contract of the contract of the contract of the contract of the contract of the contract of the contract of the contr

\_\_\_\_\_\_\_\_\_\_\_\_\_\_\_\_\_\_\_\_\_\_\_\_\_\_\_\_\_\_\_\_\_\_\_\_\_\_\_\_\_\_\_

**(Observação: em caso afirmativo, assinalar a ressalva acima).**

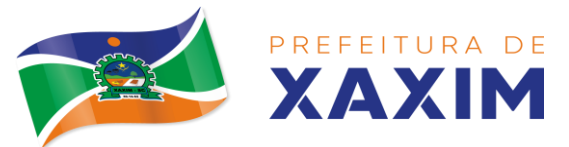

### **ANEXO VII DECLARAÇÃO DE NÃO PARENTESCO**

Ao

Município De Xaxim/SC

**Pregão Presencial nº 0065/2023 – Pregão Presencial para Compras e Serviços**

Eu, \_\_\_\_\_\_\_\_\_\_\_\_\_\_\_, portador do CPF n° \_\_\_\_\_\_\_\_\_\_\_\_, representante da empresa \_\_\_\_\_\_\_\_\_\_\_\_\_\_\_\_\_\_\_\_\_\_\_\_\_\_\_\_\_\_, como critério para habilitação nos certames públicos e celebração de contrato, **DECLARO** para os devidos fins de direito e a quem mais possa interessar, que dentre os sócios formais ou informais da empresa \_\_\_\_\_\_\_\_\_\_\_\_\_\_\_\_\_\_\_\_, os mesmos não possuem os impedimentos traçados pelo artigo 92 da Lei Orgânica Municipal e suas alterações, bem como que dentre os sócios, formais ou informais, que a empresa participante encontra-se em conformidade, também, com o artigo 54, I, "a", da Constituição da República, e artigo 43, I, "a", II, "a", da Constituição do Estado de Santa Catarina, ou seja, que não possui agentes políticos vinculados ao Poder Legislativo (estadual ou federal) integrando o quadro societário.

(Local e data)

**NOME E ASSINATURA** Representante Legal e Carimbo da Empresa

\_\_\_\_\_\_\_\_\_\_\_\_\_\_\_\_\_\_\_\_\_\_\_\_\_\_\_\_\_\_\_\_\_\_\_\_\_\_\_\_\_\_\_

 $\overline{\phantom{a}}$  , where the contract of the contract of the contract of the contract of the contract of the contract of the contract of the contract of the contract of the contract of the contract of the contract of the contr

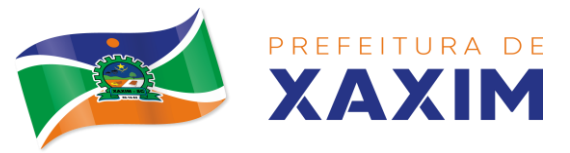

### **ANEXO VIII MINUTA DO CONTRATO ADMINISTRATIVO N° \_\_\_/2023**

Termo de Contrato para a **Contratação de empresa especializada para prestação de serviços de licenciamento mensal de sistemas de gestão pública com usuários ilimitados, manutenção corretiva, legal e tecnológica, implantação, migração de dados, treinamento e aperfeiçoamento, provimento de Datacenter e suporte técnico, conforme padrões de desempenho e qualidade objetivamente descritos nos anexos deste Edital, para as unidades gestoras Prefeitura Municipal de Xaxim, Fundo Municipal de Saúde de Xaxim e Câmara Municipal de Vereadores de Xaxim***,* que entre si celebram o MUNICIPIO DE XAXIM e a EMPRESA \_\_\_\_\_\_\_\_\_\_\_\_\_\_, na forma abaixo:

O **MUNICÍPIO DE XAXIM/SC**, pessoa jurídica de direto público interno, inscrito no CNPJ sob nº 82.854.670/0001-30, com sede administrativa na Rua Rui Barbosa, nº 347, Centro, na cidade de Xaxim, Estado de Santa Catarina, CEP 89.825-000, neste ato representado por seu Prefeito Municipal **Sr. Edilson Antônio Folle**, brasileiro, divorciado, inscrito no CPF sob nº 509.596.709-04 e portador da cédula de identidade nº 1.010.359, residente e domiciliado na Villa Florindo Folle, na cidade de Xaxim, Estado de Santa Catarina, CEP 89.825-000, doravante denominado simplesmente **CONTRATANTE**, e a empresa **\_\_\_\_\_\_\_\_\_\_\_\_\_\_\_\_\_**, pessoa jurídica de direito privado, estabelecida na Rua \_\_\_\_\_\_\_\_\_\_\_\_\_\_, na cidade de \_\_\_\_\_\_\_\_, Estado de Santa<br>Catarina, inscrita no CNPJ sob nº \_\_\_\_\_\_\_\_\_\_, neste ato representada pelo (a) Sr. (a) Catarina, insteato representada pelo (a) Sr. (a) \_\_\_\_\_\_\_\_\_\_\_\_\_, inscrita no CPF/MF sob n° \_\_\_\_\_\_\_\_\_\_\_\_ e portador da cédula de identidade n° \_\_\_\_\_\_\_\_\_\_\_\_\_\_, denominado **CONTRATADA,** resolvem celebrar o presente Contrato, cuja celebração foi autorizada de acordo com o **Processo de Licitação n° 0130/2023, modalidade Pregão Presencial nº 0065/2023,** sendo homologado no dia XX/XX/XXXX e que se regerá pela Lei Federal n° 8.666 de 21 de junho de 1993 e alterações posteriores, atendidas as cláusulas a seguir:

### **CLÁUSULA PRIMEIRA - DO OBJETO E PREÇO**

1.1 Este termo tem por objeto o Contratação de empresa especializada para prestação de serviços de licenciamento mensal de sistemas de gestão pública com usuários ilimitados, manutenção corretiva, legal e tecnológica, implantação, migração de dados, treinamento e aperfeiçoamento, provimento de Datacenter e suporte técnico, conforme padrões de desempenho e qualidade objetivamente descritos nos anexos deste Edital,

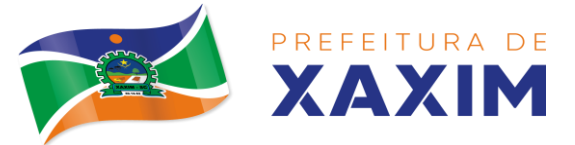

### para as unidades gestoras **Prefeitura Municipal de Xaxim, Fundo Municipal de Saúde de Xaxim e Câmara Municipal de Vereadores de Xaxim.**

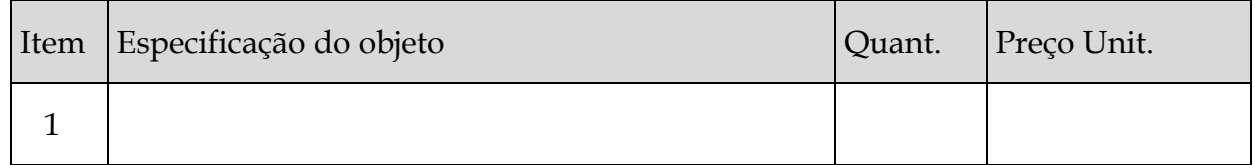

1.2 No preço registrado já estão incluídas eventuais vantagens e/ou abatimentos, impostos, taxas e encargos sociais, obrigações trabalhistas, previdenciárias, fiscais e comerciais, assim como despesas com transportes e deslocamentos e outras quaisquer que incidam sobre a contratação.

1.3 Ao assinar este Contrato, a **CONTRATADA** declara que tomou pleno conhecimento da natureza, termos, configurações, condições locais e demais exigências a execução dos serviços objeto do presente Contrato conforme edital anexo. Não será considerada pela **CONTRATANTE** qualquer reclamação ou reivindicação por parte da **CONTRATADA** fundamentada na falta de conhecimento dessas condições.

1.4 Pela aquisição do objeto descrito na Cláusula Primeira, a CONTRATANTE pagará à CONTRATADA o valor total de R\$ \_\_\_\_\_\_\_\_\_ (\_\_\_\_\_\_\_\_\_\_\_\_\_\_\_\_\_\_\_\_\_\_\_\_\_\_\_\_\_).

# **CLÁUSULA SEGUNDA – DA VALIDADE**

2.1 O contrato terá vigência até **12 (doze) meses**, contado a partir da sua assinatura, podendo ser prorrogado, mediante justificativa e pedido de prorrogação de prazo com no mínimo 15 (quinze) dias de antecedência e aprovado pela administração.

### **CLÁUSULA TERCEIRA – DO PAGAMENTO**

3.1 O pagamento será efetuado em até 30 (trinta) dias mediante finalização do serviço e apresentação da Nota Fiscal devidamente certificada pelo órgão competente, recebedor do objeto licitado.

3.2 A Nota Fiscal deverá ser emitida pela própria Contratada, obrigatoriamente com o número de inscrição no CNPJ apresentado nos documentos de habilitação e das propostas e no próprio instrumento de contrato, não se admitindo notas fiscais/faturas emitidas com outros CNPJ's, mesmo aqueles de filiais ou matriz.

3.3 Fica a **CONTRATANTE** responsável em reter em nome e no CNPJ da **CONTRATADA**, sobre a prestação de serviços, 3% referente ao Imposto Sobre o Serviço e a alíquota referente ao Imposto de Renda, **os quais já devem vir informados na Nota fiscal.**

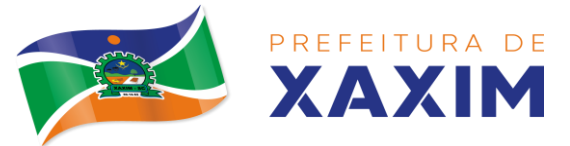

3.4 Aplica-se a IN RFB nº 1.234/2012 ou a que vier a substituí-la, bem como o Decreto do Município de Xaxim n. 311, de 19 de junho de 2023.

3.5 O Pagamento será efetuado através de ordem bancária e/ou depósito na conta do fornecedor, preferencialmente em conta na agencia Caixa Econômica, caso não seja possível, será descontado o valor da taxa de transferência TED/DOC, do valor a receber.

#### **CLÁUSULA QUARTA – DAS PENALIDADES**

4.1 Nos termos do art. 87 da Lei n. 8.666/1993, pela inexecução total ou parcial do estabelecido neste edital de Licitação, este Município poderá aplicar à CONTRATADA as seguintes penalidades:

**I – ADVERTÊNCIA:** será aplicada por escrito, quando o CONTRATADO deixar de atender determinações necessárias à regularização de faltas ou defeitos concernentes à execução dos serviços ou entrega dos bens, bem como por atos que correspondam a pequenas irregularidades verificadas na execução deste instrumento, que venham ou não causar dano à Administração ou a terceiros;

**II – MULTAS:** serão aplicadas por infrações que obstaculizem a concretização do objeto licitado, por culpa do CONTRATADO, e compreenderão:

**a)** Atraso de até 10 (dez) dias na entrega do produto, execução de obra e/ou prestação do serviço, multa de **05%** (cinco por cento) do valor atualizado do contrato;

**b)** Atraso superior a 10 (dez) dias na entrega do produto, execução de obra e/ou prestação do serviço, multa de **10%** (dez por cento) do valor atualizado do contrato, sem prejuízo da rescisão unilateral por parte do Município de Xaxim;

**c)** Será aplicada multa de **15%** (quinze por cento) sobre o valor total do contrato, pelo descumprimento de quaisquer das obrigações contidas no edital, ressalvadas aquelas para as quais tenham sido fixadas penalidades específicas, sem prejuízo da rescisão unilateral por parte do Município de Xaxim;

**d)** Em caso de fornecimento inadequado ou não fornecimento dos EPI´s fica a Contratada sujeita a interrupção das atividades, a qualquer tempo, retornando, apenas, após a regularização com prejuízo a própria contratada.

**4.1.1** A multa deverá ser recolhida aos cofres do Município de Xaxim, dentro do prazo de 10 (dez) dias úteis após a respectiva notificação.

**4.1.2** Não solvida a multa, nos termos aqui previstos, será ela descontada dos créditos existentes em nome da CONTRATADA ou, não havendo esses ou sendo ela maior que o crédito, lançados em dívida ativa e/ou cobrada judicialmente com ônus ao devedor em qualquer hipótese;

4.1.3 As multas previstas neste inciso são cumulativas, ou seja, incidem umas sobre as outras, em seus limites incidentes sobre cada uma delas;

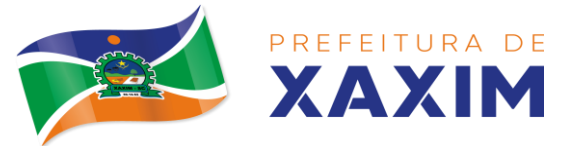

# **III – SUSPENSÃO TEMPORÁRIA DE CONTRATAR COM O MUNICÍPIO:** A

licitante será sancionada com a pena de suspensão temporária de licitar ou contratar com este Município e será descredenciada do seu Cadastro de Fornecedores, pelo prazo de até 02 (dois) anos, nos seguintes casos:

- **a)** fizer declaração falsa;
- **b)** deixar de entregar documentação ou apresentar documentação falsa;
- **c)** ensejar o retardamento da execução do objeto;
- **d)** não mantiver a proposta;
- **e)** falhar injustificadamente ou fraudar a execução do contrato;
- **f)** comportar-se de modo inidôneo ou cometer fraude fiscal;
- **g)** fornecer os produtos em desconformidade com o especificado;
- **h)** não substituir no prazo estipulado os produtos recusados pelo Município;

**IV – DECLARAÇÃO DE INIDONEIDADE PARA LICITAR OU CONTRATAR COM A ADMINISTRAÇÃO PÚBLICA**: enquanto perdurarem os motivos determinantes da punição ou até que seja promovida sua reabilitação perante a autoridade que aplicou a penalidade, será declarada inidônea para licitar e contratar com a Administração Pública, nos termos do artigo 87, inciso IV, da Lei 8.666/1993.

4.2 A LICITANTE e/ou a CONTRATADA ficarão ainda sujeitas ao cancelamento de suas inscrições no Cadastro de Fornecedores deste Município.

4.3 As penalidades poderão ser aplicadas isolada ou cumulativamente, nos termos da lei.

4.4 As penalidades deste edital e de seu contrato poderão ser aplicadas cumulativamente com as penalidades disposta no art. 7º, da Lei nº 10.520/02.

4.5 Na aplicação das penalidades serão admitidos os recursos em lei, observando-se o contraditório e a ampla defesa.

4.6 As penalidades previstas poderão ser minoradas ou não serão aplicadas quando o descumprimento do estipulado no contrato ou no edital decorrer de justa causa ou impedimento devidamente comprovado e aceito pelo Município de Xaxim.

#### **CLÁUSULA QUINTA – DOS DIREITOS E OBRIGAÇÕES DAS PARTES 5.1 Caberá ao Município de Xaxim – CONTRATANTE:**

5.1.1 Efetuar os pagamentos decorrentes da locação objeto deste contrato no primeiro dia útil do mês subsequente, e, nos demais casos, em até (30), trinta dias após a sua efetiva entrega.

5.1.2 Facultar o acesso irrestrito dos técnicos da CONTRATADA às áreas de trabalho, registros, documentação e demais informações necessárias à fiel execução do presente contrato.

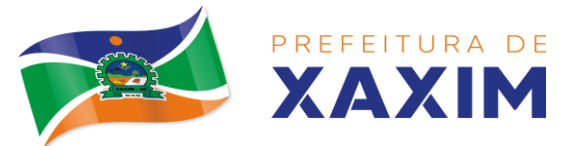

5.1.3 Manter, na operacionalização dos sistemas, apenas pessoal devidamente treinado pela CONTRATADA.

5.1.4 Conceder à CONTRATADA acesso remoto às suas estruturas virtuais, ambiente de rede ou intranet.

5.1.5 Buscar manter alto padrão de clareza nas solicitações de alteração enviadas à CONTRATADA, indicando um responsável que acompanhará as tramitações desta pela internet, respondendo-as diariamente.

5.1.6 Assegurar a configuração adequada da máquina e instalação dos sistemas, manter backup adequado para satisfazer as necessidades de segurança e recuperação no caso de falha da máquina, dando prioridade aos técnicos da CONTRATADA na utilização de qualquer recurso necessário à fiel execução do presente contrato.

5.1.7 Responsabilizar-se pela completa e correta inserção de dados nos sistemas.

5.1.8 Parametrizar o sistema, em nível de usuário, inclusive no tocante às modificações de alíquotas de tributos, multas e contribuições, além de atualizar as fórmulas de cálculo dos sistema(s) quando necessário.

5.1.9 Manter as bases de dados atualizadas de acordo com a versão de banco de dados adotada pela CONTRATADA, e desde que esta tenha concedido aviso de alteração com prazo mínimo de noventa dias.

5.1.10 Promover o prévio cadastro de dúvidas ou erros constatados na página da internet da CONTRATADA, para somente após decorridos 60 (sessenta) minutos sem resposta requisitar suporte telefônico.

5.1.11 A CONTRATANTE se reserva no direito de contratar de forma parcial e não necessariamente a integralidade do objeto.

### **5.2 Caberá a CONTRATADA:**

5.2.1 Quando contratados, conforme valores disposto no Anexo I, converter dados para uso pelos softwares, instalar os sistemas objeto deste contrato, treinar os servidores indicados na sua utilização, prestar suporte apenas aos servidores devidamente certificados pela CONTRATADA no uso dos softwares.

5.2.2 Manter operacionais todas as funcionalidades descritas no Edital.

5.2.3 Tratar como confidenciais as informações e dados do CONTRATANTE, guardando total sigilo em face de terceiros.

5.2.4 Manter, durante a execução do contrato, todas as condições de habilitação previstas no Edital e em compatibilidade com as obrigações assumidas.

5.2.5 Avaliar, em prazo razoável, a viabilidade técnica e jurídica das solicitações de alteração específicas encaminhadas eletronicamente pelo CONTRATANTE, e repassar orçamento acompanhado de cronograma para execução dos serviços.

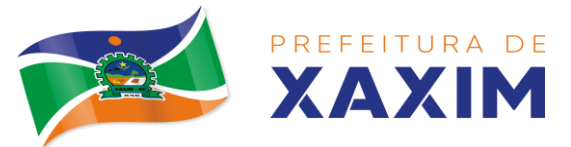

5.2.6 Garantir o atendimento de técnico presencial, quando requisitado, em até cinco dias úteis contados da outorga de autorização expressa para execução de serviços de atendimento in loco.

# **CLAUSULA SEXTA – DA FISCALIZAÇÃO**

6.1 A fiscalização e o acompanhamento da prestação de serviço serão realizados pelo servidor xxxxxx, matricula n° xxxx.

# **CLÁUSULA SÉTIMA – DO SIGILO E DA PROTEÇÃO DE DADOS – LEI Nº 13.709/2018**

7.1 A CONTRANTE / CONTRATADA, além de guardarem sigilo sobre todas as informações obtidas em decorrência do cumprimento do contrato, se comprometem a adotar as melhores práticas para respeitar a legislação vigente e/ou que venha entrar em vigor sobre proteção de dados, sendo certo que se adaptará, inclusive, à Lei nº 13.709/2018, Lei Geral de Proteção de Dados (LGPD).

7.2. A CONTRANTE e CONTRATADA se obrigam ao dever de confidencialidade e sigilo relativamente a toda a informação e/ou dados pessoais a que tenha acesso por virtude ou em consequência das relações profissionais, devendo assegurar-se de que os seus colaboradores, consultores e/ou prestadores de serviços que, no exercício das suas funções, tenham acesso e/ou conhecimento da informação e/ou dos dados pessoais tratados.

7.3. As partes de obrigam a realizar o tratamento de dados pessoais sensíveis ou não de acordo com as disposições legais vigentes, bem como nos moldes da Lei nº 13.709/2018, a Lei Geral de Proteção de Dados Pessoais (LGPD), visando dar efetiva proteção aos dados coletados de pessoas naturais que possam identificá-las ou tornálas identificáveis, utilizando-os de tais dados tão somente para os fins necessários à consecução do objeto deste Contrato, ou nos limites do consentimento expressamente manifestado por escrito por seus respectivos titulares.

7.4. A CONTRATANTE e a CONTRATADA se responsabilizam, única e exclusivamente, acerca da utilização dos dados obtidos por meio do presente contrato, sendo terminantemente vedada a utilização de tais informações para fins diversos daqueles relativos ao objeto do contrato, bem como outros fins ilícitos, ou que, de qualquer forma, atendem contra a moral e os bons costumes.

7.5. O município de Xaxim não será, em qualquer hipótese, responsabilizado pelo uso indevido por parte da CONTRATADA e/ou terceiros, com relação a dados armazenados em seus softwares e bancos de dados.

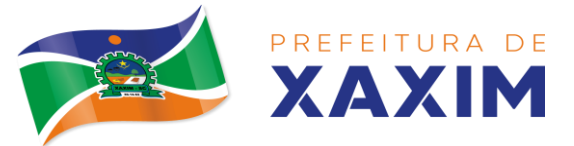

7.6. A CONTRATANTE não poderá utilizar a informação e/ou os dados pessoais a que tenha acesso para fins distintos do seu fornecimento/prestação de serviços ao município de Xaxim, não podendo, nomeadamente, transmiti-los a terceiros.

7.7. O município de Xaxim não irá compartilhar nenhum dado das pessoas naturais, salvo as hipóteses expressas da lei nº 13.709/2018, que permitem o compartilhamento sem consentimento do titular.

7.8. O dever de sigilo e de confidencialidade e as restantes obrigações previstas na presente cláusula deverão permanecer em vigor mesmo após o término de vigência do presente contrato.

7.9. Eventuais violações externas que atinjam o sistema de proteção do município de Xaxim, serão comunicadas aos titulares, bem como a Autoridade Nacional de Proteção de Dados - ANPD.

7.10. Os dados pessoais serão eliminados após o término de seu tratamento, no âmbito e nos limites técnicos das atividades, autorizada a conservação para as seguintes finalidades:

**7.10.1.** Cumprimento de obrigação legal ou regulatória pelo controlador;

**7.10.2.** Estudo por órgão de pesquisa, garantida, sempre que possível, a anonimização dos dados pessoais;

**7.10.3**. Transferência a terceiro, desde que respeitados os requisitos de tratamento de dados dispostos nesta Lei; ou

**7.10.4.** Uso exclusivo do controlador, vedado seu acesso por terceiro, e desde que anonimizados os dados.

### **CLÁUSULA OITAVA - DO FORO**

8.1 Fica eleito o Foro da Comarca de Xaxim/SC, com renuncia expressa de qualquer outro, por mais privilegiado que seja, para nele serem dirimidas dúvidas e questões oriundas do presente contrato

8.2 Os casos omissos neste Edital serão resolvidos à luz das disposições contidas nas Leis Federais nº 8.666, de 21 de junho de 1993, Lei nº 10.520, de 17 de julho de 2002, Lei Complementar 123/06 e 147/14, e, se for o caso, conforme disposições do Código Civil e legislações pertinentes à matéria.

E, por assim estarem de acordo, assinam o presente termo os representantes das partes contratantes, juntamente com as testemunhas abaixo.

Xaxim (SC), \_\_ de \_\_\_\_\_ de 2023.

### **Edilson Antonio Folle Empresa**

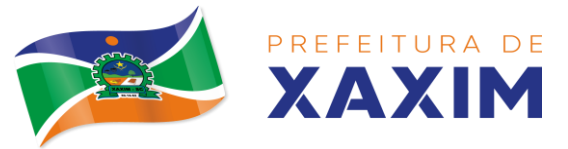

Prefeito Municipal **Compromissário** 

**Fabio José Dal Magro** Sub-Procurador Municipal

> **xxxxxxxxxxxxxxxxx** Fiscal do Contrato

Testemunhas Testemunhas